THIAGO GOBET SPADA

# **CAMINHOS BRASILEIROS: NA TRILHA MUSICAL DE DAVID TYGEL**

Dissertação apresentada ao curso de Mestrado em Música do Instituto de Artes da Universidade Estadual de Campinas, como requisito parcial para obtenção do Título de Mestre em Música sob a orientação do Prof. Dr. Claudiney Rodrigues Carrasco.

CAMPINAS 2006

# **Livros Grátis**

http://www.livrosgratis.com.br

Milhares de livros grátis para download.

## FICHA CATALOGRÁFICA ELABORADA PELA **BIBLIOTECA DO INSTITUTO DE ARTES DA UNICAMP** Bibliotecário: Liliane Forner – CRB-8<sup>*'</sup>* / 6244</sup>

Spada, Thiago Gobet. Sp11c "Caminhos brasileiros": na trilha musical de David Tygel. / Thiago Gobet Spada. - Campinas, SP: [s.n.], 2006. Orientador: Claudiney Rodrigues Carrasco. Tese(doutorado) - Universidade Estadual de Campinas. Instituto de Artes. 1. Trilha sonora 2. Música brasileira. 3. Trilha musical. I. Carrasco, Claudiney Rodrigues. II. Universidade Estadual de Campinas. Instituto de Artes. III. Título.

Título em inglês: "Brazilian Tracks": In David Tygel's film music" Palavras-chave em inglês (Keywords): Soundtrack – Brazilian music – Film music Titulação: Doutor em Música Banca examinadora: Prof. Dr. Claudiney Rodrigues Carrasco. Prof Dr. Eduardo Simoes dos Santos Mendes. Prof Dr. Jonatas Manzolli. Prof Dr Marcos Siqueira Cavalcanti. Prof. Dr. Irineu Guerrini Júnior. Data da defesa: 26 de Julho de 2006

## **Instituto de Artes** Comissão de Pós-Graduação

Defesa de Dissertação de Mestrado em Música, apresentada pelo Mestrando Thiago Gobet Spada - RA 25762, como parte dos requisitos para a obtenção do título de MESTRE EM MÚSICA, apresentada perante a Banca Examinadora:

de

Prof. Dr. Claudiney Rogrigues Carrasco - DM/IA - UNICAMP Presidente/Orientador

Prof. Dr. Eduardo Simões Santos Mendes - ECA - USP Membro *Titular* Prof. Dr. Jônatas Manzoli - NICs/UNICAMP Membro Titular

#### **RESUMO**

David Tygel é um compositor brasileiro de trilhas musicais atuante desde o início dos anos 80 até os dias de hoje. É reconhecido pelo meio cinematográfico brasileiro, com uma filmografia de cerca de 26 longas metragens, e diversos outros trabalhos, tendo sido premiado com quatro kikitos no festival de gramado.

David Tygel também é reconhecido no meio educacional, sendo um dos primeiros a compartilhar sua experiência e seus conhecimentos em cursos sobre o assunto no Brasil, atualmente é o professor responsável pela disciplina de Trilhas Musicais na PUC do Rio de Janeiro.

Este trabalho visa a análise de suas trilhas musicais nos longas metragens para os quais compôs no período de 1980 a 2005. São analisados aspectos tanto do ponto de vista cinematográfico e narrativo quanto musical. São comentadas suas abordagens composicionais, a estruturação formal da música com relação à estrutura narrativa do filme, o uso de leitmotivs, instrumentação, inserções diegéticas e nãodiegéticas, uso de efeitos e sintetizadores, e o uso de elementos da música brasileira.

O trabalho disponibiliza ao leitor, a oportunidade de assistir, ouvir e tocar a música de David Tygel, através de exemplos em vídeo, áudio e partituras, permitindo não apenas a assimilação dos procedimentos observados e citados no texto, tornando acessível este material como referência para outros estudos ligados ao cinema brasileiro e sua música.

Palavras-chave: David Tygel, compositor brasileiro, trilhas musicais, trilhas sonoras, cinema brasileiro, música brasileira

## **ABSTRACT**

David Tygel is a brazilian soundtrack composer, actively working since the early eighties until nowadays. He is well known in the brazilian cinematographic mainstream, with a credits list with more than 26 feature films, and many other works, have been awarded with 4 kikitos of Gramado´s cinema festival.

David Tygel is also known in the educational mainstream, being one of the pioneers to share his experience and knowledge through his courses about the subject in Brazil, actually being the Soundtrack professor at PUC in Rio de Janeiro.

This work analises his musical scores for the feature films he worked from 1980 to 2005. It analises aspects from both cinematographic, narrative and musical points of view. It comments about aspects like his compositional approaches, music formal structure in relation with film narrative structure, the use of leitmotivs, instrumentation, diegetic and non-diegetic insertions, the use of effects and synths, and the use of brazilian music elements.

This work brings to the reader the opportunity to watch, listen, and play the music of David Tygel through examples in video, audio and musical scores, allowing not only the learning of the procedures observed and quoted in the text, but also that the reader himself could make his conclusions and making this material acessible as reference for other studies on brazilian cinema and its music.

Key Words: David Tygel, brazilian composer, musical scores, soundtracks, brazilian cinema, brazilian music

## **SUMÁRIO**

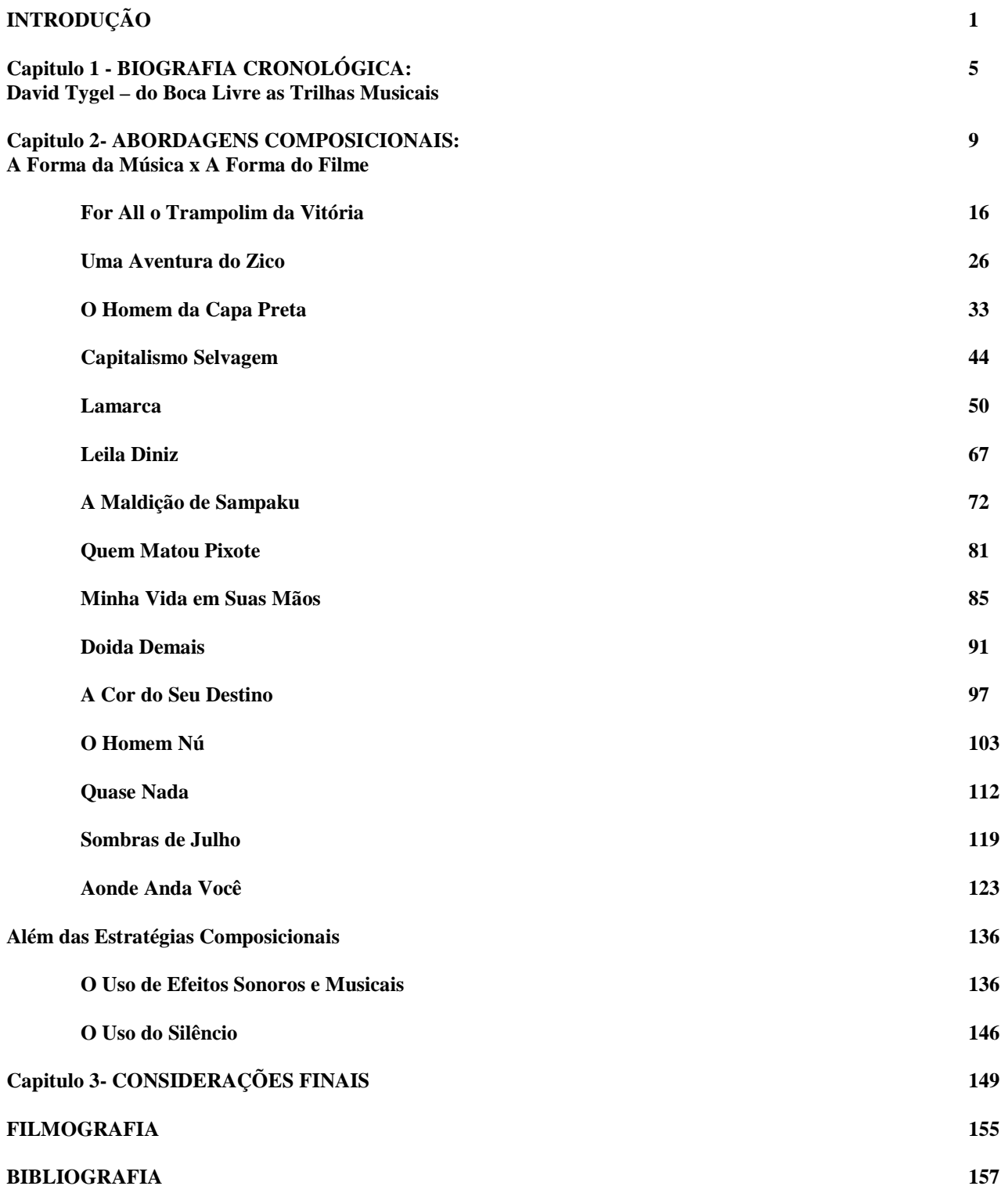

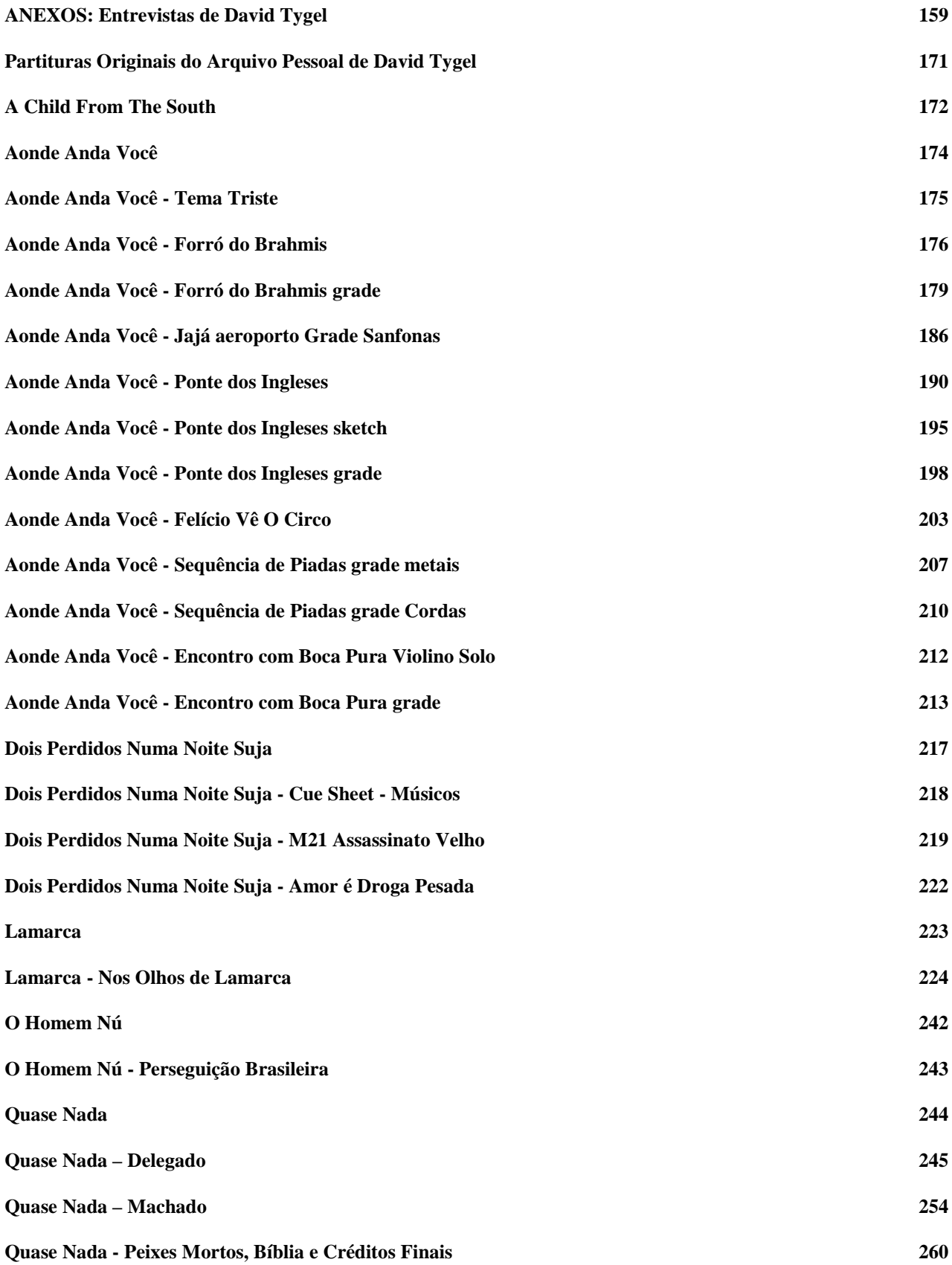

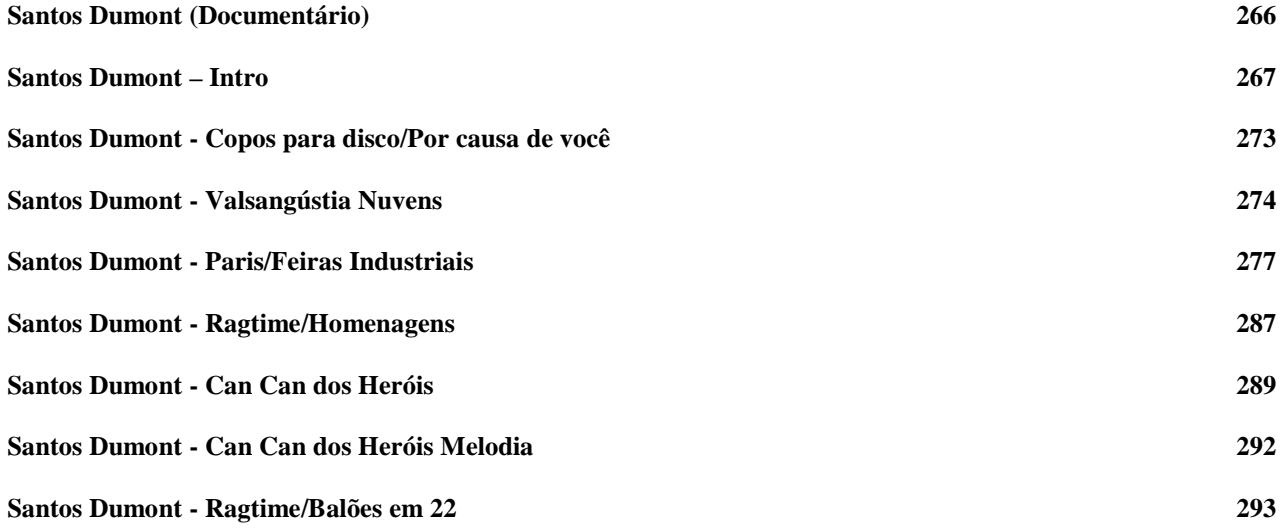

*"Quando você cria, você não explica." – R. Wagner*

O cinema brasileiro é um cinema de ciclos, que alterna entre momentos bons e momentos precários, momentos de vasta produção e momentos de pouquíssima produção. A recente safra de filmes atuais, surgidos nos anos 90, é uma safra de filmes e profissionais estimulada por diversos fatores como leis de incentivo e a possibilidade da filmagem e edição digital. O pobre cinema brasileiro, rico em idéias e força de vontade, mas carente em recursos para sua produção e comercialização, se tornou viável. Ganhou fôlego, e autoestima após fatos como a indicação ao Oscar de melhor filme estrangeiro de filmes como "Central do Brasil", "O Quatrilho" e "O Que é Isso Companheiro". Pouco se fala sobre as gerações de cineastas que mantiveram o cinema brasileiro vivo, mesmo que sob condições inóspitas e desanimadoras. São gerações de cineastas, que sem dúvida nenhuma, apostaram no cinema pela paixão de fazer cinema, e não apenas pela possibilidade de fama e altos lucros. São pessoas que mantiveram o cinema brasileiro vivo, portanto, pessoas com as quais temos muito que aprender.

David Tygel é um compositor que faz parte de uma dessas gerações, de músicos e cineastas que se mantém ativos e atuantes até os dias atuais. Este trabalho aborda sua produção de trilhas musicais de cinema desde 1980, quando ingressou nesse mercado, até o ano de 2005. Compondo trilhas musicais para mais de 26 filmes de longa metragem nesse período, ganhando diversos prêmios na área, incluindo 4 kikitos do Festival de Gramado, David Tygel é um dos compositores mais importantes desse período. Ele não é o único. Há muitos outros que também merecem ser estudados para que não sejam esquecidos pelo tempo. Porém, é necessario que haja um ponto de partida e David Tygel é um ótimo ponto de partida.

 Apesar deste trabalho apenas focar a sua produção musical nos filmes de longa metragem, sua produção é vasta. David Tygel, compôs para diversos curtas, teatro, e diversas outras mídias que o tornaram reconhecido entre os profissionais do meio. Além disso, David Tygel também é referencia no meio por ministrar cursos e palestras a respeito de trilhas sonoras e hoje compartilha seus conhecimentos na PUC do Rio de Janeiro. Portanto, David Tygel cria, mas também explica. E esses foram fatores que influenciaram a escolha por David Tygel, como objeto desta pesquisa.

Através da análise das suas trilhas musicais, observamos diversos procedimentos interessantes tanto ao músico de cinema quanto para qualquer outro profissional envolvido com o cinema. O objetivo deste trabalho é expor estes procedimentos, identificados por meio da análise, e tornar disponível e acessível o conhecimento destes procedimentos para o público que possa se interessar por este assunto.

Na obra de David encontramos procedimentos como o conhecimento e controle música aliado ao desenvolvimento narrativo e dramático de um filme. A utilização de técnicas específicas de construção de trilhas demonstram sua grande habilidade, e familiaridade em compor música para cinema. Apesar do esforço do próprio David Tygel em lecionar, estes conhecimentos, não podem ser perdidos apenas por causa da inércia, improdutividade e pelo descaso existente no Brasil. São conhecimentos deste tipo que diferem o compositor de cinema de um compositor comum, e que fazem da composição de trilhas cada vez mais uma especialidade na área musical.

Além de tudo isso, a filmografia de David Tygel, não guarda apenas a memória e os conhecimentos referentes à linguagem musical do cinema do período citado, mas também parte da história e dos problemas do Brasil. Filmes como Lamarca e O Homem da Capa Preta, retratam momentos importantes da ditadura militar. O Filme For All, não é apenas um filme cômico sobre a relação do Brasil com os Estados Unidos, mas foi inspirado em um fato real acontecido no país e em como isso afetou a vida dos cidadãos naquele momento. Filmes como Quem Matou Pixote e Minha Vida em Suas Mãos, trabalham com temas tão atuais como os atos tomados pelo desespero diante da falta de oportunidade e reconhecimento dos jovens carentes e adultos desempregados de nossa sociedade. Traduzir em cinema e em música tais temáticas não é tarefa fácil e o trabalho de David Tygel se torna uma fonte de aprendizado para este tipo de tarefa.

O trabalho disponibiliza ao leitor, a oportunidade de assistir, ouvir e tocar a música de David Tygel, através de exemplos em vídeo, áudio e partituras, permitindo não apenas a assimilação dos procedimentos e estratégias utilizadas por David e observados e citados no texto, mas também que o leitor tire as suas próprias conclusões, bem como tornar acessível este material para que possa servir de referência a outros estudos ligados ao cinema brasileiro e sua música.

## **Capítulo 1**

**Biografia Cronológica:**

**David Tygel – do Boca Livre as Trilhas Musicais**

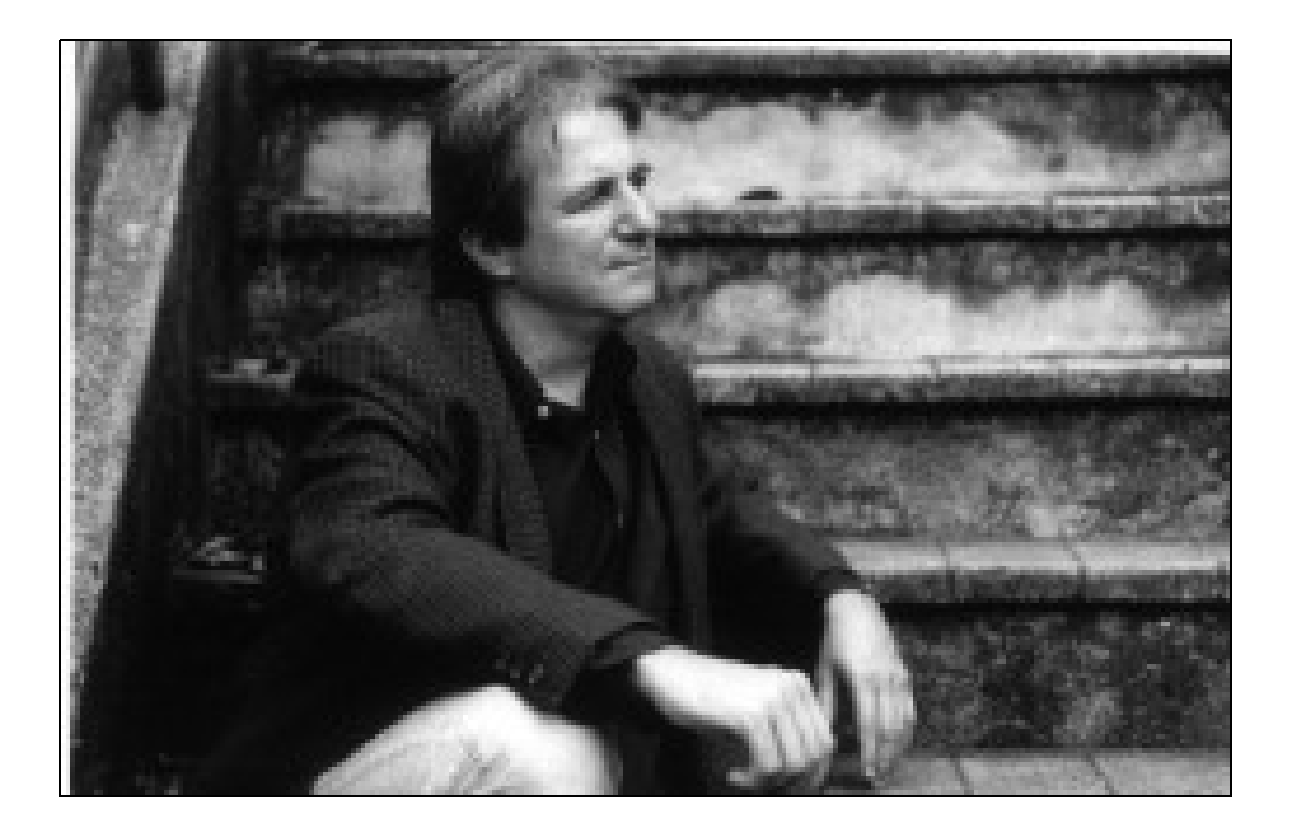

David Tygel nasceu no Rio de Janeiro e iniciou sua carreira artística em 1967 quando entrou para o grupo vocal Momento 4, ao lado de Zé Rodrix, Maurício Maestro e Ricardo Villas (Ricardo Sá). Mal acabara de entrar no grupo e David Tygel viveria um dos principais momentos de sua carreira quando o Momento 4 interpretou, nesse mesmo ano, ao lado de Edu Lobo e Marília Medalha, a famosa canção "Ponteio" (de Edu Lobo e Capinam) no Festival de Música Popular Brasileira da TV Record. Este fato abriu as portas para o quarteto gravar um LP e diversos compactos, além de realizar vários shows por todo o Brasil.

David teve uma formação musical diversificada tendo estudado teoria e análise musical com Ester Scliar e com John Neschling. David estudou também violão clássico com Leo Soares na Pró Arte do Rio de Janeiro e participou de cursos de orquestração na Orquestra Sinfônica Brasileira do Rio de Janeiro e no Conservatório Brasileiro de Música onde teve contato com os métodos Dalcroze e Orff. Teve sua formação acadêmica na Faculdade de Musicoterapia do Conservatório Brasileiro de Música onde estudou durante dois anos.

David Tygel começou a compor para o teatro, no início da década de 70, criando trilhas sonoras para diversas peças. Dentre elas destacam-se "Os veranistas", de Gorki, e "Papa Highirte", de Vianinha, ambas dirigidas por Sérgio Brito. David compôs também as peças "O Dragão" e "Maria Minhoca", dirigidas por Maria Clara Machado, entre diversas outras. Na mesma época, David passa a integrar o grupo Ventoforte, de Illo Krugli além de criar o Espaço Musical do Morro da Urca, onde dirigiu o projeto "Quem sabe sobe", realizando shows com dezenas de artistas nacionais e internacionais.

No final da mesma década, em 1978 David Tygel formou o Grupo Boca Livre, ao lado de Maurício Maestro, Zé Renato e Cláudio Nucci, lançando discos independentes e realizando shows por todo o país e no exterior.

O sonho e projeto de compor para o cinema de David se realizaria no começo da década de 80**,** quando David é convidado para escrever as trilhas sonoras de "A igreja da libertação", de Sílvio Da Rin, e "O Espelho de carne", de Antonio Carlos Fontoura.

Seis anos mais tarde, em 1986, David já conquistava o seu primeiro prêmio no principal festival de cinema do país, com o prêmio de melhor trilha musical do festival de Gramado pela música do filme "O homem da capa preta", de Sérgio Resende. Em seguida, David foi convidado a escrever as trilhas musicais de diversos filmes, dentre eles, "A cor do seu destino", de Jorge Duran, "Doida demais" (com o qual ganhou o segundo prêmio Kikito de Melhor Música em Gramado), "A child from the south", de Sérgio Resende, "Leila Diniz", de Luiz Carlos Lacerda, "Sampaku",de José Joffily, e "Si tu vas à Rio", de Philippe Clair. David Tygel também foi responsável pelas trilhas sonoras de inúmeros curtas e documentários como "Damas da noite", "Profissão criança" e "Guerra dos meninos", de Sandra Werneck. Seu trabalho não se limitou apenas ao cinema e David criou ainda músicas para séries de televisão como "90 anos de cinema, uma aventura brasileira", de Eduardo Escorel, e "Revista Banco Nacional de Cinema", de David França Mendes. David Tygel também trabalhou compondo músicas para filmes institucionais como os da Cia. Vale do Rio Doce, Aracruz Celulose, Amil, TV Record, TV Globo, e para comerciais de Rádio e TV e agências de propaganda.

Em 1992**,** David desligou-se do grupo Boca Livre e em 1995 musicou os filmes "Lamarca", de Sérgio Resende, "Sombras de julho", de Marcos Altberg, e "Criaturas que nasciam em segredo", de Chico Texeira, com o qual recebeu o prêmio de melhor música original do Festival de Brasília e Cuiabá. Em 1996 David assinou a trilha musical para duas exposições de Oswaldo Goeldi, realizadas no Centro Cultural Banco do Brasil (CCBB) e na galeria da FIESP (SP), e também concluiu a trilha musical de "Quem matou Pixote", de José Joffily, com a qual recebeu o seu terceiro prêmio Kikito no Festival de Gramado. Logo depois, em 1997 David acabou de gravar a trilha para "O Homem Nú", de Hugo Carvana e lançou os CDs das trilhas sonoras de Quem matou Pixote? e "O Homem Nù". Ainda no mesmo ano, compôs, gravou e mixou a música de "For all, o trampolim da vitória", de Luiz Carlos Lacerda e Buza Ferraz, com o qual recebeu o quarto prêmio Kikito no Festival de Gramado de 1997. Em 1998 foi convidado a participar dos shows comemorativos dos vinte anos de carreira do grupo Boca Livre e continuou ministrando seu curso "A música da imagem", que contou com mais de vinte edições em todo o Brasil e América Latina. Em 1999 David musicou o filme "Uma aventura do Zico", longa metragem de Antonio Carlos Fontoura produzido por Luís Carlos Barreto. Nesse mesmo ano, realizou a Oficina de Música para Cinema na II Mostra de Cinema de Tiradentes e no III Festival de Cinema Nacional de Recife além de ministrar uma oficina de trilhas sonoras para músicos no Rio de Janeiro.

No ano 2000, David Tygel musicou o filme de Sergio Resende, "Quase nada", e compôs para o vídeo (em alta definição) "Antes", de Nelson Hoineff, Marcelo Dantas e David França Mendes, que abriu a "Mostra 500 Anos" realizada no Ibirapuera (SP). Também preparou, sob a direção de Hugo Carvana, a trilha musical de "Tempestade cerebral", e sob a direção de Maria Zilda Bethlem produziu a trilha sonora de "Minha vida em suas mãos".

Em 2002 David fez a trilha do filme Dois Perdidos numa Noite Suja, de José Joffily.

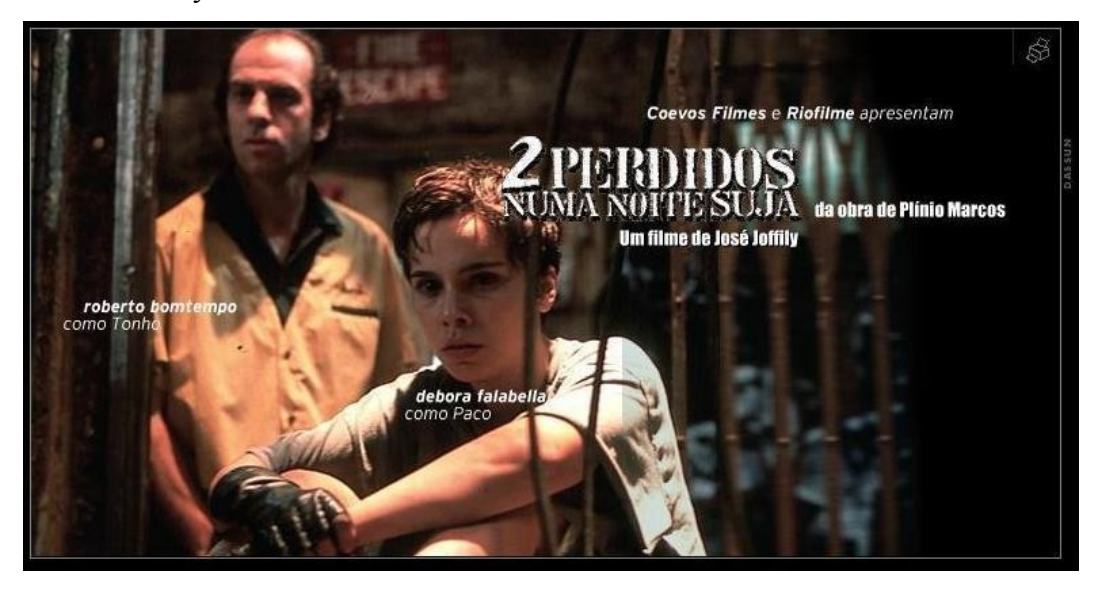

Em 2003 David fez as trilhas dos Filmes "Apolonio Brasil", de Hugo Carvana, e "Onde Anda Você" de Sergio Rezende. Atualmente David é professor de trilhas sonoras na PUC-RJ e voltou a integrar o grupo Boca Livre. Continua atuando no mercado de trilhas musicais e ministrando o seu curso "A Música da Imagem".

#### Capitulo 2

## **ABORDAGENS COMPOSICIONAIS: A Forma da Música x A Forma do Filme**

Ao estudar as trilhas musicais de David Tygel, podemos observar que ele parece utilizar estratégias composicionais e formais para cada filme. Essas estratégias estão freqüentemente aliadas a estrutura dramática e narrativa do filme. Sem dúvida, a estratégia de compor, tendo em vista a estrutura geral e formal de um filme (e não prioritariamente a estrutura da música), é com certeza umas das principais características que diferencia um compositor de trilhas musicais para filmes, dos demais compositores.

 Um compositor de música de concerto, experiente, aprende que uma idéia musical parece ter vontade própria e com isso têm o trabalho de controlar e desenvolver essa idéia de modo a dar forma a uma peça musical completa. Quando compõe, sabe que suas idéias deverão ser criadas e se desenvolverem de modo a se adequarem aos requisitos que caracterizam o gênero musical em questão. Um compositor de canções experiente logo aprende que as idéias musicais estão diretamente vinculadas ás idéias poéticas da letra cantada. Um compositor de filmes experiente aprende que o filme em si tem vontade própria, e que suas idéias musicais devem estar no mínimo, relacionadas a ela. Essa vontade, pode partir da temática do filme, de sua história ou até mesmo de suas articulações dramáticas e narrativas. Um bom compositor sabe que a música tem o poder de trabalhar aliada a características épicas e dramáticas de um filme, participando de sua estrutura narrativa.

No livro *The Art of Film Music*, em um Capítulo intitulado "*Generalized Compositional Approaches*" ("*Abordagens Generalizadas de Composição*") o autor *George Burt,* relata algumas abordagens adotadas por alguns compositores levando em consideração a estrutura do filme:

> (...) Os compositores abordam a composição de uma trilha de várias maneiras diferentes, dependendo de suas personalidades e aprendizado. Alex North diz isto sobre sua abordagem:"Eu trabalho em um plano em termos da linha dramática, de modo que eu saiba onde estou indo. Eu trabalho de trás pra frente e vice-versa sabendo

que eu tenho que alcançar certos momentos de tensão em um determinado tempo. O contorno musical tem que fazer sentido. Eu normalmente escolho áreas que são fundamentais para o conflito, que são a alma da coisa, e componho elas primeiro.(...)"

Isso demonstra que se pode escolher determinados pontos do filme, um clímax, um momento crucial ou revelador, e elaborar todo o material musical do filme, de modo a acentuar esses pontos. Em seguida, Burt, cita a abordagem de Leonard Rosenman, onde o compositor também acentua determinados pontos do filme, porém levando em consideração os trechos do filme que terão música (conhecido no jargão técnico como "*cue"*), partindo do trecho mais longo e tomando este como base para a criação de todo o restante:

> "(...)Leonard Rosenman segue uma abordagem um pouco diferente: "A primeira coisa que eu faço é separar os "cues" em termos de duração, do mais longo ao mais curto. Eu sempre pego a seqüência mais longa primeiro. Geralmente ela deve ser a música mais complicada e desenvolvida. Eu estou muito mais interessado no desenvolvimento. Eu tenho uma idéia da maior espécie de microcosmo da ação do filme de alguma maneira e então determino a música para ele. Compondo para a seqüência mais longa, eu posso então testar o material contido nela bem como suas ramificações. Em outras palavras eu tenho um controle sobre a coisa- um gesto, um acorde, uma serie de idéias, ou qualquer coisa- e o resto da trilha se torna mais simples.(...)"

Levando em conta que a escolha dos momentos onde haverá música, está intrinsecamente ligada à forma como esses momentos estão distribuídos no filme, logo podemos observar o quanto a forma do filme influenciará a forma da música criada para ele. Isso é afirmado por Rosenman no texto de Burt, quando diz:

> *"*(...)E sobre o desenvolvimento estrutural da trilha? Rosenman é inflexível neste assunto: "O desenvolvimento estrutural não é o desenvolvimento da música. É o desenvolvimento do filme."

Em seguida, Burt cita a abordagem de Ernest Gold:

"(...) Ernest Gold tem utilizado uma única abordagem para vários dos seus filmes. Depois de assistir um filme, ele tenta escrever uma peça curta, de cinco minutos. A peça consiste de várias idéias que ele acha apropriadas para personagens e situações diferentes. Conectando estas idéias em uma única composição, ele é capaz de chegar em um senso de continuidade que poderia não ter existido se ele tivesse desenvolvido cada idéia separadamente. Com esta peça ao seu lado ele se sente pronto para compor a trilha do filme. $(...)$ "

Esta abordagem acaba não tomando alguns aspectos da montagem, ou seja, dos cortes de cenas, transições, montagens de sequências e etc, como aspectos determinantes na forma da criação musical. Mas quando Ernest Gold diz que utiliza idéias "que ele acha apropriadas para personagens e situações diferentes", mesmo assim ele está se submetendo a forma do filme no que diz respeito ao seus aspectos dramáticos e narrativos. Além disso, o fato do material musical do filme partir de uma mesma peça musical automaticamente dará um aspecto formal coeso ao filme.

Burt cita ainda a abordagem de David Raskin, uma abordagem que se submete a forma do filme, porém de uma forma mais linear, sem tomar antecipadamente trechos ou momentos estratégicos do filme:

> "(...) David Raskin prefere compor a trilha na mesma ordem do filme, se possível. "Eu poderia escrever a música tão rápida quanto ela vêm. Algumas vezes você pode pensar em tudo antecipadamente e algumas vezes você não pode. Eu poderia ter um tema em mente associado com alguma coisa e outro tema associado com outra coisa , quando de repente, em dois terços do filme, eu descubro que as duas idéias combinam quase sem nenhum esforço. Eu devo ter pensado nisto antes, mas não conscientemente."

Finalmente, Burt cita as observações do mestre Bernard Herrman sobre o assunto e demonstra que além de tomar o aspecto formal da música como base, Ernest Gold, também tem consciência da influência do aspecto formal do filme sobre a criação musical:

"(...) Bernard Herrmann aponta que, além do filme e tudo mais, a audiência recebe efetivamente o "impetus mental e físico" de uma estrutura musical. O formato musical ou formal de um "cue" é um assunto fundamental. Eu perguntei a Ernest Gold sobre isto; e ele disse, "Algumas vezes a cena corresponde a alguma espécie de forma musical, onde a lógica natural inerente a música emerge em uma cena bem formada. Bons diretores parecem produzir tais cenas; diretores ruins produzem cenas que vão contra qualquer lógica dramática ou musical ou qualquer aspecto formal" Gold não esta se referindo a nenhuma forma específica – sonata, rondó, e afins- mas sim, em formatos que tenham inícios e fins, altos e baixos – quer dizer, estratégias musicais. Compositores bem treinados e experientes invariavelmente pensam em termos de estruturas em larga escala. Elementos de continuidade, contraste, movimento, e equilíbrio são considerados componentes básicos. Naturalmente cada "cue" que eles compõem irá ter alguma espécie de sentido musical. Até que ponto isso fica registrado na audiência é argumentável. Entretanto, eu estou convencido que a lógica formal e musical de um "cue" em relação ao filme cria uma impressão que tem um efeito positivo."

Ao ler estas citações vemos que Burt demonstra, a conscientização por parte dos compositores da importância da forma da música com relação à estrutura do filme, destacando ainda que esse não é um assunto que deve ser levado em consideração apenas pelos compositores ou apenas por quem esteja envolvido no processo de composição musical, mas também pelos diretores. O cineasta, Sergei Eisenstein, também alerta para a preocupação sobre a forma:

> "(...)Involuntariamente me lembro que Oscar Wilde negava que as idéias de um artista nascessem "nuas", para apenas mais tarde serem vestidas com mármore, tinta e som.

> O artista pensa diretamente em como manipular seus recursos e materiais. Seu pensamento é transformado em ação direta, expressada não por uma fórmula, mas por uma forma.(...)"<sup>[1](#page-19-0)</sup>

<span id="page-19-0"></span><sup>1</sup>EISENSTEIN, SERGEI. **O Sentido do Filme**, Rio de Janeiro, Jorge Zahar Editor 2002, Tradução: Teresa Ottoni, p. 142, 143

Anteriormente, no mesmo capítulo intitulado sugestivamente *Forma e conteúdo: prática*, Eisenstein demonstra que tem consciência da influencia da forma do filme sobre o trabalho do compositor:

> "Um compositor deve agir do mesmo modo quando pega uma seqüência cinematográfica previamente montada: ele é obrigado a analisar o movimento visual tanto através da sua construção abrangente de montagem, quanto da linha estilística desenvolvida de plano a plano – até as composições *dentro* dos planos. Ele terá de basear sua composição da imagem musical nesses elementos.

> O movimento que reside na base de uma obra de arte não é abstrato ou isolado do tema, mas a personificação plástica e sintética da imagem através da qual o tema é expressado."<sup>[2](#page-20-0)</sup>

Fica claro que a preocupação sobre a relação entre a forma musical e a forma de um filme deve ser um assunto do interesse tanto de compositores, como também de roteiristas, diretores, e montadores, ou seja, todos os profissionais que possam influenciar no aspecto formal da obra. No entanto, também fica claro, tanto no texto de Burt quanto nos textos de Eisenstein, que todos estes profissionais devem manter em mente a temática e a estrutura narrativa da obra em questão.

Os diversos tipos de formas de composição entre música e filme possíveis e suas inúmeras implicações na narrativa de um filme, vão muito além do scopo deste trabalho. Realmente é um objeto de pesquisa que merece uma atenção maior por parte dos cineastas e músicos de cinema. Estes procedimentos não são novidades na história do cinema, mas ainda poucos se arriscam a falar sobre o tema. São procedimentos muitas vezes apreendidos pela experiência, pela observação ou pela troca de informações com outros profissionais do meio. Ao estudar as trilhas musicais de David Tygel percebemos a utilização de tais procedimentos, e podemos observar sua habilidade e familiaridade com a linguagem do cinema e da dramaturgia.

<span id="page-20-0"></span><sup>2</sup> *Idem* p. 113

Na base dessas estratégias está a utilização de *material musical recorrente*. A partir daí, encontramos 2 categorias: uma categoria formada pela utilização de *temas musicais* ou *leitmotivs* e a outra em que a *instrumentação* é a característica recorrente.

Dentro da primeira categoria temos a utilização de *temas musicais e variações,* que podem ser aplicados em *trilhas musicais monotemáticas ou politemáticas,* bem como nos *leitmotivs* presentes nestas trilhas, quer elas sejam *monotemáticas ou politemáticas.*

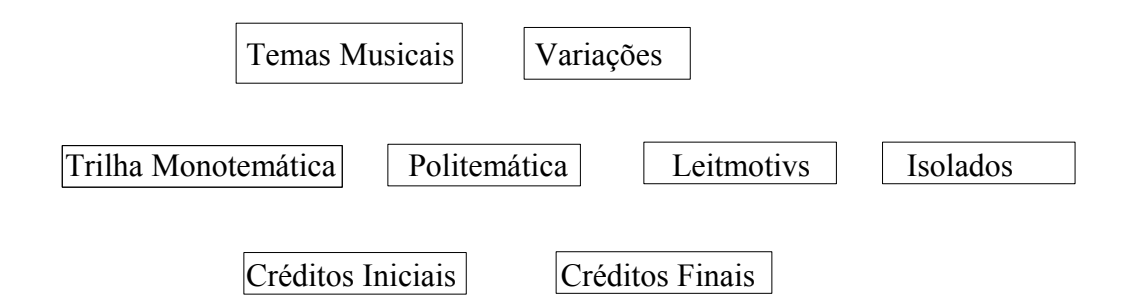

## *Diversos Elementos que podem estar envolvidos em uma trilha musical*

A composição de uma *trilha musical monotemática* é um procedimento comumente usado quando há uma centralização em um personagem ou em uma determinada situação. Compõe-se um tema musical e utiliza-se *apenas ele* e suas *variações*. Normalmente esse tema musical acaba se tornando o único *leitmotiv* presente no filme, frequentemente associado ao seu protagonista. No filme LAMARCA vemos o exemplo mais sucinto de David Tygel utilizando uma *trilha musical monotemática*.

Temos uma *trilha musical politemática* quando temos diversos temas musicais presentes em todo o filme, o que pode ser necessário, por exemplo, quando temos diversos elementos ou situações contrastantes que não podem ser representados apenas por um único tema musica, consequentemente, resultando em diversos *leitmotivs*, ou diversas músicas onde por exemplo, um *instrumento* é associado a um personagem ou situação.

Os temas musicais de um filme podem ser utilizados *isolados,* ou seja, sem estarem associados a elementos do filme. Quando os temas são utilizados associados a determinados elementos como persongens e situações recorrentes temos o que chamamos de *leitmotivs.* 

A utilização de *leitmotivs* para representar personagens, situações e etc. sempre foi um recurso presente na história da música de cinema e é uma técnica muito utilizada por David Tygel. Vemos exemplos deste procedimento em diversos filmes de sua filmografia. Os filmes FOR ALL – O TRAMPOLIM DA VITÓRIA, e UMA AVENTURA DO ZICO, são alguns filmes que veremos como exemplos desta técnica.

No início de um filme, também conhecido tecnicamente como o momento dos "Créditos Iniciais", a "Abertura" do filme, é comum ser usado um tema musical específico. Este tema, pode acabar se tornando o que os cineastas americanos chamam de "Main Title" ou "Main Theme" ou seja, o Tema Principal ou Tema Central do Filme. Normalmente o material musical utilizado neste momento inicial do filme, acaba sendo associado à trama central ou a um personagem. Muitas vezes ele é composto e inserido logo como a primeira música do filme exatamente com esta intenção, ou seja, a de sublinhar o papel central, o protagonista do filme, tornando-se assim o *leitmotiv nos créditos iniciais* associado ao personagem principal. Além disso, é uma estratégia efetiva para manter uma espécie de "fio condutor" durante todo o filme. O HOMEM DA CAPA PRETA, LAMARCA, CAPITALISMO SELVAGEM e A MALDIÇÃO DE SAMPAKU são alguns filmes em que David Tygel trabalha com *leitmotiv nos créditos iniciais*.

Assim como o *leitmotiv* pode ser utilizado nos *créditos iniciais* do filme, o mesmo *leitmotiv* pode ser utilizado nos *créditos finais*. É o caso de filmes como O HOMEM DA CAPA PRETA e LAMARCA, onde os temas são únicos em ambos os créditos. No entanto, o material musical utilizado nos *créditos finais*, não precisa ser necessariamente o mesmo dos *crédtios iniciais*, e muitas vezes é de interesse do compositor e do diretor que não seja. São dois pontos importantes da estrutura de um filme. Deste modo, o material musical utilizado nestes pontos pode estar associado a dois protagonistas do filme, ou a dois estados emocionais de um mesmo personagem, ou ainda insinuar a transformação de um personagem no decorrer da narrativa, como é o caso do filme a MALDIÇÃO DE SAMPAKU.

Durante um filme, o material musical do filme pode sofrer *variações*, tanto para se adequar às diversas situações existentes no filme, quanto apenas para dar continuidade a sua utilização, como uma espécie de "fio condutor" do filme. Um tema pode ser apresentado como *leitmotiv* de um personagem e depois em suas repetições podem ser utilizadas *variações* que podem sublinhar o momento em que são utilizadas. *Inversamente*, podemos ter uma situação onde as *variações* são utilizadas antes de o *tema todo* ser utilizado, guardando o uso completo do tema para um momento especifico. Tal abordagem se mostra eficiente em roteiros onde há um elemento surpresa a ser revelado, onde há uma preocupação em que a trilha não entregue antes o que deve ser guardado para um momento clímax do filme. Através deste procedimento, compositores e diretores tem em mão a possibilidade de enfatizar e revelar esse clímax. E o caso do filme QUASE NADA, em que David utiliza este procedimento.

Na segunda categoria temos a utilização da *instrumentação* como *material musical recorrente*, basicamente sendo utilizada de duas maneiras, como *representação musical de personagens e situações*, e como elemento de *variação* do material musical utilizado.

Veremos a seguir como David utiliza, (em cada filme) estes diversos elementos.

## FOR ALL – O TRAMPOLIM DA VITÓRIA

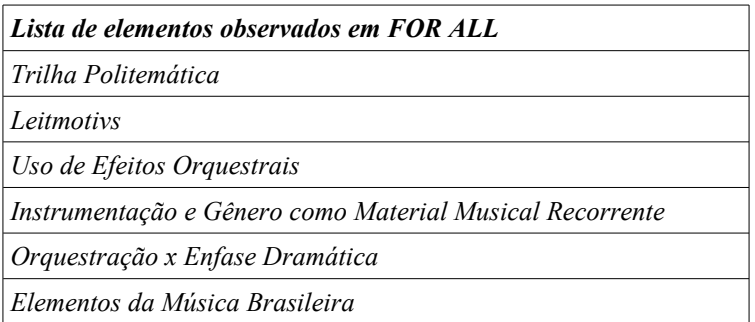

Na abertura do filme FOR ALL, temos a utilização do samba como Canção de abertura do filme. O filme começa com o grupo Os Cariocas cantando o samba Chiclete com Banana (de Gordurinha e Almira Castilho). A canção é perfeita para a ocasião do

filme, pois a letra defronta satiricamente elementos da música e da cultura norte americana (Bebop, Miami, Chiclete, Boogie-Woogie, frigideira, Rock, etc) com elementos da cultura brasileira (Samba, Pandeiro, Banana, Copacabana, Batucada, Violão etc.)

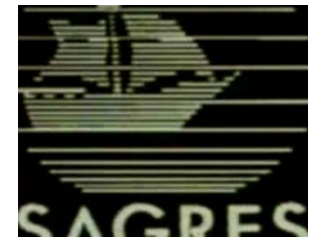

FORALL – Exemplo 1

O filme, que se passa em Natal, no nordeste, termina com a música Forro For All, interpretada por Baby do Brasil e composta por David Tygel e Mauricio Maestro. A música possui na sua forma, uma mistura de gêneros típicos da música nordestina, como por exemplo, a Marcha-Frevo, a Quadrilha, o Forro e o Baião.

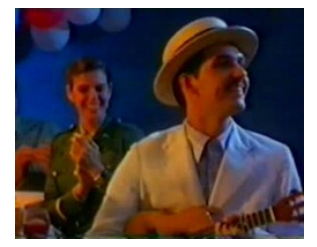

FOR ALL – Exemplo 2

Neste filme, David utiliza leitmotivs associados aos personagens Santrini, ao par romântico formado por seu filho Miguel e sua namorada Jucilene, ao par romântico formado pelo professor João Marreco e a filha de Santrini Iracema, e também associada a Sandoval, morador local que começa a trabalhar como assistente na base.

O filme se passa durante a Segunda Guerra Mundial, quando o Exército Americano se instala na Base de Parnamirim, na cidade de Natal. O momento é tratado dramaticamente sob o ponto de vista da família de Santrini.

Ouvimos o tema de Santrini pela primeira vez no filme, quando ele é convidado para fazer parte de um grupo de sabotadores contra o Exército Americano. Santrini é Italiano, e possui uma grande admiração por Mussolini, desde um certo momento em sua infância, quando Mussolini estava "passando em revista" um grupo de estudantes. Nesta ocasião, Mussolini pára em frente a Santrini, pergunta seu nome, qual a profissão de seu Pai (que era sapateiro), e o que ele queria ser quando crescesse. Santrini responde que será sapateiro como o Pai, e Mussolini concorda e o estimula dizendo: ''- Bela profissão. Calçar os pés do povo! Vai seguir o exemplo do pai, muito bem.'' Desde então, esse momento se torna tão marcante na vida de Santrini, que sua própria esposa, comenta no decorrer do filme que ele conta este fato a todos assim que conhece.

Leitmotiv de Santrini em "For All"

O tema de Santrini é executado por um clarinete baixo, construido em modo menor, e possui um caráter caricato, associado ao personagem. As pausas existentes entre as frases do tema, demonstram o caratér ao mesmo tempo, reflexivo e de hesitação de Santrini frente as situações intrigantes que ele vive.

O tema de Santrini é executado pela primeira vez no momento em que ele recebe o cartão do alemão Wolfgang Stossen:

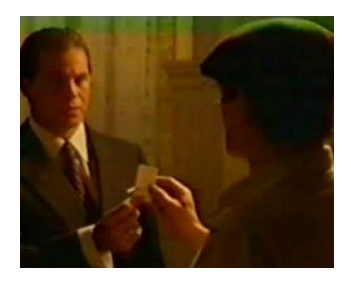

FOR ALL – Exemplo 3

O Alemão Wolfgang Stossen (personagem interpretado por Edson Celulari) sabendo que Santrini é italiano e tendo conhecimento da sua admiração por Mussolini, convida-o para fazer parte de um grupo de sabotagem contra as Forças Armadas Americanas que estão instaladas na cidade.

Ainda indeciso, porém tentado a aceitar a proposta do alemão, Santrini vai encontrar Wolfgang Stossen para conversar sobre o convite. Neste momento o tema é utilizado pela segunda vez.

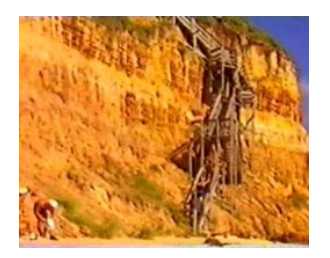

FOR ALL – Exemplo 4

Esta seqüência é também um bom exemplo do uso do leitmotiv dentro da construção da articulação filmica. O tema de Santrini é fragmentado e os fragmentos são tocados com breves pausas entre eles. Quando a câmera mostra Santrini, o tema é tocado, e é interrompido quando a câmera mostra o Alemão, explicitando que o tema pertence ao primeiro personagem. Estas pausas também contribuem para o funcionamento do tema simultaneamente com o diálogo bem como para demonstrar a hesitação do personagem frente ao convite. O tema então é utilizado para fazer a transição entre o momento deste dialogo entre o Alemão e Santrini e o momento em que este decide não fazer mais a siesta a que estava habituado, devido ao comentário negativo do Alemão sobre este hábito.

A última vez que o tema de Santrini é utilizado, é na seqüência em que Miguel, seu filho, conta que esta apaixonado por uma Prostituta.

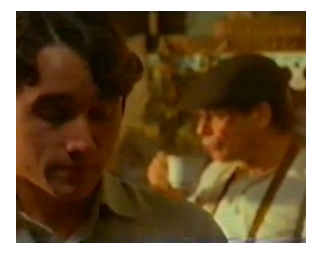

FOR ALL – Exemplo 5

É interessante observar que desta vez não é utilizado o acordeon enquanto o leitmotiv é tocado. Desta vez o tema é tocado por um Clarone e acompanhado por cordas em pizzicato, dando a ocasião um caráter ao mesmo tempo cômico e delicado assim como a situação de Miguel relatar ao pai sua paixão por uma prostituta. O tema tocado pelo Clarone está associado ao pai, enquanto as cordas em pizzicato demonstram que Miguel parece estar 'pisando em ovos', como medo da reação do pai frente a notícia um tanto quanto incomum.

Outro personagem que possui seu próprio leitmotiv no filme For All é Sandoval.

Sandoval é um morador local, da cidade de Natal, que como muitos, na época em que os americanos estiveram presentes na cidade, candidataram-se a um emprego na base americana. Na entrevista, Sandoval diz que seu emprego pode ser qualquer coisa, pois precisava do trabalho e não agüentava mais ouvir "nãos" como resposta. Sandoval acaba conseguindo ser faxineiro na base.

 primeira vez em que o tema de Sandoval é apresentado, ele está limpando o banheiro masculino da base, e quando é perguntado: ''- Como está Sandoval?''. Ele, não muito satisfeito, responde: - ''Aqui na merda!'' , e o Sargento Donovan, americano, que arrumou o emprego a Sandoval, diz: - ''Sandoval, para mim seu trabalho ser tão importante como é o meu.'' E Sandoval retruca: ''- Quer trocar?''

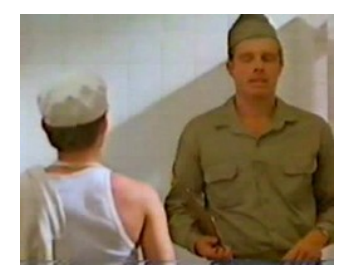

FOR ALL – Exemplo 6

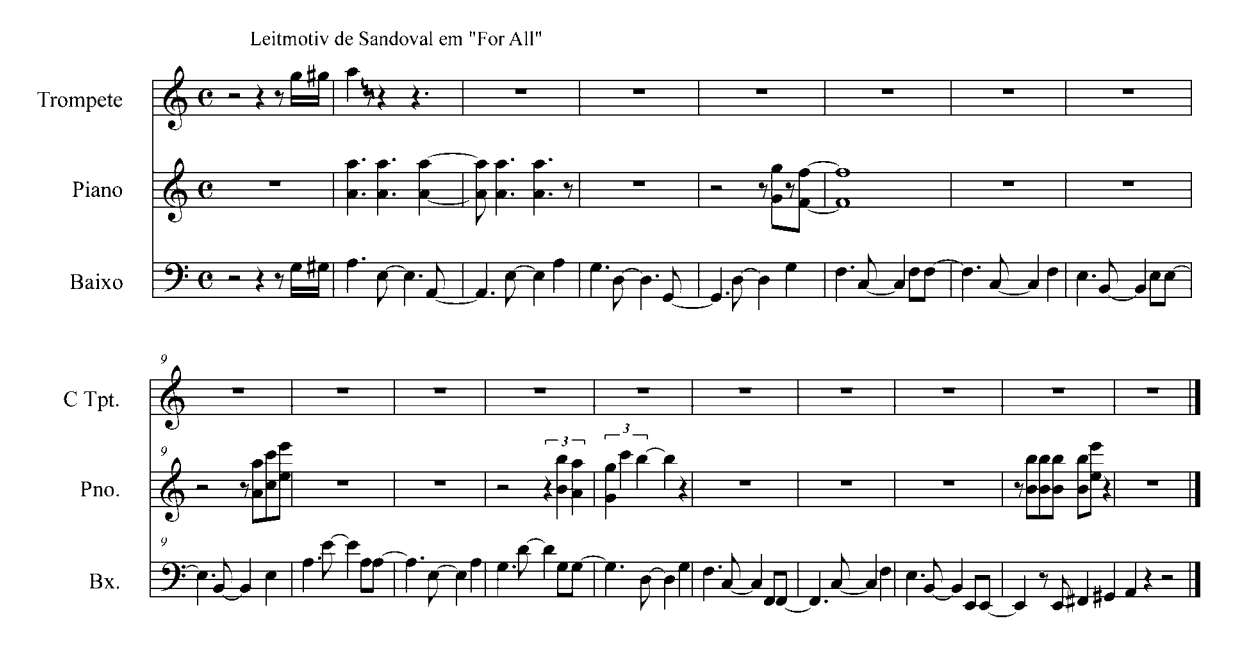

Note que o tema é uma musica tipicamente cubana, uma espécie de rumba-bolero, cha-cha-cha, que no filme acaba tendo uma conotação satírica associada ao personagem. O tema aparece pela segunda vez, quando Sandoval, decide escrever uma carta para a Cantora e Atriz Jay Francis, pela qual ele possui profunda admiração, apesar de ele ser assumidamente homossexual, (fato que confessa no decorrer do filme, ao personagem Miguel, filho de Santrini). Como o inglês de Sandoval não é dos melhores, ele decide pedir ajuda ao professor João Marreco, que está dando aulas de português aos americanos na base. Porém este não o ajuda. Neste momento, apenas a introdução do tema é tocada brevemente, de maneira bem curta, quando Sandoval sai da sala de aula, diante da recusa.

Desta vez o tema serve também de transição para uma cena importante do filme, que poderia até passar despercebida por alguns, porém traça um elo de ligação entre vários acontecimentos do filme, pois antes de oferecer ajuda a Sandoval para escrever a carta a Jay Francis, o Sargento Donovan tira as botas, que estão velhas, e as dá a Sandoval. Com este ato simples, mal sabe o Sargento Donovan que estará mudando a vida de uma personagem do filme, pois Sandoval, dará estas botas a Miguel, para que seu pai, o sapateiro Santrini possa reformá-las. Graças a essas botas reformadas, os americanos resolvem encomendar

várias outras a Santrini, e com o dinheiro desse trabalho Miguel pagará a divida de sua namorada Jucilene e esta deixará de se prostituir.

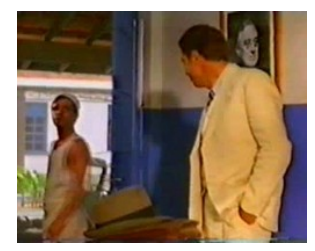

FOR ALL – Exemplo 7

Finalmente, o tema de Sandoval será exposto completamente, quando ele recebe a notícia de sua promoção de faxineiro para atendente da cantina. Desta vez, o tema é exposto em um formato de Musical*[3](#page-29-0)* (associando o lado de admiração pela cantora Jay Francis), com cantores nus no banheiro explicitando o homosexualismo de Sandoval.

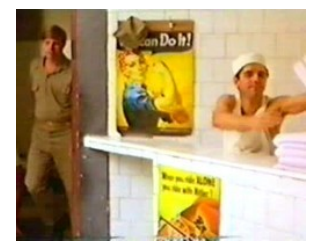

FOR ALL – Exemplo 8

David Tygel também utiliza a técnica de Leitmovis no filme For All para caracterizar, não apenas personagens, mas também, os pares românticos do filme, como o jovem casal Miguel e Jucilene, e o casal formado por Iracema e João Marreco.

<span id="page-29-0"></span><sup>3</sup> Tratamento característico aos musicais americanos, em que é comum os personagens passarem da ação dramática para o número musical, como cantores e bailarinos.

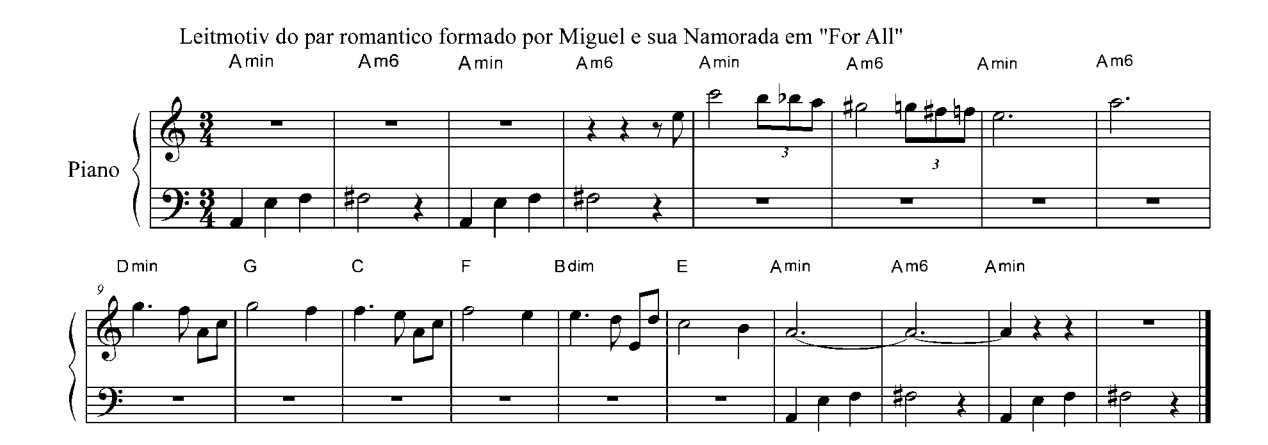

O tema possui um caráter romântico, construido em modo menor, onde a sequência de acordes forma uma progressão típica cadenciando no acorde de Lá menor. É uma espécie de tema circular, que vai e volta, associado as tentativas do casal de ficar juntos. A primeira vez em que o tema do casal formado pelos personagens Miguel e Jucilene, é tocado, é no momento em que eles se conhecem, no cinema. Os dois foram sozinhos ao cinema. Miguel está sentado um pouco à frente de Jucilene. Esta assoa o nariz, fazendo um barulho, que chama a atenção de Miguel. Ele olha para traz e fica encantado com a imagem da bela moça, que sorri. Este é também um ótimo exemplo da escolha do momento em que a música deve ser inserida no filme, onde o início do tema do casal, tocado por um piano, parece se fundir com a trilha do filme que eles estão assistindo. Há também um recurso de acústica presente. O que difere esta fusão é o fato de o piano que ouvimos no início da cena possui uma ambiência, uma reverberção simulando a sala de cinema, e então esta ambiênca diminui, quase desaparecendo, demonstrando que a música passou de diegética (inserida na ação), para não-diegética (nao inserida na ação).

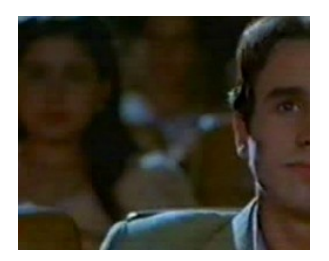

FOR ALL – Exemplo 9

Logo depois, o tema aparece pela segunda vez confirmando a associação do tema ao casal. Os dois estão sentados à mesa na sorveteria e Miguel combina com Jucilene de se encontrarem toda semana, em frente ao cinema.

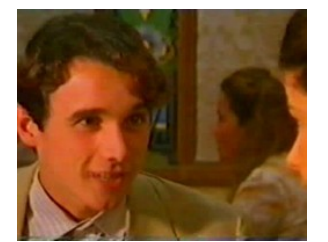

FOR ALL – Exemplo 10

Na terceira vez em que o tema aparece, David Tygel faz uso de um recurso de arranjo e orquestração. Miguel e Jucilene estão no cinema, quando ocorre um "blackout" e decidem ficar dentro do cinema namorando. O tema é iniciado, como anteriormente, pelo piano, e então, no momento em que Miguel começa a tirar a roupa da namorada, surgem os sopros, e cordas que tocam o tema até o final da seqüência, intensificando e demonstrando a intensidade emocional do momento vivido pelos personagens.

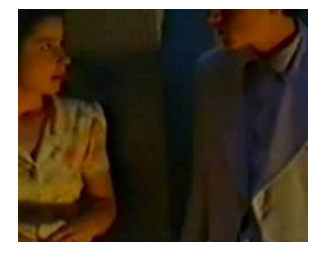

FOR ALL – Exemplo 11

Novamente este recurso será utilizado, na quarta vez em que o tema do casal aparece, quando Miguel vai ao encontro de Jucilene nos casebres onde ela se prostituía. O tema se inicia, como de costume, com o piano, e logo após Miguel dizer que quer se casar com Jucilene, as cordas entram e logo depois os sopros. Jucilene, diz ter uma dívida muito alta para pagar. Miguel diz que vai arrumar o dinheiro para pagar a dívida e tirá-la da prostituição. A trilha cresce, juntamente com a instrumentação e a emoção dos personagens, demonstrando que o sonho do casal de ficar juntos poderá finalmente se realizar.

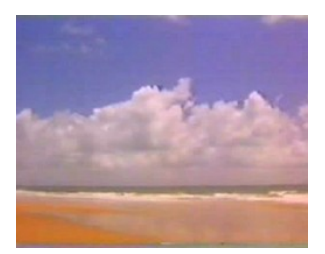

FOR ALL – Exemplo 12

O tema do casal formado pelo Professor de idiomas João Marreco e a jovem Iracema, também filha de Santrini e irmã de Miguel, é exposto completamente quando João Marreco se declara para ela, quase chorando, no "Cajueiro", um ponto turístico de Natal conhecido por ser o maior cajueiro do Mundo.

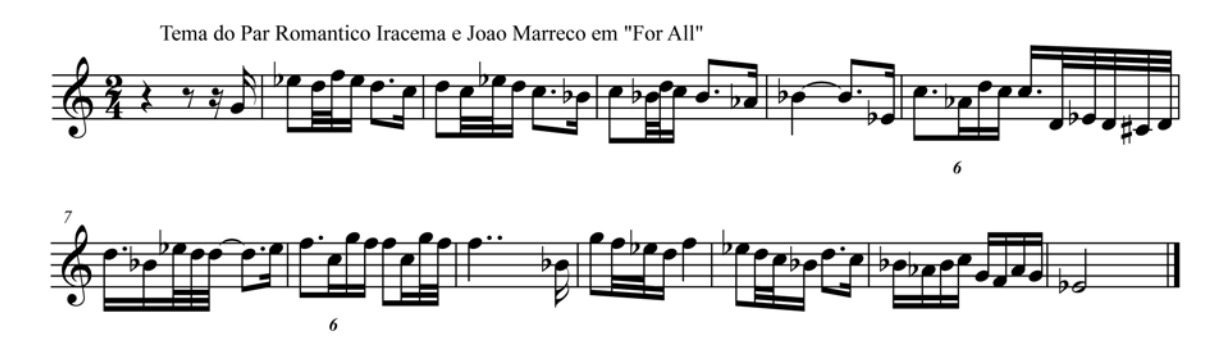

O tema começa sendo tocado por um Clarinete tocando também variações do tema ao longo da cena, seguido de um violão, um cavaquinho e um pandeiro, formando juntamente com o clarinete uma das formações típicas do chorinho brasileiro. Podemos concluir que o tema é um chorinho, associado às próprias lamentações de João de Marreco perante a amada. É um tema cheio de bordaduras, que parece representar que o João Marreco esta enrolando a moça, tentando ganhar tempo para não casar, pois sua situação econômica não colabora para isso. As frases do tema se iniciam com saltos e logo descem lentamente, como que parodiando com as oportunidades de melhoria e de esperança que apareciam e lentamente e novamente desiludiam João Marreco. No sétimo compasso a melodia sobre gradativamente e depois fica parada em seu ponto culminante com as notas sol e fá, como que representando que os esforços do professor em tentar melhorar de vida pra casar com a moça fossem frustrados.

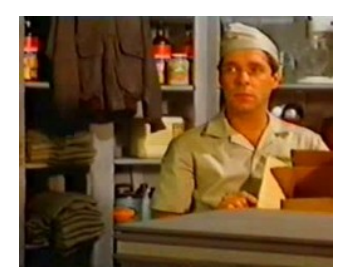

FOR ALL – Exemplo 13

O tema aparece novamente após a morte do americano Robert Collins (com quem Iracema teve um romance), Ela diz a João Marreco que se entregou a Robert, e João responde dizendo que se entrega a ela.

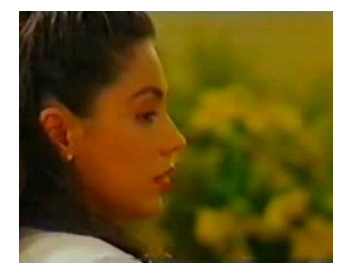

FOR ALL – Exemplo 14

Desta vez o tema aparece diretamente com o grupo de choro completo, adicionado de instrumentos de cordas tipicamente orquestrais como violinos, violas e cellos, intensificando o momento em que finalmente João Marreco decide-se viver com ela para sempre.

## UMA AVENTURA DO ZICO

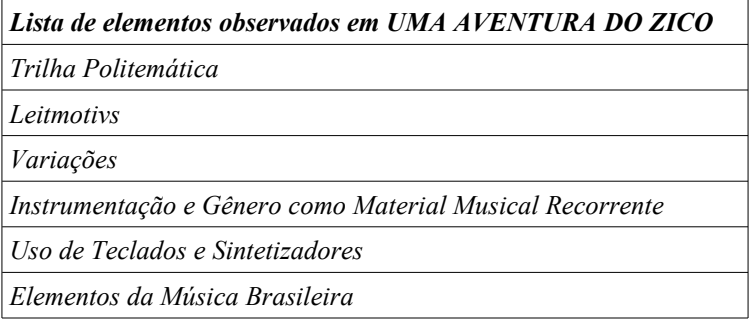

A trilha deste filme é em grande parte eletrônica, ou seja, composta utilizando teclados, baterias eletrônicas e sintetizadores e podemos observar que David Tygel utiliza claramente a técnica de *Leitmotivs*. Neste filme vários garotos se inscrevem em um concurso para terem aulas de Futebol com o jogador Zico. O garoto Fred, filho de um empresário que possui um laboratório onde são realizadas clonagens de animais, não passa no concurso. Fred, então, visitando o laboratório com o Pai tem a idéia de fazer um clone do jogador Zico, para que este clone treine seu time. A cientista Judite Bernstein é encarregada de tal tarefa.

Esta personagem aparece pela primeira vez no filme exatamente quando Fred e seu pai estão visitando o laboratório. Durante a cena é utilizada uma música caracterizada basicamente pelo uso de uma bateria eletrônica e sintetizadores. Esta música passa desde então a ser relacionada com o aparecimento da Professora Judite, representando o caráter moderno e científico da personagem, estando associado ao ação cômica da persongem e seu assistente na tentativa inusitada de clonar Zico, além de dar um caráter leve e satirico a vilã:

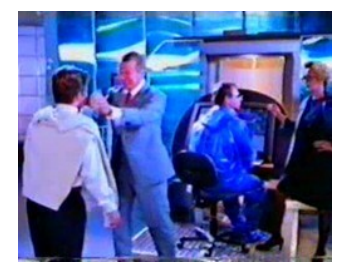

UMA AVENTURA DO ZICO - Exemplo 1

Na segunda e terceira vez que a música é utilizada David Tygel acrescenta uma guitarra:

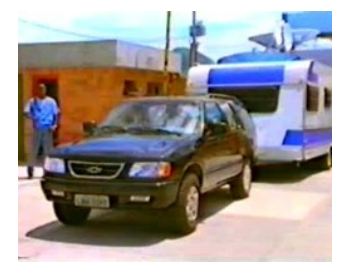

UMA AVENTURA DO ZICO - Exemplo 2

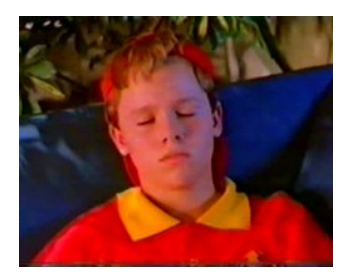

UMA AVENTURA DO ZICO - Exemplo 3

Na quarta vez em que a música é utilizada, a guitarra não é utilizada e há uma sincronia com o momento em que Judite esbarra em seu ajudante e um efeito sonoro com um ataque de metais.

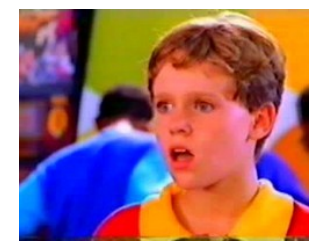

UMA AVENTURA DO ZICO - Exemplo 4

Quando a música é utilizada pela quinta vez, a professora Judite está novamente no laboratório, justificando seus erros ao Pai de Fred. A guitarra também não é utilizada e há uma ênfase nos sintetizadores. A música é variada, porém a sua base rítmica com a bateria eletrônica se mantém.

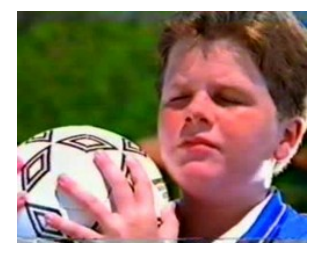

UMA AVENTURA DO ZICO - Exemplo 5

Durante o trabalho de clonagem de Zico, Judite mal sabe que está sendo vigiada por Lola, uma garota que finge ser um menino, apenas para poder estar no meio do grupo de garotos que terão aulas com Zico.
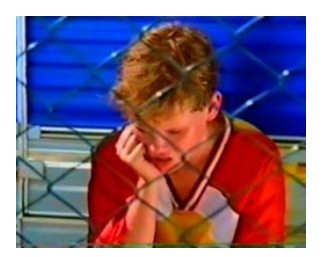

UMA AVENTURA DO ZICO - Exemplo 6

Na primeira vez que o leitmotiv de Lola é utilizado, é tocado apenas um acorde seguido de uma pequena melodia em um sintetizador, e um "scratch" também de sintetizador.

Na segunda vez, é tocado um funk com bateria eletrônica e baixo, o que a princípio, nos levaria a pensar que é uma outra música, sem relação nenhuma com o que vimos anteriormente.

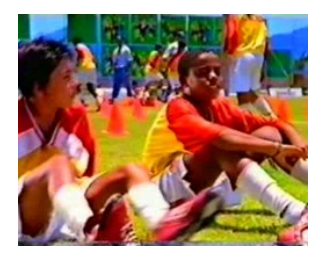

UMA AVENTURA DO ZICO - Exemplo 7

Porém na terceira vez em que o Leitmotiv é utilizado ouvimos além do funk, os acordes e o "scratch" utilizados na primeira vez. Aí percebemos que são todos elementos da mesma música, o tema do Leitmotiv de Lola.

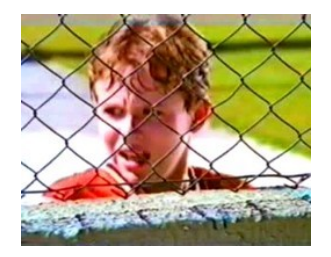

UMA AVENTURA DO ZICO - Exemplo 8

Neste filme, temos a utilização dos gêneros da música brasileira para demonstrar a localização e caracterização geográfica de personagens. No filme, garotos de diversos estados e localidades do Brasil se inscrevem, em um concurso de televisão, para participar de um grupo que será treinado pelo próprio Zico. Logo no começo do filme, nos Créditos Iniciais, vemos a expectativa de três garotos e uma garota em participar do grupo de treinamento.

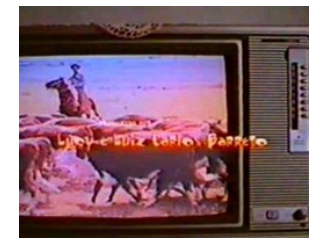

UMA AVENTURA DO ZICO - Exemplo 9

Vemos na seqüência, os locais onde vivem os três garotos e Lola. De início, vemos um menino subindo as escadarias do Morro Dona Marta, uma das favelas do Rio de Janeiro e meninos jogando bola em um campinho de terra. A trilha é eletrônica, um "dance music". Ainda não há uma relação direta da música com a localidade, talvez a música eletrônica tendo uma intenção de nos remeter a menção de um "Funk Carioca", mas nada tendo haver com o nosso foco no momento que são os gêneros musicais brasileiros. Porém, logo em seguida, vemos um garoto correndo pela feira livre de Crato no Ceará, esbarrando em várias bancas, no desespero de chegar a um bar, para ver na televisão se seu nome será divulgado no resultado. A bateria continua como anteriormente, mas podemos ouvir o uso de um Triângulo e uma Sanfona, dois instrumentos típicos da nossa música Nordestina. Logo depois, ouvimos um gongo e uma melodia tipicamente oriental. Vemos o bairro da Liberdade (um bairro tipicamente nipônico em São Paulo), onde vemos Kazoo, um garoto japonês que se inscreveu no concurso. No final da seqüência, vemos Lola andando a cavalo em Alegrete, no Rio Grande do Sul, com uma roupa tipicamente gaúcha. Ouvimos junto com a base eletrônica, uma espécie de sanfona eletrônica tocando uma melodia típica das músicas gaúchas, como um "varandão". A seqüência termina ai, mas podemos observar o uso dos elementos típicos colaborando na localização e caracterização dos personagens, se modificando, de acordo com a aparição dos locais e personagens e tendo sempre uma base eletrônica formada pela bateria eletrônica como "fio condutor" mantendo a fluência entre as mudanças da seqüência.

Podemos observar isto no gráfico abaixo:

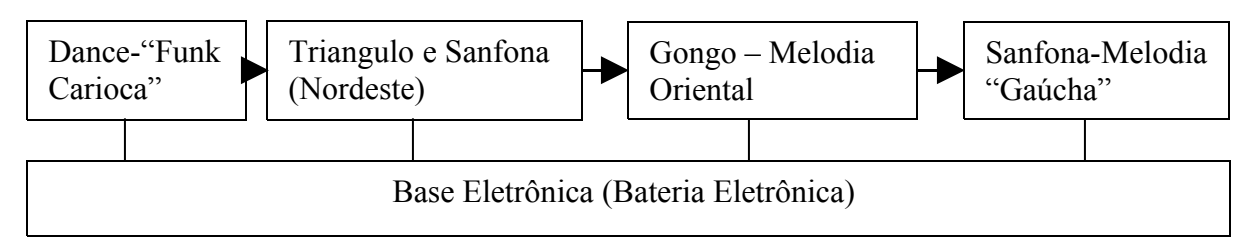

Um gênero pode se associar a um personagem como seu *material musical recorrente.*. Em UMA AVENTURA DO ZICO, David fez uso desta ferramenta para caracterizar as diferenças entre os dois "Zicos" atuantes no filme. O clone de Zico é chamado de Zicópia. Infelizmente, durante a clonagem, algo foge de controle e a personalidade de Zico é dividida entre o Zico original e o Zicópia. O Zico acaba ficando mal humorado e sério demais, sendo inclusive mais severo no treinamento dos garotos, enquanto o Zicópia acaba ficando bem humorado demais, excessivamente descontraído e indisciplinado. De modo que os dois personagens, ou melhor, o personagem dividido em dois, possuísse um leitmotiv para cada personalidade, David, após o momento da clonagem, passa a utilizar um Reague para o Zicópia e um tema militar para o Zico original. No exemplo a seguir vemos o momento em que o Zico original sai do trailer onde foi feita a clonagem.

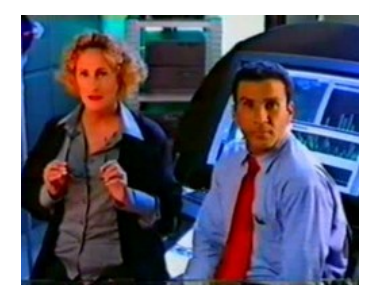

UMA AVENTURA DO ZICO - Exemplo 10

Em seguida vemos os momentos em o Zico original treina os garotos, agora mais severo, com uma disciplina militar.

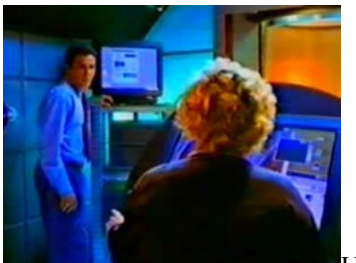

[U](file:///K:/UNICAMP-TESE2009/TESEFINAL/TESEFINAL/PDFFINAL/UMAAVENTURADOZICO-Exemplo11.mpg)MA AVENTURA DO ZICO - Exemplo 11

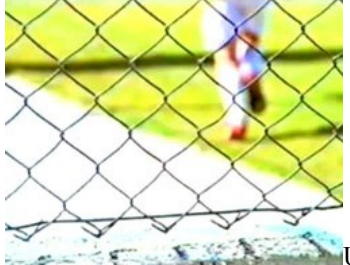

[U](file:///K:/UNICAMP-TESE2009/TESEFINAL/TESEFINAL/PDFFINAL/UMAAVENTURADOZICO-Exemplo12.mpg)MA AVENTURA DO ZICO - Exemplo 12

Em contrapartida, há o Reague utilizado com Zicópia, totalmente indisciplinado e descontraído.

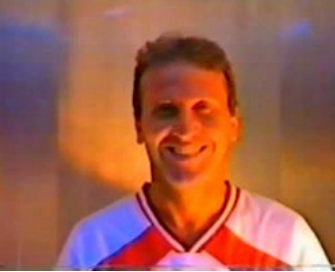

[U](file:///K:/UNICAMP-TESE2009/TESEFINAL/TESEFINAL/PDFFINAL/UMAAVENTURADOZICO-Exemplo13.mpg)MA AVENTURA DO ZICO - Exemplo 13

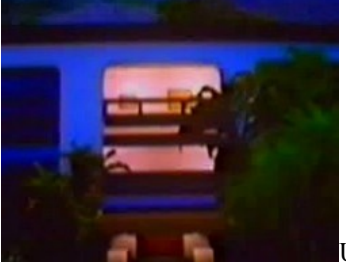

[U](file:///K:/UNICAMP-TESE2009/TESEFINAL/TESEFINAL/PDFFINAL/UMAAVENTURADOZICO-Exemplo14.mpg)MA AVENTURA DO ZICO - Exemplo 14

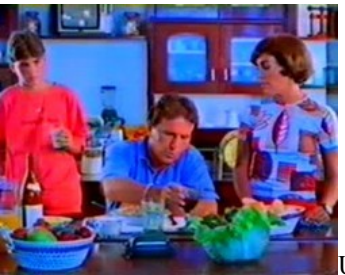

[U](file:///K:/UNICAMP-TESE2009/TESEFINAL/TESEFINAL/PDFFINAL/UMAAVENTURADOZICO-Exemplo15.mpg)MA AVENTURA DO ZICO - Exemplo 15

Isso demonstra como podemos utilizar gêneros musicais diferentes para definir personagens diferentes, ou personalidades diferentes (e até contrastantes) de um mesmo personagem, no caso dos exemplos com o Zico.

### O HOMEM DA CAPA PRETA

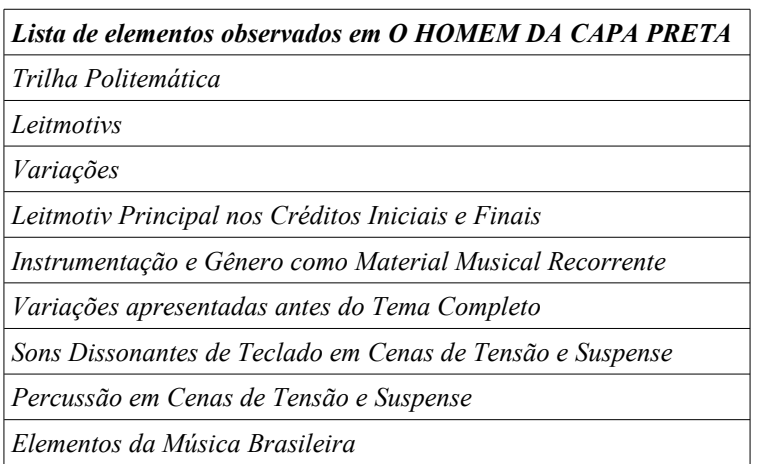

O filme "O Homem da Capa Preta", dirigido por Sérgio Rezende (diretor com o qual David formou uma de suas principais parcerias), é um dos filmes onde David apresenta o *leitmotiv* do protagonista do filme em ambos os *créditos iniciais e finais*. O filme conta a vida e a trajetória política do Deputado Natalício Tenório Cavalcanti (interpretado pelo ator José Wilker), desde sua infância no sertão de Alagoas, até o momento em que se inicia o período da Ditadura política no Brasil. Tenório Cavalcanti, que teve a cidade de Caxias como seu principal colégio eleitoral, era notoriamente populista, como é demonstrado no filme, conhecido por defender o povo nordestino até mesmo em ocasiões controversas como, por exemplo, quando o povo estava assentado em um terreno que pertencia a outras pessoas ou quando alguém não pagava suas contas com a mercearia. Por causa desses e de outros motivos o Deputado Tenório Cavalcanti, no decorrer de sua trajetória, coleciona a atenção não apenas de seus eleitores, mas também a ira vingativa e traiçoeira de alguns inimigos.

O filme leva então este nome, "O homem da capa preta" por causa do hábito que o Deputado tinha de andar sempre com uma capa preta, provavelmente para esconder o colete a prova de balas que ele usava para se proteger dos atentados cometidos por seus inimigos. Além disso, a capa preta também servia, em diversos momentos para "acobertar" a "Lurdinha", uma metralhadora automática que o Deputado Tenório freqüentemente levava consigo, em suas campanhas, comícios, e até mesmo na câmara dos Deputados para defender-se de seus perseguidores.

Durante os *Créditos Iniciais* do filme um tema é tocado por uma sanfona, um instrumento tipicamente nordestino.

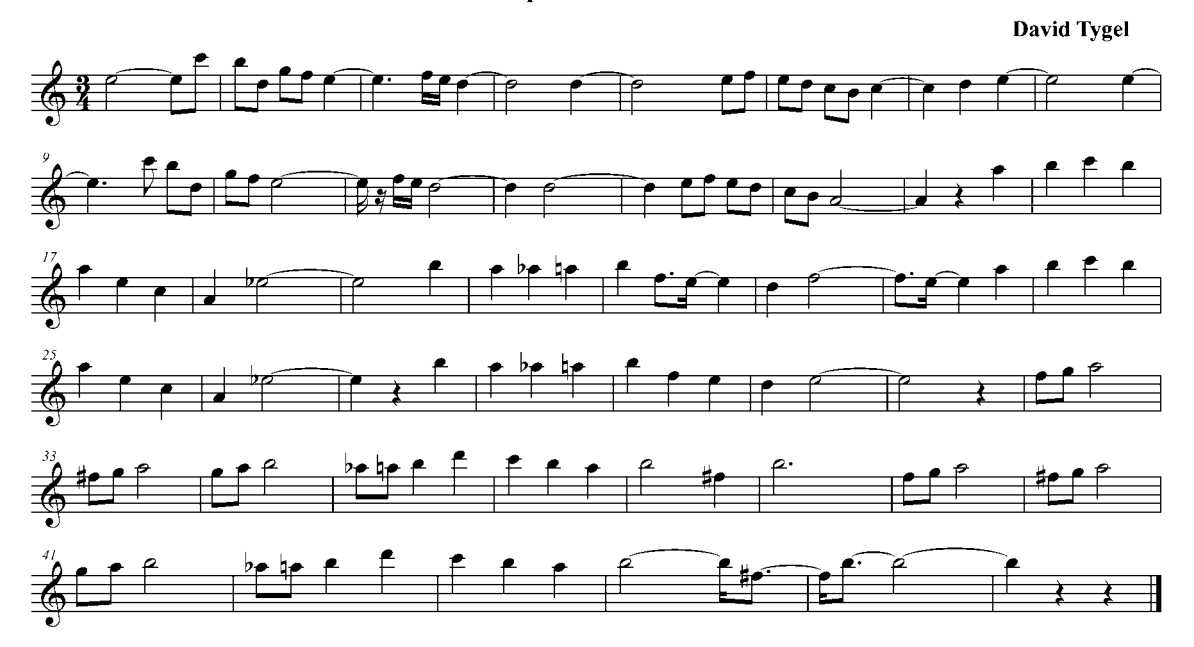

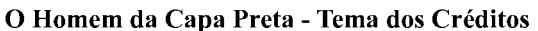

*"Main Theme" de O Homem da Capa Preta*

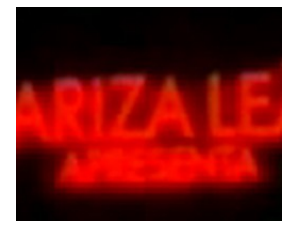

O HOMEM DA CAPA PRETA – Exemplo 1

O tema inicial ou o tema principal do filme, não está associado ainda a nenhum personagem ou situação em particular. Até o momento em que Antônio Tenório, pai de Natalício Tenório (nosso personagem principal), aparece sentado tocando uma sanfona em frente ao casebre onde a família residia, com o filho sentado ao lado. Antonio diz que todo filho seu tem que saber manejar uma sanfona. Natalício, responde dizendo que o pai não o ensina, e Antônio se propõe a ensinar o filho a tocar a sanfona. Pergunta: - ''Que que tu qués que eu toque?'' Natalício responde: - ''Aquela que eu gosto''. E Antônio começa tocar a música inserida nos Créditos Iniciais do filme.

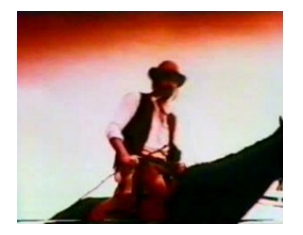

#### O HOMEM DA CAPA PRETA – Exemplo 2

Ou seja, não apenas a melodia do tema fica associada como *leitmotiv,* a Tenório Cavalcanti, desde criança, bem como a sanfona. Há ai não só a técnica de leitmotiv, como recurso temático, melódico e harmônico, como também a técnica de associação por instrumentação, que David utiliza também em outros filmes como veremos adiante.

Segundos após Antônio Tenório começar a tocar, ele é baleado e morto, caindo no colo do filho. Logo após ouvimos gritos. É importante sublinhar também, o aspecto artístico do som dos gritos como efeito sonoro para a manipulação dramática e ênfase da cena. Se observarmos e escutarmos atenciosamente, percebemos que os gritos não estão

sincronizados à ação. São gritos sintéticos gerados por efeitos sonoros. O grito agudo que ouvimos, que seria o grito da esposa de Antônio Tenório, mãe de Natalício, começa antes mesmo dela sair do casebre e abrir a boca para gritar e também continua mesmo após ela fechar a boca e colocar a mão sobre seus lábios. Além disso, o mesmo som de grito, idêntico ao que acabou de soar é repetido, mas percebemos que na cena, a mãe de Natalício não esta mais gritando. Em ambas as repetições, notamos um caráter animal no grito.

Posteriormente no filme, vemos uma cena semelhante, onde Tenório toca o Tema Principal na sanfona, para sua filha e sua esposa. Nesse momento é reafirmada a associação do instrumento ao personagem Tenório.

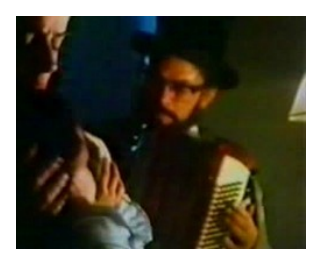

O HOMEM DA CAPA PRETA – Exemplo 3

No final do filme, ou seja, nos Créditos Finais vemos uma cena em que Tenório empunha e arma a sua metralhadora "Lurdinha", o Tema Principal com a sanfona é tocado até a finalização dos Créditos.

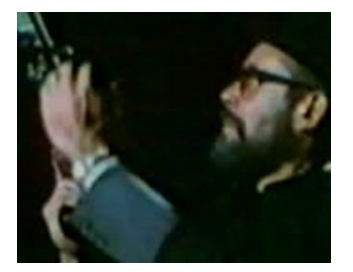

O HOMEM DA CAPA PRETA – Exemplo 4

No filme O HOMEM DA CAPA PRETA, observamos a utilização de percussão em momentos de tensão e tentativas de assassinato. A primeira vez que ouvimos, vemos Natalício (o futuro Deputado Tenório Cavalcante), ainda criança, vendo o homem que assassinará seu pai, em um cavalo.

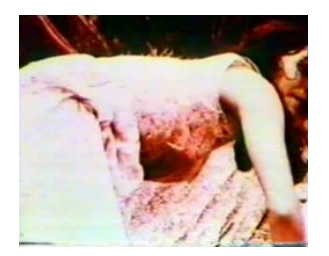

O HOMEM DA CAPA PRETA – Exemplo 5

Depois, ouvimos novamente a mesma percussão, sendo utilizada no momento em que o mesmo homem, que matou o Pai de Tenório, tenta matá-lo, já adulto. Tenório, porém, se defende e mata o assassino com um golpe de enxada.

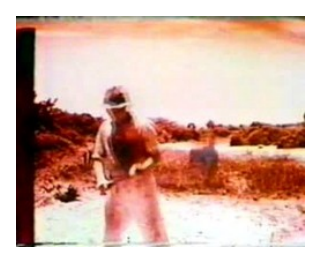

O HOMEM DA CAPA PRETA – Exemplo 6

A percussão acaba se tornando uma espécie de leitmotiv para indicar os momentos de tentativas de assassinatos, bem como para os momentos em que estão tramando contra Tenório. No exemplo a seguir, vemos Tenório, já eleito como Deputado, andando nas ruas, quando tentam assassiná-lo.

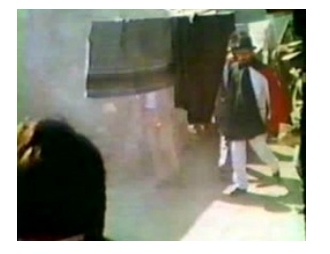

O HOMEM DA CAPA PRETA – Exemplo 7

Temos um assassinato acontecendo quando a percussão é utilizada pela quarta vez. Um dos capangas de Tenório mata o homem que tentou assassiná-lo com uma facada. Note que a percussão é tocada, segundos antes do assassinato realmente ocorrer, indicando o que ocorrerá depois.

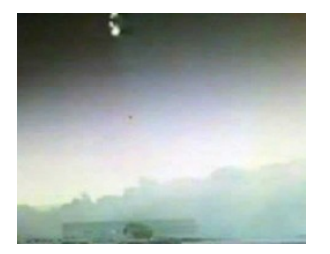

O HOMEM DA CAPA PRETA – Exemplo 8

A última vez em que ouvimos a percussão sendo utilizada sozinha no filme, é durante as transições de entrada e de saída, da cena em que empresários e políticos estão reunidos, conversando sobre derrubar alguns políticos, dentre eles o deputado Tenório Cavalcante.

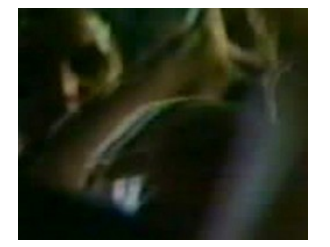

O HOMEM DA CAPA PRETA – Exemplo 9

Neste filme, vemos também, o uso de um gênero típico da música nordestina como referência geográfica aos personagens. Tenório Cavalcanti, atuava como defensor das causas dos nordestinos imigrantes da cidade. No exemplo a seguir, vemos um caminhão de transporte, o famoso "pau-de-arara" trazendo vários nordestinos à cidade. No momento em que vemos o caminhão, um Frevo, (mais um gênero considerado tipicamente Nordestino) começa a ser tocado por uma guitarra. Logo depois, podemos ouvir, assim como no filme Aonde Anda Você, novamente a Sanfona sendo usada para referenciar o povo nordestino.

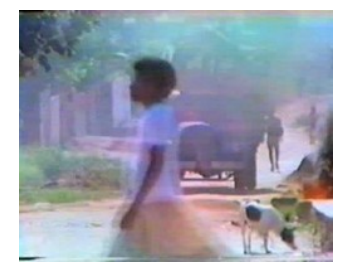

O HOMEM DA CAPA PRETA – Exemplo 10

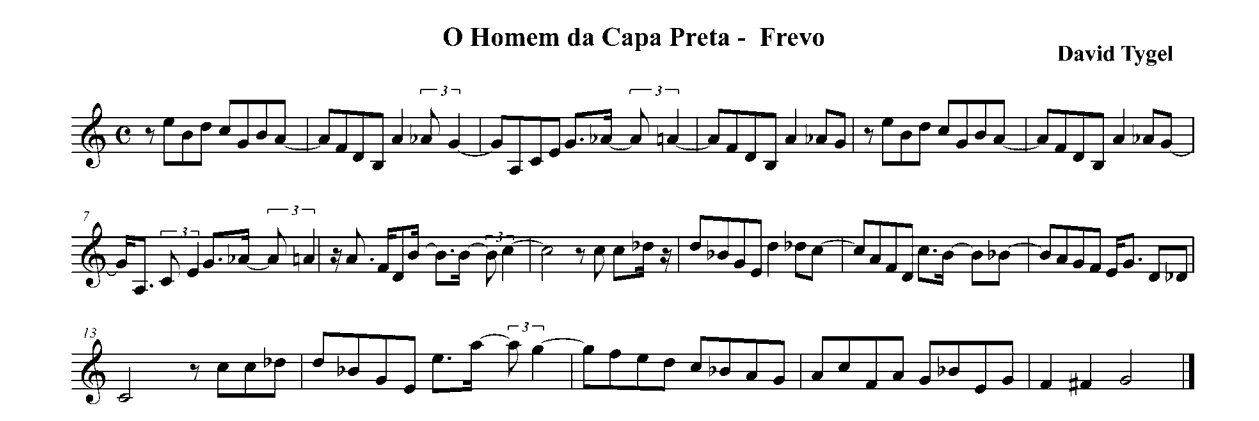

Nas outras vezes em que o frevo é utilizado é nos momentos de comemorações e de descontração. Nos exemplos a seguir, vemos os frevos serem tocados no momento em que o rádio divulga a vitória de Tenório Cavalcanti durante as eleições, e depois, no momento em que recebe a notícia de que seu jornal é um sucesso.

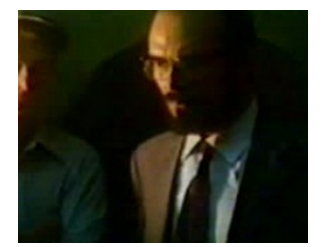

O HOMEM DA CAPA PRETA – Exemplo 11

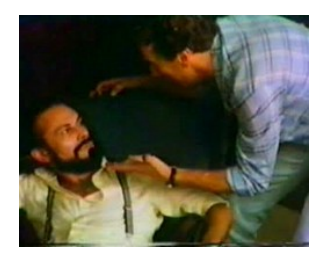

O HOMEM DA CAPA PRETA – Exemplo 12

Neste filme temos a utilização de fragmentos e *variações* e depois a exposição de todas as idéias em uma mesma música. Aqui a *variação* adequa o tema principal do filme, leitmotiv de Tenório Cavalcanti, a situação apresentada. A casa do Deputado Tenório é cercada por soldados do exército para prendê-lo. No momento em que os soldados estão chegando ouvimos tímpanos tocando.

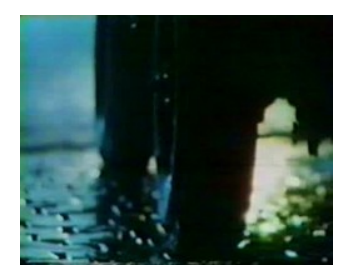

O HOMEM DA CAPA PRETA – Exemplo 13

Tenório não se entrega e não sai de sua casa. O delegado e os soldados que querem prendê-lo, dizem ter um mandado de prisão, mas não o tem em mãos. Tenório faz com que o delegado entre em sua casa para explicar a situação e negociar. O delegado diz que se Tenório não se entregar, conforme mandado de prisão, até as 6 horas da manha, a casa será

*Variação do tema dos Créditos Iniciais em O Homem da Capa Preta*

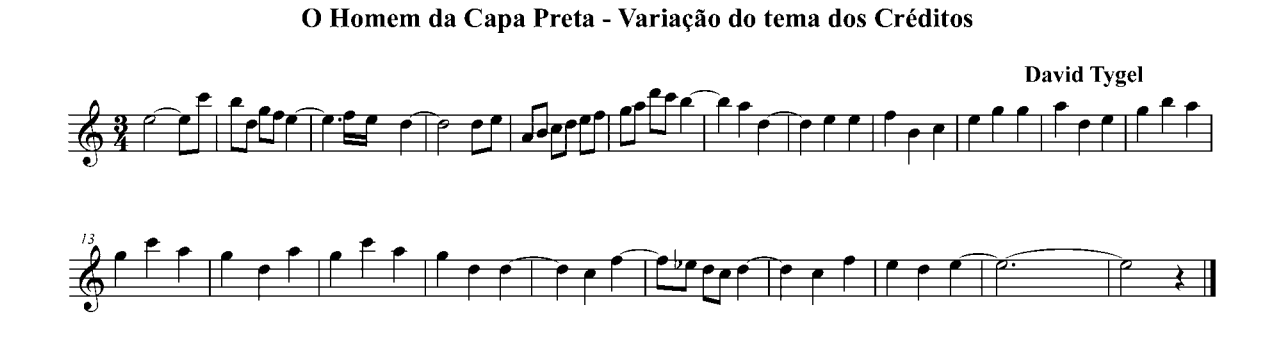

bombardeada. Neste exato momento, Tenório retém o delegado em sua casa dizendo que ele não sairá de sua casa enquanto o cerco não for levantado. Neste momento ouvimos os tímpanos, utilizados no exemplo anterior, seguidos da introdução do tema principal, tocado por um teclado e vozes de coral.

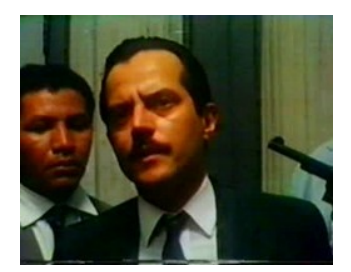

O HOMEM DA CAPA PRETA – Exemplo 14

No exemplo seguinte, vemos que os fragmentos dos exemplos anteriores fazem parte na verdade de uma seqüência maior, onde o tema principal do tema é inserido. Sem muita escolha, Tenório pede ajuda ao Deputado Lacerda. Na seqüência vemos a esposa de Tenório, aflita, olhando os soldados que cercam a casa pela janela. È neste momento que o tema principal é tocado por um piano (de teclado) seguido de um violão e um oboé, dando um caráter de delicadeza ao momento de tensão.

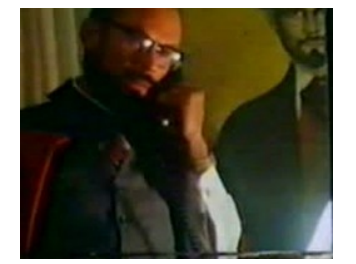

O HOMEM DA CAPA PRETA – Exemplo 15

Depois, veremos novamente o tema principal sendo utilizado junto com os tímpanos, como no exemplo anterior, no final do filme. É um momento que retrata o início de uma fase marcante da história política e social do Brasil. O militares depõem o presidente João Goulart e tomam o poder, passando a perseguir alguns políticos, jornalistas entre outros. O Deputado Tenório, sabendo que ele e os jornalistas que trabalhavam para ele serão caçados pelos militares, ajuda-os a fugir. É uma seqüência com cerca de 2 minutos e 50 segundos, e como a seqüência anterior, um momento de tensão, onde a imagem dos militares também está presente.

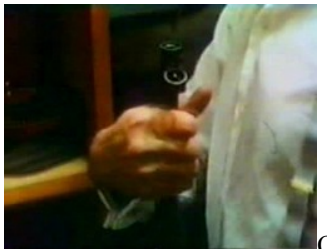

# [O](file:///K:/UNICAMP-TESE2009/TESEFINAL/TESEFINAL/PDFFINAL/OHOMEMDACAPAPRETA-Exemplo16.mpg) HOMEM DA CAPA PRETA – Exemplo 16

Com isso, além da adequação do tema principal, à situação da presença dos militares, temos o tema principal de uma maneira diferente, quase que como se fosse outra música, aumentando a quantidade de material musical que pode ser utilizada durante o filme. David utilizou uma idéia separadamente, (os tímpanos), de modo que não percebemos que esta idéia faz parte de algo maior. Depois em seguida, percebemos que esta idéia faz parte de uma outra música e se não bastasse percebemos que esta música faz parte de uma música maior, ou seja, possui mais elementos dos que os apresentados até então. Isto além de gerar mais material musical, coloca na mão do compositor e do diretor, uma ferramenta importante na construção da narrativa do filme. Além de se ter um elemento "surpresa" que pode ser revelado de acordo com as intenções do diretor ou do compositor, dando ênfase ao momento da revelação, ou seja, quando o tema todo, com todos os seus fragmentos e variações são tocados seqüencialmente, o diretor e compositor podem ir conduzindo gradativamente o espectador do filme a este momento, traçando uma espécie de curva dramática-emocional em direção a este momento. Veremos uma situação semelhante na trilha musical do filme QUASE NADA. Este recurso pode ser de grande valia na construção da narrativa e do sentido do filme. A construção desta curva não é novidade na história do cinema, mas o fato de fazer isso musicalmente, e de poder trabalhar o *como* fazê-lo é que pode ser um recurso interessante a disposição dos cineastas, quer estes sejam músicos ou não.

Ainda em O HOMEM DA CAPA PRETA temos alguns exemplos onde David Tygel utiliza o teclado em momentos de tensão e suspense. Aqui os sons de teclado passam a serem associdas aos momentos em que Tenório era desafiado por seus inimigos e também com o aparecimento e a ação da Lurdinha, a metralhadora que o Deputado Tenório utilizava para se defender e se vingar quando achava necessário.

No exemplo a seguir, vemos um momento em que um dos deputados que eram seus inimigos acusa Tenório de mentiroso e se aproxima de Tenório, como que o ameaçando. Tenório diz para ele não se aproximar mais e saca a "Lurdinha" para se defender.

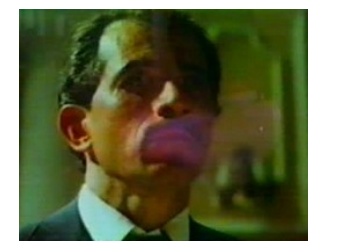

O HOMEM DA CAPA PRETA – Exemplo 17

Na seqüência seguinte vemos o momento em que seus inimigos cercam a casa da família de Tenório e atiram fazendo ameaças. Em seguida Tenório se dirige a delegacia, onde havia um delegado que era cúmplice de seus inimigos, agindo em prol deles. Tenório então, empunha a Lurdinha e metralha a delegacia.

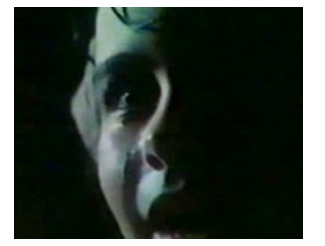

O HOMEM DA CAPA PRETA – Exemplo 18

Como *material musical recorrente* da ação e movimentação dos inimigos de Tenório, David utiliza sons de intervalos dissonantes produzidos pelo teclado. Deste modo não há a preocupção com afinação ou outras questões práticas que surgem quando se deseja realizar o mesmo efeito com instrumentos acústicos reais.

Podemos ver esses sons dissonantes sendo utilizados nos exemplos a seguir. Note que em ambos, o delegado inimigo de Tenório (vestido de branco, que pode ser visto no meio da figura/snapshot do exemplo a seguir, e a extrema direita superior na figura do exemplo anterior) está presente, deste modo os sons dissonantes funcionam como se fossem uma espécie de *leitmotiv*.

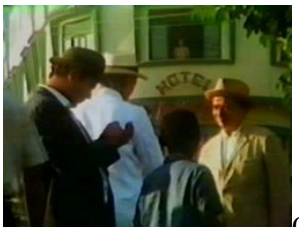

[O](file:///K:/UNICAMP-TESE2009/TESEFINAL/TESEFINAL/PDFFINAL/OHOMEMDACAPAPRETA-Exemplo19.mpg) HOMEM DA CAPA PRETA – Exemplo 19

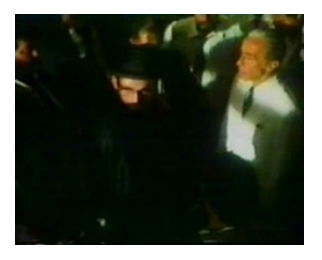

O HOMEM DA CAPA PRETA – Exemplo 20

# CAPITALISMO SELVAGEM

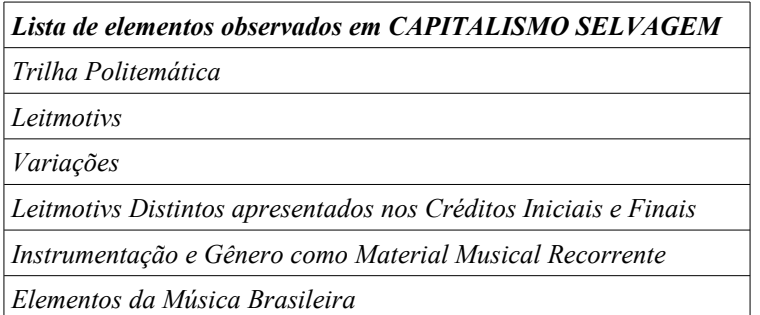

Outro filme em que o Tema Inicial é utilizado como Leitmotiv do personagem protagonista, é o filme CAPITALISMO SELVAGEM, dirigido por André Klotzel. A história do filme se passa em torno de dois personagens, o empresário Dr. Hugo Victor Assis (interpretado por José Mayer) e a Jornalista Elisa Medeiros (interpretada pela atriz Fernanda Torres). A jornalista Elisa Medeiros é indicada para fazer uma matéria sobre as empresas mineradoras de Dr. Hugo. Este está envolvido em uma questão de exploração de minérios em terras indígenas. Elisa Medeiros começa a perceber algumas irregularidades e decide investigar o caso. Logo, torna-se envolvida com o caso e com Dr. Hugo,

descobrindo depois que ele é, na verdade, Ubiratã, o único índio sobrevivente, juntamente com sua mãe, de um massacre em terras exploradas pela mineração.

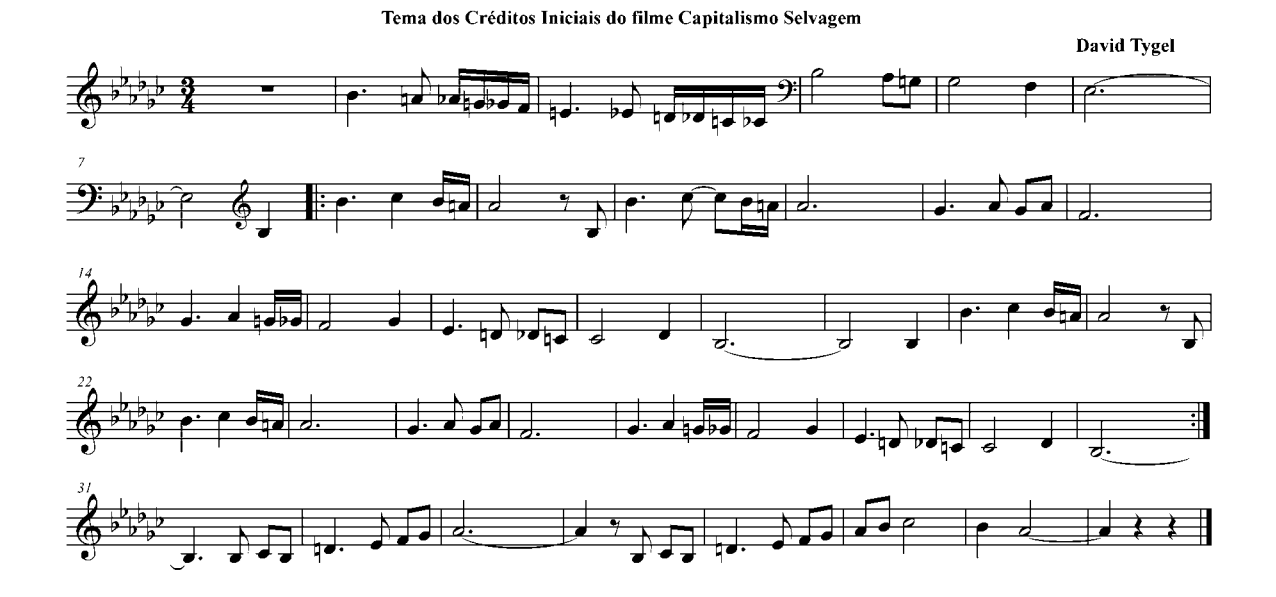

O tema apresentado nos Créditos Iniciais é tocado inicialmente por um cello e um violão.

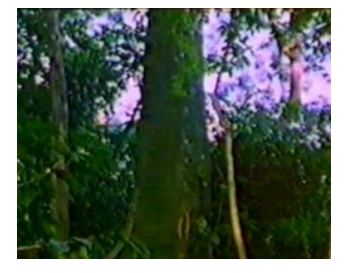

CAPITALISMO SELVAGEM – Exemplo 1

Além de variações, do Tema apresentado nos Créditos Iniciais, o tema também é tocado posteriormente em diversas cenas.

Hugo sofre de convulsões. Nos momentos em que Hugo tem essas convulsões, são utilizados sons indígenas e de percussão. Elisa tenta contar para Hugo que ele é na verdade o índio Ubiratã. Neste momento Hugo começa a ter uma convulsão e a percussão e os sons indígenas são utilizados. Logo em seguida, o tema que é originalmente tocado por um Violoncelo nos Créditos Iniciais, é tocado por um Violão.

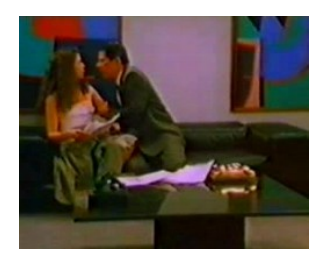

CAPITALISMO SELVAGEM – Exemplo 2

Outra cena em que o tema é utilizado, é quando Hugo e Elisa estão refugiados em uma casa de campo. O tema é composto em um compasso ternário ¾, como uma valsa. Na cena vemos os dois tocando esta música juntos em um piano, quase como se estivessem dançando.

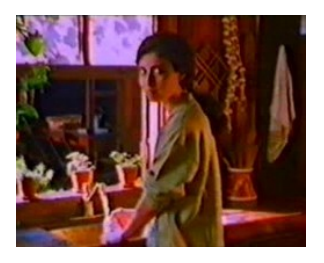

### CAPITALISMO SELVAGEM – Exemplo 3

Elisa vive humildemente em um apartamento alugado com pai e um cachorro de estimação. Em um determinado momento do filme, o cachorro morre. O pai morre em seguida de desgosto. Vestida de preto, de luto, Elisa recebe visitas no apartamento onde morava com o pai. Coincidentemente, Hugo, sem saber da morte do pai de Elisa, vai visitála. A esta altura do filme, Elisa já sabia que Hugo era na verdade, Ubiratã, o único índio sobrevivente de um massacre em terras que a atual empresa de Hugo explorava. Elisa esta abalada e abraça Hugo, dizendo que o ama e o chamando de Ubiratã. Hugo ainda não está convencido de que é Ubiratã e acha que Elisa esta inventando esta história para explorá-lo. No exemplo a seguir, vemos este momento. O tema é tocado por um violoncelo,

acompanhado pelas cordas, com um andamento mais lento do que nos créditos iniciais do filme, quase parando.

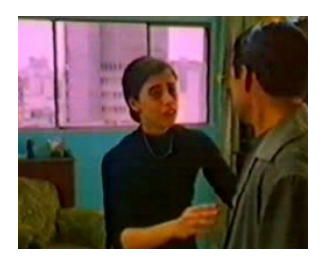

CAPITALISMO SELVAGEM – Exemplo 4

Nestas três vezes o tema foi apresentado com Elisa e Hugo juntos, onde poderíamos interpretar que o leitmotiv pertence ao casal. Isto no leva a pensar que, apesar da presença de Elisa, estes momentos são acontecimentos vistos do ponto de vista de Hugo. Porém, em outras cenas, o tema é utilizado apenas com Hugo, como por exemplo, na cena em que tentam assassiná-lo.

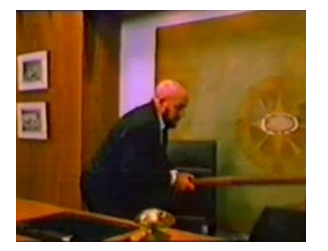

### CAPITALISMO SELVAGEM – Exemplo 5

Logo após a cena da tentativa de assassinato de Hugo, os índios estão reunidos, juntamente com a jornalista Elisa Medeiros, na sala de reunião para discutir o tema da exploração das terras indígenas pela empresa mineradora. O Tema Inicial começa a tocar. Os índios olham os pés de Hugo deitado no chão e se levantam para socorrê-lo.

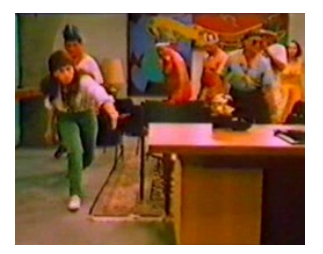

#### CAPITALISMO SELVAGEM – Exemplo 6

Logo ficamos indecisos em eleger quem é o "dono" do Tema Inicial como leitmotiv. Mas se levarmos em consideração as cenas do assassinato e também que o casal Elisa Medeiros e Hugo Assis, têm também como leitmotiv uma bossa nova, podemos concluir que o Tema Inicial tem uma relação maior com Hugo, do que com o casal propriamente dito.

No exemplo a seguir, vemos um momento em que Hugo decide ir à casa de Elisa e a bossa nova do par romântico é utilizada .

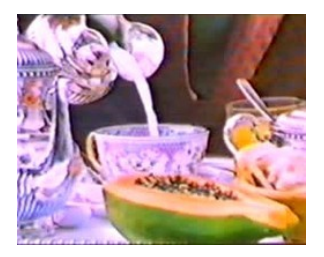

CAPITALISMO SELVAGEM – Exemplo 7

Nesta seqüência observamos Hugo tomando café com uma expressão de tranqüilidade em sua face. Ele pede então para o motorista para levá-lo à casa de Elisa. Uma bossa nova é tocada por um violão e voz tipo "scat".[4](#page-55-0) No exemplo a seguir vemos uma seqüência onde Hugo Assis esta levando Elisa Medeiros para casa e no meio do caminho dispensa o motorista, beija-a no carro, e vai com ela para uma floresta. Novamente a Bossa Nova é tocada, desta vez, durante o momento em que o casal está junto conversando sobre Ubiratã e Hugo serem a mesma pessoa.

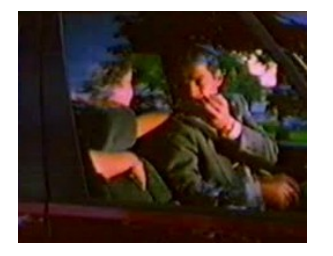

CAPITALISMO SELVAGEM – Exemplo 8

<span id="page-55-0"></span>4 O *"scat"*ou *"scat singing"* é uma maneira de cantar e improvisar com vogais e silabas. É um procedimento vocal típico do Jazz e da Bossa Nova.

*Tema do Par Romântico Elisa e Hugo em Capitalismo Selvagem*

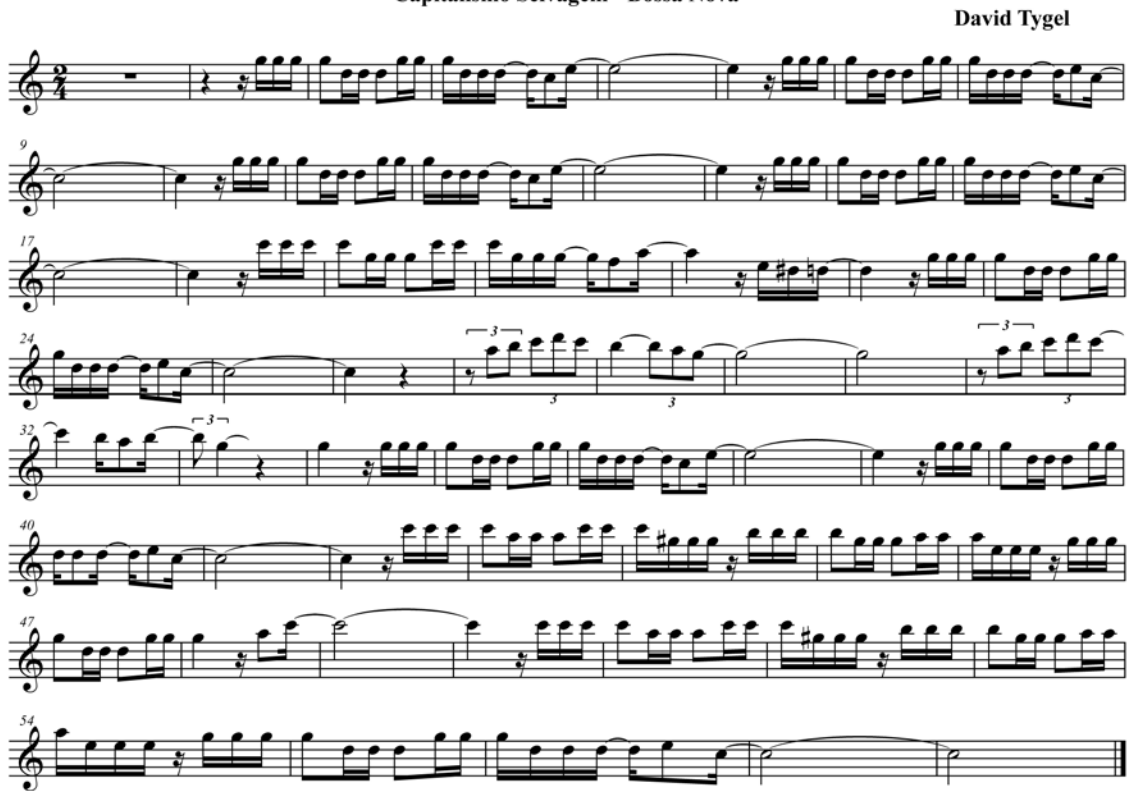

Capitalismo Selvagem - Bossa Nova

No fim do filme, ou seja, nos Créditos Finais, vemos Elisa Medeiros e Hugo Assis nadando juntos em um Riacho, aonde ironicamente, Elisa afoga Hugo. Após o afogamento de Hugo, a Bossa Nova é tocada novamente e vemos apenas o movimento do local na água aonde Hugo foi afogado.

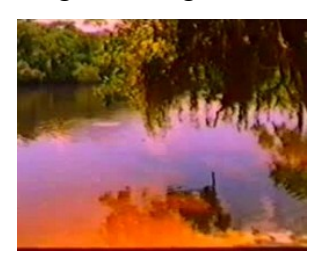

CAPITALISMO SELVAGEM – Exemplo 9

Desta forma temos o *leitmotiv* de Hugo, como Ubiratã, nos *créditos iniciais* e o do casal nos *créditos finais*, como podemos ver no gráfico a seguir:

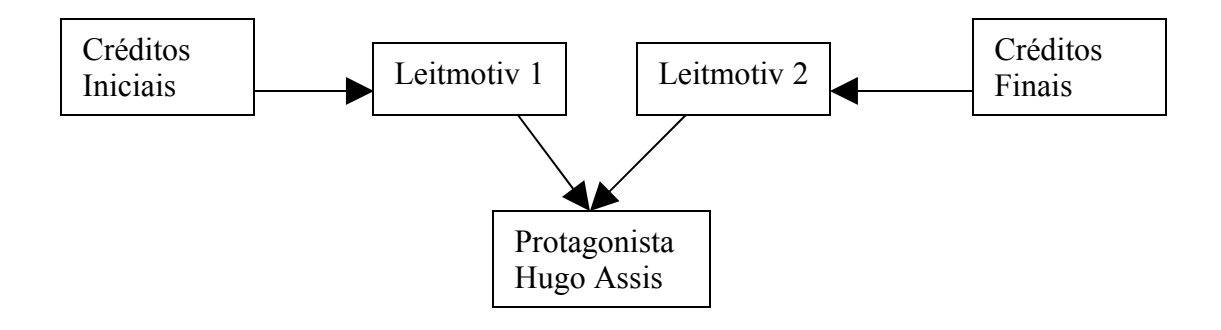

# LAMARCA

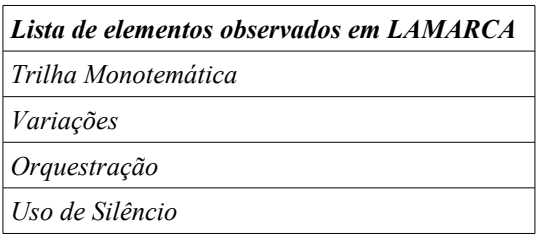

No filme LAMARCA, dirigido por Sergio Rezende, temos talvez o exemplo mais sucinto de uma *trilha musical monotemática* dentro da filmografia de David Tygel. Este filme conta a história do militar Capitão Carlos Lamarca, interpretado no filme pelo ator Paulo Betti. Lamarca, no período da Ditadura Militar, foi o líder de um dos muitos movimentos revolucionários que tinham como objetivo tirar o poder político das mãos dos militares. Durante sua carreira militar, viajou para Suez para receber treinamentos militares. Quando voltou para o Brasil simpatizou com a ideologia marxista e começou a organizar um grupo para-militar de guerrilheiros, roubando armamentos de dentro das forças armadas, e assaltando bancos com a finalidade de conseguir dinheiro para custear as ações do grupo. O grupo chegou até mesmo a seqüestrar o embaixador da Suíça com a intenção de negociar a libertação de presos ligados ao seu movimento.

O tema principal é apresentado juntamente com os Créditos Iniciais e então, partes do tema, assim como algumas variações são utilizadas no decorrer de todo o filme. Esta trilha é uma das poucas trilhas em que David Tygel utiliza a orquestra sinfônica a maior parte do tempo. Além disso, se ouvirmos todos os trechos em que há musica no filme, observaremos que há

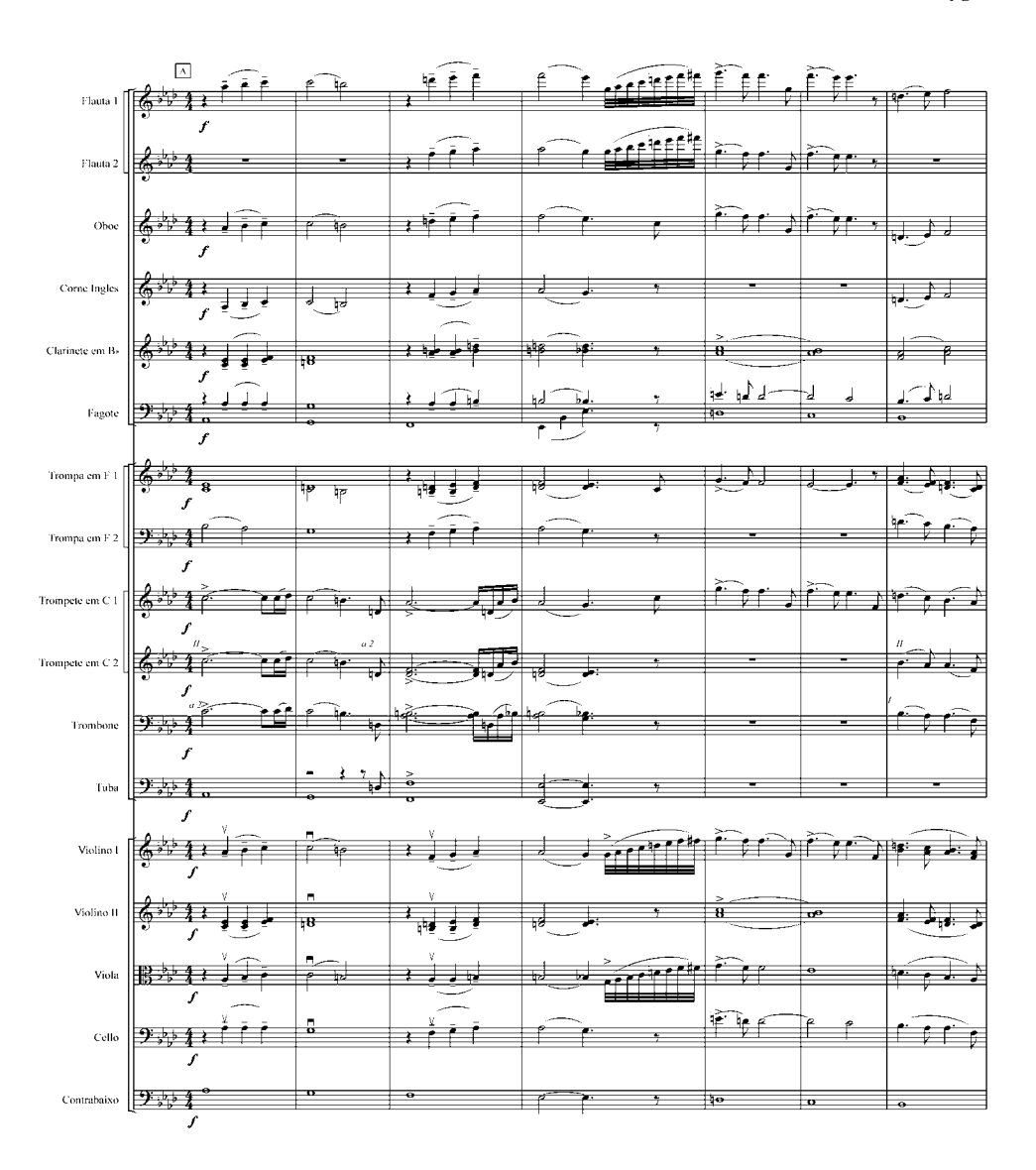

Nos Olhos de Lamarca

David Tygel

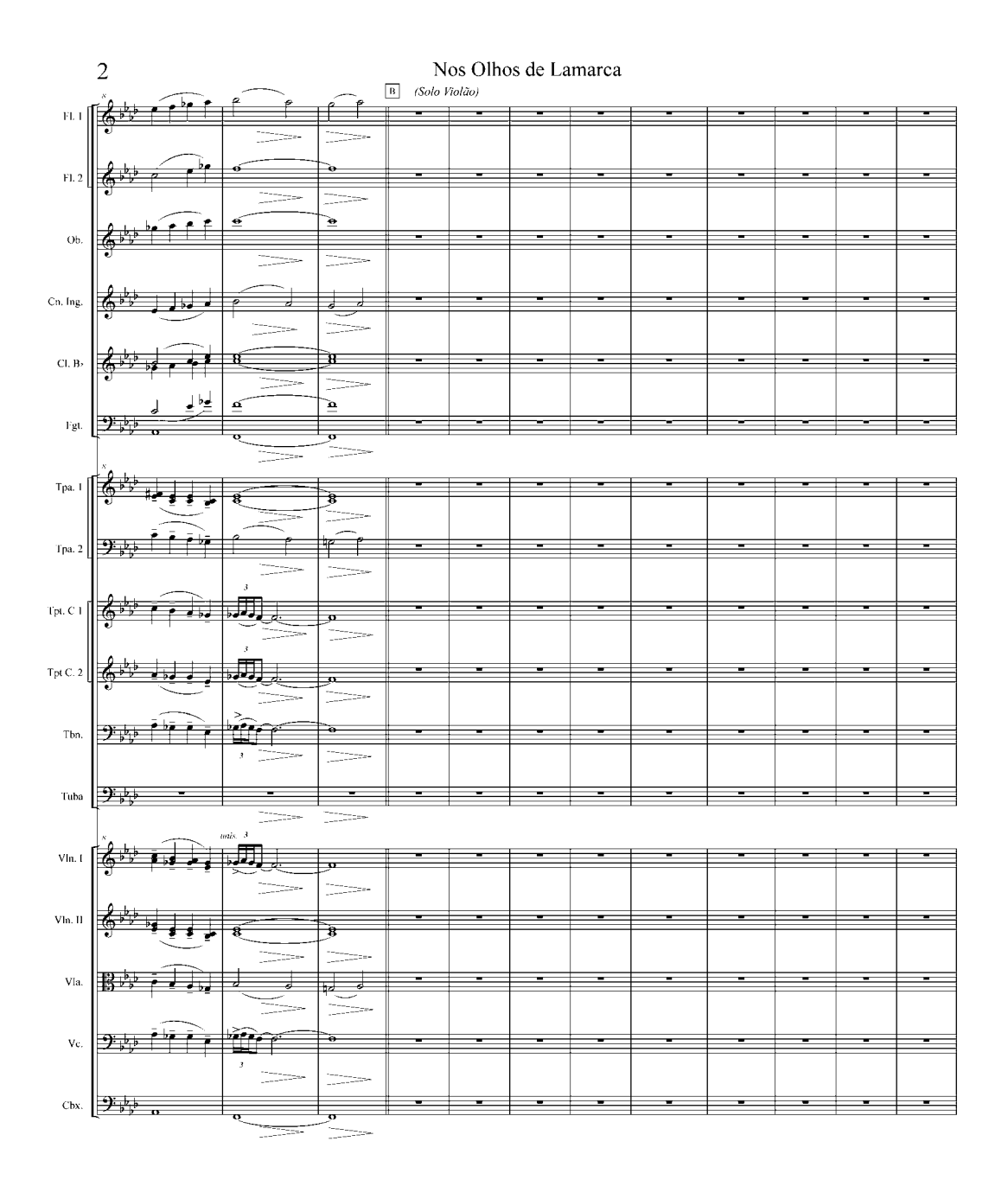

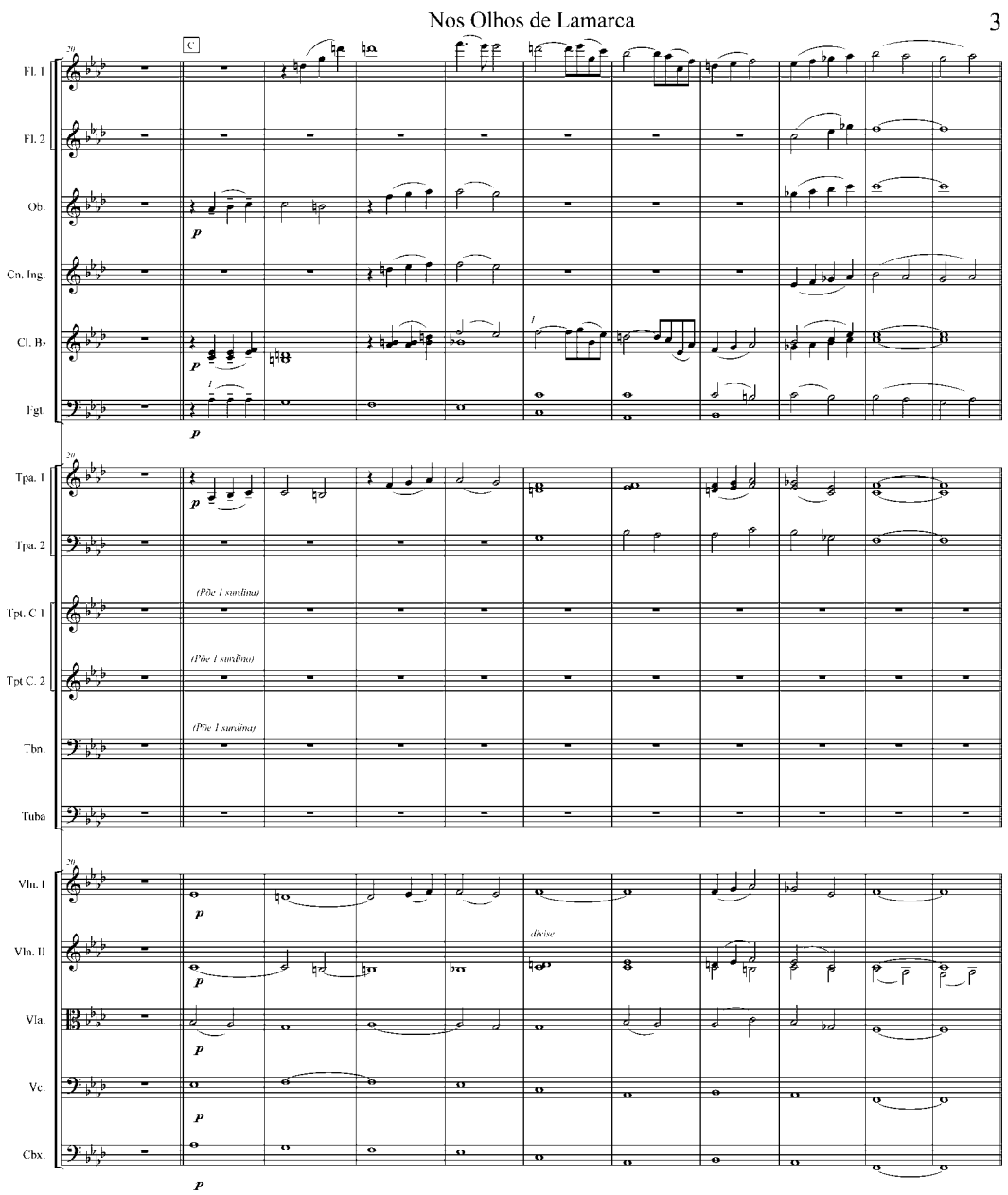

Nos Olhos de Lamarca

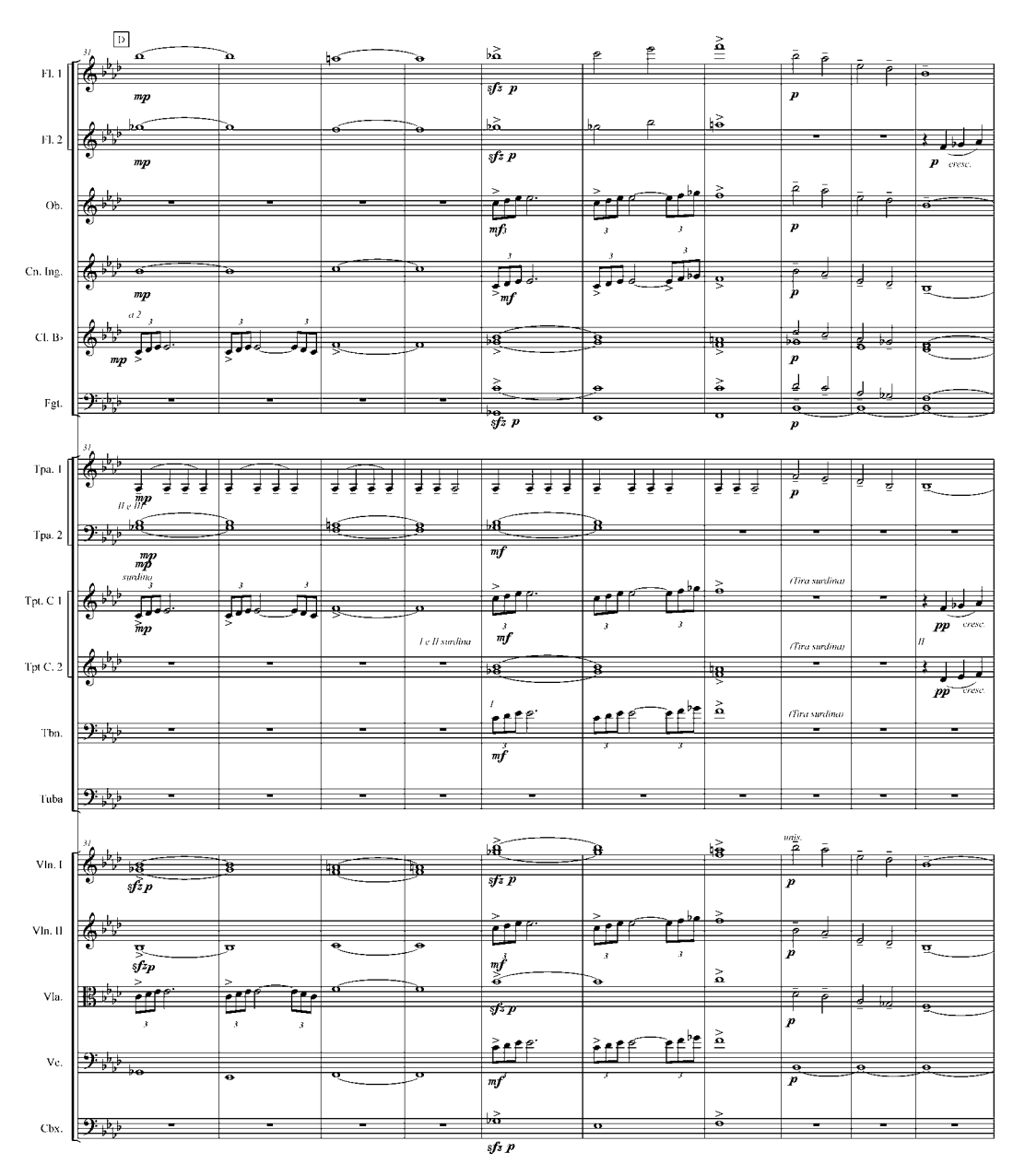

 $\overline{4}$ 

Nos Olhos de Lamarca

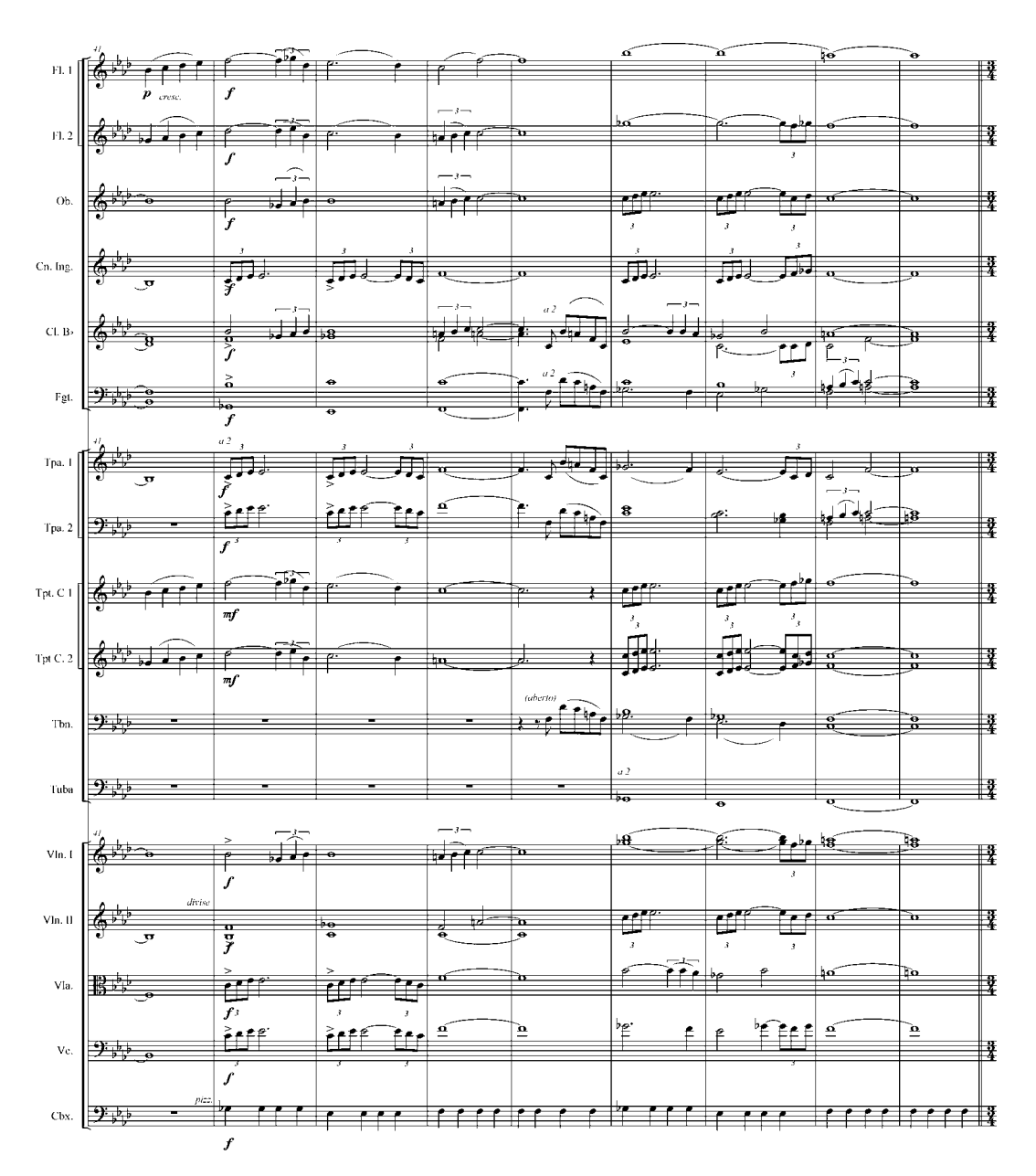

Nos Olhos de Lamarca

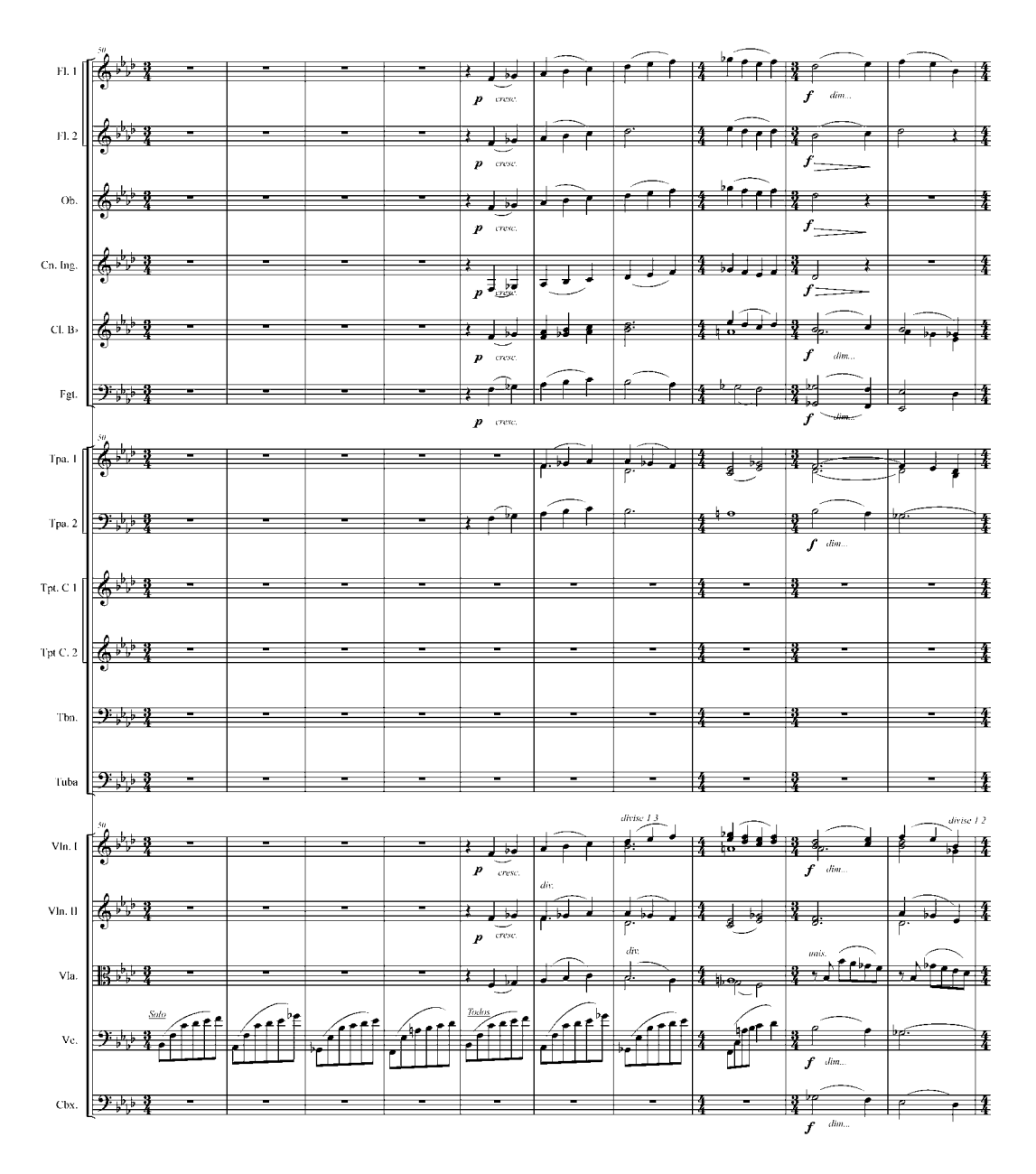

 $\sqrt{6}$ 

Nos Olhos de Lamarca

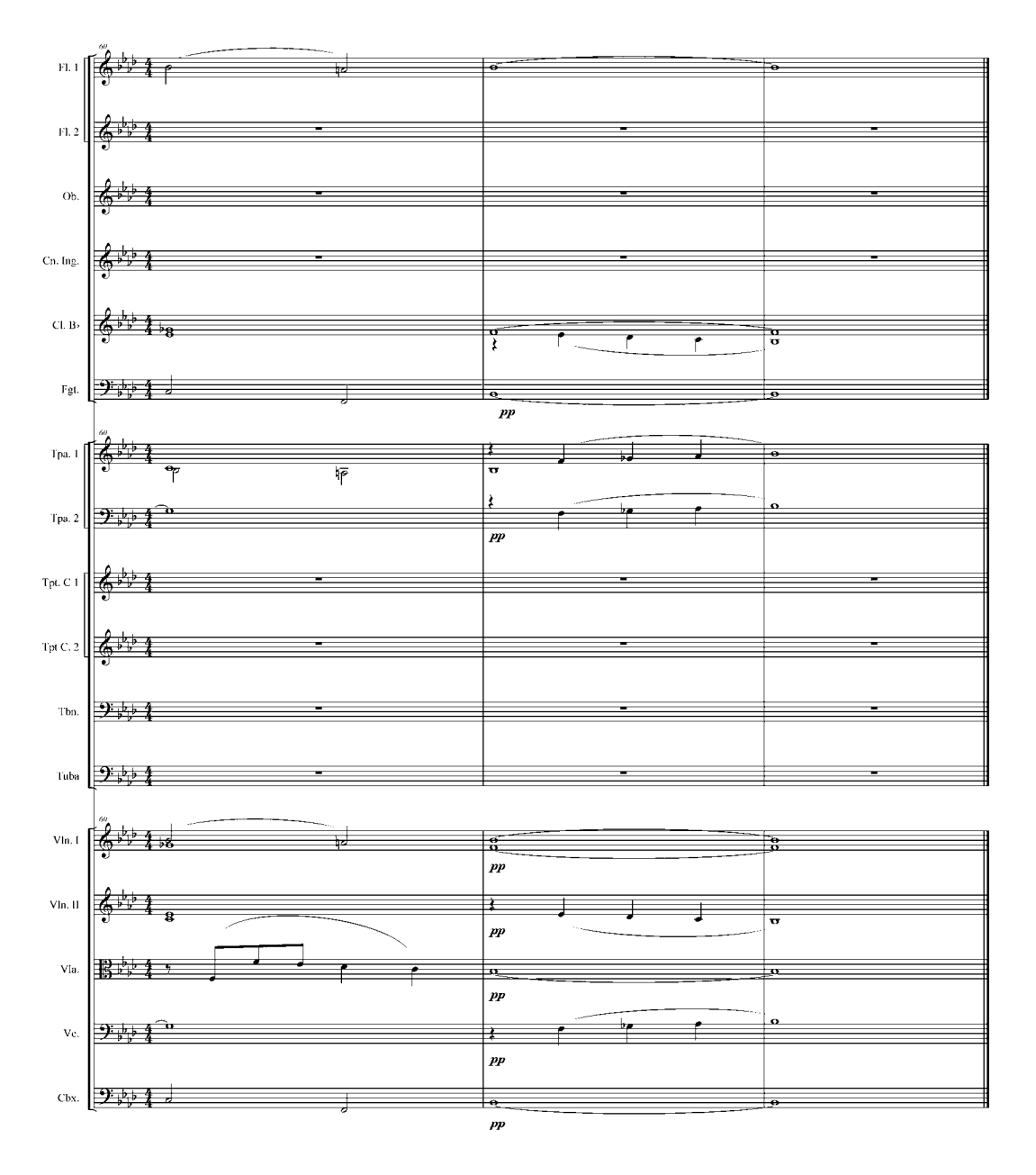

 $\overline{7}$ 

apenas um tema musical, o filme inteiro.<sup>[5](#page-65-0)</sup> Inevitavelmente o tema funciona como o *Leitmotiv* de Lamarca e das ações do movimento comunista/terrorista que permeia todo o filme.

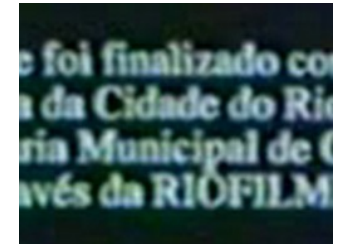

LAMARCA – Exemplo 1

O tema começa sendo tocado por um piano, seguido por um Cello que entra tocando o tema em Cânone imitativo e depois dobrando o tema com o piano. Logo em seguida são acompanhados por cordas e pela orquestra. Em "background" ouvimos os sons das ações do grupo terrorista. A música cessa com os ruídos de um projetor demonstrando slides sobre Lamarca e seus companheiros em uma sala onde há um grupo de militares, que discutem sobre o seqüestro do embaixador suíço, e planejam como capturar Lamarca e seus companheiros.

A utilização de variações de um mesmo tema pode ter diversos propósitos dentro de um filme, desde adequar o tema a uma determinada situação ou clima, até simplesmente gerar material para dar continuidade a grande quantidade de música que um longa metragem requer. O filme Lamarca é um dos filmes em que David utiliza variações e fragmentos do tema dos créditos iniciais no decorrer do filme. O tema dos Créditos Iniciais tem como elemento característico além de sua melodia principal, um pedal de baixo, com rítmica constante. O tema é tocado durante os Créditos Iniciais, iniciado por um piano, e logo depois sendo tocado também por um violoncelo, como em um cânone imitativo. Logo

<span id="page-65-0"></span><sup>5</sup> A utilização de uma *trilha musical monotemática* é uma prática antiga. Filmes como LAURA (de 1944) e VERÃO DE 42 são alguns exemplos de filmes com essa prática. É frequentemente utilzada em filmes onde há uma centralização em um personagem, em uma situação, ou ainda quando há a necessidade de se manter uma espécie de "fio condutor" durante todo filme.

em seguida ouvimos uma orquestra. O Pedal é tocado pelos tímpanos e ouvimos ao fundo, os sons do grupo revolucionário de Lamarca seqüestrando o embaixador Suíço. A música encerra com os sons de um projetor de slides.

Durante o filme o tema é utilizado com outros personagens relacionados com Lamarca, em situações de perigo, suspense e morte. No exemplo a seguir, vemos Clara (Carla Camuratti), companheira de Lamarca no grupo revolucionário, com a qual vive também um caso amoroso, andando de táxi pelas ruas do Rio de Janeiro. Há soldados nas ruas fazendo uma blitz, parando os carros e checando documentos à procura dos revolucionários comunistas de Lamarca. O pedal do tema é tocado brevemente. Ouvimos, dentro do rádio do táxi, que o embaixador foi libertado dois dias após o avião com os 70 presos, exigidos pelos revolucionários, ter chegado ao Chile.

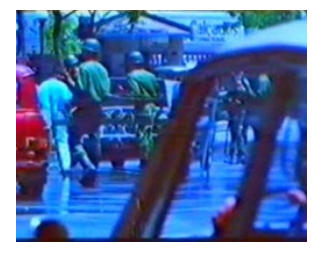

LAMARCA – Exemplo 2

A menção do pedal é curta, mas é suficiente para nos remeter ao tema principal e antecipar o momento de perigo para Clara.

No exemplo seguinte, vemos novamente Clara e Lamarca abandonando o lugar que utilizavam para organizar o movimento e se esconder do exército. Lamarca recebe a notícia de que um de seus companheiros foi preso. Se precavendo, Lamarca ordena que fujam dali e queimem tudo que possa comprometê-los. Ouvimos novamente apenas o pedal do tema tocando ao fundo, mixado com os diálogos, nos situando que o momento é de suspense e preocupação.

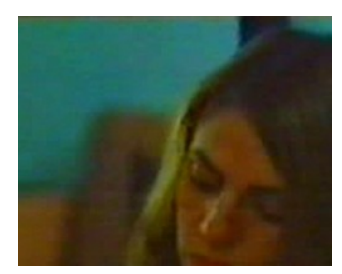

LAMARCA – Exemplo 3

Em seqüência a esse acontecimento, Lamarca e seu grupo decidem que ele deve ir para o sertão para tentar implantar um grupo de guerrilheiros. Vemos então Lamarca em uma combi, dirigindo com Clara ao lado. Lamarca vê um caminhão cheio de trabalhadores com suas enxadas, um típico "pau-de-arara". Lamarca fica indignado. Ouvimos então o canto de uma mulher. Posteriormente veremos que é o canto de uma mulher de Suez, onde Lamarca recebeu treinamento. Assim que ele ultrapassa o pau-de-arara, ouvimos o tema principal, tocado pelas cordas. Em seqüência, ainda ouvindo o tema, vemos um copo cheio de cigarros queimados, uma cena ala Hitchcock, indicando que muito tempo se passou. Vemos então Clara deitada e Lamarca fumando ao fundo, ambos angustiados por que vão se separar. Lamarca diz que a ama. Clara o consola, dizendo que irão ocorrer ainda muitos encontros e despedidas até "o dia da vitória". Quando se abraçam, o tema passa para sua segunda parte, sincronizando com o momento de esperança que vivem. O tema termina quando ouvimos o ruído de um ônibus chegando.

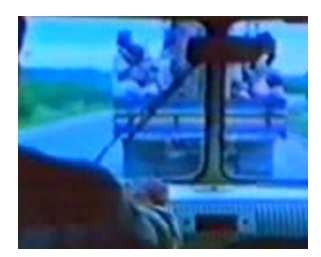

LAMARCA – Exemplo 4

Quando chega no sertão, Lamarca começa lembrar de alguns momentos pelos quais passou desde quando começou a se envolver com os ideais comunistas, ainda no exército. Na seqüência seguinte vemos Lamarca conversando com a esposa. Ele pede para ela e os filhos viajarem por uns tempos enquanto ele ira implantar a guerrilha. O tema principal é tocado por um piano sendo acompanhado pela orquestra. Em seguida vemos o Capitão Lamarca carregando um arsenal de fuzis Fal em uma combi, para roubá-los. Durante estes momentos, ouvimos o pedal ser tocado pelos tímpanos em um crescendo, até o momento em que Lamarca e seus soldados saem do quartel. Há um breve corte no tema. Ouvimos o som de uma chamada no aeroporto. Seus filhos e sua esposa Marina estão partindo. Lamarca os abraça. Ele se despede da esposa e a entrega um buquê de flores. Nestes momentos, o tema é tocado por um violão. Deste modo, o tema adquire um caráter singelo, intimista, de acordo com o momento, que é de tristeza.

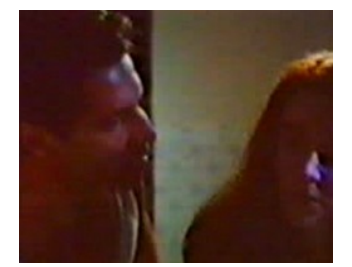

LAMARCA – Exemplo 5

Ouvimos novamente os tímpanos tocando o pedal do tema, juntamente com a movimentação militar, na seqüência a seguir. Lamarca e seus companheiros estão no sertão e ele lembra de um momento em que estava no Vale do Ribeira.

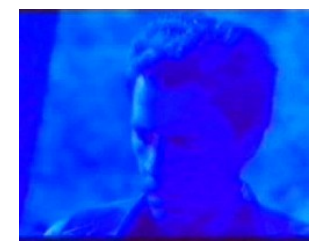

LAMARCA – Exemplo 6

Instantes depois, vemos a cena em que Clara vai ser encontrada pelos soldados do exército. Clara estava refugiada no apartamento de uma amiga. Os soldados fazem um cerco ao prédio em busca dela. Sabendo disso ela tenta se esconder, mas ingenuamente um menino a encontra e a delata para os soldados. Os soldados vão em busca dela e a ordenam para se entregar. Desesperada e não querendo ser presa, sabendo das torturas que poderia sofrer, Clara se mata com um tiro. Desta vez, ouvimos o tema tocado pelas cordas e não apenas o pedal de baixo como da primeira vez em que o tema foi utilizado com Clara sozinha.

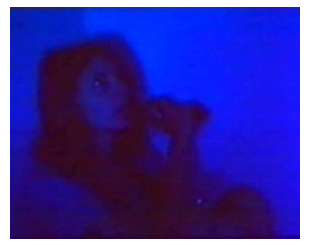

LAMARCA – Exemplo 7

Em seguida, vemos o momento em que Lamarca recebe a notícia que Clara morreu. Irritado, ele joga uma garrafa no chão, quebrando-a. Ouvimos uma *variação* do tema ser tocada sobre sua progressão harmônica. Esta variação começa sendo tocada pela orquestra e termina com os sopros e acordes de um violão.Vemos cenas dos companheiros de Lamarca dormindo no sertão e cenas dos moradores do vilarejo que os ajudava.

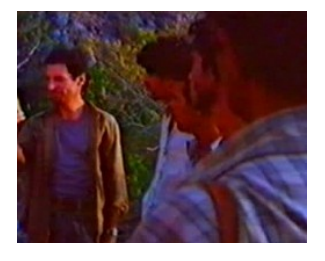

LAMARCA – Exemplo 8

A inserção do violão não é em vão, pois este serve de ligação para os momentos a seguir onde iremos ouvir apenas os acordes da cadência do tema sendo tocados pelo violão. Uma menção curta, mas suficiente para mencionar o tema. Sabendo da presença do grupo de Lamarca próximo a região, um grupo de policiais invade o vilarejo. Em uma troca de tiros vários dos companheiros de Lamarca que estavam no vilarejo morrem. Vemos então o pai de um dos companheiros de Lamarca vendo os corpos mortos, sem entender nada, pois não sabia que as pessoas dali estavam ajudando Lamarca. Os acordes são sincronizados com os momentos em que o pai vê os mortos.

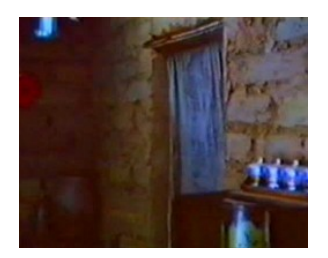

LAMARCA – Exemplo 9

Logo depois, ouvimos novamente os acordes do violão no momento em que um pedaço de papelão é colocado sobre um corpo estirado ao chão.

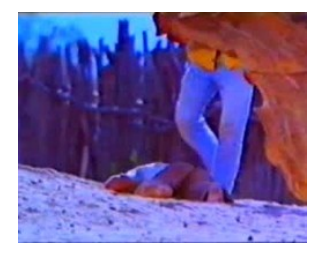

LAMARCA – Exemplo 10

Desesperado e inconsolado pela matança no vilarejo, o companheiro de Lamarca pede a ele para matarem os policiais que invadiram o vilarejo, dizendo que só ele é capaz. Sem saída, Lamarca e seu companheiro são obrigados a fugir. Ouvimos novamente o pedal do tema e a menção de um fragmento do tema pelas cordas.

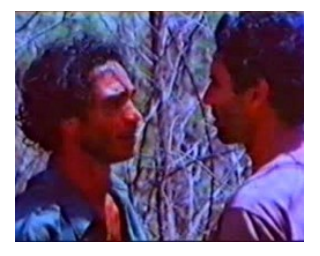

LAMARCA – Exemplo 11

Como vimos no final deste exemplo, os policiais espalham por todos os lugares ao redor do vilarejo, cartazes com os retratos de Lamarca e seu companheiro, oferecendo uma boa recompensa em dinheiro para quem souber informações sobre eles. No exemplo a seguir, vemos o momento em que uma mulher, em sua humilde bondade, avisa que seu marido foi delatar os dois fugitivos a polícia. Ouvimos então uma *variação* do tema ser tocada novamente pela orquestra. Lamarca e seu companheiro fogem pelo sertão. Podemos ver que a dificuldade da caminhada, bem como seu cansaço crescem a cada momento. Ao mesmo tempo, a tessitura dos violinos se dirige cada vez mais para a região aguda.

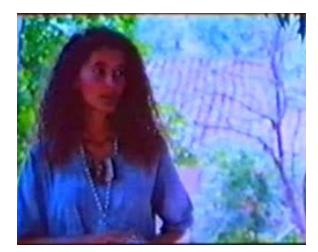

LAMARCA – Exemplo 12

Cansado, Lamarca começa a sofrer de insolação e ter febre. Resolvem parar um pouco para descansar. Neste momento, Lamarca lembra do nascimento de sua filha, quando ele estava em Suez, e do momento quando volta para o Brasil e revê sua família. Ouvimos neste momento, os mesmos acordes tocados pelo violão nos exemplos anteriores, só que desta vez tocados pelas cordas.

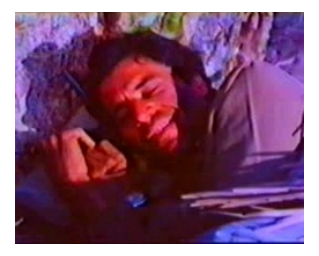

LAMARCA – Exemplo 13

Em seguida, durante a mesma lembrança, nos é revelado a origem do canto da mulher,que ouvimos no momento em que Lamarca estava na combi com Clara e vê o paude-arara. Lamarca conta ao seu pai que quando estava em Suez, foi ao deserto e lá ouvia a ladainha do canto de uma mulher árabe com seu filho no colo todo dia. Lamarca diz que a mulher e o filho viviam na miséria e que aquele era um canto de dor, de sofrimento e que o marcou e ficou na sua memória. Enquanto Lamarca conta a história ao seu pai, ouvimos o canto da mulher ao fundo. Aparentemente este canto pode parecer não ter nada haver com o tema principal, mas se prestarmos atenção e analisarmos os intervalos melódicos do canto, notaremos a semelhança. Ambos começam com um intervalo de quinta justa e terminam
com um intervalo de semitom. A mulher parece improvisar sobre um modo frígio, modo com o qual o tema principal também é construído.

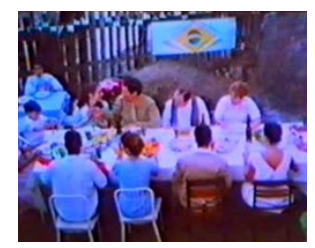

LAMARCA – Exemplo 14

O estado de saúde de Lamarca se agrava, mas sem muita escolha, seguem sua fuga, pois a polícia estava em seu encalço. Quase sem condições de caminhar, Lamarca é carregado por seu companheiro Zequinha e aos poucos vão perdendo o ritmo de fuga. Notem que o tema é tocado com uma variação no andamento, um pouco mais lento, parodiando com a situação.

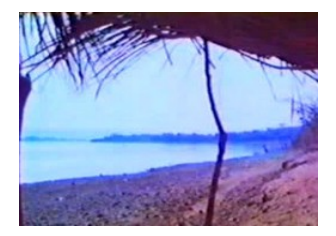

LAMARCA – Exemplo 15

Esta é a última vez em que é utilizado apenas um fragmento do tema. Depois só ouviremos o tema novamente nos *Créditos Finais*, expondo completamente todo o tema e seus fragmentos.

Se observarmos não apenas os acontecimentos do filme, mas também o caráter do tema notaremos que o tema tem uma semelhança muito forte com um "Réquiem"[6](#page-72-0) associado não apenas o tema como *leitmotiv* de Lamarca, mas também com as mortes que ocorrem durante todo filme. O tema possui um andamento lento, pesaroso, típico dos

<span id="page-72-0"></span><sup>6</sup> A palavra Réquiem originalmente vem da "Missa defunctorum" da liturgia da Igreja Católica, onde o tema cantado é uma oração ás almas das pessoas mortas. A palavra Réquiem também é utilizada para designar uma composição composta ou apropriada a um funeral.

Réquiems. O tema pode ser divido em duas grandes partes, uma em modo menor e outra em modo maior, outra característica típica de algumas das composições deste tipo. O filme trata de um grupo de guerrilheiros, comunistas, que querem realizar uma revolução, e como na maioria dos filmes de guerra e guerrilha obviamente há mortes. Nada mais associativo a este fato, musicalmente falando, do que um Réquiem. Outro momento que nos leva a fazer esta associação é a última vez em que o tema é utilizado, no final do filme, quando Lamarca é baleado e morto, e o tema continua até o fim, durante os *Créditos Finais*. No exemplo a seguir, note também, que após Lamarca cair morto no chão, temos a utilização do silêncio para dar ênfase dramática à cena no momento em que Lamarca é morto. Em plano aberto, vemos os soldados atirando em Lamarca e ouvimos os sons dos tiros de metralhadora. Corta-se para Plano fechado, silêncio total, Lamarca deitado morto no chão com a cabeça sobre uma tora de madeira, com os braços extendidos por sobre a tora, como em uma imagem de crucificação, o que colabora para dar uma conotação de "mártir" ao personagem. Após cerca de 14 segundos de silêncio durante o plano fechado, ouvimos o tema principal ser tocado pelo nipe de metais da orquestra. David Tygel colabora (com o uso do silêncio e estas associações de orquestração e do Réquiem) para dar ênfase a um dos pontos altos do filme, além de justificar a escolha do caráter da composição. Após o tema ser introduzido pelos metais, temos a orquestra em tutti, e o tema continua apenas com um violão solo e depois novamente com a orquestra até o fim.

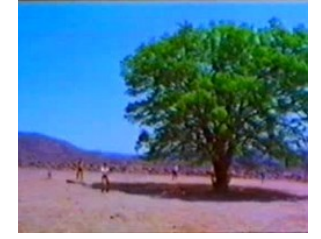

LAMARCA – Exemplo 16

# LEILA DINIZ

*Lista de elementos observados em LEILA DINIZ*

*Trilha Politemática*

*Leitmotivs*

*Leitmotivs Distintos apresentados nos Créditos Iniciais e Finais*

*Instrumentação e Gênero como Material Musical Recorrente*

*Elementos da Música Brasileira*

Este filme retrata a vida da atriz Leila Diniz, interpretada pela atriz Louise Cardoso, como cheia de altos e baixos, dramas e comédias, alegrias e tristezas. Parodiando essas dualidades, David Tygel compõe para a personagem dois temas. Nos *Créditos Iniciais*, juntamente com imagens panorâmicas da cidade do Rio Janeiro, cidade aonde a atriz viveu, ouvimos uma melodia tocada ao piano e logo depois ao trombone. Logo em seguida vemos uma cena onde há uma festa do partido comunista, ao qual os pais de Leila Diniz eram filiados.

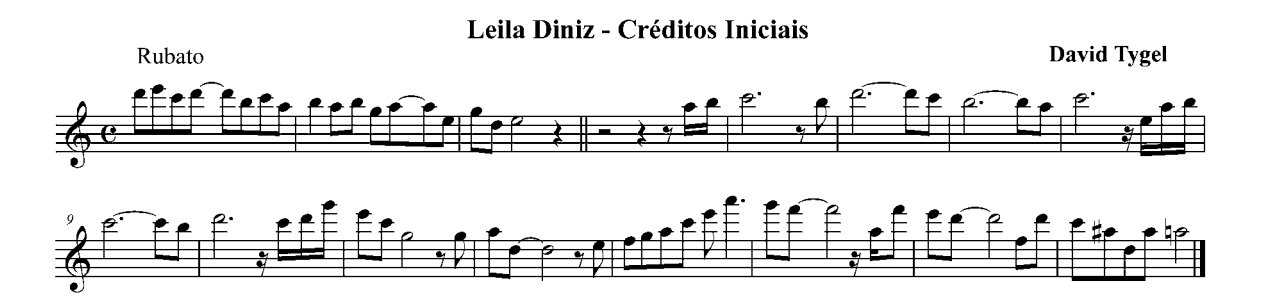

*Tema dos Créditos Iniciais do filme Leila Diniz*

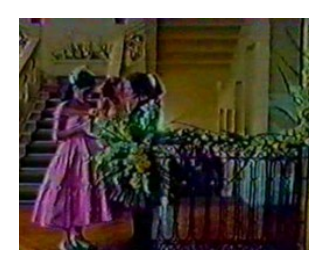

LEILA DINIZ – Exemplo 1

David Tygel compõe para a personagem dois temas como *leitmotiv.* O primeiro, que é apresentado nos *créditos iniciais,* está associado ao lado mais sensível e triste da atriz e é utilizado em momentos dramáticos, como quando ela tem saudades da filha e quando um de seus amigos comunistas diz que sairá do país. O segundo *leitmotiv* é uma bossa nova, que é tocado também nos *créditos finais* do filme. Está associado ao lado mais alegre e extrovertido da atriz, sua carreira, seu lado irreverente, bem como a sua vida na cidade do Rio de Janeiro.

Na segunda vez em que o primeiro *leitmotiv* de Leila é tocado (o mesmo que é apresentado nos *créditos iniciais)*, vemos uma cena em que Leila Diniz está lendo uma carta que revela que a mãe dela, de fato, não era sua verdadeira mãe.

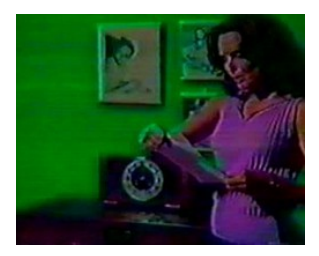

LEILA DINIZ – Exemplo 2

O tema dos *Créditos Iniciais* é mencionado novamente, quando Leila Diniz diz a um amigo de seus pais (após ele falar sobre a perseguição aos comunistas), que este pode contar com a ajuda dela. Ouvimos apenas as notas iniciais utilizadas na introdução do tema dos *Créditos Iniciais*. Porém, é o suficiente para percebermos a associação do *leitmotiv* aos momentos dramáticos da vida de Leila Diniz.

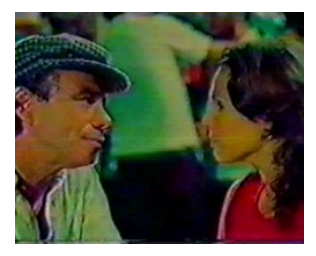

LEILA DINIZ – Exemplo 3

Quando o amigo comunista se encontra com Leila para se despedir e diz que irá sair do país, para ajudar a construir o comunismo em outra parte do mundo, ouvimos a melodia do tema dos *Créditos Iniciais* sendo utilizada novamente.

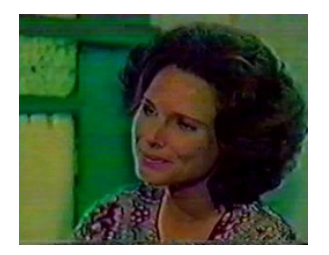

LEILA DINIZ – Exemplo 4

Se antepondo a este tema de caráter mais dramático como vimos nestes exemplos, temos um outro tema como segundo *leitmotiv* de Leila Diniz. Podemos ouvir no exemplo a seguir, onde Leila conversa com seu primeiro marido sobre terem um filho, este tema sendo tocado brevemente por uma flauta que toca apenas uma parte da melodia. Logo, em seguida vemos uma seqüência onde Leila descobre que está sendo traída pelo marido e ouvimos uma canção de Tom Jobim, Samba do Avião.

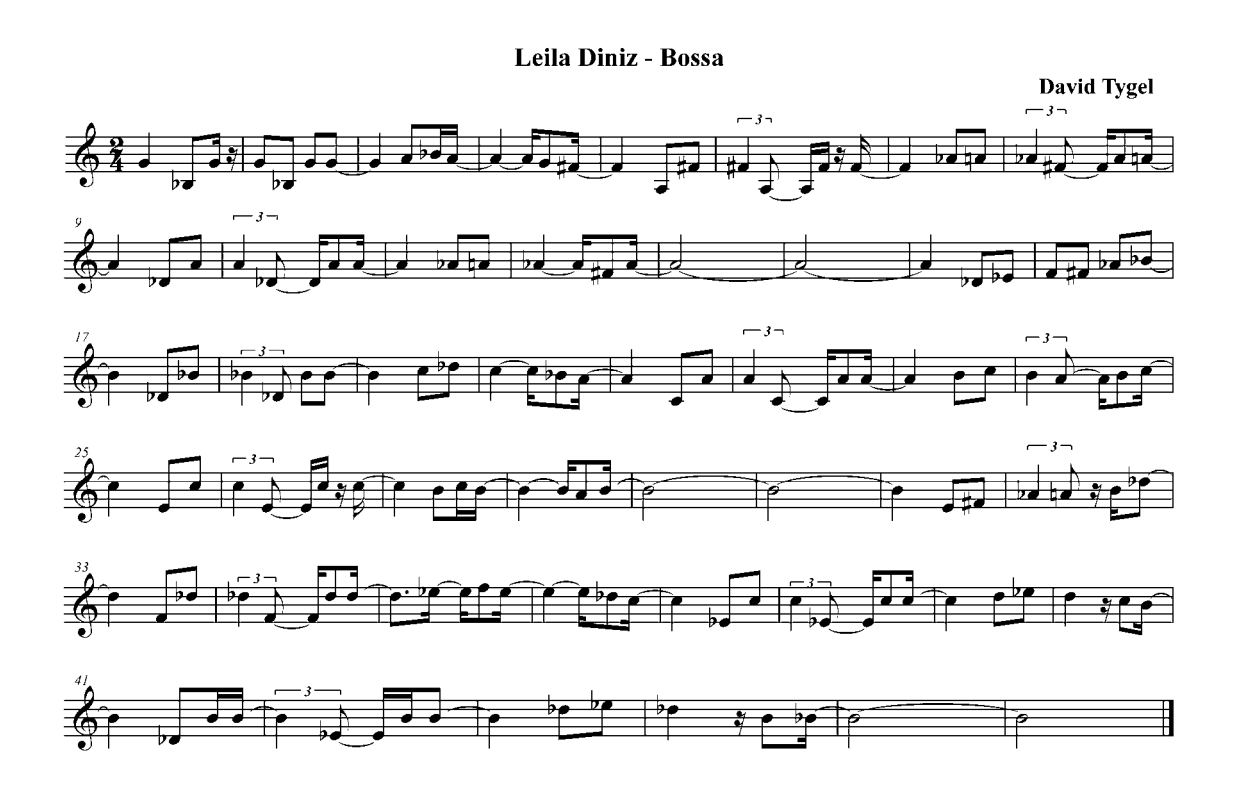

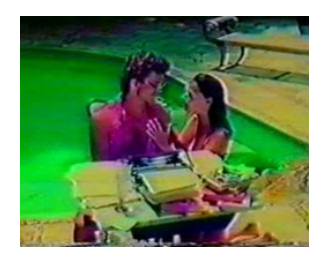

LEILA DINIZ – Exemplo 5

No exemplo seguinte, Leila Diniz está com os amigos quando recebe um telefonema convidando-a para participar da próxima novela das oito. Ouvimos a flauta tocando a melodia e algumas variações do segundo leitmotiv de Leila, e logo a seguir vemos Leila participando das filmagens da novela.

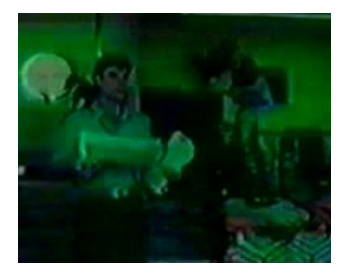

LEILA DINIZ – Exemplo 6

Leila Diniz foi perseguida pela censura na época da ditadura, por ser considerada uma ameaça aos padrões morais da época por seu jeito extrovertido e irreverente. No exemplo a seguir, ouvimos a melodia do segundo *leitmotiv* sendo tocada por um trombone, enquanto Leila, refugiada da censura em uma casa de campo, diz ao namorado que quer voltar ao Rio de Janeiro.

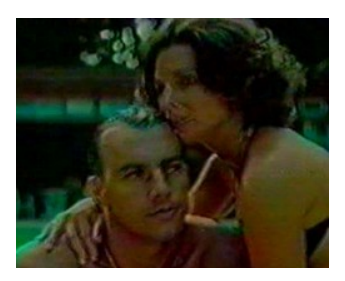

LEILA DINIZ – Exemplo 7

No exemplo seguinte ouvimos o segundo *leitmotiv* novamente. Vemos Leila com seu último marido, nus na praia. Leila diz que pediu para Iemanjá para terem um filho

juntos. É interessante observar a transição na instrumentação entre a melodia tocada inicialmente pelo trombone, e o momento em que Leila e o marido aparecem novamente se abraçando dentro de casa, com Leila já grávida. A melodia passa então a ser tocada pela flauta, deste modo, acompanhando a passagem de tempo entre estes momentos.

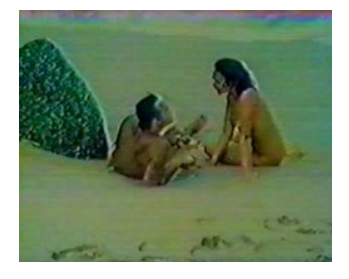

LEILA DINIZ – Exemplo 8

No final do filme, vemos Leila Diniz com seus amigos cineastas na Austrália, dizendo que voltará para o Brasil, pois está com saudades da filha. O primeiro *leitmotiv* começa a ser tocado por um piano. Vemos os amigos abanando as mãos, se despedindo de Leila como se estivessem no aeroporto. Vemos Leila subindo uma rampa com uma pirâmide de luz verde, um céu ao fundo. Uma cena que simboliza Leila "subindo aos céus" que será confirmada a seguir pela maior catástrofe de sua vida. Vemos as manchetes de jornais dizendo que o jato em que Leila estava explode. Este acontecimento (que faz parte do argumento do filme) encerra tragicamente a vida e a brilhante carreira da atriz. A melodia passa a ser tocada pelo trombone. Ouvimos em seguida, uma transição tocada por um cavaquinho, iniciando então o tema do segundo *leitmotiv* durante os *Créditos Finais*.

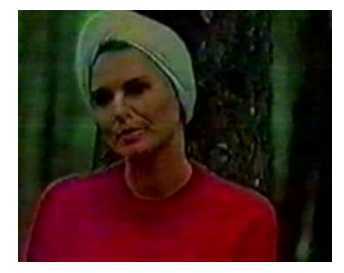

LEILA DINIZ – Exemplo 9

Com relação à utilização dos *leitmotivs* nos *créditos iniciais* e *finais,* podemos traçar o seguinte gráfico:

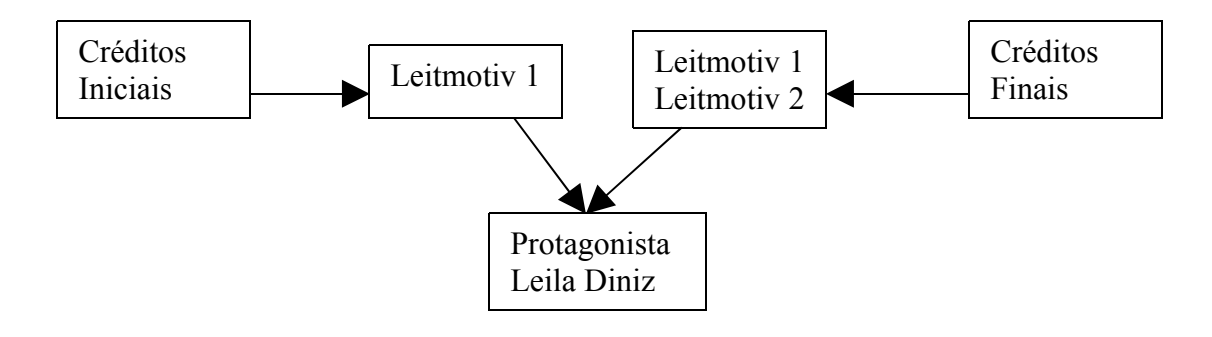

## A MALDIÇÃO DE SAMPAKU

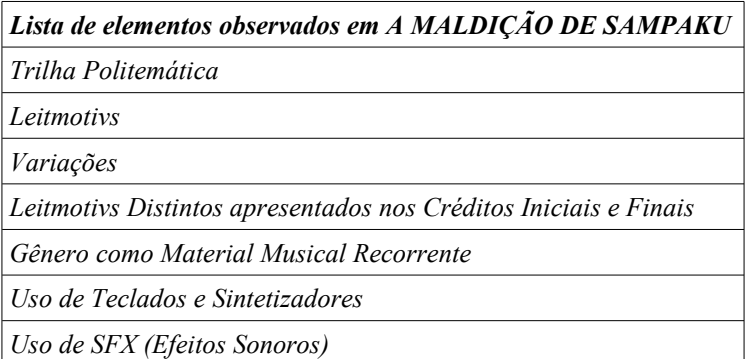

O uso de teclados e sintetizadores nas trilhas musicais é uma realidade cada vez mais presente nos dias de hoje. Há compositores mais tradicionais, que evitam ao máximo a utilização destes instrumentos, assim como, em contrapartida, existem compositores que são conhecidos pela grande utilização destes instrumentos. Hoje em dia, é comum alguns compositores trabalharem com teclados, utilizando samplers para simular uma orquestra por exemplo, como uma alternativa de se obter a mesma sonoridade orquestral, só que com um custo financeiro muito menor. Aliado a isso, o fato de o compositor ter a sua disposição todos os sons e instrumentos reunidos em um mesmo meio, pode algumas vezes agilizar o processo de composição e produção da trilha musical, obtendo assim resultados mais rápidos, em uma quantidade de tempo menor, o que pode resultar em um fator precioso em

todo o processo de produção do filme em si. Além da possibilidade de simulação de timbres de instrumentos reais, existe o fato de os sintetizadores possibilitarem a criação de novos timbres e sonoridades até então impossíveis e inexistentes. O teclado pode sustentar uma nota longa por um tempo indefinido, o que um instrumento de sopro individualmente, por exemplo, jamais conseguiria, devido à necessidade do instrumentista ter que respirar. De uma forma ou de outra teclados e sintetizadores acabam se tornando uma ferramenta poderosa a disposição dos compositores de trilhas musicais. O filme A MALDIÇÃO DE SAMPAKU é conhecido entre os profissionais do meio, do cinema brasileiro, por ser um filme de baixo orçamento, um filme feito sem dinheiro! David Tygel fez a trilha musical deste filme, sem ter um orçamento a sua disposição. Neste caso, ele fez toda a trilha musical do filme apenas utilizando teclados, o que nos demonstra uma saída criativa e economicamente viável neste tipo de situação.

Neste filme temos a utilização dos temas utilizados nos *Créditos Iniciais* e *Finais*, porém, cada um sendo o leitmotiv de um personagem distinto.

O tema utilizado nos *Créditos Iniciais* é o *leitmotiv* de "Poeta", o escritor envolvido na trama do roubo de uma pedra por encontrar seu amigo Antônio, o "Gafanhoto", contrabandista de pedras preciosas. Antônio tem um leitmotiv próprio, um bolero como podemos notar no exemplo a seguir:

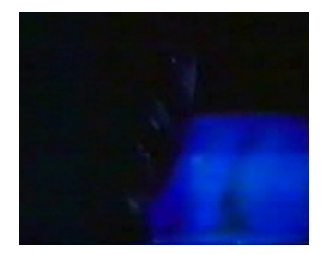

A MALDIÇÃO DE SAMPAKU – Exemplo 1

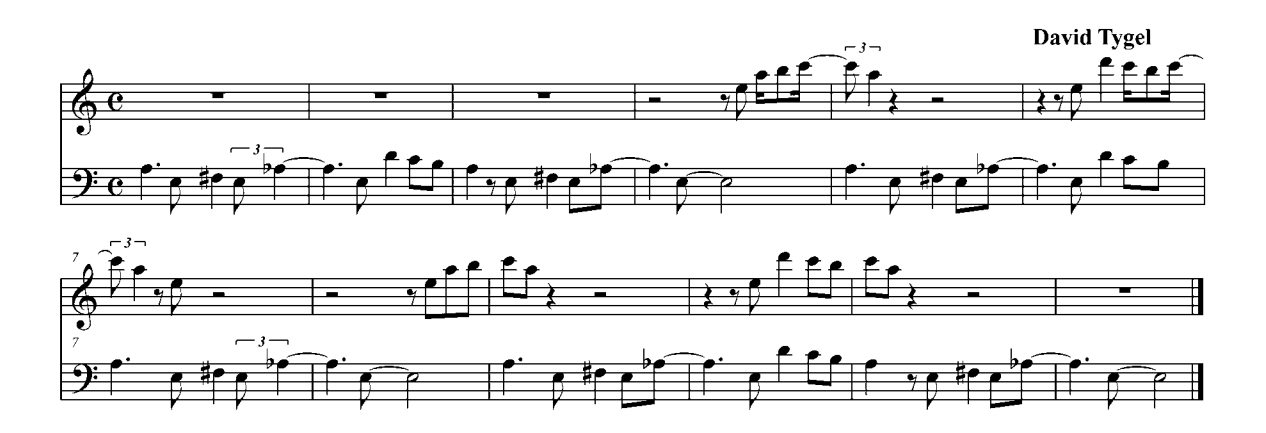

*Leitmotiv do personagem Antônio "Gafanhoto" no filme A Maldição de Sampaku*

Neste exemplo vemos Antônio andando pelas ruas de Miami. No exemplo seguinte vemos Antônio se encontrando com Cris, aeromoça, parceira e cúmplice de Antônio, responsável por entrar com as pedras contrabandeadas no Brasil, já que as bagagens das aeromoças não eram revistadas.

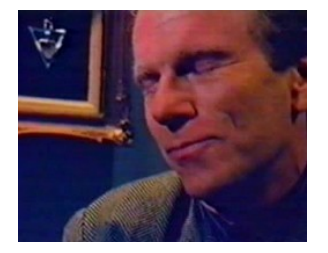

A MALDIÇÃO DE SAMPAKU – Exemplo 2

Nas vezes seguintes, o leitmotiv de Antônio aparece com uma variação mais lenta, o que adiciona um pouco de suspense aos momentos em que ele é utilizado.

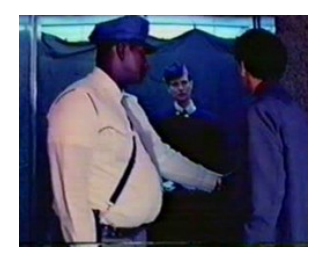

A MALDIÇÃO DE SAMPAKU – Exemplo 3

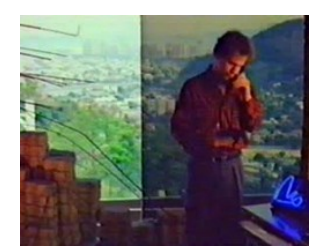

A MALDIÇÃO DE SAMPAKU – Exemplo 4

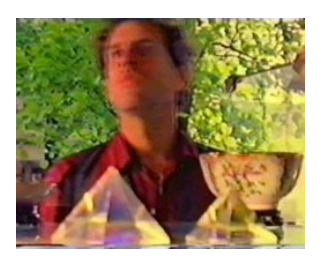

A MALDIÇÃO DE SAMPAKU – Exemplo 5

No terceiro exemplo, vemos Antônio gritando para Cris que a ama e neste último exemplo, além do leitmotiv de Antônio, ouvimos a voz de "Poeta" como narrador da história, afirmando que Antônio desejava Cris a qualquer preço. Isto poderia sugerir uma associação deste tema com Cris e justificar o uso do tema no final do filme como *Créditos finais*, mas sem sombra de dúvida, o tema é o leitmotiv de Antônio.

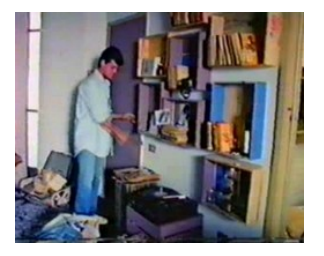

A MALDIÇÃO DE SAMPAKU – Exemplo 6

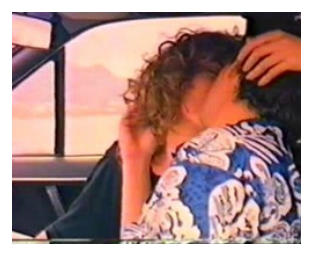

A MALDIÇÃO DE SAMPAKU – Exemplo 7

No decorrer do filme Antônio é assassinado por uma matadora profissional, contratada pelo "Velho" seu chefe. O "Velho" passa a então a pressionar "Poeta" e Cris a entregarem a pedra, pensando que eles sabem do seu paradeiro. Cris e "Poeta" acabam sendo capturados pelos capangas do Velho. Ao fim do filme, nos *Créditos Finais*, vemos "Poeta" e Cris se beijando e indo embora após serem soltos. O tema do bolero, que até então era utilizado com Antonio, é tocado.

Temos então a seguinte estrutura:

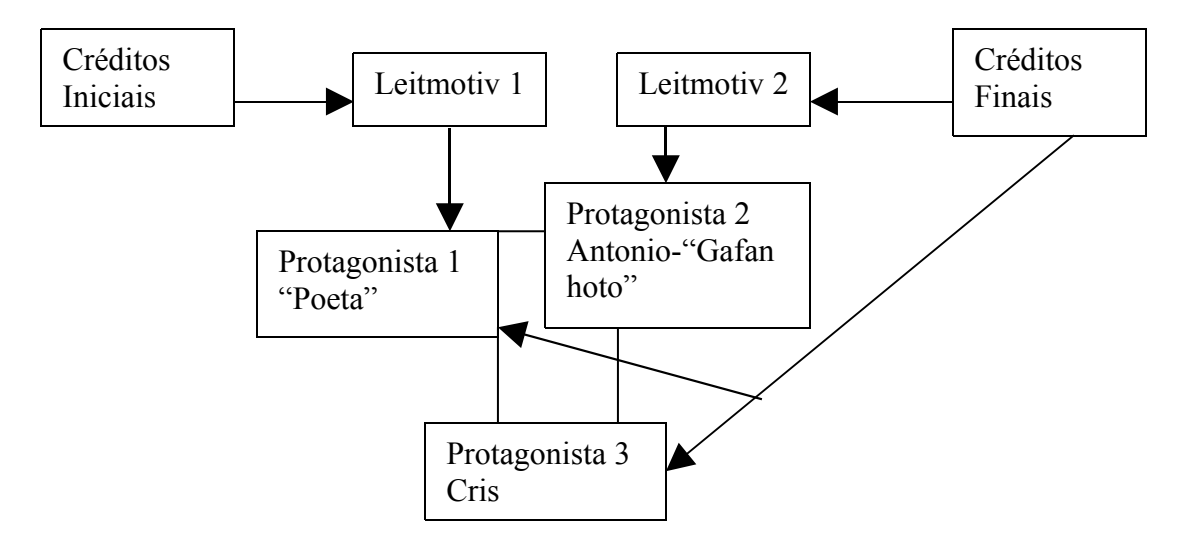

Ao assistir o filme verificamos que Poeta passa por uma transformação. No começo do filme, ele reclama que sua vida é monótona, que ele não tem coragem e não se arrisca em mudar a sua vida. Movido pela situação em que seu amigo contrabandista o colocou, e pela sua atração pela aeromoça, Poeta é obrigado a se arriscar, a ousar e a achar meios inesperados de sair da sua situação. Ao final do filme, Poeta passa a ser um pouco como Gafanhoto, sem ligar muito para as conseqüências. Isto justifica o fato do *leitmotiv* de Gafanhoto ser utilizado com Poeta e nos *créditos finais.* 

No filme a MALDIÇÃO DE SAMPAKU, David Tygel também utiliza *variações* e fragmentações do tema dos *Créditos Iniciais* no decorrer do Filme. Como dito anteriormente, o tema dos *créditos iniciais* é o *leitmotiv* de Poeta, protagonista do filme.

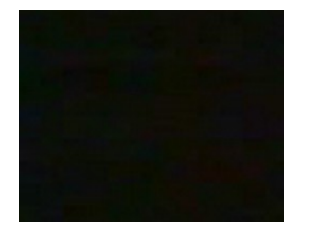

A MALDIÇÃO DE SAMPAKU – Exemplo 8

Gafanhoto, tendo o sonho de enriquecer, rouba uma pedra muito valiosa e passa a ser perseguido. Abusivamente, ele tenta se refugiar no apartamento de Poeta. Sem saber, Poeta se envolve com o caso de Gafanhoto. Em um momento no início do filme, Gafanhoto pede para Poeta ir buscar o seu carro, pois sabe que se ele mesmo for, poderá ser descoberto e capturado. Hesitante e ansioso, Poeta decide ir rapidamente. Nesta seqüência, o tema dos créditos iniciais é utilizado com um andamento mais rápido do que o apresentado no começo do filme.

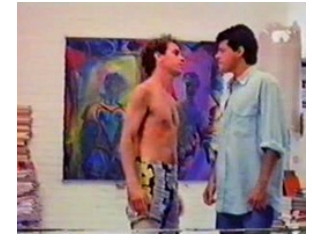

A MALDIÇÃO DE SAMPAKU – Exemplo 9

Após Poeta entrar no prédio aonde estava o carro, ouvimos o tema com uma ênfase nas frases de flauta e de guitarra.

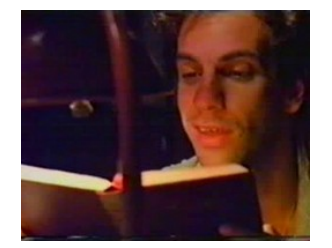

A MALDIÇÃO DE SAMPAKU – Exemplo 10

Gafanhoto tinha como cúmplice no esquema de contrabando de pedras preciosas a aeromoça Cris, responsável por entrar e sair com a pedras no país. Gafanhoto era apaixonado por ela e fica sabendo que tentarão matá-la. Ele pede para Poeta ir ao aeroporto tentar avisá-la. Neste momento ouvimos o tema com uma ênfase nos acordes de teclado e logo depois, ouvimos a inserção de uma bateria com uma rítmica nova até então.

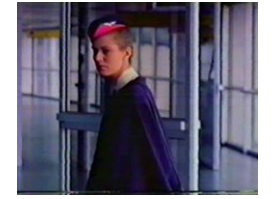

A MALDIÇÃO DE SAMPAKU – Exemplo 11

O exemplo seguinte é semelhante ao anterior, porém inserido de maneira mais curta.

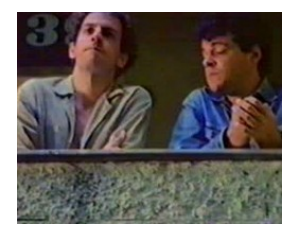

A MALDIÇÃO DE SAMPAKU – Exemplo 12

Poeta não consegue avisar Cris, que parte em viagem. Gafanhoto consegue avisar seus contatos que Cris esta sendo perseguida e pede a eles para avisá-la. Esta é avisada e volta assim que recebe a notícia. Neste ínterim, Gafanhoto é encontrado e morto. Quando Cris volta, Poeta vai ao encontro dela para contar o fato ocorrido. Neste momento e no exemplo seguinte, ouvimos o tema, desta vez com apenas os acordes do teclado a bateria e um violão.

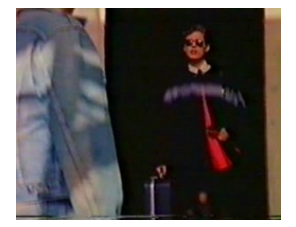

A MALDIÇÃO DE SAMPAKU – Exemplo 13

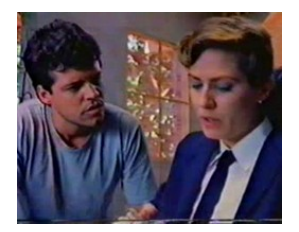

A MALDIÇÃO DE SAMPAKU – Exemplo 14

Momentos depois, o tema volta a ser utilizado, tocado da maneira anterior, com o teclado, desta vez, sem violão, com um baixo, e com a bateria utilizando apenas os pratos e ximbau. O exemplo seguinte é semelhante só que não utiliza bateria.

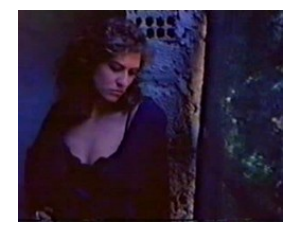

A MALDIÇÃO DE SAMPAKU – Exemplo 15

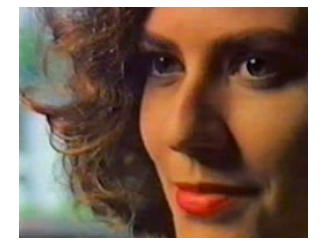

A MALDIÇÃO DE SAMPAKU – Exemplo 16

No exemplo seguinte, notamos outra variação. O tema é tocado com violão e com bateria, que não havia sido utilizada juntamente com o violão até então. Vemos Poeta e Cris a noite. A cena é intimista e sensual.

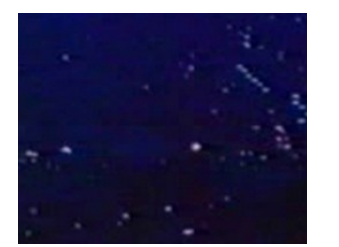

A MALDIÇÃO DE SAMPAKU – Exemplo 17

Cris é seqüestrada pelos capangas do "Velho", chefe de Gafanhoto, que quer a pedra roubada de volta. O Velho pensa que a pedra está com Poeta. Poeta sem saber que Cris foi sequestrada, pensa que ela fugiu e que foi se encontrar com o Velho. Logo depois, Poeta é avisado que Cris foi sequestrada e que para resgatá-la deve entregar a pedra ao velho. Nestas cenas, é utilizado apenas um piano com strings (cordas de sintetizador) para tocar o tema.

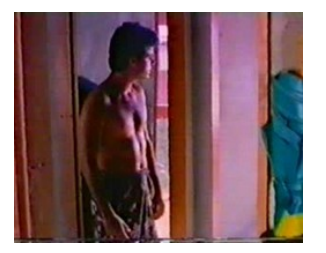

A MALDIÇÃO DE SAMPAKU – Exemplo 18

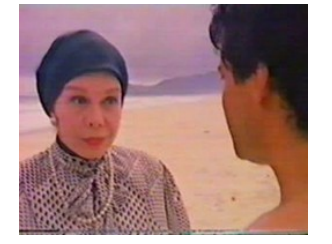

## A MALDIÇÃO DE SAMPAKU – Exemplo 19

Nos últimos momentos em que o tema é utilizado, ouvimos uma variação semelhante a maneira original, com bateria, com uma seqüência de acordes nos teclados e com a inserção do material melódico e dos metais utilizados no tema de Gafanhoto. Isto ajuda criar uma espécie de conexão entre os dois temas, os dos *Créditos Iniciais* e suas *variações* e o tema do Gafanhoto utilizado nos *Créditos finais* do filme.

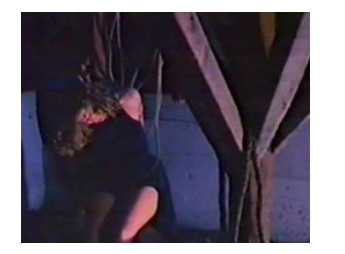

A MALDIÇÃO DE SAMPAKU – Exemplo 20

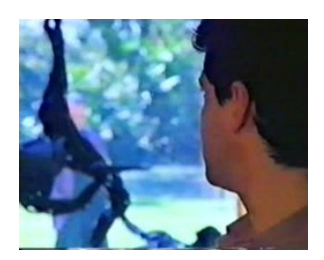

A MALDIÇÃO DE SAMPAKU – Exemplo 21

# QUEM MATOU PIXOTE

*Lista de elementos observados em QUEM MATOU PIXOTE*

*Trilha Politemática*

*Instrumentação como Material Musical Recorrente*

*Uso de Silêncio*

No filme QUEM MATOU PIXOTE vemos a utilização da guitarra associada ao personagem protagonista do filme. O filme demonstra a trajetória de vida de Fernando, ator que representava o menino Pixote, no filme com este mesmo nome. Na sua infância, Fernando é convidado por uma produtora para atuar no filme Pixote como personagem principal. Fernando é de uma família muito pobre e com o dinheiro do filme, que fez muito sucesso, sua mãe compra uma casa para morarem. Com a fama do filme Fernando passa a ser conhecido pelo apelido de Pixote. Após o filme, Fernando não consegue trabalhar mais como ator e sua situação financeira e da sua família fica cada dia mais complicada. Um dia Fernando, já quase adulto, segue o irmão à noite e descobre que ele rouba carros para conseguir dinheiro para ajudar a sustentar a família. Logo, Fernando passa a roubar carros junto com o irmão e se torna um marginal.

Logo após os Créditos Iniciais do filme, vemos Pixote chegando de moto no galpão onde ele e seus irmãos guardavam os carros roubados. Quando Pixote está sentado dentro de um carro, ouvimos um solo de guitarra.

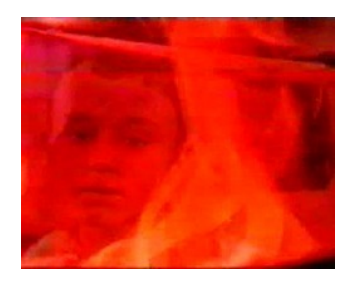

QUEM MATOU PIXOTE – Exemplo 1

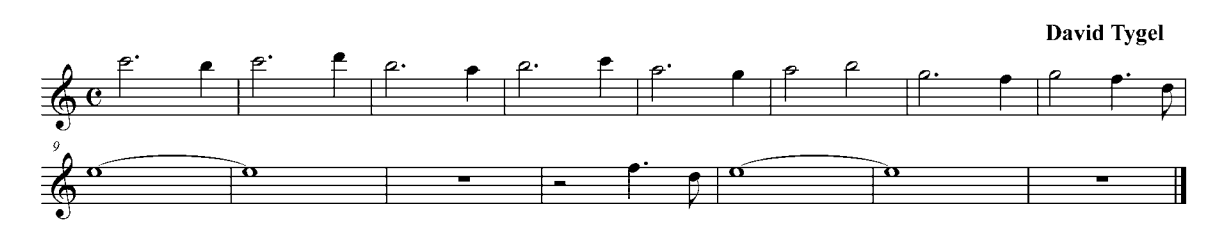

*Solo de Guitarra em Pixote*

Depois ouvimos a menção do solo de guitarra novamente, no momento em que Pixote entrará para o mundo crime e se tornará um marginal. Neste momento, vemos o irmão convidando Pixote para "trabalhar" com ele roubando carros. O solo de guitarra começa a ser tocado. Vemos Pixote, com uma feição de reflexão, pensando no convite de seu irmão conflitando com seu sonho de voltar a trabalhar como ator e nos comentários do produtor do filme Pixote, ao qual pediu ajuda.

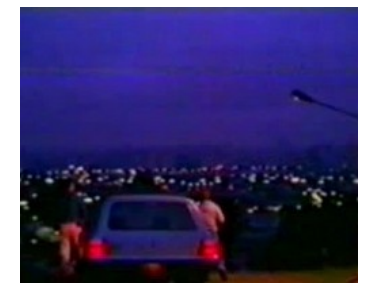

QUEM MATOU PIXOTE – Exemplo 2

Fernando, o Pixote, acaba conhecendo uma garota que é sua fã. A garota tem grande admiração por Pixote e ambos se conhecem em um baile. Logo se apaixonam e começam a namorar. Porém Pixote, não consegue esconder por muito tempo de onde vem o seu

dinheiro. A garota passa a questioná-lo cada vez mais sobre o assunto e acabam brigando. No exemplo a seguir, vemos um momento em que o casal briga. Fernando comprou uma moto com o dinheiro ganho no roubo de carros e vai buscar a namorada. A garota, desconfiada, questiona-o, se irrita e os dois brigam. Ela manda-o ir embora. Vemos Fernando, ao mesmo tempo zangado e revoltado com a situação, ligando a moto e saindo, deixando-a sozinha. Novamente o tema do solo de guitarra é utilizado.

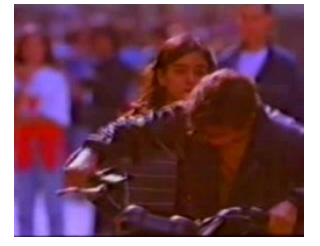

QUEM MATOU PIXOTE – Exemplo 3

No decorrer do filme, Fernando é preso algumas vezes. No exemplo seguinte vemos um momento em que Fernando e sua namorada estão em um motel, e Fernando, já marcado e traumatizado pelas torturas dos policiais na prisão, manda a namorada amarrá-lo em um "páu-de-arára". A cena é densa, pois Fernando explica aos prantos, pendurado no "pau-dearára", como são as torturas na prisão. Ouvimos o solo de guitarra, desta vez com um acompanhamento de bateria mais lento e bem marcado, bem acentuado. No final da cena, Fernando chora dizendo que não é Pixote, o que demonstra o estigma, a inveja e o preconceito que o papel deixou marcado em sua vida desde então.

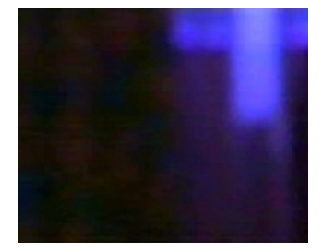

QUEM MATOU PIXOTE – Exemplo 4

O exemplo seguinte serve para comprovarmos a associação da guitarra ao personagem. Vemos o casal se abraçando e se beijando próximo a um monumento histórico em São Paulo. Ouvimos a guitarra tocando agora uma melodia diferente dos solos anteriores. O momento é romântico, até a cena em que vemos Fernando roubando um carro novamente. Vemos a imagem de uma câmera de dentro de um carro. Fernando dá uma olhada no interior do carro e quebra o vidro com um pé de cabra. A música pára com o barulho do estilhaço do vidro.

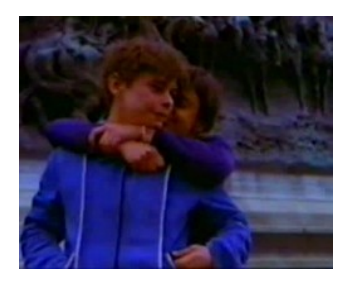

QUEM MATOU PIXOTE – Exemplo 5

Marcado pelas prisões e torturas, e surpreso com o fato de que vai ter um filho, Fernando decide levar uma vida séria, parar de roubar, arrumar um trabalho e tentar voltar a ser ator. Um produtor do filme Pixote, com pena de Fernando, chega a arrumar-lhe um emprego como faxineiro em seu escritório. Porém o dinheiro que ganha é pouco e insuficiente e sua vida fica cheia de dificuldades e dissabores. Fernando começa a questionar o dinheiro que ganha com o trabalho diário, com o dinheiro "fácil" que ganhava roubando carros. No exemplo seguinte, vemos um momento em que sua filha chora, pois está com fome. Fernando revolta-se com a situação e decide procurar o irmão para voltar a roubar carros. Durante a cena ouvimos o solo de guitarra utilizado nos exemplos anteriores.

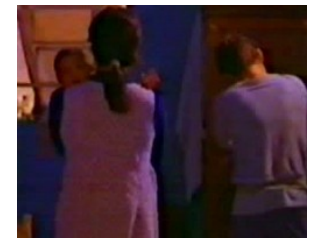

QUEM MATOU PIXOTE – Exemplo 6

O Irmão de Fernando, planeja um assalto a uma fábrica contando com a ajuda de Fernando. Cida, agora esposa de Fernando, vai ao galpão onde ele ficava refugiado pedir para que ele pensasse nela e em sua filha e não participasse do assalto. Fernando cede ao pedido da esposa, porém, decide ir avisar o irmão. Chegando tarde demais na cena do crime, e vendo que não pode mais avisar o irmão e nem ajudá-lo, Fernando decide fugir. Quando ele está indo embora, um policial que o tinha prendido antes reconhece Fernando e persegue-o. Fernando tenta fugir, mas acaba sendo encurralado em um galpão e é assassinado, dando fim á dramática e trágica vida do rapaz.

# MINHA VIDA EM SUAS MÃOS

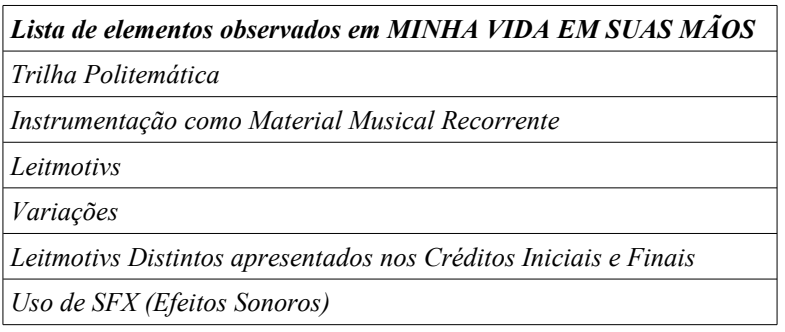

Neste filme, também temos a utilização da guitarra como *material recorrente* associado à Antônio quando este se torna bandido. Antônio Aciso é vendedor, e é demitido. Deprimido e revoltado com a demissão ele bebe e fica embriagado. Enquanto estava embriagado, ele se dirige a um senhor idoso para pedir ajuda, e por obra do acaso acaba sendo confundido com um ladrão. Logo Antônio pensa em seguir o caminho do crime como uma maneira aparentemente "fácil" para ganhar a vida. Veremos posteriormente neste sub-capítulo, que inicialmente no filme, Antônio tem o Sax associado ao seu personagem. No exemplo a seguir vemos o momento desta metamorfose, ou seja, a passagem do sax como seu leitmotiv, para a guitarra, coincidentemente com o momento em que Antônio deixa de ser um cidadão trabalhador comum e passa a ser um bandido, um marginal. Quando Antônio vai pedir ajuda a um velho transeunte que estava passando pelo local à noite, este entra em pânico e acha que vai ser assaltado por Antônio. O velho passa a entregar tudo que tem para Antônio sem nem mesmo este ter pedido. Antônio nem armado estava. Note que ouvimos primeiro uma nota longa do sax junto com uma percussão e logo depois os sons da guitarra. O sax desaparece junto com a honestidade e idoneidade de Antônio e a guitarra vai tomando seu lugar.

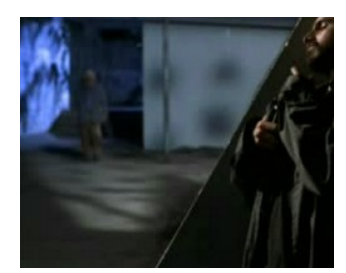

MINHA VIDA EM SUAS MÃOS – Exemplo 1

Desempregado, desesperado, sem saber o que fazer para ganhar a vida, e agora com a fatídica experiência de ter passado por um ladrão, Antônio pensa em seguir pelo caminho do crime. Vemos no exemplo a seguir, que mesmo seguindo pelo caminho do crime, Antônio realiza uma boa ação. Em toda essa seqüência já ouvimos um tema feito com a guitarra. Vemos uma cena de assédio sexual. Um homem dá carona a uma mulher e tenta se aproveitar da situação. Logo depois, na mesma seqüência, vemos Antônio ensaiando o "discurso" de um assalto, já vestido como um ladrão e com uma arma na mão. A seqüência volta para a cena do carro, com o homem tentando assediar a mulher e em seguida vemos Antônio anunciando o assalto para o motorista e ordenando para ele passar tudo o que tem, sair do carro e tirar a roupa, evitando assim que a mulher seja assediada.

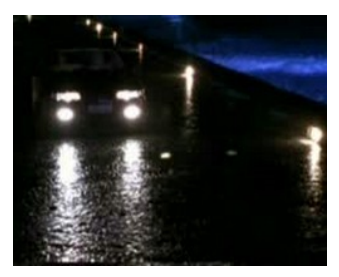

MINHA VIDA EM SUAS MÃOS – Exemplo 2

No filme, Antônio decide fazer um assalto a uma casa. A casa que ele assalta é a casa de Júlia, professora universitária, solteira e carente, que sonha em viver um grande amor. Antônio também carente e aproveitando-se da situação passa alguns dias na casa de Julia com ela. Os dois iniciam uma espécie de romance. Júlia, a princípio relutante, passa a gostar da situação e gostar de Antônio, fato que confessará ao seu Analista durante o filme. Antônio fica apaixonado por Júlia e decide largar sua breve carreira no crime, voltar á sua vida normal, e ficar com ela. Júlia, apesar de a esta altura também estar apaixonada por Antônio, acaba contando o acontecido para outras pessoas. Influenciada pela opinião destas pessoas, ela acaba ficando envergonhada e com medo e denuncia Antônio. Ela combina um encontro com ele em sua casa para os policiais o prenderem. Ele, sem saber de nada, acaba sendo preso, ficando decepcionado com Júlia.

Com a ajuda de "amigos" que ele faz na prisão, Antônio consegue fugir. No próximo exemplo, vemos o momento após a fuga. Vemos Antônio com os companheiros de cela dentro de um carro, brigando e discutindo sobre a violência contra os policiais. Logo depois, vemos Antônio disfarçado entrando na universidade em que Júlia lecionava. A partir de então ouvimos novamente os sons da guitarra como slides, tremolos, e feedbacks<sup>[7](#page-94-0)</sup> entre outros. O clima é de suspense. Júlia não sabe que está sendo observada.

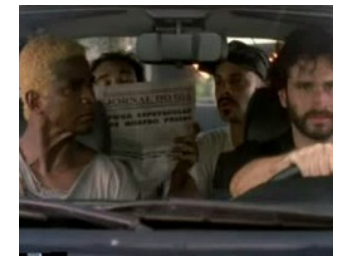

MINHA VIDA EM SUAS MÃOS – Exemplo 3

Assim como Antônio nutre sua paixão obsessiva por Júlia, esta não consegue esquecê-lo. No exemplo seguinte, vemos Júlia deitada no divã de seu Analista dizendo que sua vida é "uma prateleira de frascos vazios", de acontecimentos que não levam a nada e não a preenchem. Vemos também Antônio deitado e logo depois seus companheiros de cela, tentando planejar um novo assalto. Durante toda a seqüência, ouvimos a guitarra tocando o tema que é anteriormente tocado pelo sax na seqüência dos *créditos iniciais* do filme.

<span id="page-94-0"></span>7 *Slides, tremolos* e *feedbacks* são efeitos obtidos na guitarra*. Slides* são sons produzidos apenas deslizando as mãos ou a palheta pelas cordas. Já os *tremolos* são muito semelhantes aos vibratos de violinos, produzidos ao balançar o dedo ao mesmo tempo em que se sustenta uma nota. O *feedback* (que em inglês significa "realimentação") é muito semelhante a uma microfonia. É um efeito obtido colocando a guitarra em frente ao amplificador, de modo que os captadores da guitarra, captem novamente o som, gerando uma realimentação cíclica, deste modo produzindo a microfonia característica.

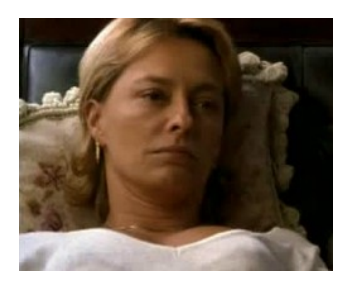

## MINHA VIDA EM SUAS MÃOS – Exemplo 4

O personagem Antônio Aciso, tem além da guitarra, o saxofone associado ao seu personagem. Vemos o repetido uso do saxofone associado a Antônio desde o começo do filme no momento dos *Créditos Iniciais*. Ouvimos o som de um relógio despertador e Antônio na cama acordando. Logo em seguida ouvimos uma melodia sendo tocada no sax. Antônio anda cansado e decepcionado com sua vida, com seu trabalho e acaba se atrasando para o trabalho.

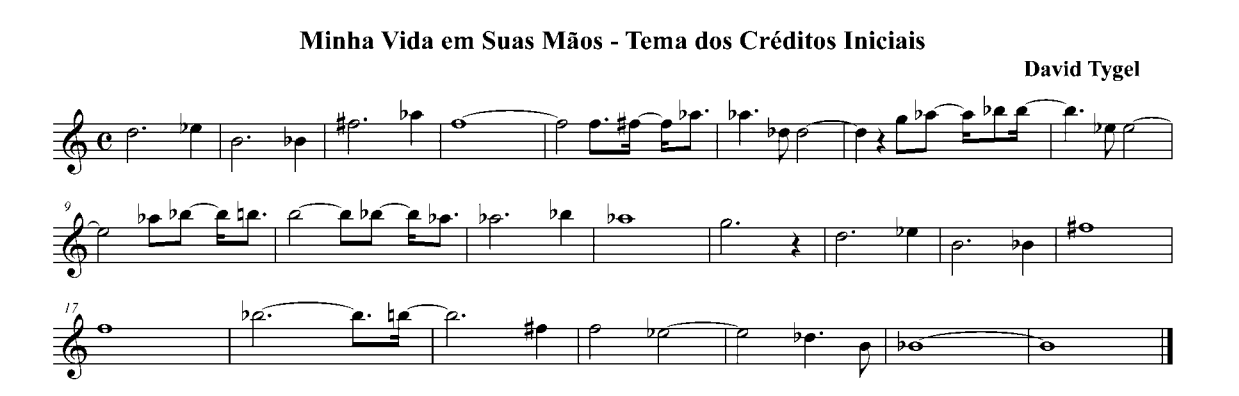

*Tema dos Créditos Iniciais tocado pelo Saxofone em Minha Vida em Suas Mãos*

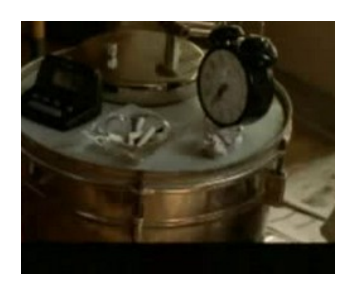

### MINHA VIDA EM SUAS MÃOS – Exemplo 5

Depois ouvimos novamente a mesma melodia ser tocada pelo sax, no momento em que Antônio caminha pela rua durante a chuva, após conversar com seu amigo de trabalho sobre sua demissão. Antônio está preocupado e angustiado, decepcionado e frustrado com a vida. Em contrapartida com a utilização da guitarra associada a Antônio quando ele se torna um marginal, percebemos que o tema do sax está associado a vida de Antônio antes disso, como um cidadão normal. Os sons do sax continuam, fazendo a transição desta cena, com Antônio chorando dentro de seu carro, para a cena onde vemos Julia dizendo ao seu analista que não consegue mais chorar.

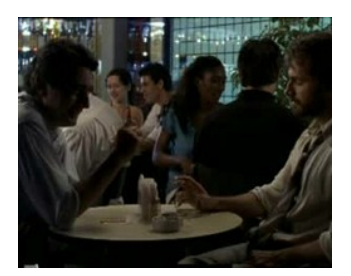

MINHA VIDA EM SUAS MÃOS – Exemplo 6

Esta transição nos induz a pensarmos em uma possível relação entre Antônio e Júlia. O exemplo a seguir comprova essa hipótese. Vemos o uso do sax, agora em um momento romântico e intimista, durante o momento em que Júlia e Antônio fazem sexo pela primeira vez.

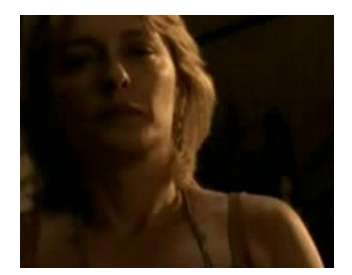

MINHA VIDA EM SUAS MÃOS – Exemplo 7

Minha Vida em Suas Mãos - Tema do Par Romântico

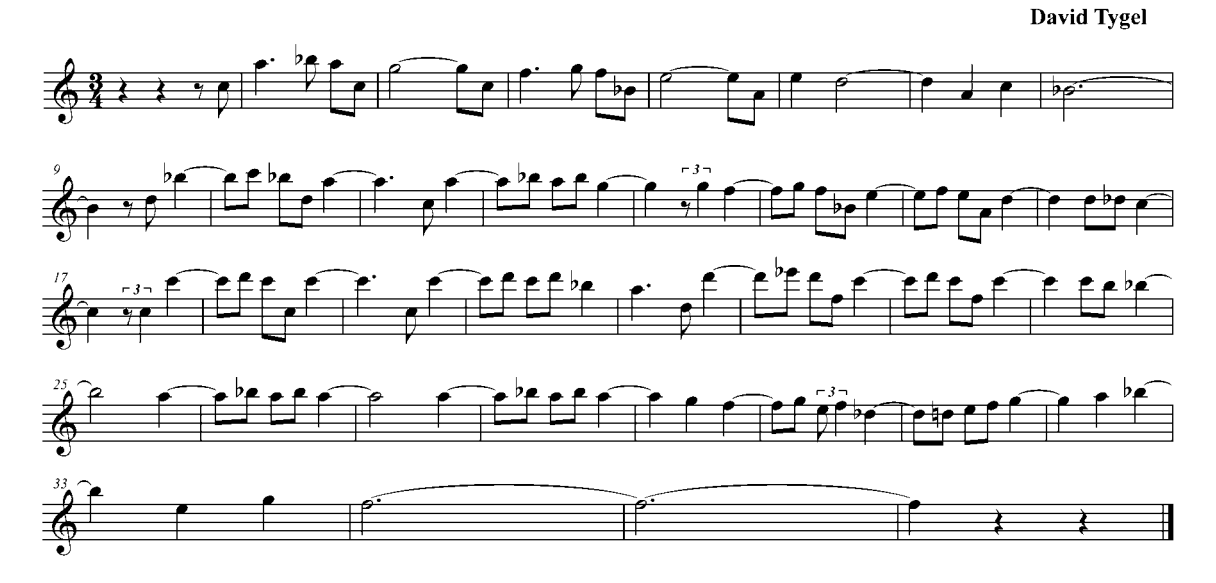

*Tema do Par Romântico de MINHA VIDA EM SUAS MÃOS também apresentado pelo Saxofone*

No exemplo seguinte, vemos novamente o tema dos *Créditos Iniciais* sendo tocado pelo sax. É o momento em que Júlia denuncia Antônio e o entrega a polícia. Podemos notar a decepção de Júlia estampada em seu rosto.

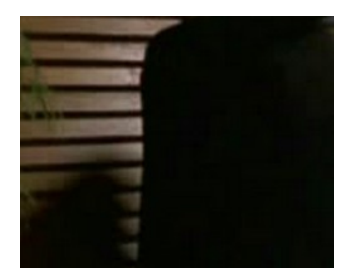

MINHA VIDA EM SUAS MÃOS – Exemplo 8

Estes exemplos, demonstram que o sax está associado não apenas com o romance vivido por Júlia e Antônio Aciso, e seu lado mais terno, sensível e carinhoso, mas também com o caráter de Aciso antes de se envolver com o crime. Como é um filme que trabalha com a dualidade dos dois lados de Aciso, o sax e a guitarra funcionam como indicadores desses dois lados. Neste caso ao invés de usar duas melodias, dois *leitmotivs,* David Tygel

utiliza dois *instrumentos* para representar os dois lados do personagem. É um recurso simples, porém eficiente e muito utilizado, não apenas em toda história do cinema, como também em toda história da música.

## DOIDA DEMAIS

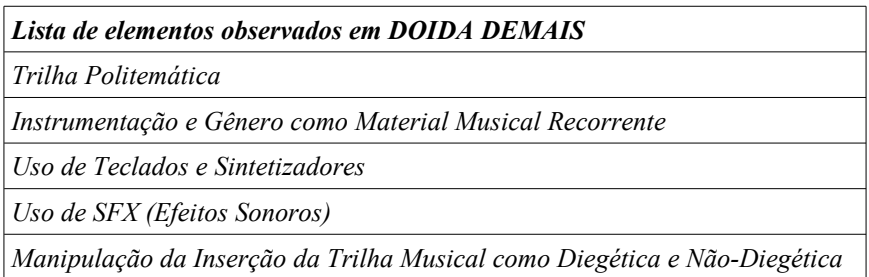

No filme DOIDA DEMAIS, ocorre uma curiosidade interessante. O mesmo Frevo utilizado em O HOMEM DA CAPA PRETA é utilizado quando vemos o piloto Gabriel, chegando em uma cidade de garimpeiros de ouro.

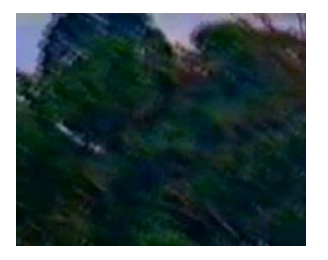

DOIDA DEMAIS – Exemplo 1

No filme, Gabriel trabalha como piloto de um avião monomotor. Gabriel é contratado para levar um grupo de supostos mineradores a um garimpo e sem saber, sem querer, se envolve como testemunha de um caso de assassinato, pois os homens na verdade foram ao garimpo com intenção de matar um garimpeiro. Juntamente com o som do Frevo, ouvimos a voz de um locutor, o que nos leva a entender que o Frevo está sendo tocado em uma rádio local. O locutor anuncia que Gabriel, piloto do avião com código DQL irá partir logo, e se houver algum passageiro querendo partir é só esperar ele na pista. De certa forma, o frevo nos sugere que o piloto pode estar em alguma cidade no Norte ou Nordeste do Brasil.

Quando Gabriel entra na sala de quem parece ser o chefe da quadrilha, os sons do Frevo e da rádio diminuem. Ouvimos sons de percussão, provavelmente atabaques. O clima é de suspense. O chefe da quadrilha dá dinheiro para Gabriel, dizendo a ele para ficar calado a respeito do assassinato e diz para ele "sumir por uns tempos".

No momento do assassinato, antes da seqüência do exemplo anterior, ouvimos novamente a utilização de percussão, em um momento de suspense, neste caso, no momento do assassinato no garimpo.

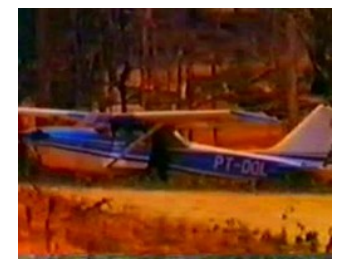

DOIDA DEMAIS – Exemplo 2

Neste exemplo, ao invés de atabaque ouvimos os sons de vasos de barro. No restante, somente silêncio, ruído de uma bomba d`água e os tiros do assassinato. David Tygel utiliza diversas vezes, instrumentos de percussão, de caráter afro-brasileiro nas suas trilhas, principalmente em momentos de suspense. A utilização de percussão em momentos de suspense ou de perseguições não é novidade na história das trilhas sonoras, mas o fato da utilização de instrumentos de percussão típicos da música brasileira e africana é mais umas das peculiaridades de David Tygel. Ainda no filme Doida Demais, temos exemplos da utilização de percussão (no caso atabaques) em cenas de perseguição. O piloto Gabriel e a falsificadora de quadros Letícia são procurados pela polícia e também por Noé, que era responsável pela venda dos quadros falsificados que Letícia pintava.

Nestes exemplos, ouvimos o uso da percussão juntamente com acordes de teclado. No primeiro exemplo, vemos os carros da polícia passando e a seqüência terminando com o Comendador, (que era um dos principais compradores de quadros enganados por Letícia e Noé), checando com um especialista a autenticidade dos quadros.

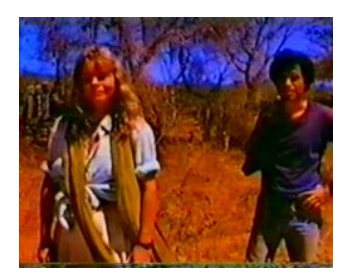

DOIDA DEMAIS – Exemplo 3

No segundo exemplo vemos o carro de Noé passando. Noé, apesar de ter sido parceiro de Letícia, e nutrir uma paixão por ela, sente-se traído quando ela diz que não quer mais trabalhar com a falsificação de quadros e também quando toma conhecimento do caso amoroso entre ela e o piloto Gabriel. O Comendador, que tem uma profunda admiração por Letícia, descobrindo também que foi enganado e ao ver que não tem chances de seduzi-la, ordena Noé que persiga e mate-a.

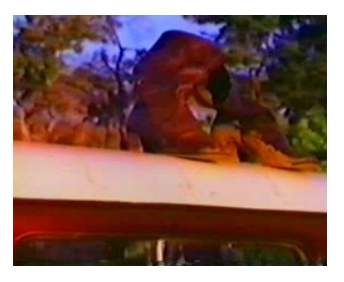

DOIDA DEMAIS – Exemplo 4

Em DOIDA DEMAIS também temos a utilização do sax em momentos intimistas e românticos, também aliados a construção do par romântico do filme. No exemplo a seguir, vemos os personagens Gabriel e Letícia se beijando dentro do carro após chegarem de uma vernissage.

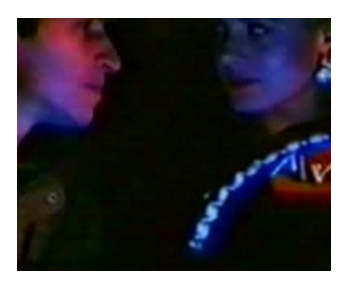

DOIDA DEMAIS – Exemplo 5

#### Doida Demais - Tema do Par Romantico

**David Tygel** 

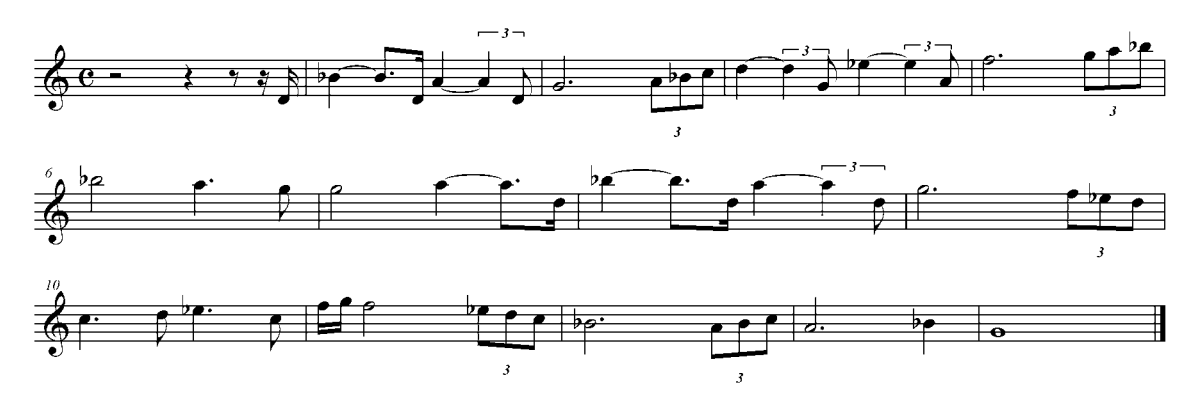

*Tema do Casal Letícia e Gabriel em DOIDA DEMAIS*

Depois ouvimos novamente o sax tocando o mesmo tema quando os dois estão juntos e já saíram do Rio de Janeiro. Gabriel fugindo do seu envolvimento como testemunha de um assassinato em um garimpo e Letícia fugindo de seu passado como falsificadora de quadros.

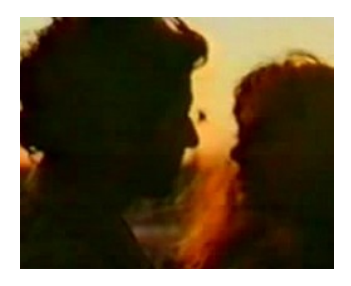

DOIDA DEMAIS – Exemplo 6

Assim como um instrumento especifico pode ser utilizado na caracterização de *material recorrente* , sons sintetizados de teclado podem ser utilizados para esses fins , como é o caso do exemplo seguinte. Neste exemplo, vemos o par romântico formado pela falsificadora de quadros Letícia e o piloto de avião Gabriel deitados na cama enquanto ouvimos o teclado tocando. Vemos ambos, com uma expressão facial pensativa, meio perplexos, olhando para o teto do quarto onde estavam, quase que como uma expressão de culpa, como se estivessem refletindo sobre as suas vidas. Um não sabia na realidade do que

se passava na cabeça do outro. Letícia estava arrependida por sua vida como falsificadora de obras de arte e Gabriel, havia sido testemunha de um assassinato em um garimpo e havia sido subornado para ficar calado a respeito. Ambos, diante do encontro amoroso entre eles, estavam querendo deixar para trás todo esse passado perturbador. Vemos então logo após a cena dos dois deitados, ainda na mesma seqüência, um avião decolando e logo em seguida, Gabriel olhando para o alto e vendo o avião desaparecendo com a distância. Em seguida vemos Letícia chegando com as malas na casa de um amigo.

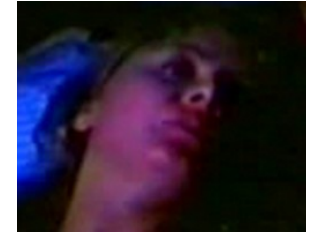

DOIDA DEMAIS – Exemplo 7

Isto nos leva a pensar que vendo o avião levantando vôo, Gabriel tem a idéia de fugir com Letícia, o que é confirmado com através do exemplo a seguir, quando vemos os dois no avião monomotor de Gabriel, levantando vôo e deixando o Rio de Janeiro para trás. Novamente o teclado foi utilizado para a produção de toda a música para esta seqüência, simulando também o sons de bateria.

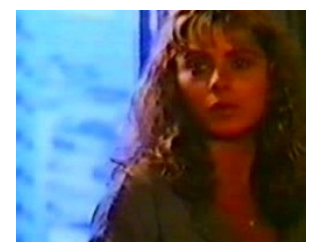

DOIDA DEMAIS – Exemplo 8

Em Doida Demais, temos também o exemplo da utilização do teclado produzindo um "Drone". Quando o principal cliente de Letícia, o Senador, que além de comprar os seus quadros, tecia uma crescente paixão por ela, descobre que os quadros que comprou são falsos, ele envia Noé em busca de Letícia. Porém Noé era parceiro de Letícia na trama e também possuía um relacionamento íntimo com Letícia. Com o tempo e o arrependimento

de Letícia por ser falsificadora, este relacionamento se enfraquecia. Noé fica revoltado e passa a agir ao lado do Senador, como se nunca tivesse sido cúmplice de Letícia. A seqüência é longa, com cerca de 4 minutos onde o som não cessa, há sempre algum som sustentado, até o momento em que ouvimos os sons de copos quebrando.

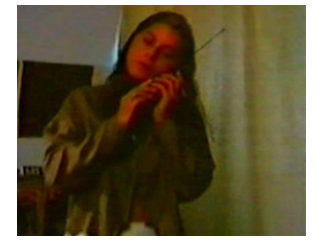

DOIDA DEMAIS – Exemplo 9

A seguir, temos um exemplo da inserção da trilha musical aliada a narrativa do filme. Vemos o Senador, colecionador de quadros, cliente e admirador apaixonado de Letícia, (a falsificadora de quadros interpretada pela atriz Vera Fischer) deitado na cama. Anteriormente no filme, O Senador tenta flertar com a pintora, e esta diz que se ele não fosse tão velho, ela se apaixonaria por ele também. O Senador acaba se sentindo rejeitado, velho, senil. Vemos ele deitado em sua cama enquanto começamos a ouvir uma variação de um dos temas utilizados no filme, tocada por strings de teclado, demonstrando a tristeza e a desilusão do rico, porém velho Senador. Ao mesmo tempo, vemos o Velho com um controle remoto na mão assistindo a uma balé na televisão. A música parece ter sido feita para o balé, e os bailarinos parecem estar interpretando a música que estamos ouvindo.

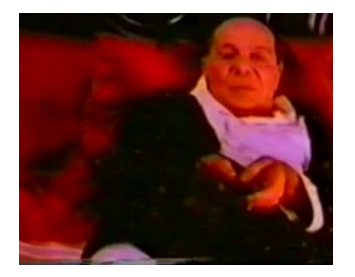

DOIDA DEMAIS – Exemplo 10

O fato de que a música realmente não está inserida na ação, é confirmado pelo fato de a música continuar e servir de transição para a próxima cena. Por um momento somos levados a pensar que a música está sendo tocada pela televisão e que os bailarinos construíram suas coreografias baseadas nela, mas o fato de a música continuar quando a cena termina, tira a música da possível posição de diegética e demonstra que ela é na verdade não-diegética.

Ainda no filme DOIDA DEMAIS, temos outra curiosidade interessante. Vemos Letícia chegando na vernissage onde o velho tentaria flertar com ela. No momento em que ela está subindo as escadas ouvimos uma música ser tocada no piano, como se houvesse um pianista na vernissage tocando para as pessoas ali presentes. O tema que ouvimos é na verdade o tema principal do filme O HOMEM DA CAPA PRETA!

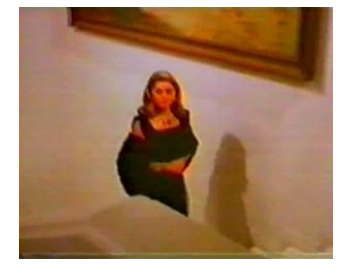

DOIDA DEMAIS – Exemplo 11

# A COR DO SEU DESTINO

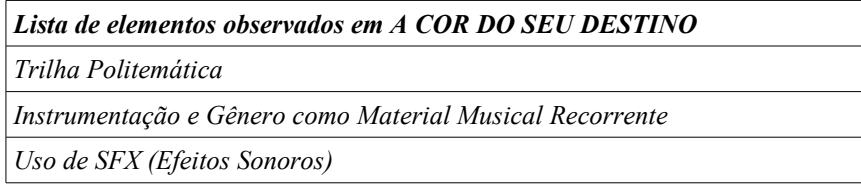

No filme A COR DO SEU DESTINO, também vemos a utilização da guitarra associada a um personagem jovem e rebelde. O filme acontece ao redor do personagem Paulo, filho de chilenos. Paulo é estudante e tinha um irmão mais velho que se envolveu com o movimento de esquerda no Chile, na época da ditadura. Paulo tem sonhos constantes com a imagem do irmão e começa a ficar inquieto com isso. Com o passar do tempo, Paulo começa a se interessar pela história do Chile e de seu irmão.

A guitarra é utilizada desde o início do filme, no tema dos *Créditos Iniciais* que também se torna leitmotiv de Paulo.

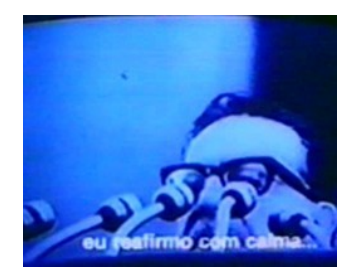

## A COR DO SEU DESTINO – Exemplo 1

Durante os *Créditos Iniciais*, vemos Paulo assistindo cenas na televisão de todos os fatos políticos e históricos, acontecidos no Chile, relacionados ao momento da ditadura e aos movimentos de protesto. A seqüência termina com Paulo olhando para as palmas de suas mãos e passando um dos dedos da mão direita em uma das linhas de sua mão esquerda, como se estivesse comparando uma mão com a outra, em uma ato similar a uma consulta de quiromancia, como se ele mesmo questionasse o seu destino. Logo vemos o pai de Paulo abrindo um jornal onde está escrito "Jornada de protesto deixa um morto e 50 feridos em Santiago".

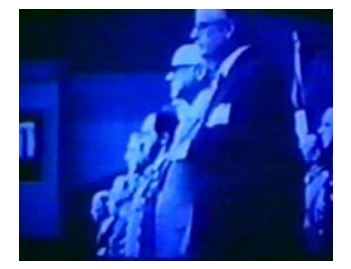

## A COR DO SEU DESTINO – Exemplo 2

No exemplo a seguir, vemos Paulo olhando a embaixada do Chile à noite. Ouvimos os sons da guitarra. Paulo olha o embaixador saindo em seu carro e fica em frente ao carro. O embaixador buzina e Paulo sai da frente. Os sons também servem de transição para a seqüência seguinte, onde ouvimos o pai de Paulo, comentando sobre sua preocupação com a sua sobrinha que está presa no Chile, por estar envolvida com um movimento estudantil de esquerda.

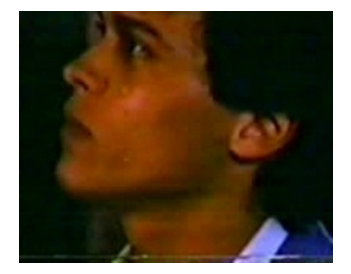

### A COR DO SEU DESTINO – Exemplo 3

Além da guitarra com efeito de distorção, também temos associado a Paulo, a guitarra sem efeitos, ou seja, "limpa", como os próprios guitarristas dizem. Paulo possui uma namorada no colégio. Ouvimos os sons da guitarra "limpa" tocando quando Paulo vê um táxi passando com sua namorada e um dos professores do colégio dentro. Paulo corre em direção ao táxi para vê-los mais de perto. Fica surpreso ao ver os dois se beijando. Diante desse esclarecimento, Paulo fica estarrecido vendo o táxi ir embora. Neste momento, a guitarra passa a tocar arpejos e vemos um close no rosto de Paulo desiludido.

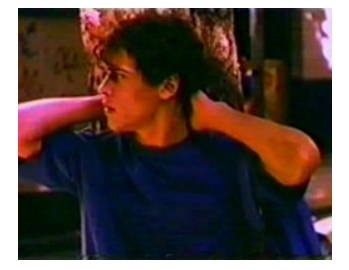

### A COR DO SEU DESTINO – Exemplo 4

A guitarra "limpa" é novamente usada no momento em que Paulo está na sala de aula, ainda perturbado com o que acabou de saber e o vemos riscando com um canivete o nome de sua namorada, Helena, marcado na carteira escolar.

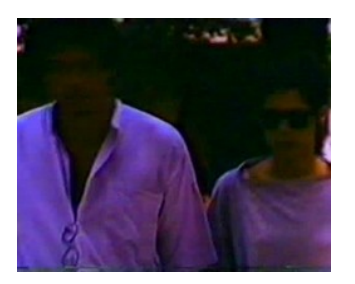

### A COR DO SEU DESTINO – Exemplo 5

Revoltado com a namorada, e preocupado com o sonhos constantes que tem com o irmão, Paulo decide que quer ir ao Chile. Além disso, durante o filme Paulo começa cada vez mais a se simpatizar com os ideais do movimento de esquerda chileno. Paulo passa a pedir constantemente ao pai uma passagem para ir ao Chile. O Pai, com medo de perder Paulo como perdera o outro filho, se recusa a dar a passagem. Porém Paulo insiste. Quando seu pai diz que seu irmão está morto, ouvimos novamente a guitarra tocando os acordes tocados nos *Créditos Iniciais*.

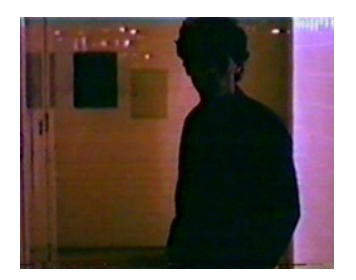

### A COR DO SEU DESTINO – Exemplo 6

Com a chegada de sua prima, que havia sido presa por estar envolvida com os protestos no Chile, cresce a empatia de Paulo com os ideais esquerdistas. Paulo decide que vai trilhar o mesmo destino do irmão, participando e colaborando com o movimento. Paulo, sua prima e a ex-namorada planejam então invadir a embaixada do Chile. No final do filme, os três entram na sala do embaixador e jogam latas de tinta vermelha nele e também em toda a sala. O embaixador, em sua legítima defesa, pega uma arma e atira em Paulo. Baleado, Paulo é levado e a sobrinha e o pai dele são presos.

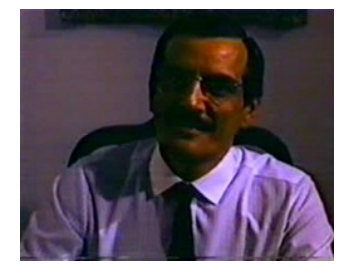

A COR DO SEU DESTINO – Exemplo 7

Ainda no filme A COR DO SEUS DESTINO, temos a utilização de instrumentos típicos do Chile para identificar a relação dos personagens com este país. No exemplo a seguir, ouvimos os sons de uma flauta chilena juntamente com acordes de uma charanga, simultaneamente com a imagem da recém chegada prima chilena de Paulo.

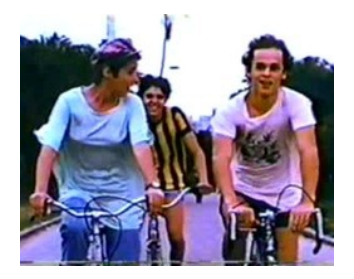

A COR DO SEU DESTINO – Exemplo 8
Durante os sonhos com o irmão chileno, os instrumentos típicos também são usados. No próximo exemplo, vemos a cena de Paulo, sonhando com irmão enquanto ouvimos os sons de samponhas e de uma ocarina.

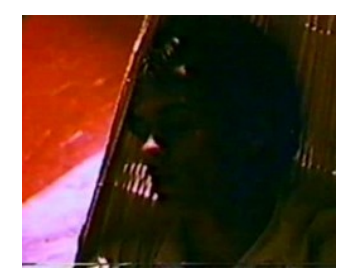

A COR DO SEU DESTINO – Exemplo 9

Os instrumentos se tornam associados, como *material musical recorrente,* com toda a relação de Paulo com o Chile, estando presente sempre que o vemos em seus sonhos com seu irmão Victor. Na cena a seguir, Paulo, pequenino, se despede do irmão, que segue de bicicleta em uma estrada de terra. Vemos os a Cordilheira dos Andes ao fundo comprovando o que os instrumentos tentavam mencionar.

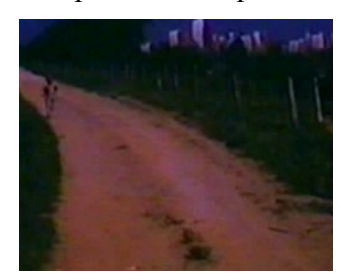

A COR DO SEU DESTINO – Exemplo 10

Nos dois exemplos a seguir vemos novamente a Cordilheira dos Andes presente enquanto a flauta chilena é tocada. No primeiro vemos rapidamente uma imagem de Paulo pequeno brincando e a cordilheira ao fundo e no segundo, Paulo olha desenhos da cordilheira nas paredes.

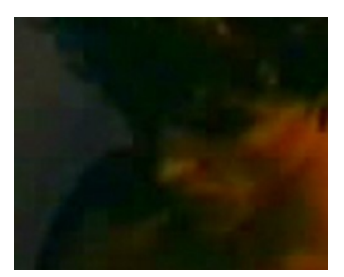

A COR DO SEU DESTINO – Exemplo 11

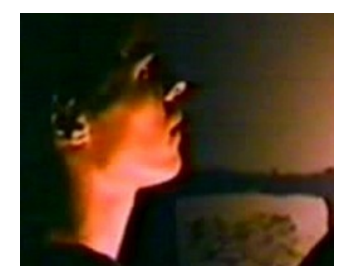

## A COR DO SEU DESTINO – Exemplo 12

Paulo, mesmo sabendo do caso de sua namorada com o professor do colégio, ainda nutre uma paixão por ela. No exemplo a seguir ouvimos a flauta tocando enquanto Paulo faz uma grafitagem com tinta spray de um desenho de sua namorada Helena.

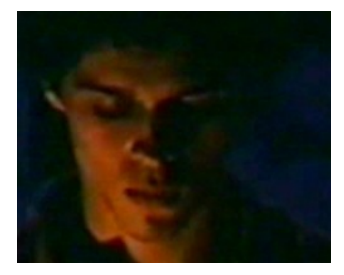

A COR DO SEU DESTINO – Exemplo 13

Finalmente Paulo lembra da morte do irmão quando conta a sua prima sobre seus sonhos com o irmão. Vemos Paulo conversando com a prima quando jovens, e depois, quando crianças enquanto estavam no Chile. Neste momento ouvimos novamente o som das flautas chilenas nos situando a localidade da morte do irmão.

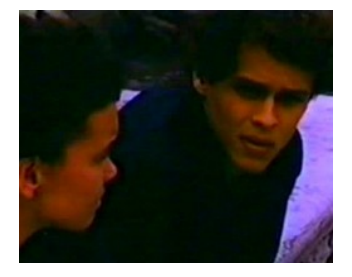

A COR DO SEU DESTINO – Exemplo 14

# O HOMEM NÚ

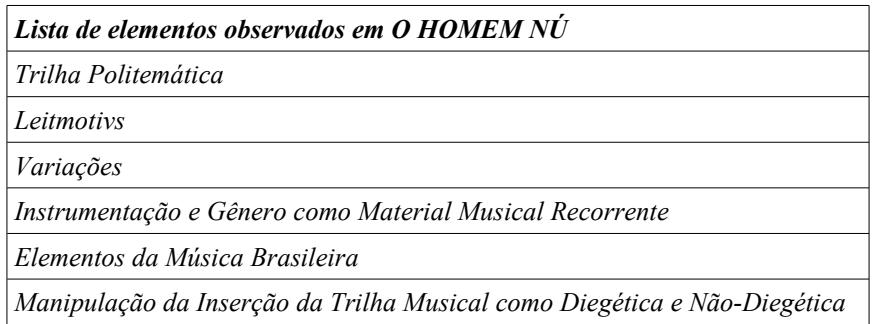

Neste filme, Cláudio Marzo interpreta o papel do escritor especializado em música brasileira Silvio Mendonça. No início do filme o escritor Silvio Mendonça vai a um restaurante se encontrar com o dono da editora que estará lançando seu livro. Antes uma mulher diz a Silvio, que ouviu dizer que a esposa dele não irá mais acompanhá-lo em sua viagem a São Paulo. Silvio achando estranho, se indaga como a mulher teria ficado sabendo da decisão da esposa e quando vemos Silvio com uma face de dúvida se perguntando – "Ouviu dizer?" a música tema do filme começa a tocar. Logo depois, vemos Silvio chegando ao restaurante aonde o dono da editora estava com outras pessoas. A música continua por toda a cena.

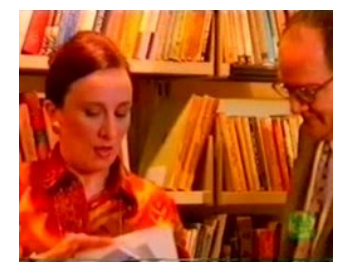

O HOMEM NÚ – Exemplo 1

Temos a impressão de que o piano tocando a música está no restaurante. Não vemos piano nem pianista, mas o que nos leva a pensar que a música está sendo tocada no restaurante é o tratamento acústico do áudio da música. O volume, a utilização de reverberação simulando a ambiência do local, a presença da música juntamente ao diálogo dos personagens e até mesmo a interpretação da música (na maneira de tocar) constroem esta ilusão. Desta forma a música foi inserida como não-diegética, pois não estava inserida

na ação do filme no momento em que a mulher dizia a Silvio sobre a decisão de sua esposa (fato importante na construção da narrativa do filme, lembrando que no final do filme descobrimos que sua esposa o traia com o dono da editora), e passa para diegética, quando Silvio entra no restaurante e temos a impressão de que a música está sendo tocada por um piano dentro do restaurante, desta forma inserida na ação do filme.

No filme O HOMEM NÚ, temos a utilização do choro por quase todo o filme. Inclusive há no filme a participação de um grupo de choro. Silvio está indo a São Paulo quando encontra no aeroporto, um amigo com seu grupo de choro, que também está a espera no aeroporto. O choro chama a atenção do escritor no saguão do aeroporto, talvez, não apenas por reconhecer a música de seus amigos, mas também por ser um especialista em música brasileira, o que ajuda a estabelecer uma relação do gênero com o personagem e caracterizá-lo no decorrer do filme.

Esta seqüência também é um exemplo de inserção da trilha como "source track", ou seja, como parte da ação do filme. O som do violão é baixo e cheio de reverberação devido a Silvio estar ouvindo este som do saguão. Silvío sobe para a cafeteria do aeroporto e fica contente quando percebe que quem estava tocando era seu amigo Eliseu.

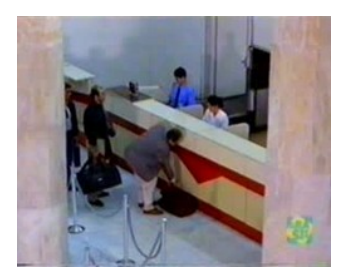

O HOMEM NÚ – Exemplo 2

Ouvimos durante a seqüência, que o vôo para São Paulo sofrerá um atraso de 50 minutos. Ouvimos então, no exemplo seguinte, o grupo de choro tocando no saguão do aeroporto, enquanto aguardam o vôo.

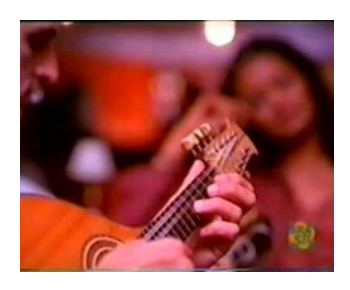

O HOMEM NÚ – Exemplo 3

Não chegamos a ver Eliseu tocando o violão, apenas ele tirando a mão do instrumento e se levantando para cumprimentar Silvio. Porém a construção da trilha é feita de uma maneira a nos passar a sensação de que era Eliseu que estava tocando. No momento deste movimento de Sílvio do saguão do aeroporto para a cafeteria, o volume do violão vai aumentando e a reverberação do som do violão diminuindo de acordo com o que Silvio estaria ouvindo. É uma abordagem interessante, onde o espectador do filme ouve o que na verdade Sílvio estaria ouvindo. Desta forma David nos ensina uma lição importante, a de utilizarmos a manipulação do áudio aliada a construção da trilha musical, para conseguirmos expressar movimentações, ambientações e até mesmo como recurso narrativo. A manipulação do áudio artificialmente é um recurso comum utilizado pelos editores de som, porém que passa despercebido a muitos compositores de trilhas musicais.

Porém, a fato de não manipular o áudio da trilha musical de acordo com a ambientação ou movimentação dos personagens tem a sua característica própria. No exemplo a seguir, vemos Silvio, Eliseu, seu grupo de choro, e Marialva, filha de Eliseu, saindo do aeroporto e pegando um táxi enquanto estava chovendo. Silvio e Marialva formam o par romântico do filme. Vemos os dois se trombando quando vão entrar no táxi. Ouvimos um novo tema, um novo choro, começar a tocar no momento em que os dois se olham. Logo em seguida vemos o casal dançando pela sala e Eliseu e seus músicos tocando na sala, como se estivessem tocando a música que começou no momento em que o casal estava na rua, no meio da chuva. Não há nenhum tratamento especial no áudio desta vez. O fato de o grupo de choro estar tocando a música que estávamos ouvindo é confirmado quando o telefone começa a tocar e Marialva vai atender, e quando ela atende o grupo pára de tocar.

105

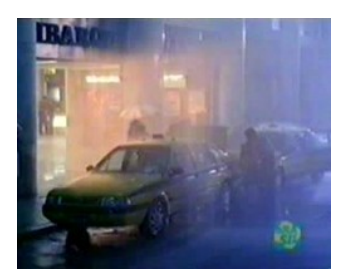

O HOMEM NÚ – Exemplo 4

Desta forma temos uma situação onde a música começou como não-diegética, ou seja, não estava presente na ação do filme, não foram os músicos de Eliseu que começaram a tocar em plena chuva, e então a música passa para diegética, inserida no filme, como se estivesse sendo tocada pelos músicos do grupo de choro de Eliseu.

Com o vôo cancelado, por causa da forte chuva que caia, o grupo decide ir para a casa de Marialva, empresária do grupo e filha do amigo de Silvio. Quando vão entrar no táxi, Marialva e Silvio se esbarram e ouvimos outro choro começar a tocar. Então vemos os dois dançando na sala do apartamento, ao som do grupo ao vivo, o que nos leva a perceber a formação do par romântico. Porém, curiosamente, David não utiliza mais este tema com o casal, nos induzindo a interpretá-lo apenas como uma das peças do repertório do grupo. Mas David faz isto com um motivo maior, que é associar ao casal, a um dos principais temas do filme, que é o tema dos créditos finais.

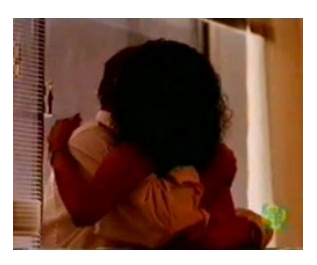

O HOMEM NÚ – Exemplo 5

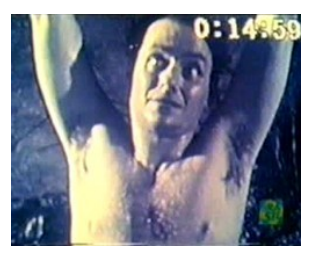

O HOMEM NÚ – Exemplo 6

No decorrer do filme, quando Silvio está refugiado no banheiro de uma sauna, fugindo de toda a população, que o persegue por estar nú, pensando que ele é um maníaco ou um tarado, ele relaxa e se lembra dos momentos com Marialva. Novamente ouvimos o tema dos créditos finais, o que nos leva novamente à associação deste tema ao casal Marialva e Silvio. Desta vez, o tema é tocado por um piano, acompanhado de baixo, bandolim, cuíca, e pandeiro, estes últimos, instrumentos típicos das formações instrumentais do choro e do samba.

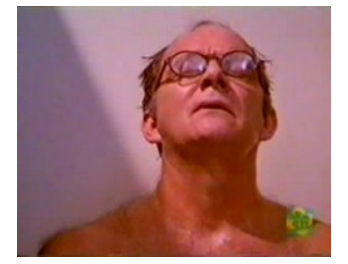

O HOMEM NÚ – Exemplo 7

O tema termina com a cena do momento em que ele tenta pegar o pão que está na porta do apartamento de Marialva, e a porta bate deixando-o "preso" do lado de fora e nú.

Se antepondo ao uso do choro com caráter mais dramático, e associado ao par romântico como CAPITALISMO SELVAGEM, temos a utilização do choro no filme O HOMEM NU com um caráter mais satírico e humorado. Voltando ao momento em que Silvio fica preso do lado de fora do apartamento de Marialva, temos uma seqüência onde Silvio não sabe o que fazer, e é surpreendido e surpreende os moradores do prédio, que o vêem em tal situação sem entender, e passam a achar que ele é um tarado, perseguindo-o. A seqüência começa com um jazz, e no momento em que Silvio começa a correr, fugindo dos moradores, começamos a ouvir um choro, desta vez, com um andamento mais rápido.

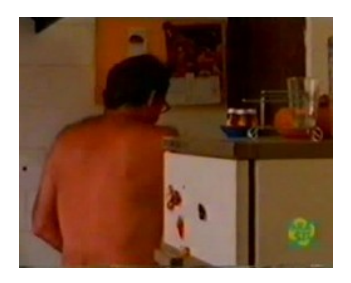

O HOMEM NÚ – Exemplo 8

O tema batizado por David Tygel com o nome de "Fuga Choro" (como podemos observar, na última faixa da lista de músicas do Cd das trilhas sonoras de O HOMEM NÚ), passa desde então a ser utilizado nos momentos em que Silvio esta fugindo.

# **Lista de músicas do CD "O HOMEM NÚ"**

- 1. Créditos/Pesadelo David Tygel
- 2. Segura o Daniel David Tygel
- 3. Pagode Feliz (O Trem do Amor) David Tygel
- 4. Voz Cláudio Marzo
- 5. Depois dos Arcos (interpretação Galo Preto) Afonso Machado, Luiz Moura, Paulo César Pinheiro
- 6. Voz Isabel Fillardis e Cláudio Marzo texto
- 7. Balada de Amor David Tygel
- 8. A porta bate diálogo
- 9. Na Bicicleta David Tygel
- 10. "5 uno 0" texto com voz de ...
- 11. A Pantera Sai da Água David Tygel
- 12. O Amante no armário diálogo
- 13. Improviso no Choro David Tygel
- 14. A confusão toma conta da cidade texto
- 15. Robocop Nacional David Tygel
- 16. A fuga na sauna diálogo
- 17. Programa de TV diálogo
- 18. Vera Lúcia Júlio Carvana e Ricardo Flores
- 19. Nu no casamento texto com voz de Cláudia Borioni
- 20. Fuga Rock David Tygel
- 21. Adão e Eva texto
- 22. Piano Solo I David Tygel
- 23. Dentro do Taxi texto
- 24. Sala da minha casa diálogo
- 25. Segura o Daniel II David Tygel
- 26. Piano Solo II David Tygel
- 27. Este Choro é o meu Pranto (interpretação Galo Preto) Claudionor Cruz
- 28. Fuga Choro David Tygel

Silvio entra em um caminhão de mudanças de uma moradora que estava saindo de seu prédio, para voltar a morar na casa do ex-marido. Na segunda vez que o tema da fuga é utilizado, vemos o caminhão de mudanças com Silvio, escondido dentro de um guardaroupas. Quando a moradora e o caminhão de mudanças chegam na casa de seu ex-marido a música pára.

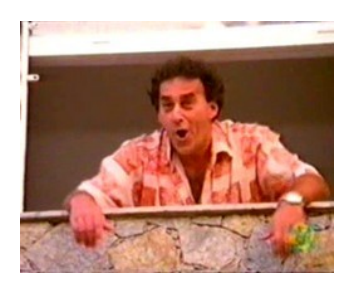

O HOMEM NÚ – Exemplo 9

Depois, ouvimos novamente o tema da fuga juntamente com o jazz, como na primeira vez, quando Silvio está saindo da casa da ex-moradora de seu prédio. Começamos a ouvir novamente o choro quando Silvio, escondido atrás do tronco de uma árvore, tenta roubar desesperadamente um casaco de duas garotas que estão passando na rua. Não conseguindo, Silvio foge correndo pela rua.

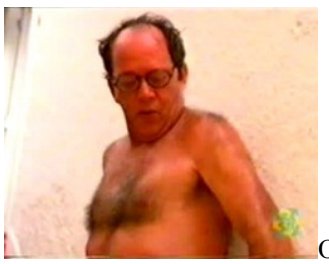

[O](file:///K:/UNICAMP-TESE2009/TESEFINAL/TESEFINAL/PDFFINAL/OHOMEMN?-Exemplo10.mpg) HOMEM NÚ – Exemplo 10

David Tygel menciona o tema "Fuga Choro" pela última vez quando Silvio Proença, ao sair de um tubo de cimento onde estava escondido, tenta pedir ajuda a um mendigo. O mendigo, interpretado pelo ator Miele, tenta assediá-lo sexualmente e Silvio foge, pendurando-se na escada traseira de um caminhão de combustível.

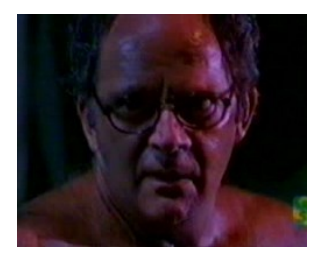

O HOMEM NÚ – Exemplo 11

Após um dia inteiro de perseguição, pânico e sofrimento, Silvio Proença entra no carro de uma mulher no posto de gasolina onde o caminhão de combustível chegou. Finge então ser um seqüestrador, ordenando-a a dirigir para a região próxima a residência de Silvio. Chegando em seu apartamento, se surpreende com a presença de Mendonça, editor de seu livro, que havia planejado a viagem de Silvio a São Paulo. Silvio, vendo Mendonça nú com sua esposa, logo tira suas conclusões e rapidamente se vinga, obrigando o editor a sair do apartamento também completamente nú. Mendonça então passa pela mesma situação que Silvio havia passado o dia inteiro. As pessoas passam a pensar que Mendonça é o tarado, o qual, as pessoas estavam comentando na cidade e a polícia passa a persegui-lo. David Tygel, ao invés de utilizar o mesmo tema que estava utilizando nas fugas de Silvio, passa a utilizar outro tema, semelhante, com uma característica entre o choro e o samba como podemos observar através das acentuações do surdo.

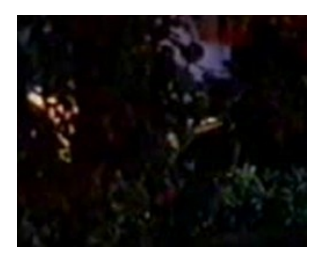

O HOMEM NÚ – Exemplo 12

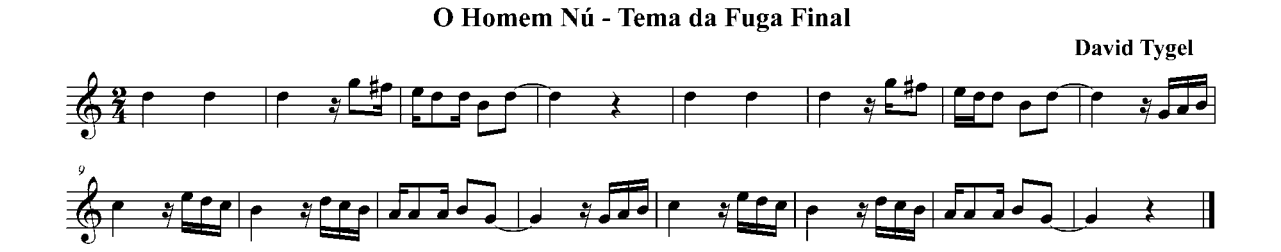

No filme O HOMEM NÚ, também podemos observar a utilização de *instrumentação* como *material musical recorrente.* Do mesmo modo que os instrumentos chilenos são utilizados para representar Paulo e sua origem chilena no filme A COR DO SEU DESTINO, o tímpano é utilizado para representar esquadrão de policiais, encarregados de perseguir e prender o Homem Nú que está solto nas ruas da cidade. O tema começa com uma melodia nos metais, acompanhada pelos tímpanos e depois a melodia pára e só os tímpanos continuam enquanto vemos os jornalistas falando sobre o acontecimento.

O Homem Nú - Tema dos Policiais

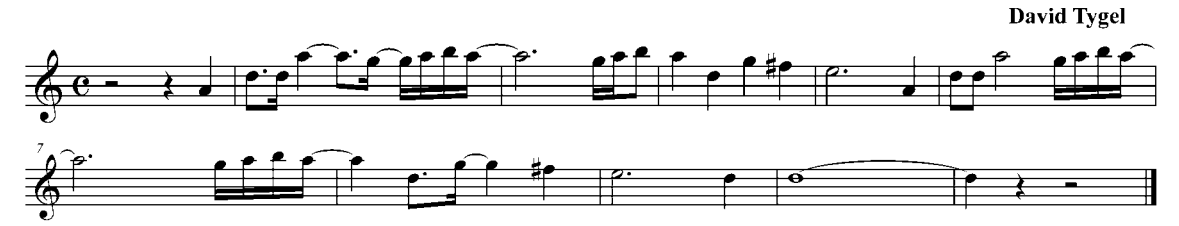

*Tema dos Policiais em O Homem Nú, apresentado juntamente com Timpanos*

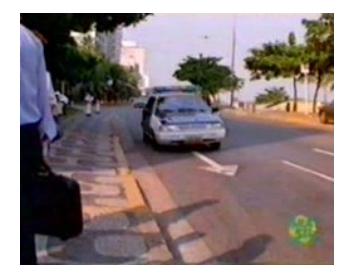

O HOMEM NÚ – Exemplo 13

Curiosamente, o uso dos tímpanos neste caso, passa uma certa impressão de "exagero" associado a todo o sensacionalismo feito pela imprensa local colaborando também com a conotação cômica dada a toda esta situação no filme. Neste exemplo vemos o esquadrão perseguindo Silvio. Este está completamente desarmado e nú, porém os policiais agem como se ele fosse alguém extremamente perigoso.

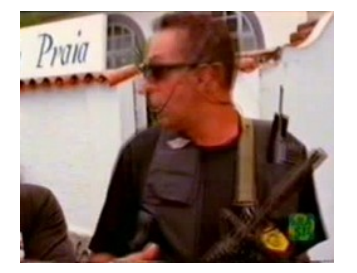

O HOMEM NÚ – Exemplo 14

Na última vez em que o tema é utilizado, ele é transposto do tom original em Ré para Mi, colaborando para a reutilização do tema, e ao mesmo tempo, dando a ênfase à perseguição a Sílvio.

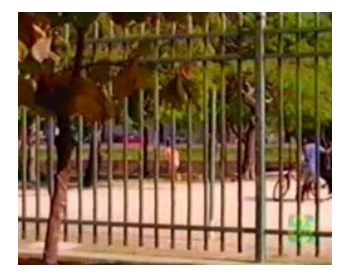

O HOMEM NÚ – Exemplo 15

#### QUASE NADA

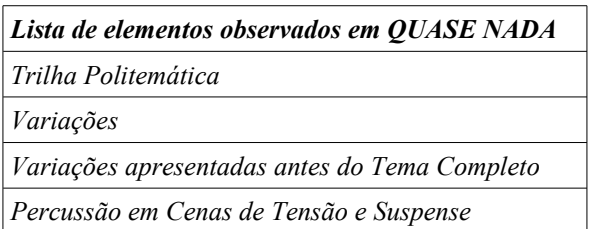

No filme QUASE NADA, dirigido por Sérgio Rezende, David também utiliza variações do tema inicial. O filme é formado por 3 histórias que se passam no sertão de Minas. As histórias aparentemente não tem quase nada haver uma com a outra. A Trilha neste caso tem a função de manter esta aparência e ao mesmo tempo manter uma união entre as 3 histórias. David utiliza variações do tema dos *créditos iniciais* na primeira e na terceira história e utiliza um tema distinto na segunda ajudando a passar a impressão de que as 3 histórias não tem nada haver. Porém com a utilização das variações temos uma ligação não explícita entre as histórias.

Podemos ouvir o tema principal nos créditos iniciais que termina com a cena da casa de João, personagem protagonista da primeira história.

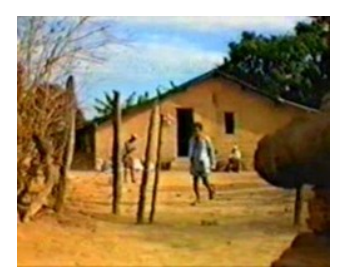

QUASE NADA – Exemplo 1

David utiliza músicas com caráter oriental, associados com o sertão do Brasil. No ponto de vista de David, o sertão brasileiro é o Oriente do Brasil. Nos filmes QUASE NADA, que se passa no sertão de Minas Gerais, e SOMBRAS DE JULHO, que também se passa em locações típicas sertanejas, David adotou este procedimento. Nos *créditos iniciais e finais* do filme ouvimos a música que David Tygel compôs, com um caráter oriental, com o uso de instrumentos tipicamente étnicos, como cítara, vasos de barro, flautas etc. Nos *Créditos Iniciais* de QUASE NADA há um verdadeiro contraponto entre a música e as imagens. Enquanto vemos cenas da cidade do Rio de Janeiro, com seus prédios e praias, enfim, imagens com um caráter nem um pouco oriental, pelo contrário, ocidental e cosmopolita, a música se desenvolve em movimento contrário (movimento contrapontístico por excelência) em direção a um caráter mais étnico e oriental. Porém a resolução é finalmente feita através da imagem, quando ao final de toda a sequência dos créditos, vemos a casa (simples e humilde) de um dos trabalhadores da roça mineira, dando início a primeira história do filme. Desta forma, entram em uníssono o caráter da imagem sertaneja, com a intenção de David, de representar o sertão através de música com caráter oriental.

Note que alguns elementos são característicos do tema como o som de copo de cristal soando, os ataques de cordas, a percussão e sons de sítara e flautas, dando um clima de suspense e mistério. João trabalha na roça carpindo mato no sertão de Minas e é promovido a ser o chefe da turma de trabalhadores da roça. O seu compadre, a quem se refere como "cumpadi", fica ressentido e com inveja, mas não diz nada. Ao invés disso "cumpadi" começa a faltar no trabalho e a inventar desculpas para sair antes do trabalho, ou faltar etc. João, sendo ao mesmo tempo grande amigo de "cumpadi" e responsável por relatar ao patrão a assiduidade dos trabalhadores fica em uma situação delicada e começa a suspeitar do amigo. A suspeita fica acirrada quando outros trabalhadores delatam que o amigo "cumpadi" quebra a enxada de propósito para ir embora mais cedo e que faltou no trabalho mas não levou o filho no médico como havia dito. Além disso "cumpadi" age com cinismo com relação a João. A situação vai irritando João até o momento em que discutem e brigam em um bar. Ouvimos a flauta utilizada no tema dos *créditos iniciais* com uma percussão ao fundo.

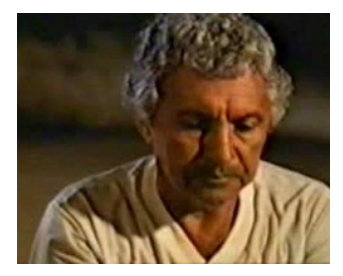

QUASE NADA – Exemplo 2

João e seu compadre brigam com as enxadas.

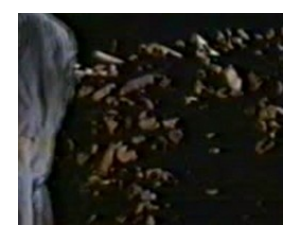

QUASE NADA – Exemplo 3

Com a briga, João morre e ao amanhecer sua família encontra seu corpo estirado ao chão. A melodia do tema inicial é tocada lentamente, *ad libtum,* por um violoncelo.

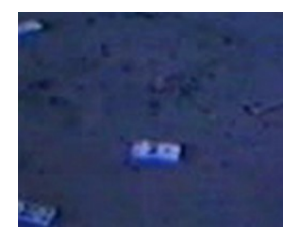

QUASE NADA – Exemplo 4

David Tygel compôs outro material temático para ser utilizado com a segunda história. Porém, na terceira história David volta a utilizar *variações* e fragmentos do tema dos *créditos iniciais*. Nesta história temos a figura de Ernani, floricultor que se apaixona e se casa com Laurinha. Ernani tem um sentimento de culpa com relação ao sexo e se torna evangélico. A esposa, carente, passa a se encontrar com outro homem. Ernani suspeitando estar sendo traído, vai ao encontro da esposa e a assassina com uma machadada. Durante esta seqüência ouvimos novamente o som do copo de cristal, das percussões, da flauta (utilizada no início do filme) improvisando, e finalmente da sítara e das cordas.

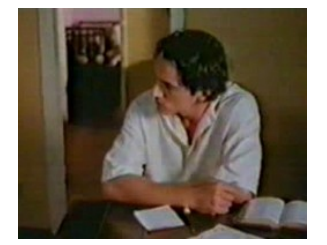

QUASE NADA – Exemplo 5

Ernani, percebendo a tragédia que cometeu, foge. Durante sua fuga, ele passa a ter lembranças dos momentos que vivia com Laurinha.

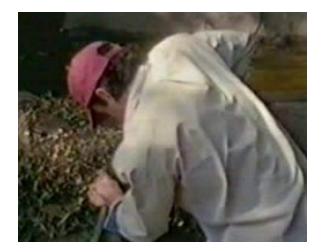

QUASE NADA – Exemplo 6

Novamente ouvimos o som do copo de cristal, da flauta, da sítara e das cordas utilizadas no tema inicial.

No exemplo seguinte, vemos Ernani cometendo o clássico erro dos criminosos, o de voltar próximo ao local do crime. Ernani volta para casa e olha para o aquário lembrando da face de Laurinha refletida no vidro do aquário, juntamente com a filha. Lembra então do momento em que pedia para a esposa para ir junto com ele ao culto evangélico. Laurinha com a filha no colo se nega. Ouvimos o som do copo de cristal com a sítara mencionando fragmentos do tema.

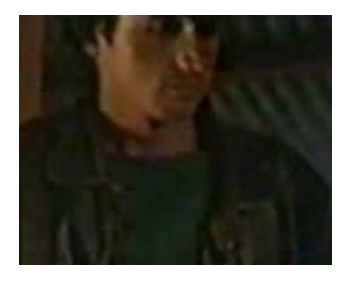

QUASE NADA – Exemplo 7

No final do filme, o tema é exposto novamente. Vemos Ernani lembrando momentos antes do assassinato e fugindo. Não aguentando o peso da consciência, ele vai ao distrito policial e se entrega. Durante toda a sequência, ouvimos *variações* dos elementos utilizados no tema principal, ou seja a percussão, as flautas, o copo de cristal, a sítara etc. Quando os *créditos finais* surgem, o tema é novamente exposto pela sítara e pelas cordas.

Como vimos, as variações muitas vezes se adequam a momentos do filme e ao mesmo tempo ajudam manter uma espécie de "fio condutor" durante todo o filme. Além disso, em termos práticos, utilizar as *variações* de um mesmo tema pode poupar a quantidade de trabalho criativo do compositor. O compositor pode se concentrar em poucos temas, tendo que criar uma quantidade menor de material melódico original e então desenvolver uma

grande quantidade de material musical a partir de variações e fragmentações das idéias originais. Trabalhar desta forma também pode ser uma grande saída econômica em termos de custo de produção. Uma produção e uma gravação de uma trilha orquestral, feita com instrumentos reais, sem a utilização de samplers, envolve muitos custos com músicos, estúdio, técnicos entre outros. Desta maneira, o compositor pode compor uma peça com todas as variações temáticas inseridas, como uma suíte. Deste modo, pode-se gravar a trilha inteira, com todos os seus "cues", como se fosse a gravação de uma mesma peça, o que poupa consideravelmente, tempo de estúdio, ensaio, mixagem etc, reduzindo custos. Com o advento da edição digital, pode-se facilmente editar e recortar todos os trechos que serão utilizados e sincronizá-los com o filme.

Da mesma maneira que o compositor pode expor um tema, durante os *créditos iniciais* ou como *leitmotiv* de um personagem, e depois utilizar *variações* e fragmentos deste tema durante o filme, o compositor pode fazer o inverso, utilizando as *variações* e os fragmentos separados e somente expor o tema, com todos os seus elementos, depois, em um determinado momento do filme. Isso acrescenta um fator "surpresa", um elemento de revelação à técnica de *variações,* dando uma certa ênfase ao momento em que o tema for exposto com todos os seus elementos. O compositor também pode utilizar as *variações* e os fragmentos levando o espectador a pensar que são músicas distintas, sem relação aparente uma com outra, e guardar o tema completo para momentos especiais de sua escolha ou do diretor, colaborando com toda a narrativa do filme.

Na segunda história inserida no filme "QUASE NADA" David Tygel trabalha desta maneira.

No início desta história, vemos Ademir que sofre de delírios de perseguição voltando do médico. Neste momento, ouvimos uma melodia ser tocada pelas cordas.

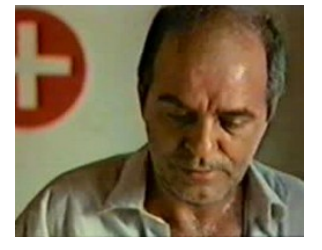

# QUASE NADA – Exemplo 8

Instantes depois, vemos Ademir tendo seus delírios de perseguição. Nestes momentos ouvimos percussões sendo utilizadas.

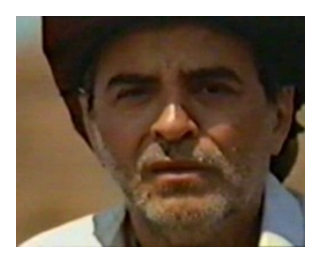

QUASE NADA – Exemplo 9

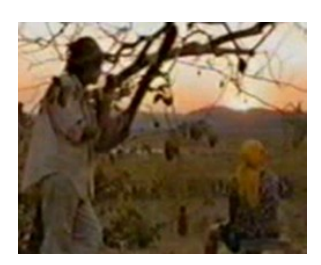

QUASE NADA – Exemplo 10

Aparentemente, ao ouvirmos tanto a melodia das cordas quanto as percussões utilizadas nos exemplos anteriores, não conseguimos traçar inicialmente um elo de relação entre as duas idéias nos levando a pensar que se tratam de duas idéias distintas, duas músicas diferentes.

Porém no próximo exemplo, vemos as duas idéias sendo utilizadas simultaneamente, a percussão e a melodia das cordas, explicitando que são ambos elementos do mesmo arranjo, da mesma música. Isto dá uma certa ênfase a cena. O momento é de tensão para Ademir, pois o patrão veio conferir a quantidade de cabeças de gado. Ademir suspeitando que está sendo roubado teme que seu patrão desconfie de alguma coisa e o mande embora.

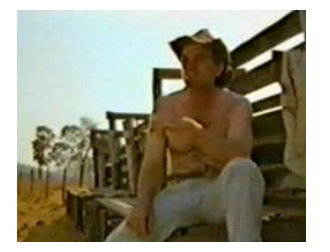

QUASE NADA – Exemplo 11

Poderíamos ficar satisfeitos sabendo que os dois elementos anteriores (a melodia das cordas e a percussão) fazem parte da mesma música. Porém estes dois elementos são utilizados novamente. Percebemos que fazem parte de outra música não tocada até então. O menino responsável por levar o leite, retirado das vacas que Ademir cuida, é encontrado morto. Por ter encontrado o corpo do garoto, Ademir passa a ser o principal suspeito, já que a região é inóspita e afastada, não havendo outras pessoas na região. Um policial vem interrogá-lo. Ademir acredita que o garoto foi morto por Altino, seu perseguidor em seus delírios, que teria matado o garoto por causa do cachorro que este trouxe, o que o impediria de roubar as vacas que Ademir cuidava. Ademir fica angustiado e descontrolado com o interrogatório, pois tem medo que o patrão descubra tudo. O momento novamente é de tensão para Ademir, maior que a do momento anterior. Os elementos usados anteriormente, agora revelados como partes de outra música, colaboram com a elevação da carga emocional do momento.

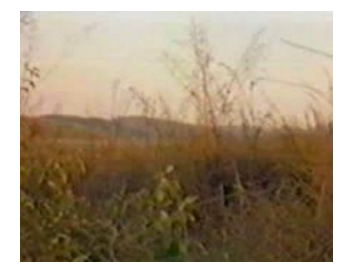

QUASE NADA – Exemplo 12

SOMBRAS DE JULHO

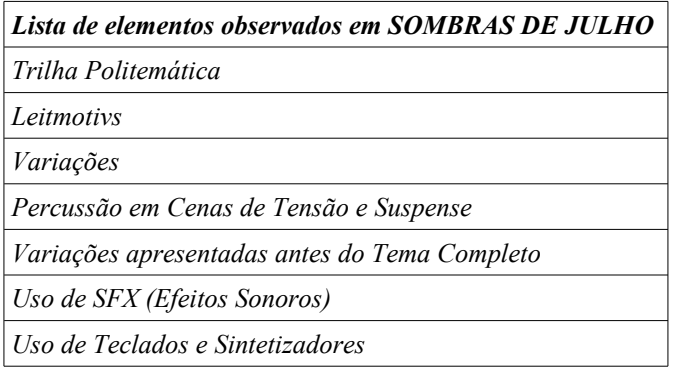

Em SOMBRAS DE JULHO, David Tygel utiliza a percussão quase que da mesma forma como em QUASE NADA, ou seja, utilizando a percussão separadamente e depois "revelando" que ela é na realidade parte de uma música ou de um dos temas do filme. No filme, o personagem Jaime participa do assassinato de seu melhor amigo Fábio, instigado pelo próprio pai, por causa de uma disputa de terras. Momentos antes do assassinato, Jaime está encostado em uma parede descansando, com sono, pois acordaram muito cedo e vemos um dos capangas do pai manuseando um revólver.

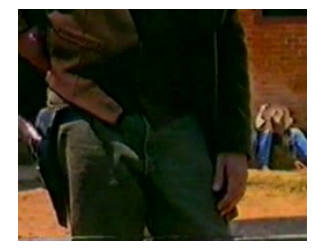

SOMBRAS DE JULHO – Exemplo 1 Na seqüência do assassinato, percebemos que a percussão faz parte de um dos temas principais do filme.

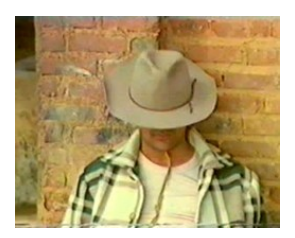

SOMBRAS DE JULHO – Exemplo 2

Após o assassinato, vemos a utilização da percussão sozinha como na primeira vez em que ela é utilizada no filme, no momento em que um policial manuseia e conta quantas balas restaram na arma para comparar com quantos tiros a vítima levou.

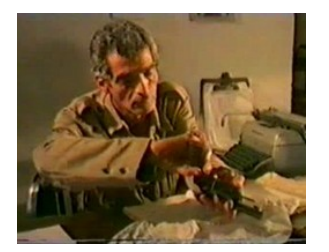

SOMBRAS DE JULHO – Exemplo 3

Neste filme observamos o uso do teclado na simulação de instrumentos reais. Logo no momento dos *Créditos Iniciais*, ouvimos os sons de uma flauta tipo *shakuhashi* e logo depois ouvimos os sons de um violão, seguidos pelo baixo e cordas, que poderia passar despercebido para os mais leigos como sons reais dos instrumentos, mas são todos timbres de um teclado sintetizador.

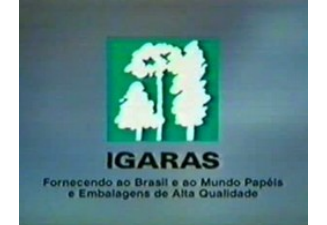

#### SOMBRAS DE JULHO – Exemplo 4

Temos também exemplos do teclado sendo utilizado em cenas de suspense. No filme, que se passa no sertão, Fábio é assassinado por causa de uma disputa de terras. Chocada com o fato, a mãe de Fábio enlouquece e fica inconformada com a morte do filho, achando que mesmo morto, o filho vem visitá-la. São utilizadas notas longas com timbres simulando cordas, dando a sensação de suspense a toda a cena.

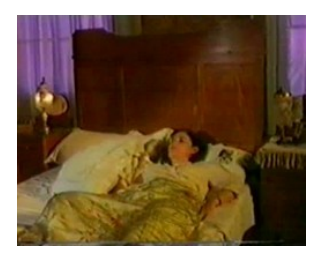

SOMBRAS DE JULHO – Exemplo 5

Isso acaba se tornando o *material musical recorrente* associado ao fato, como podemos ver no exemplo a seguir. Ao mesmo tempo este *material musical* acaba tecendo o elo entre a loucura da mãe e a vingança da morte do filho. Vemos uma mulher mendiga no cemitério onde Fabio foi enterrado, e logo depois Helena, a mãe de Fábio, sentada em uma cadeira de balanço dizendo o nome: "Fábio!", como se este estivesse ali presente na mesma sala que ela, e logo depois, vemos Helena com uma faca na mão dizendo que vingará a morte do filho.

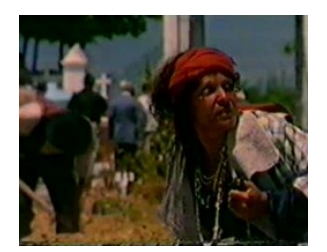

SOMBRAS DE JULHO – Exemplo 6

Este *material musical* encadeia o desfecho do filme. Nos exemplos a seguir vemos que Jaime, assassino de Fábio, filho de Helena, ainda perturbado com a culpa pelo assassinato, começa a suspeitar que alguém ronda a sua casa durante a noite.

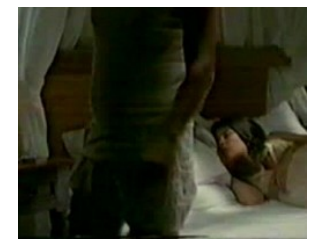

SOMBRAS DE JULHO – Exemplo 7

Juntamente com os sons de teclados ouvidos anteriormente ouvimos um som grave e profundo, conhecido na linguagem dos Sound Designers como "Drone", que se mantém por toda a cena, intensificando o suspense, e ao mesmo tempo funcionando como um som "quase não percebido", mas sentido, associado ao fato de Jaime estar "pressentindo" que alguém está por perto, apesar dele não conseguir ver.

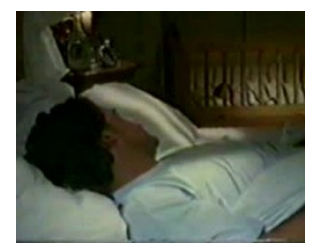

SOMBRAS DE JULHO – Exemplo 8

O exemplo a seguir confirma a associação dos sons de teclado com pertubação de Jaime e Helena e a vingança da morte de Fábio. Jaime está na sacada de sua casa, quando começamos a ouvir novamente os sons do "drone" e do teclado. Jaime então começa a perceber que realmente há alguém nos arredores de sua casa. Quando ele se aproxima para verificar quem é fica estarrecido ao perceber que é Helena, com uma revólver na mão. Helene atira, cumprindo sua sede de vingança (e provando o propósito dos sons de teclado associado como leitmotiv a trama). Os sons cessam com o tiro e ouvimos a esposa de Jaime gritar o seu nome.

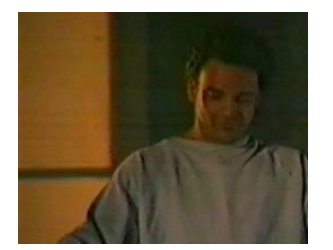

SOMBRAS DE JULHO – Exemplo 9

# AONDE ANDA VOCÊ

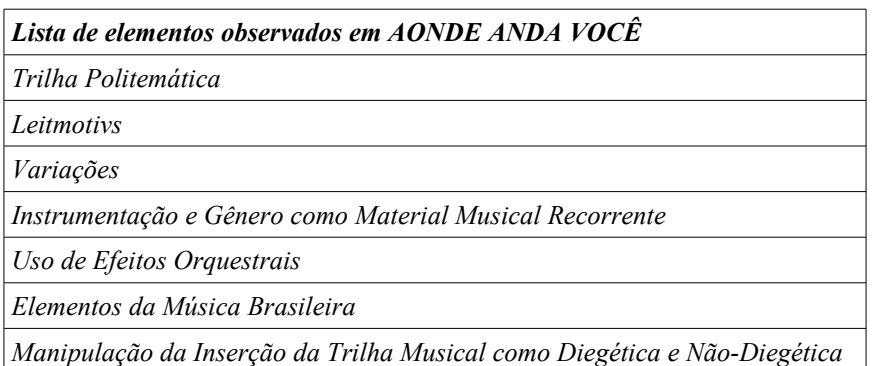

No filme AONDE ANDA VOCÊ, observamos a utilização da Sanfona e do Xote, como elementos de localização geográfica. O filme conta a história de Felício Barreto, um comediante em fim de carreira, que tendo sua dupla cômica desfeita pela morte de seu parceiro, resolve ir em busca de outro parceiro para voltar a brilhar como comediante e humorista. Durante o decorrer do filme, um dos temas das Danças Húngaras de Brahms é utilizado em vários momentos.

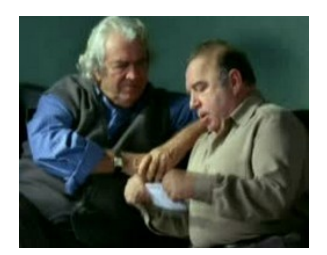

# AONDE ANDA VOCÊ – Exemplo 1

Na sua busca, Felício ouve falar dos comediantes do Nordeste, que há vários bons comediantes lá. Ouve falar de um tal comediante do Ceará, conhecido como "Boca Pura", que dizem ser muito bom. O tema da Dança Húngara de Brahms acaba se tornando uma espécie de leitmotiv da sua busca de um novo companheiro no decorrer do filme, bem como da sua esperança de retomar sua carreira. Felício decide começar sua busca em Teresina no Piauí. Quando chega no aeroporto, ouvimos uma sanfona tocando um Xote. A Sanfona toca fragmentos do arranjo de uma canção de Fagner, inserida no filme, e também uma parte da melodia do tema da Dança Húngara adequada ao Xote.

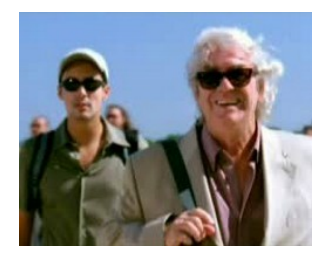

AONDE ANDA VOCÊ – Exemplo 2

Podemos interpretar a utilização do Xote neste momento, não apenas como referência geográfica pelo fato de eles acabarem de chegar em Teresina, capital do estado do Piauí no Nordeste, mas também como variação temática, através do uso das características do gênero, no caso o Xote.

#### Jajá aeroporto

David Tygel

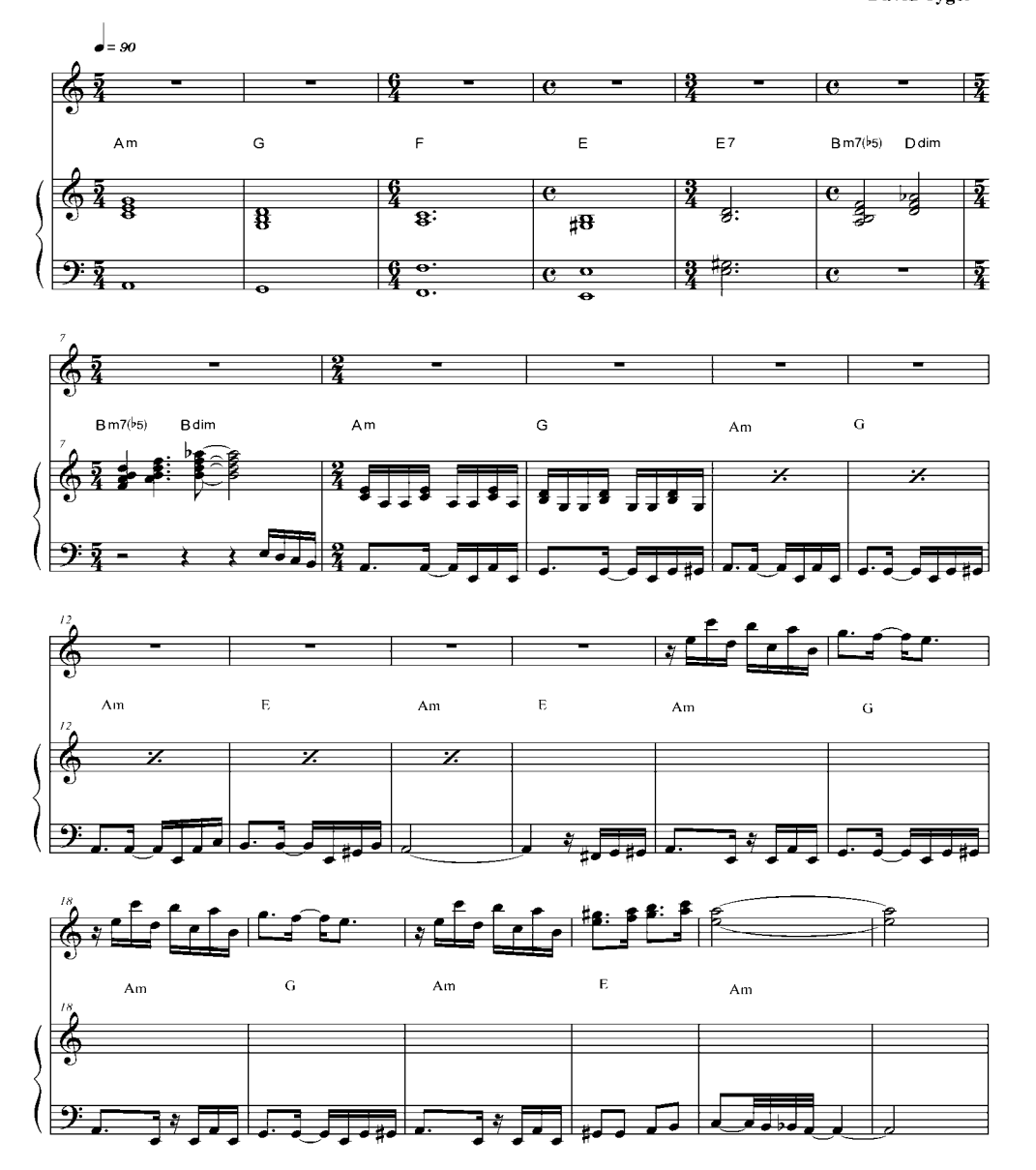

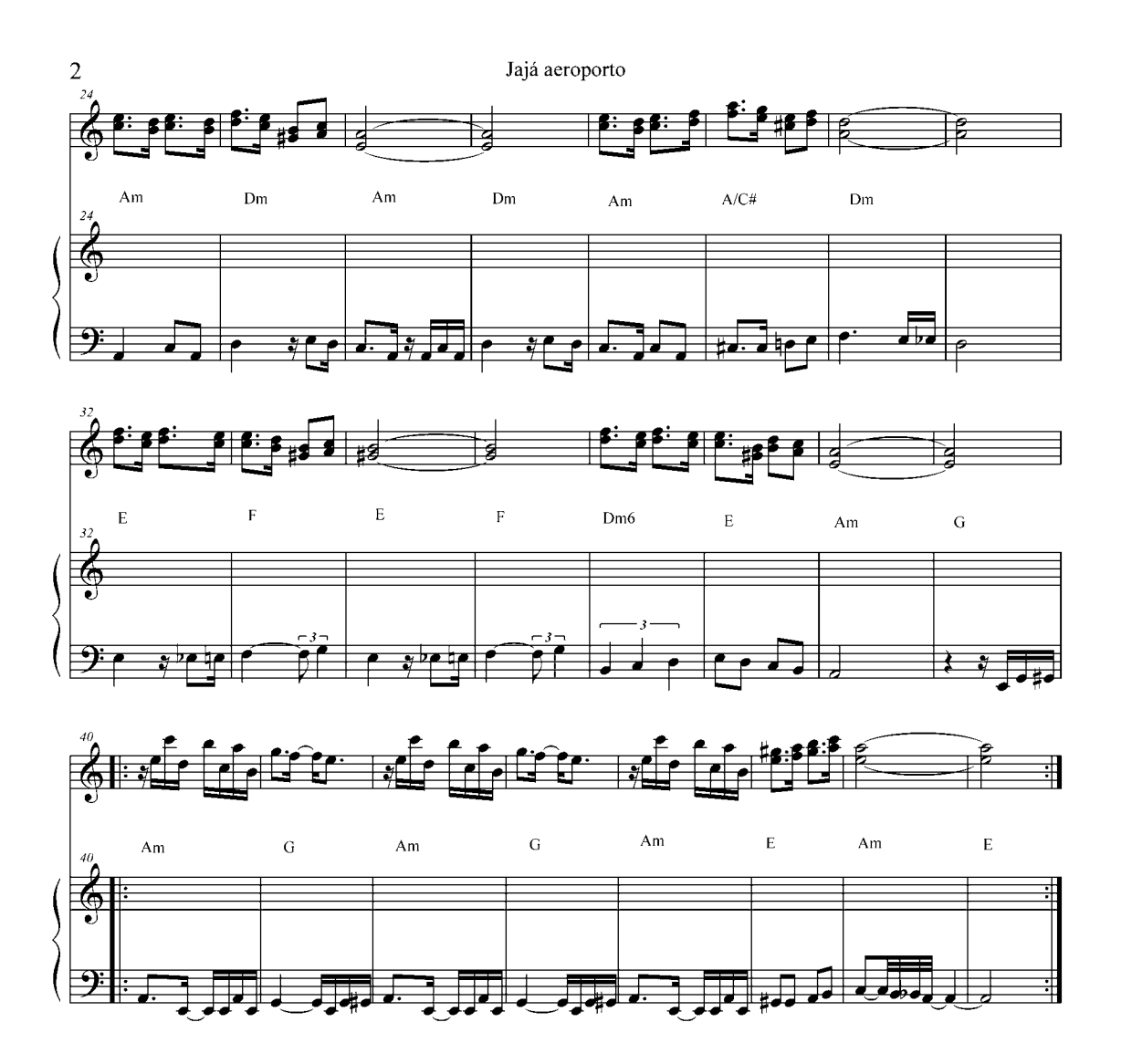

No final do filme, nos Créditos Finais, ouvimos a Dança Húngara de Brahms, seguida pela canção de Fagner, onde podemos ouvir novamente a menção do tema da Dança Húngara, no Xote, como parte das linhas melódicas do arranjo da música. Com isso, David faz uma ligação entre o Tema da Dança Húngara, como leitmotiv, o tema como elemento de localização geográfica e variação estilística, e como elemento do arranjo da canção tema do filme.

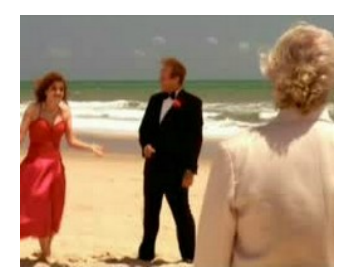

AONDE ANDA VOCÊ – Exemplo 3

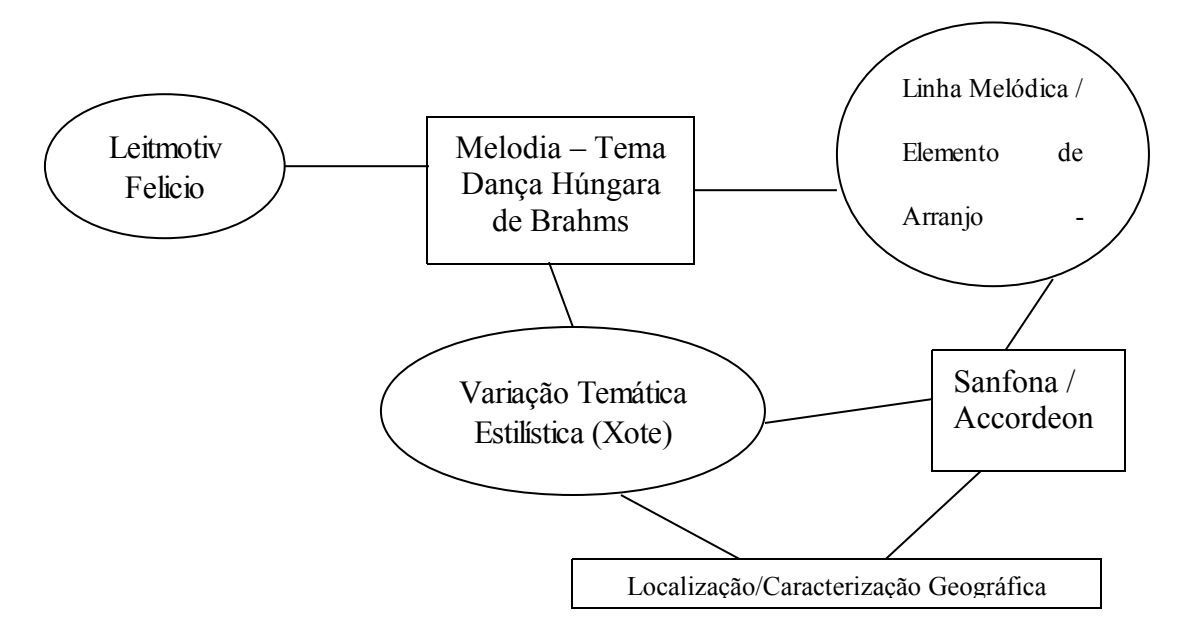

O filme AONDE ANDA VOCÊ possue abordagens interessantes na inserção da trilha. Logo no início do filme Felício está no restaurante jantando com um amigo contando como irá retomar a sua carrreira. Felício vai ao banheiro e é esnobado por um rapaz e fica muito irritado com isso. Vemos então Felício contando o fato para o amigo. Ouvimos um piano tocando, como um piano bar, acompanhado por uma bateria. A bateria está basicamente acompanhando o piano, com uma típica condução de jazz. Conforme Felício vai contando o fato ao amigo, ele vai se irritando e se exaltando até que de repente tem uma espécie de ataque cardíaco. Neste momento ouvimos a bateria tocando como se estivesse fazendo um solo. O som da bateria se mescla com os sons dos gritos de Felícios e os sons dos pratos e talheres caindo da mesa. Quando Felício cai, a bateria pára.

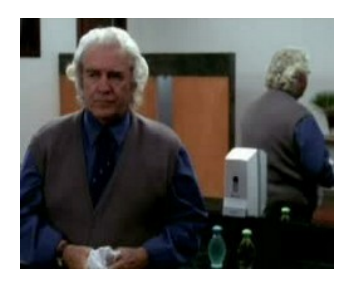

#### AONDE ANDA VOCÊ – Exemplo 4

Desta forma o piano e a bateria (que não os vemos) tocando jazz, a princípio como se estivessem presentes no restaurante, ficam sincronizados com a seqüência, como se no momento em que Felício tinha caído ao chão os músicos parassem de tocar impressionados pelo fato ocorrido.

No exemplo seguinte, temos a inserção de uma música com tratamento no áudio para simular a presença da música no ambiente como o tratamento utilizado em O HOMEM NÚ. Vemos o motorista Freire e a sua assistente Socorrinho na Rodoviária. Ouvimos a música como se ela estivesse sendo tocada em um rádio dentro da Rodoviária. Socorrinho está ajoelhada limpando a calça de Freire, apesar de a cena ser construída sugestivamente para parecer outra coisa.

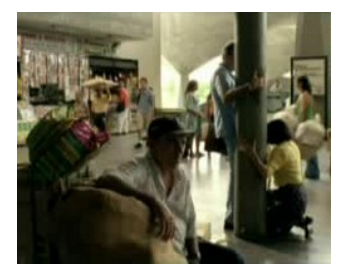

AONDE ANDA VOCÊ – Exemplo 5

Quando Felício diz que vai para Lajedo, temos uma situação semelhante. Ouvimos o tema de Brahms sendo tocado pela orquestra e quando vemos Jajá, Felício, seu assistente e Estela, dentro da Vã, ouvimos a canção de Fagner com o áudio como se ela estivesse sendo tocada em um rádio dentro da Vã. Além de colocar a música como diegética, isto também permite que a música funcione simultaneamente com diálogos. Logo em seguida, a música passa de diegética para não-diegética quando vemos a Vã na estrada, mas continuamos a ouvir a música do mesmo modo, como o áudio da mesma maneira como anteriormente, quando ouvíamos a música juntamente com o diálogos dos personagens dentro da Vã.

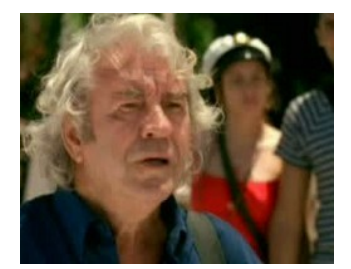

AONDE ANDA VOCÊ – Exemplo 6

### Encontro com boca pura

Arranjo e orquestração:<br>David Tyguel e Vitor Santos

David Tygel

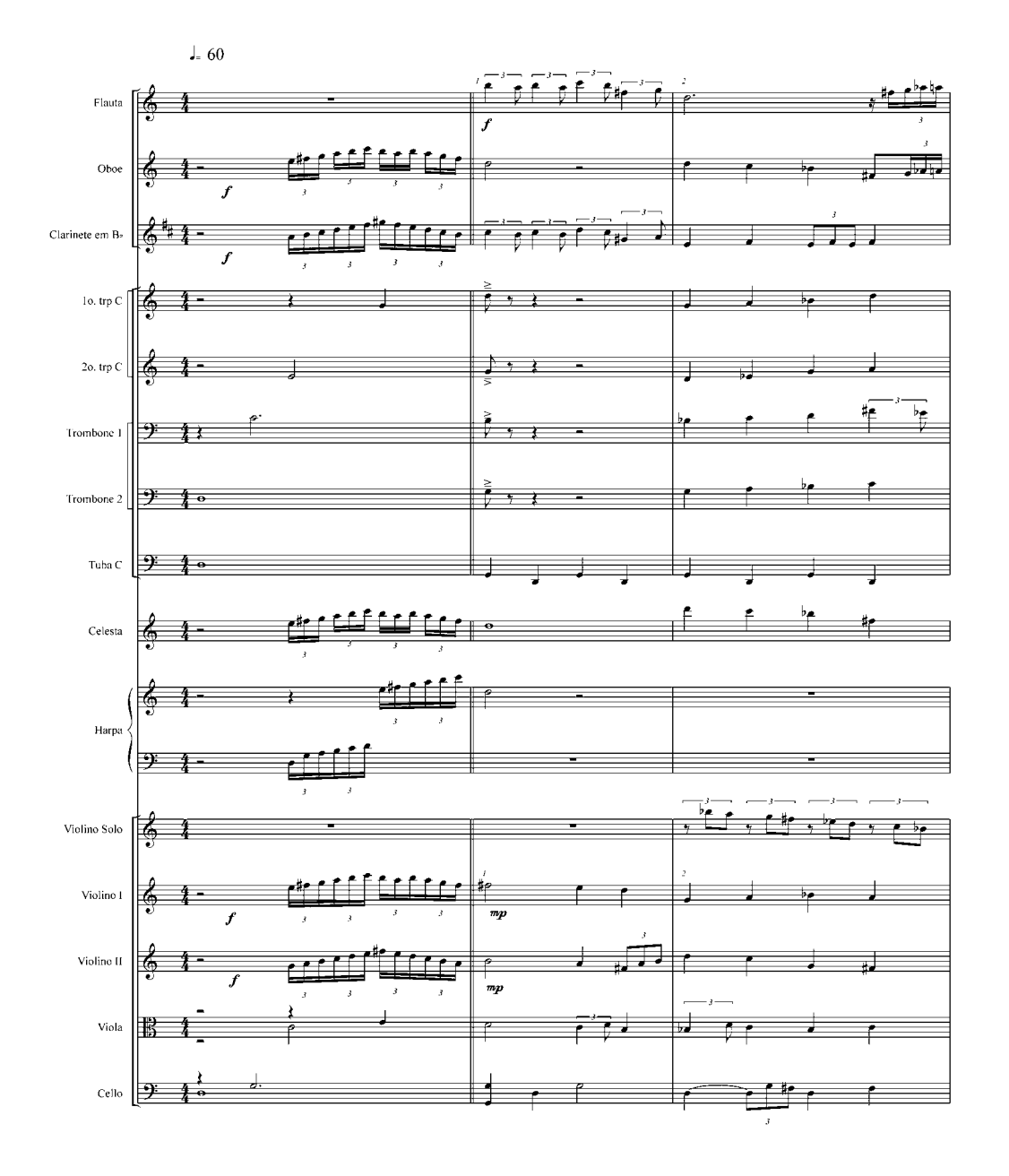

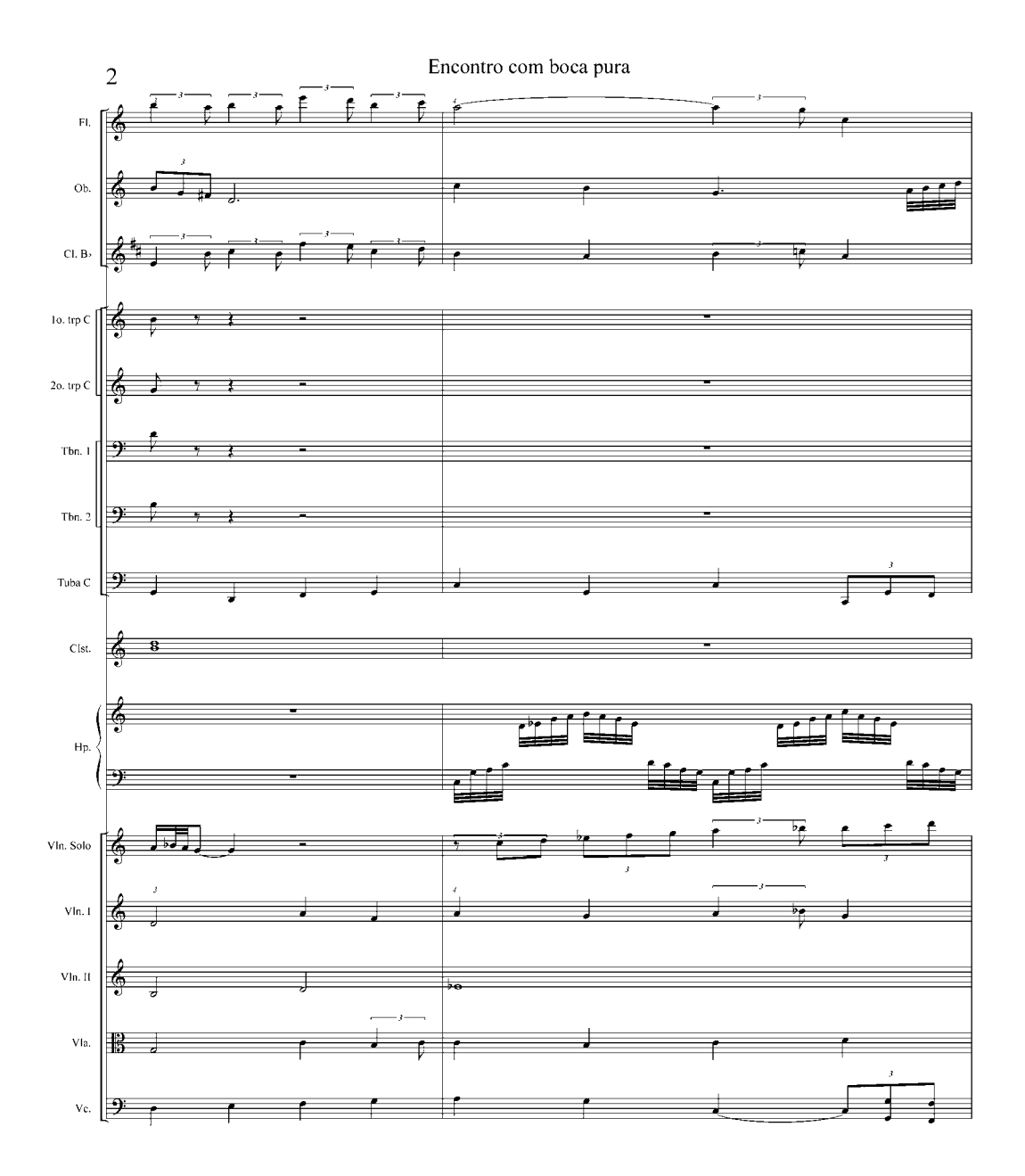

Encontro com boca pura

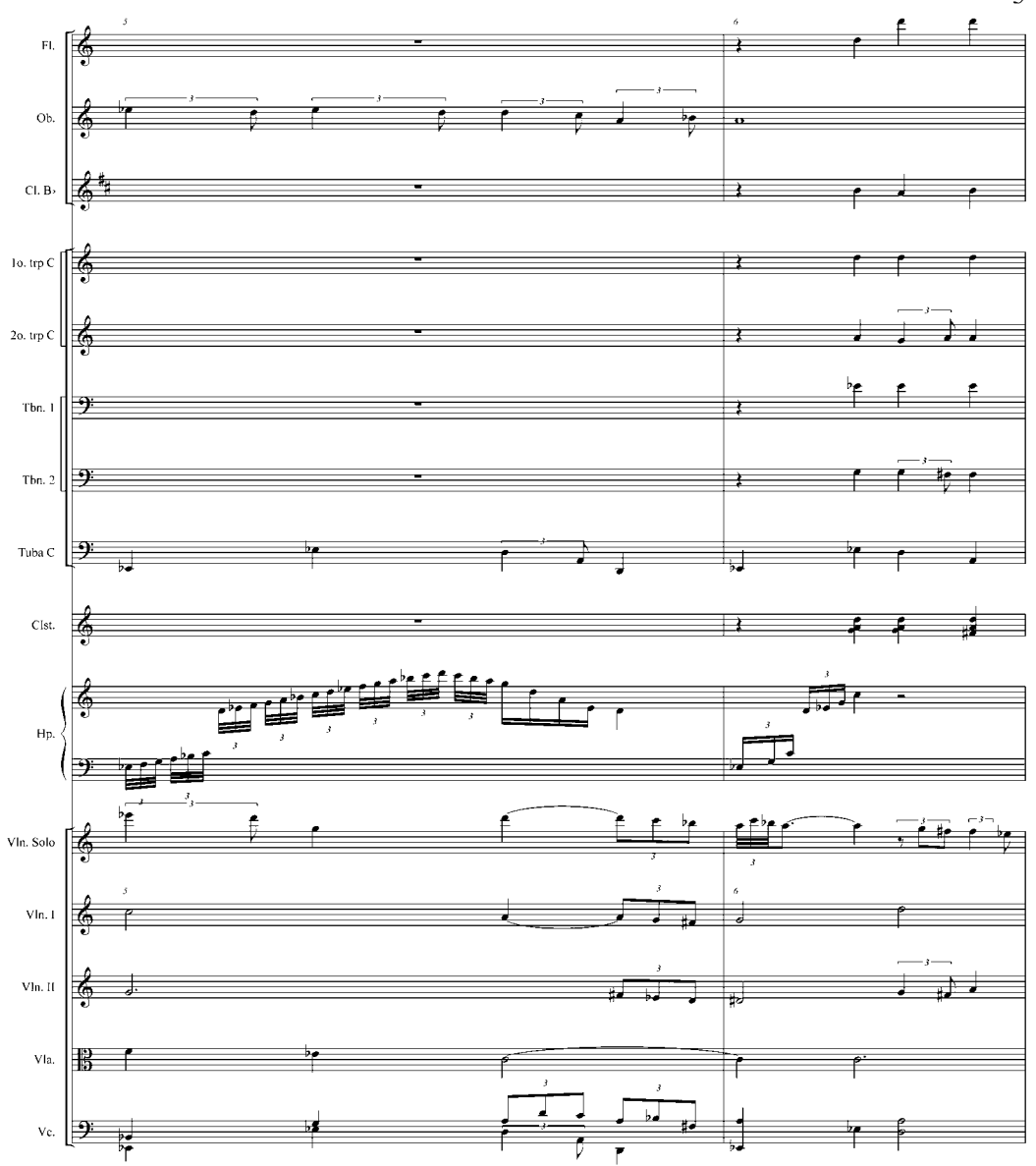

 $\overline{3}$ 

### Encontro com boca pura

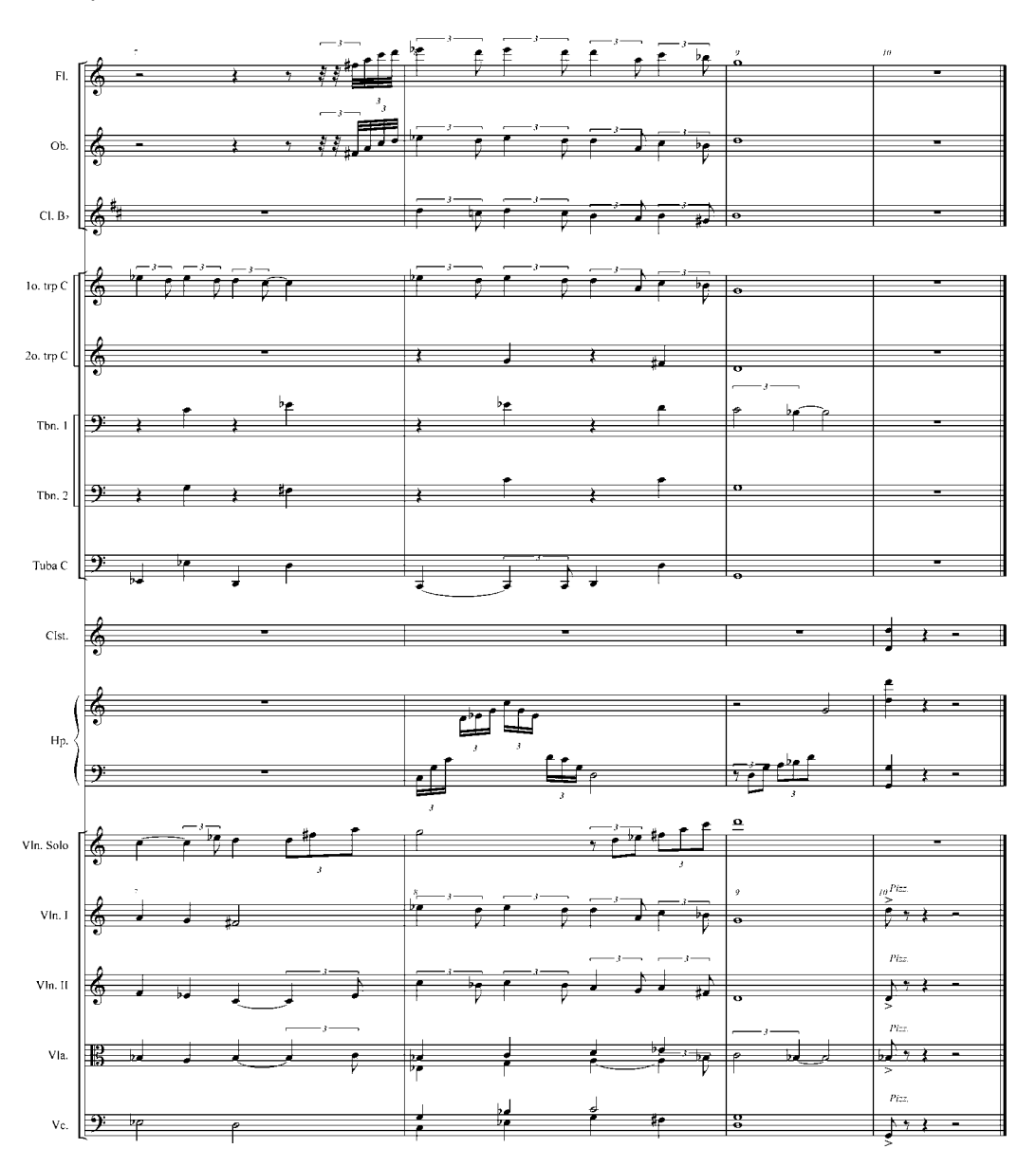

Quando finalmente Felício encontra o Boca Pura temos novamente estas passagens da trilha musical entre a situação diegética e não-diegética. No momento em que Felício encontra o Boca Pura e o abraça ouvimos uma variação do tema principal do filme começar a tocar, e em seguida, vemos os dois caminhando pela praia. A música continua sem parar e logo depois vemos uma pequena banda tocando a música enquanto Boca Pura, Felício, e seus amigos estão em festa, comemorando o encontro. Ou seja, a música começou como não inserida na ação, como não-diegética e no momento em que vemos um close na banda somos levados a pensar que a música está sendo tocada pela banda, deste modo a música está inserida como diegética. Este fato é confirmado quando Felício irá fazer um discurso e diz: "- Um instante maestro!" E então a banda pára e não ouvimos mais a música.

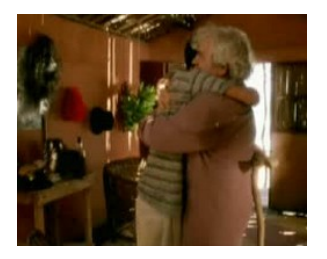

AONDE ANDA VOCÊ – Exemplo 7

Logo após o discurso, temos o caminho inverso, ou seja, a música sendo inserida como diegética e terminando como não-diegética. Assim que termina o discurso, Felício pede: "- Música Maestro!" A banda começa a tocar e os convidados da festa começam a dançar. Então vemos um close em um coqueiro ao mesmo tempo que ouvimos a banda parando, porém o clarinete e a sanfona continuam lentamente, terminando a música.

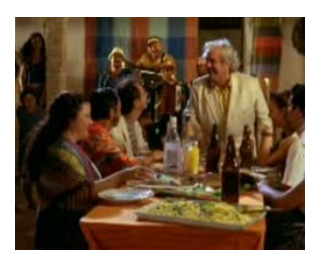

AONDE ANDA VOCÊ – Exemplo 8

Vemos o clarinetista desmontando o clarinete enquanto a melodia tocada pelo clarinete vai ralentando e acabando. Deste modo, a música que estava sendo tocada pela banda, não está mais sendo tocada por ninguém, ela sai da ação, deixa de ser diegética no momento em que vemos o clarinete ser desmontado sem nem mesmo a melodia tocada por esse instrumento ter terminado. É uma construção poética e bela que trabalha a favor da narrativa. No momento do encontro e da festa, o sonho e a busca de Felício haviam sido realizados. Ele se encontra feliz. Porém, inversamente a inserção da música nos dois exemplos, quando a festa acaba e a música termina temos uma volta à realidade. O sonho de Felício não se concretizará. Ele não formará uma dupla com Boca Pura e morrerá logo depois. Deste modo temos um ótimo exemplo de como estas inserções podem colaborar com a construção da narrativa do filme.

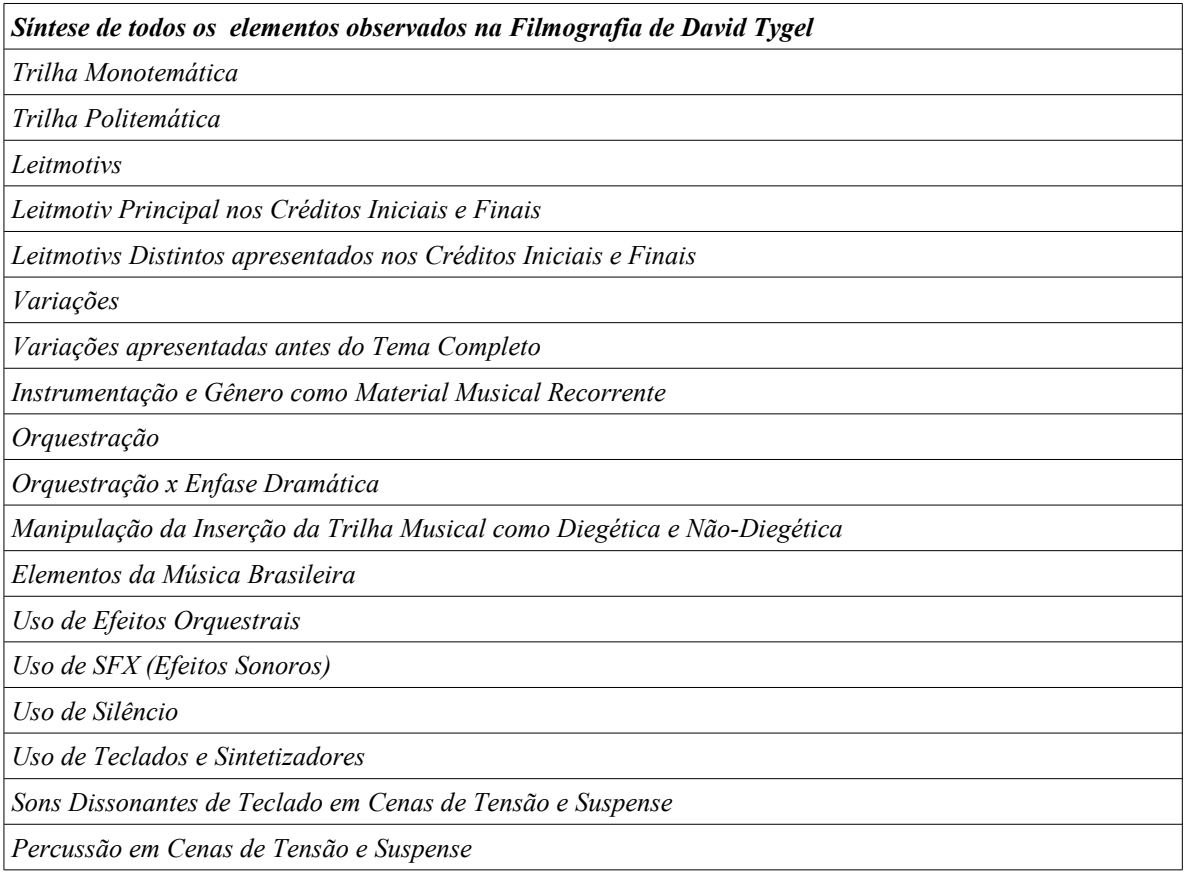

### **Além das Estratégias Composicionais**

Além das estratégias composicionais que vimos anteriormente, que são estratégias de utilização da linguagem musical aplicadas ao cinema, existem algumas estratégias na composição de uma trilha que não são propriamente musicais. Podemos utilizar recursos musicais, porém não propriamente como linguagem musical, como por exemplo, efeitos como trêmolos de cordas, pedais de notas agudas e graves, trinados, frulatos de instrumentos de sopro, efeitos gerados por sintetizadores e meios eletrônicos dentre outros. Podemos observar David utilizando efeitos em alguns de seus trabalhos. Além de tudo isso, um compositor de trilhas musicais deve ter a sabedoria de quando usar e quando não utilizar música, bem como quando e como usar o silêncio.

### *O Uso de Efeitos Sonoros e Musicais*

Cada vez mais, se faz presente a utilização de efeitos sonoros em um filme. Sendo conhecidos no jargão profissional como SFX, sigla mnemônica do inglês Sound Effects (podendo ser traduzidos literalmente como efeitos sonoros), é cada vez maior o número de empresas que produzem inúmeras e variadas coleções de Cds com esses efeitos gravados, catalogados e pré-produzidos. Vários fatores colaboraram historicamente para a crescente utilização destes efeitos. Os filmes de ficção cientifica, de terror e suspense sem dúvida foram alguns dos responsáveis por isso. No caso dos filmes de ficção, primordialmente para tornar o filme o mais verossímil possível (com sons de coisas que não existem mas que as pessoas podem imaginar, como discos voadores por exemplo). No caso dos filmes de terror e suspense, para acrescentar e intensificar a gama de sons dissonantes e não reconhecidos pelo espectador, deste modo, aumentando a carga emocional do filme e de sua trilha sonora. Tendo como seus antecessores os efeitos orquestrais, hoje comuns, como o cluster, notas pedais nos agudos ou nos graves, harmônicos de violinos, o clássico tremolo entre outros, a utilização de sons reais ou processados acabou sendo uma necessidade e uma consequência natural da evolução destes efeitos, aliados a evolução do aparato tecnológico nas últimas décadas. O compositor americano Bernard Herman por exemplo, foi um mestre
na utilização destes efeitos orquestrais. Podemos notar isto em seus trabalhos com Alfred Hitchcock, em filmes como Cidadão Kane (de Orson Welles), e no seriado Twilight Zone ("Além da Imaginação"). Assim como Bernard Hermman estava utilizando os recursos técnicos que tinha à mão na época, a utilização de SFX é cada vez mais um recurso facilmente disponível e utilizado pelos compositores atuais. Comparado à utilização e manipulação de efeitos sonoros na música eletroacústica, e da crescente presença da música eletroacústica em todo o mundo, a utilização dos efeitos sonoros aliados a composição musical de uma trilha de um filme não é nenhuma ousadia. Não devemos esquecer que uma das necessidades de se utilizar música, desde os tempos do cinema mudo, é a de tornar a experiência de assistir um filme a mais real e verossímil possível. A utilização dos sfx, acaba sendo uma consequência de passar essa realidade frente a crescente ruidosa "*Paisagem Sonora*", (tão comentada por *Murray Schafer* em seu livro *O Ouvido Pensante*) presente nas grandes cidades, onde se concentra a maior parte do publico consumidor do cinema como entretenimento.

Fazer um filme é um trabalho de equipe, e se no momento da composição e da elaboração de *material musical recorrente e leitmotivs*, o compositor tem a oportunidade de colaborar com a construção narrativa de um filme, trabalhando em conjunto com o diretor, ou o montador ou ainda com roteirista, quando o compositor utiliza efeitos sonoros, os SFX, o compositor tem a oportunidade de trabalhar diretamente com o editor de som na construção da trilha sonora. Não é incomum um compositor ser solicitado a criar uma música utilizando um SFX anteriormente preparado pelo editor de som. Muitas vezes, o compositor é até mesmo solicitado a criar um SFX para que o editor utilize-o depois.

Como foi dito anteriormente, a utilização de efeitos sonoros em geral, tem entre outras origens, as utilizações de efeitos orquestrais. Estes são uma espécie de "irmão mais velho" dos efeitos sonoros produzidos por editores de som e sound desingners. Compartilham a mesma paternindade, as mesmas funções, mas com o decorrer da história do cinema, os efeitos orquestrais algumas vezes são vistos com um caráter de seriedade, e talvez por sua massiva utilização em desenhos animados, um caráter cômico, "ilusionista".

David Tygel está em sintonia com tudo isso e vemos ele utilizando efeitos orquestrais e SFX, tanto para intensificar determinados momentos dramáticos em uma cena, como também associado a narrativa do filme. No filme FOR ALL, vemos David Tygel utilizando trêmolo de cordas, um dos efeitos orquestrais mais antigos e talvez mais utilizados da história da música. Como vimos, nesse filme temos o personagem Miguel, que se apaixona por Jucilene, uma garota que se prostitui para poder conseguir dinheiro para arcar com uma dívida muito alta. Miguel a conhece em uma sala de cinema e a principio não sabe que Jucilene se prostitui. Porém, em um determinado momento do filme, Miguel olha para uma fila de cadastramento de prostitutas e vê Jucilene. Logo ele tira suas conclusões e fica ao mesmo tempo desiludido e revoltado, se sentindo enganado pela garota. Na época em que o Exército Americano estava presente em Natal, este exigia que as garotas prostitutas tirassem uma carteira de identificação certificando seu estado de saúde e sua "função". Esta carteira servia para certificar que a garota havia sido examinada e aprovada pelos médicos dos postos de saúde, em uma tentativa de proteger a saúde de seus soldados e também evitar com que alguns soldados se envolvessem indevidamente com as "moças de família" da cidade. Miguel vê a namorada na fila, e ainda esperançoso e em dúvida pergunta a um vendedor que fila é aquela. No momento em que o vendedor diz que a fila é "de puta" ouvimos o trêmolo de cordas. O efeito serve para dar uma conotação dramática, séria e ao mesmo tempo cômica ao momento de desilusão de Miguel.

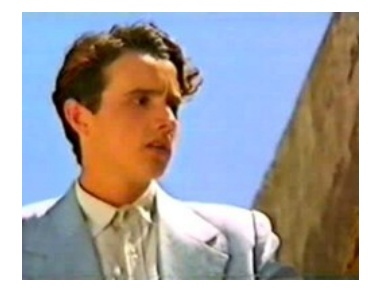

[Uso de Efeitos – Exemplo 1](file:///J:/UsodeEfeitos-Exemplo1.mpg)

No filme AONDE ANDA VOCÊ, David Tygel também utiliza o efeito de trêmolos. Felício e seu assistente estão caminhando pelas dunas quando vêem ao longe uma garota nua com um lenço vermelho, como uma espécie de miragem. Há um crescendo juntamente com um pedal em trêmolo dos violinos em sua região aguda, conforme a construção da cena. O efeito tem uma função de suspense, conforme a figura da garota vai sendo enquadrada da esquerda para o centro da tela e finalmente dando um close na garota nua. Os trêmolos acabam acentuando a linha dramática da cena, dando a sensação de ilusão e miragem como podemos notar nas figuras de Felício e seu assistente parados e boquiabertos, olhando a garota. Esta construção de suspense e ilusão tem o seu porque. Este momento traz um novo elemento ao filme, a apresentação e inserção da figura da garota como um novo personagem. A garota é Stela, uma modelo fotográfica. Felício acaba achando que coincidentemente encontrou Éster, sua filha que teve com sua ex-esposa e ainda não conhecia. Esta situação por sua vez parodia com todo o enredo do filme, o sonho e ilusão que Felício tem de que apenas encontrando o parceiro certo, irá reconstruir sua carreira como comediante.

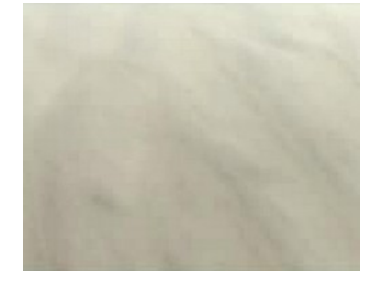

Uso de Efeitos – Exemplo 2

O filme A MALDIÇÃO DE SAMPAKU é um dos filmes onde podemos observar David Tygel na construção e utilização de efeitos sonoros. A trilha musical do filme é praticamente toda composta por teclados e sintetizadores e David aproveita os recursos destes instrumentos na construção de alguns efeitos sonoros, como podemos observar no exemplo a seguir.

O momento é ao mesmo tempo de tensão e suspense. O "Velho", contrabandista de pedras preciosas, descobre que "Gafanhoto" entregou uma pedra falsa para ele. Ao saber disso, o Velho passa a desconfiar de Gafanhoto e manda seus capangas encontrem-no para que ele explique o feito. A música é inserida com um fade in enquanto ouvimos o Velho falando no telefone. Um sábio procedimento para evitar que o som do efeito atrapalhe o som da fala do Velho. Assim que o Velho desliga o telefone e pára de falar, ouvimos o som do efeito sonoro crescer em volume e presença. O efeito é um som grave, sustentado pelos teclados, o que seria atualmente tipicamente conhecido no vocabulário dos Sound Designers e Editores de Som como um "Drone", que em inglês significa "zumbir". O som aumenta assim como a emoção, ao mesmo tempo intensa e contida, do Velho se perguntando se Gafanhoto seria mesmo capaz de enganá-lo. O som do efeito diminui novamente com o som do Velho ligando novamente aos seus capangas, ansioso em resolver o caso, e pedindo para chamar Sivuca, especialista em pedras preciosas para que este do seu parecer.

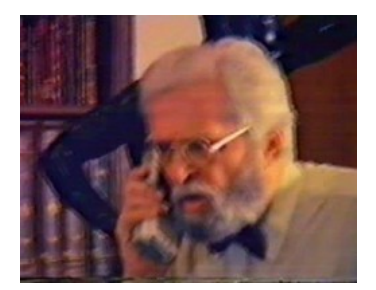

Uso de Efeitos – Exemplo 3

Se observarmos as características de um efeito como o utilizado no exemplo anterior no filme Aonde Anda Você, no caso um pedal de trêmolos sustentado nos agudos e também observarmos as características do efeito do último exemplo, já no filme A Maldição de Sampaku, logo notamos as semelhanças e o parentesco entre os efeitos orquestrais e os efeitos sonoros desenhados acústica e eletronicamente hoje em dia. Ambos são sons sustentados e ambos ocupam uma região extrema de freqüência, o trêmolo de cordas, na frequência aguda e o "Drone" no extremo grave. Isto acontece com o propósito de deixar a faixa de frequências médias livres para os sons da fala humana, que segundos os especialistas se situam em torno da frequência de 1Khz (1 quilohertz). Isso permite que os efeitos trabalhem em conjunto com fala humana e até mesmo com outros ruídos de ambiência.

Em seguida vemos Sivuca avaliando a pedra trazida por Gafanhoto. Ouvimos um efeito breve grave, demonstrando a ansiedade do Velho perante o parecer do especialista. O som desaparece rapidamente e logo ouvimos as falas de Sivuca. A Pedra é falsa. Assim que o Velho pega no telefone para ligar, ouvimos novamente o som grave, demonstrando a tensão do Velho perante a situação de engano.

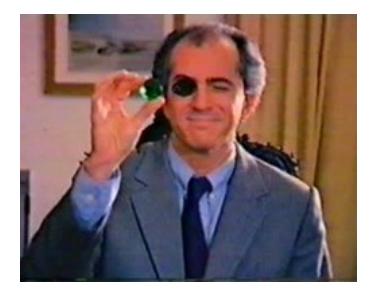

Uso de Efeitos – Exemplo 4

O Velho manda seus capangas encontrarem Gafanhoto. No exemplo seguinte vemos o contato de Gafanhoto em Miami, ligando para ele. O homem está todo sangrando e caindo em uma cadeira, como se tivesse sido torturado e pressionado a falar sobre o fato. Ouvimos desta vez um efeito sonoro predominantemente grave, porém com freqüências agudas também, como se fosse um timbre cordas de sintetizador. O som é utilizado juntamente com o som do dialogo dos personagens pelo telefone. A presença do som se alterna com a fala e o som cessa quando ouvimos o som de um revolver em close atirando.

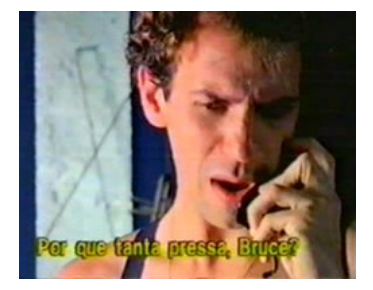

Uso de Efeitos – Exemplo 5

No decorrer do filme, Gafanhoto é morto por uma matadora profissional contratada apelo Velho. Este insiste em saber o paradeiro da pedra. Se Gafanhoto não entregou a pedra verdadeira a ele, logo a pedra tinha que estar em algum lugar em que Gafanhoto pudesse ter escondido. Gafanhoto havia se escondido no apartamento de Poeta e logo o Velho cobra de poeta que este devolva a pedra, partindo do principio que Gafanhoto tivesse dito alguma coisa ao amigo. A aeromoça amiga e cúmplice de Gafanhoto nos contrabandos também acaba sendo perseguida pelo Velho. Os dois passam a procurar a pedra para tentar devolvêla ao Velho e terminarem com essa perseguição. No filme a utilização do efeito passa a ser associada ao mistério do paradeiro da pedra, como poderemos observar no exemplo a seguir. Antes de morrer, em uma conversa com o amigo Poeta, Gafanhoto fala que sua cúmplice é sampaku. Essa palavra serve para designar as pessoas e seres vivos que possuem os olhos saltados, como se a fóvea dos olhos flutuassem por sobre o globo ocular. Gafanhoto ouviu dizer que isso dava muita sorte as pessoas que tinham esta característica. Porém, essa "sorte" parece se tornar uma maldição a todos a partir do momento em que Gafanhoto esconde a pedra e engana o Velho. È por isso que o filme se chama a Maldição de Sampaku. Vemos então na cena seguinte uma pista de onde a pedra pode estar escondida. Vemos a aeromoça e Poeta na casa de Gafanhoto, conversando sobre todo o caso e se indagando aonde a pedra poderia estar. Ouvimos os efeitos como anteriormente, os sons graves, só que desta vez os efeitos sonoros pontuam a pista de onde a pedra está. Além dos sons graves por toda a cena, ouvimos outros dois efeitos sonoros. Quando poeta fica cara a cara com um sapo de pedra ouvimos um novo efeito, uma espécie de ataque de cordas nos graves e quando ele olha um quadro de um sapo na parede com a frase "O único animal sampaku", ouvimos outro efeito sonoro, desta vez como se fosse um ataque de cordas nos agudos.

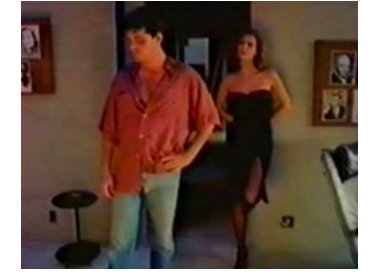

Uso de Efeitos – Exemplo 6

Essas pontuações com esses efeitos demonstram a desconfiança e a intuição investigativa de Poeta, que acaba finalmente descobrindo que a pedra esta escondida dentro do sapo de pedra que Poeta havia olhado no exemplo anterior. No exemplo seguinte vemos Poeta e aeromoça Cris dormindo. Ouvimos os sons de cordas de sintetizador, sustentados durante toda a cena, nos dando uma sensação de suspense. Vemos uma imagem de um sampo vivo, como se Poeta estivesse sonhando com essa imagem e juntamente com isso vemos os efeitos sonoros como os utilizados no exemplo anterior. Poeta se levanta e vai para a sala aonde o sapo de pedra está. Ouvimos então os sons dos efeitos sonoros em sincronia com todas as vezes que o sapo aparece, até o momento em que Poeta pega o sapo em suas mãos e o quebra, revelando a pedra ali escondia por Gafanhoto. Os sons de strings vão desaparecendo conforme ouvimos a inserção da fala de Poeta em Voice Over. Não vemos Poeta falar, mas apenas o ouvimos revelando os seus pensamentos no momento.

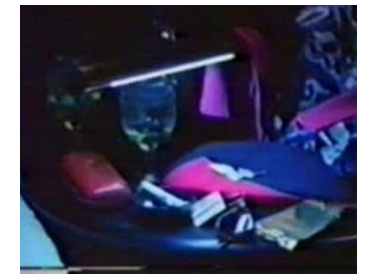

Uso de Efeitos – Exemplo 7

Após saber o paradeiro da pedra, Poeta tenta negociar com o Velho pedindo um valor em dinheiro por a ter encontrado. No exemplo seguinte ouvimos os mesmos efeitos sonoros utilizados anteriormente. Ainda angustiado com toda a situação, Poeta sonha que ele e Cris foram encontrados pela matadora profissional contratada pelo Velho e que estão sendo mortos. Os sons dos efeitos sonoros cessam quando ouvimos o tiro que mataria Poeta. Vemos poeta se levantando da cama desesperado, revelando que felizmente, ele estava apenas sonhando.

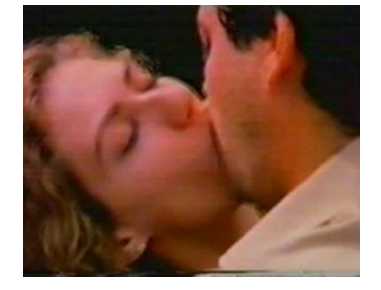

Uso de Efeitos – Exemplo 8

Em A MALDIÇÃO DE SAMPAKU, os efeitos sonoros foram utilizados com uma função objetiva e específica dentro da narrativa, o de criar e demonstrar a tensão e a angústia que

os personagens do filme estavam sentindo além de pontuar a solução do caso, como vimos nas cenas onde os efeitos são inseridos em sincronia com as imagens do sapo.

Também é muito comum a utilização de som, seja ele música ou efeitos sonoros em cortes e transições entre uma cena e outra. No exemplo a seguir, retirado do filme MINHA VIDA EM SUAS MAOS vemos a utilização de um efeito sonoro deste tipo, colaborando na transição entre uma cena e outra e enfatizando o contraste entre o momento de cada cena. Lembrando que no filme, Antonio Aciso resolve assaltar a casa de Julia e os dois acabam se apaixonando um pelo outro tendo noites de amor juntos. Após o fato ocorrido entre Aciso e ela, ela confessa ao psicólogo que apesar de Aciso ser um marginal, e as coisas terem acontecido daquela maneira entre ele e ela, ela gostou, e sentia que tinha gostado verdadeiramente de Aciso e que sentia que finalmente havia preenchido a sua carência. Então vemos a face do ator Ney Latorraca, que interpreta o papel do psicólogo da professora Julia, bebendo uma garrafa de uique. Ouvimos o som do efeito sonoro enquanto vemos rapidamente as imagens de transição desfocadas e distorcidas, como as que vemos quando estamos dentro de um trem ou metrô viajando a uma rápida velocidade. O som do efeito novamente é caracterizado pela ênfase nas extremas freqüências grave e aguda. Logo depois vemos Aciso preso na cadeia com seus colegas de cela recebendo uma refeição em uma marmita.

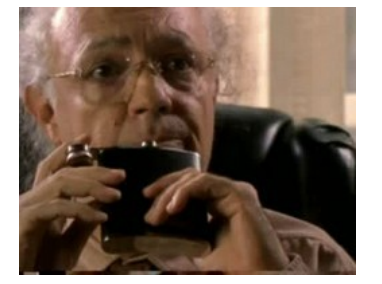

Uso de Efeitos – Exemplo 9

O efeito acaba acentuando o contraste entre as duas cenas. O drama de Júlia é interno, pessoal, quase que platônico, poderia ser resolvido com algumas mudanças de comportamento e em sua maneira de pensar e por muitos poderia ser considerado apenas como uma bobagem. O drama de Aciso é real, físico e aparentemente sem uma solução rápida que estivesse apenas em suas próprias mãos. Aciso ficou desempregado, saiu para se embriagar e por acaso foi confundido por um assaltante e tornou-se um. Deseperado, fez alguns assaltos e agora estava preso sem saber o que seria da sua vida. Logo a vida amorosa e sentimental de Júlia estava nas mãos de Aciso, e a possibilidade de Aciso sair da cadeia e ter uma vida normal estava nas mãos de Julia. A única que podia tirá-lo dali. O par romântico estava formado e a possibilidade de vida de um, estava nas mãos do outro, justificando o título Minha Vida em suas Mãos.

No filme DOIDA DEMAIS também temos um exemplo de efeito sonoro utilizado em uma transição. Porém neste exemplo o efeito sonoro utilizado não é produzido pela criação ou manipulação do som, como um sound design, mas apenas um som real gravado do ruído que um avião naturalmente faz quando esta passando. Talvez este efeito nem mesmo tenha sido inserido ou criado por David Tygel, mas sim pelo editor de som, mas vale a pena observar a sua inserção devido a integração com a música, demonstrando como o trabalhos de ambos, (compositor e editor de som) estão integrados. Vemos Noé indo para Bahia, saindo em perseguição a Letícia sua ex-cumplice na falsificação e venda de quadros falsos. Nóe esta no aeroporto e se aproxima de uma locadora de automóveis. Logo depois vemos um quadro de vários aviões, um deles voando e ouvimos o som do avião. O som termina junto com a música e em seguida vemos o aeroporto da Bahia, nos passando a informação de que a viagem havia sido feita, sem nem mesmo termos visto um avião de verdade em movimento ou Nóe entrando em um avião.

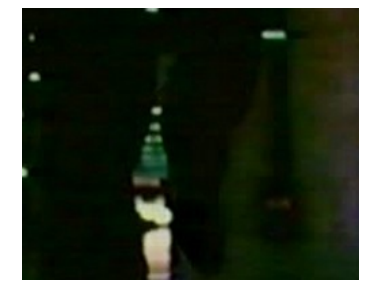

Uso de Efeitos – Exemplo 10

Em A COR DO SEU DESTINO temos a contrução de um efeito sonoro semelhante, ou seja com elementos da trilha musical e de ruidagem. No filme a guitarra é utilizada como o instrumento que caracteriza Paulo, protagonista do filme. No próximo exemplo vemos Paulo jogando na parede, com raiva, um boneco havia feito. No momento em que o boneco atinge a parede ouvimos juntamente com o som do ruído da batida um som da guitarra com delay (ecos repetidos). Assim como em Sampaku, isto demostra a angústia e a revolta interna que Paulo estava passando. O efeito também colabora na transição de cenas como nos exemplos anteriores conforme vemos que o som do efeito vai desaparecendo e logo depois vemos Paulo correndo.

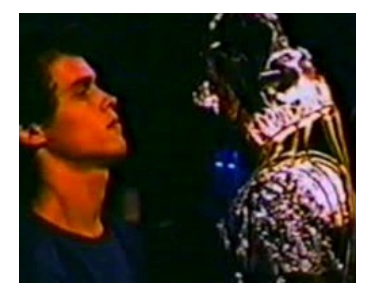

Uso de Efeitos – Exemplo 11

É interessante observamos como os efeitos sonoros foram utilizados nos exemplos anteriores para demonstrar sentimentos interiores dos personagens. Quando tentamos meditar, nos interiorizar, ficar em silêncio, tudo que ouvimos são os ruídos presentes onde estamos. Deste modo quando ouvimos ruídos ou efeitos sonoros (além de sua utilização tornar o filme mais verossímil) temos uma impressão mais dramática, mais próxima do personagem, ao mesmo tempo passando uma informação do universo interno e pessoal da personagem sem a necessidade do recurso da fala.

#### **O Uso do Silêncio**

Como afirmam Claudiney Carrasco e Murray Schaffer em seus respectivos trabalhos, o silêncio absoluto no mundo real não existe. Há o clássico exemplo de que mesmo se entrarmos em uma câmara anecóica (uma câmara com total isolação e absorção de som) ainda ouviremos basicamente dois ou três sons, um rítmico produzido pelas batidas do nosso coração, um grave produzido pelo funcionamento dos órgãos e do nosso sistema circulatório e um mais agudo produzido pelo funcionamento do nosso sistema nervoso. Talvez por isso o rítmo e as freqüências extremas graves e agudas sejam tão envolventes e atraiam a atenção do ser humano, talvez uma simples questão de ressonância acústica entres as freqüências desses sons produzidos e dos produzidos pelo corpo humano. Talvez por isso também o silêncio nos filmes, paradoxalmente nos chame a atenção e nos envolva. Esta ausência de som, que certamente não estamos tão acostumados a ouvir diariamente, aguce

nossos sentidos. De certa forma o silêncio contrasta com o som, atuando assim, como uma espécie de efeito sonoro. De qualquer modo, quando isto ocorre em um filme ficamos com aquela sensação de "E agora?", "Ué, o que aconteceu, cadê os sons o que vai acontecer?". Ficamos como se tivessem tirado o nosso chão, a nossa pista, a pista de sons e música do filme pela qual estávamos confortavelmente viajando e observando o drama de nossos personagens. E de repente, silencio, "cadê o chao?", "cadê a pista?", "Pra onde vamos agora?". Sem dúvida o uso do silêncio colabora para acentuar e aumentar a curva dramática de um filme e podemos observar algumas dessas situações em dois filmes que David Tygel fez a trilha como veremos a seguir.

LAMARCA é um desses filmes. No final do filme, o Capitão Carlos Lamarca é finalmente capturado pelos policiais. Ouvimos os sons da rajada de metralhadora. Então, silêncio. Sem sons de ventos, ambiência, dos próprios policiais ou ainda da queda de Lamarca ao chão. Nada. Vemos Lamarca deitado com braços estendidos como se estivesse uma cruz, colaborando para a construção da figura de mártir do personagem. Cerca de 14 segundos do mais puro silêncio cinematográfico (e ainda assim somos capazes de ouvir o "hiss"). Logo depois ouvimos o naipe de metais tocando o tema principal do filme.

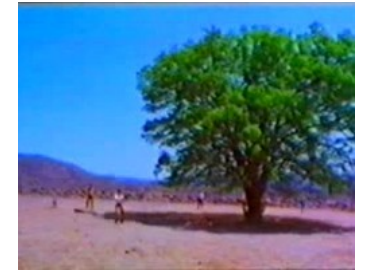

O Uso do Silêncio – Exemplo 1 (LAMARCA – Exemplo 16)

Além de acentuar a curva dramática no filme, a inserção do silêncio tem mais uma função. O tema do filme era utilizado quase sempre imediatamente quando alguém morria, como uma espécie de réquiem. Deste modo este silêncio, antes da inserção da música, colabora para diferenciar Lamarca dos demais além de distingui-lo como mártir no filme.

No filme QUEM MATOU PIXOTE, temos uma construção semelhante com o uso do silêncio. No final do filme, Pixote aceita participar de um assalto a uma fábrica com o irmão. Sua esposa decide procurá-lo e convencê-lo a não participar do assalto. Pixote acaba cedendo à vontade da esposa, porém, diz que antes tem que avisar o irmão e sai de moto em direção a fábrica. Quando Pixote chega perto da fábrica, já era tarde demais. O assalto já havia começado e a polícia já tinha cercado a fábrica. Quando Fernando, o Pixote, tenta voltar, ele cruza com uma viatura de polícia. Dentro desta viatura estava um policial que reconhece Fernando pois já havia prendido Fernando anteriormente. A viatura volta e começa a perseguir Fernando. Finalmente Fernando é pego sem saída em um galpão de uma fábrica abandonada. O policial aponta a arma para Pixote e ouvimos a mesma música que está presente no início do filme bem como a mesma seqüência de imagens de Pixote sendo perseguido por um carro de polícia. O policial começa a atirar. A música cessa com o último tiro. Temos então cerca de 4 segundos de silêncio. Vemos uma breve cena de quando Fernando dizia que iria ser famoso e gravaria as suas mãos na calçada da fama, e logo depois uma cena semelhante, porém com as mãos de Fernando cheias de sangue, marcando o chão. Estas imagens, juntamente com a entrada de uma música mais dramática neste momento, demonstram que o sonho mais íntimo de Fernando já não seria mais possível de ser realizado. Ouvimos então a música continuar, com cordas e piano se estendendo pelo enterro de Fernando e pelo resto da sequência.

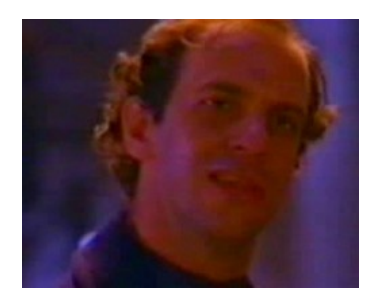

O Uso do Silêncio – Exemplo 2

#### **Capítulo 3 CONSIDERAÇOES FINAIS**

É difícil determinar o que leva um músico a fazer trilhas musicais. A paixão pela música, pelo cinema e pelas diversas formas de interação e associação entre a música e a imagem, são apenas algumas das coisas que movem o compositor em direção a carreira de trilhas. Cada compositor tem sua própria história de vida e existem muitas vias pelas quais um compositor pode entrar na carreira de compositor de trilhas musicais. Esses diversos caminhos, podem ser diferentes, mas acabam apresentando certos perfis de compositores. Poderíamos dividir os compositores de trilhas musicais em basicamente 3 categorias:

1)Compositores que possuem uma carreira compondo para concertos, shows, e são chamados esporadicamente para compor para cinema. Philip Glass pode ser citado como exemplo desta categoria.

2)Os compositores que sempre foram trilhistas, ou seja, iniciam e possuem uma carreira no mercado de trilhas musicais e sua atuação compondo para concertos, ou shows é minima ou até mesmo nula. Hanz Zimmer, e Alan Silvestri seriam exemplos desta categoria.

3)Os compositores que acabam mesclando características das duas anteriores. É muito comum encontrarmos compositores que fizeram um certo sucesso em outras áreas como a indústria fonográfica, bandas musicais de gêneros diversos, e então acrescentaram ou migraram para o trabalho com as trilhas musicais. John Williams, Dany Elfman (Oingo Boingo), Trevor Rabin (Yes) e o brasileiro André Abujamra (Karnak) podem ser citados como exemplos.

Poderíamos dizer que David Tygel se encaixa nesta terceira categoria. Como vimos, David Tygel começou a ser reconhecido no meio musical pelo seu trabalho com o grupo Boca Livre, e a partir de então começou e criar e produzir trilhas musicais. Depois ele chegou a sair definitivamente do grupo, se dedicando exclusivamente ao trabalho de compositor e atualmente, está em seus planos participar e se dedicar ativamente ao grupo novamente.

Independentemente de sua origem, o compositor que começa a trabalhar com trilhas musicais logo percebe que este é um trabalho que envolve uma série de conhecimentos. Quando um compositor, que nunca trabalhou com trilhas musicais, ingressa nesse mercado, ele é colocado diante de problemas que ele não tinha antes e para resolver estes problemas ele percebe que apenas o seu conhecimento musical não é suficiente. Não basta somente tocar bem ou compor boas melodias. O compositor então, é levado a aprender de alguma maneira, não apenas uma série de conhecimentos extra-musicais e de produção, mas também a integração entre eles. Logo a bagagem de conhecimentos exigida de um compositor de trilhas musicais se torna maior que a de outros de tipos de compositor. Podemos dividir estes conhecimentos em basicamente três grupos.

Conhecimento Extramusical:

- Cinema
	- Teatro
	- Televisão
	- Documentários
	- Propaganda
	- Multimídia

## Conhecimento Musical:

- Composição
- Arranjo
- Orquestração
- - Tocar

Conhecimento de Produção - Gravação - Mixagem / Masterização - Áudio / Tecnologia

No primeiro grupo, temos o *conhecimento extra-musical*. Compor para cinema e para teatro ,por exemplo, requer um conhecimento de dramaturgia que talvez não seja tão necessário quanto para compor para publicidade e propaganda. O compositor tem que levar em consideração a narrativa da obra, seus momentos de clímax, saber trabalhar com o material musical aliado a história que está sendo contada ou ao drama que está sendo encenado. Para compor para propaganda o compositor tem que levar em consideração o produto ou serviço vendido, seu público alvo, e a sua campanha como um todo. Compor para Multimídia, como vídeo-games, e websites, por exemplo, requer que o compositor leve em consideração a interatividade da mídia em questão com a pessoa que a utiliza, bem como suas capacidades tecnológicas.

No segundo grupo, temos o *conhecimento musical* , ou seja, o conhecimento necessário para se criar música em si. É desnecessário dizer que um bom compositor de trilhas musicais tem que ter conhecimentos de composição, orquestração, arranjo, contraponto, entre outros.

No terceiro grupo, temos o *conhecimento de produção*. Para finalizar a criação de uma trilha musical, as músicas e sons criados pelo compositor precisam ser gravadas, mixadas, masterizadas etc, deste modo sendo criado uma gravação em áudio para ser sincronizada com filme ou meio em questão. Com a popularização de recursos tecnológicos, alguns destes recursos passam frequentemente a serem usados na criação das músicas e sons de uma trilha musical. Podem ser utilizados, filtros, equalizadores, compressores, efeitos, simuladores de som, e uma imensa e inumerável gama de recursos para se criar um determinado som. A música eletrônica e eletroacústica são algumas das vertentes geradas através destes procedimentos e recursos. Alguns podem argumentar que o *conhecimento de produção* não é necessário ao compositor, que isto é assunto para técnicos de estúdio e etc. Mas a cada vez mais, é exigido do compositor o conhecimento destes recursos, até mesmo para orientar melhor os técnicos de estúdio envolvidos em uma produção.

De certa forma, todos estes três grupos estão interligados e influenciam na criatividade do compositor. O interessante é que dos três grupos, o primeiro pode ser considerado o mais distintivo. Com o conhecimento dos dois últimos grupos, ou seja, o *conhecimento musical* e o *conhecimento de produção*, sem dúvida, se cria música, mas não necessariamente música para cinema. A trilha musical requer que ela esteja associada ao meio para o qual ela esta sendo composta. É quase uma espécie de "simbiose". A música tem que trabalhar como peça do conjunto audiovisual. E para isso é necessário o *conhecimento extra-musical,* o conhecimento do meio para o qual se está compondo. É este conhecimento quem sem dúvida diferencia o compositor de trilhas dos demais. Com um bom desses *conhecimentos extra-musicais*, o compositor pode compor as coisas mais simples do mundo, mesmo dispondo de poucos recursos, e ainda assim sua trilha musical funcionará muito bem para o filme. O contrário nem sempre é verdade. Pode-se compor uma música complexa e gravar com os melhores músicos nos melhores estúdios, com os melhores equipamentos, e mesmo assim, a música pode não funcionar bem com filme. Pode ser que seja uma boa música, mas não necessariamente uma boa trilha.

Se observarmos alguns compositores de cinema italianos como por exemplo, Ennio Morricone, Nino Rota e Dario Marinetti e levarmos em consideração a tradição musical italiana, logo veremos que além de toda uma bagagem de *conhecimento musical* histórica eles tradicionalmente têm também um conhecimento de linguagem dramático-musical importantíssimo: a Ópera. O nível de conhecimento que eles possuem do primeiro grupo citado (os ditos *conhecimentos extra-musicais*) é bem desenvolvido e nos leva mais uma vez a voltarmos nossa atenção para esse tipo de conhecimento. Os compositores italianos são apenas um exemplo dentre outros diversos. Os compositores americanos são outro exemplo. Também podemos notar os recursos da Ópera e da dramaturgia musical em trabalhos de compositores como Max Steiner e John Williams.

Os compositores que tem esses conhecimentos, acabam se ligando a alguns diretores por que conseguem entender melhor a linguagem deles, facilitando a comunicação entre eles e gerando resultados muito bons. Em toda história da música de cinema, grandes compositores sempre estiveram em parceria com grandes diretores, grandes dramaturgos. O que seria de um Bernard Herrman sem Orson Wells ou Hitchcock? O que seria de John Williams sem Steven Spielberg e George Lucas?

Em sua busca por desenvolver e aprender as habilidades de um compositor de trilhas musicais David Tygel aprendeu com a experiência do dia-a-dia, andou por diversos caminhos, por caminhos brasileiros, sem as facilidades oferecidas pela indústria do cinema americano ou mesmo Europeu. Analisando o trabalho de David vemos que além do *conhecimento musical e de produção*, David tem os *conhecimentos extra-musicais* bem desenvolvidos. O uso de *material musical recorrente, leitmotivs* e etc, associado a narrativa pode ser observado em diversos filmes. Seu trabalho desde 1980 é sem dúvida uma referência na história do cinema brasileiro e uma valiosa fonte de aprendizado para desenvolver os *conhecimentos extra-musicais* já supracitados. Esse trabalho serve não apenas para o aprendizado de compositores, mas também para cineastas. Desse modo, um diretor poderá ter um certo controle sobre um dos fatores da composição do filme que ele menos domina, exatamente por não ter um grande conhecimento musical. O diretor terá subsídios para trocar informações com o compositor de uma maneira muito mais adequada para que o resultado do seu filme seja muito melhor. Isso além de dar uma maior segurança e precisão ao diretor, facilita muito o trabalho do compositor.

É freqüente compositores experientes falarem que diretores iniciantes, muitas vezes não sabem o que pedir, não sabem o que querem. Imagine um diretor falar para um compositor: "- Olha, a história está centrada em apenas um protagonista que passa por diversas situações, então estive pensando que talvez seja melhor você compor uma *trilha musical monotemática* e trabalharmos com *variações* para cada situação." Ou então: "- Este filme tem diversos personagens importantes que interagem entre si, não seria o caso de utilizarmos *leitmotivs* para caracterizá-los? Ou ainda o diretor dizer: "- Este filme é um filme de suspense. Há um mistério que será desvendado em um momento clímax do filme e gostaria de enfatizar este momento. Que tal trabalharmos com *variações* de um tema no decorrer do filme, mas apenas utilizarmos o *tema completamente* no momento deste clímax?". Sem dúvida o trabalho dos compositores seria muito mais fácil e os diretores conseguiriam melhores resultados em seus filmes.

Conhecendo como a música pode interagir com o filme em suas diversas formas, um diretor saberá o que pedir, o que é mais apropriado a sua obra, e isso sem saber uma nota musical. Com o tempo, experiência e interação com os compositores, bons diretores aprendem esses conhecimentos. O mesmo acontece com os compositores. De certo modo seria interessante que estudantes e aspirantes à profissionais do cinema, e músicos e compositores em geral tomassem conhecimento dessas possibilidades antes de entrarem no mercado. Teríamos profissionais mais preparados e o diálogo entre os membros da produção seria muito mais acurado e preciso.

O trabalho de David está repleto de exemplos bem sucedidos de como essas interações são possíveis e vários destes exemplos estão comentados nesta dissertação, na esperança de que isto sirva de fonte de inspiração e aprendizado a todos, ao mesmo tempo em que colabore em preservar um pouco da história da música de cinema no Brasil.

### **FILMOGRAFIA**

#### **Síntese da Filmografia Básica do Compositor**

O ESPELHO DE CARNE. Direção: Antonio Carlos Fountoura. Brasil. 1984.

A IGREJA DA LIBERTAÇÃO. Direção: Silvio da Rin. Brasil, 1985.

O HOMEM DA CAPA PRETA. Direção: Sérgio Resende. Brasil. 1987

LEILA DINIZ. Direção: Luiz Carlos Lacerda. Brasil. 1987.

SI TU VAS A RIO. Direção: Philippe Clair. Brasil, 1987.

MISTÉRIO NO COLÉGIO BRASIL. Direção: José Frazão, Brasil. 1988.

DAMAS DA NOITE. Direção: Sandra Werneck. Brasil. 1991

A COR DO SEU DESTINO. Direção: Jorge Duran. Brasil. 1989.

DOIDA DEMAIS. Direção. Sérgio Resende. Brasil. 1989.

A CHILD FROM THE SOUTH. Direção: Sérgio Resende. Inglaterra. 1991.

GUERRA DOS MENINOS. Direção: Sandra Werneck. Brasil. 1991.

A MALDIÇÃO DE SAMPAKU. Direção: José Joffily. Brasil. 1992

LAMARCA. Direção: Sérgio Resende. Brasil. 1992

PROFISSÃO CRIANÇA. Direção: Sandra Werneck. Brasil. 1993.

CAPITALISMO SELVAGEM. Direção: André Klotzel. Brasil. 1994.

CRIATURAS QUE NASCIAM EM SEGREDO. Direção: Chico Texeira. Brasil. 1995.

SOMBRAS DE JULHO. Direção: Marcos Altberg. Brasil. 1996.

QUEM MATOU PIXOTE. Direção: José Joffily. Brasil. 1996.

O HOMEM NÚ. Direção: Hugo Carvana. Brasil. 1997.

FOR All – O TRAMPOLIM DA VITÓRIA.Direção: Luiz Carlos Lacerda. Brasil. 1997.

UMA AVENTURA DO ZICO. Direção: Antonio Carlos Fontoura. Brasil. 1999.

MINHA VIDA EM SUAS MÃOS. Direção: José Antonio Garcia. Brasil. 2000.

QUASE NADA. Direção: Sérgio Rezende. Brasil. 2000.

O CHAMADO DE DEUS. Direção: José Joffily. Brasil. 2000.

TEMPESTADE CEREBRAL. Direção: Hugo Carvana. Brasil. 2002.

APOLONIO BRASIL – O CAMPEÃO DA ALEGRIA Direção: Hugo Carvana. Brasil. 2003.

O HOMEM PODE VOAR, Documentário sobre Santos Dumont. Direção: Nelson Hoineff. Brasil. 2003.

ONDE ANDA VOCÊ. Direção: Sergio Rezende. Brasil. 2004.

#### **BIBLIOGRAFIA**

ADORNO, Theodor e EISLER, Hans. **El cine y la musica**. Madrid: Editorial Fundamentos, 1976

BAZELON, Irwin. **Knowing the score**. New York : Arco Publishing,1975

BURT, George. **The Art of Film Music.** Boston. Northeastern University Press. 1994

CARRASCO**,** Claudiney Rodrigues. **Trilha musical: música e articulação fílmica.** - Dissertação de Mestrado. São Paulo: USP, 1993

CARRASCO, Claudiney Rodrigues. **Sygkronos**: A formação da poética musical no cinema - Tese de doutorado. São Paulo: ECA / USP, 1999

COOK, Nicholas. **Analysing musical multimedia.** Oxford: New York: Oxford University Press, 2002

DAVIS, Richard. **Complete Guide to Film Scoring.** Boston: Berklee Press, 1999

EISENSTEIN, Sergei. **A Forma do Filme**. Rio de Janeiro. Jorge Zahar Editor, 2002

EISENSTEIN, Sergei. **O Sentido do Filme.** Rio de Janeiro. Jorge Zahar Editor, 2002

EVANS, Mark **Soundtrack - The music of the movies**. New York: Da Capo, 1975

GORBMAN, Claudia. **Unheard melodies**. London: BFI Publishing, 1987

HAGEN, Earle. **Scoring for films**. Hialeah: EDJ Music Inc., 1971

KARLIN, Fred e WRIGHT, Rayburn. **On the track**: New York, Schirmer Books, 1990

LACK, Russel. **La música em el cine.** Madrid: Cátedra, 1997

LONDON, Kurt. **Film music**. New York : Arno Press, 1970

MANVEL, Roger e HUNTLEY, John. **The technique of film music**. London: Focal Press, 1975

PRENDERGAST, Roy. **Film music - A neglected art**. New York: WW Norton, 1977

RAPÉE, Erno. **Motion picture moods - for pianists and organists**. New York : Schirmer,1924

RAWLINGS, F. **Como escolher música para filmes**. Lisboa: Prelo, s/d

SCHAFER, R Murray. **O Ouvido Pensante.** 2 ed. São Paulo. Unesp Editora, 2003

SKILES, Marlin. **Music scoring for TV and motion pictures**. U.S.A. :Tab Books, 1976

SKINNER, Frank. **Underscore**. New York: Criterion Music Corp., 1960

WEIS, Elisabeth BELTON, John (editores) **Film Sound, Theory and Practice**. New York: Columbia University Press, 1985

WRIGHT, Rayburn e KARLIN Fred. **On The Track – A Guide to Contemporary Film Scoring** New York: Schirmer Books, 1990

VÁRIOS**. Sound for picture - An inside look at audio production for film and television** - Emeryville - MixBooks – 1993

#### **ANEXOS: Entrevistas de David Tygel**

# **TRANSCRICÃO DA ENTREVISTA COM DAVID TYGEL DO PROGRAMA – A VERDADE – TV E** – Rio de Janeiro – 2005 (www.tvebrasil.com.br)

**Entrevistador:** - Olhe bem este rosto. Maestro, músico, compositor e professor da PUC no Rio de Janeiro. Um craque das trilhas nacionais do cinema brasileiro. Fundador e exintegrante do grupo vocal Boca Livre. Fez inúmeras composições para o teatro tendo recebido vários prêmios. Autor de trilhas musicais de mais de 30 longas metragens. Começou sua carreira no cinema com o filme Espelho de Carne, do diretor Antônio Carlos Fontoura. Premiado, recebeu 5 Kikitos do Festival de Gramado. Destaque para as trilhas dos filmes O Homem da Capa Preta e Lamarca, de Sergio Rezende; A Cor do seu Destino, de Jorge Duran; Quem Matou Pixote e Dois Perdidos Numa Noite Suja, de José Jofilly; Leila Diniz, de Luiz Carlos Lacerda, e O Homem Nu, de Hugo Carvana. Transformar acontecimentos em notas musicais a partir do roteiro de um filme, é o seu grande desafio. Suas oficinas já formam jovens por toda América Latina. Hoje, vamos viver A Verdade de David Tygel.

Entrevistador: - David Tygel, você acredita em jura?

**David Tygel:** - Jura!?

**Entrevistador:** - É.

**David Tygel:** - Que tipo de jura?

**Entrevistador:** Jura.

**David Tygel:** - Não, não acredito.

**Entrevistador:** - Então você promete dizer a verdade, e somente ela.

**David Tygel:** - Prometo dizer a verdade.

**Entrevistador:** - David Tygel, diante do Brasil, qual é a sua verdade?

**David Tygel:** - Diante do Brasil?

**Entrevistador:** - É.

**David Tygel:** - Minha verdade é ser um músico, ser honesto, ser ético, ser pai, ser amante, e acreditar na felicidade.

**Entrevistador:** - Pergunta da Produção: Como está efetivamente o mercado atual da música de cinema no Brasil, com a grande safra atual de filmes?

**David Tygel:** - Eu acho que é um mercado em expansão, e eu acho que se deve tomar cuidado pra que a gente possa afirmar a nossa diversidade de cinematografias, ou seja, não se concentrar simplesmente na região sul, mas abrir a possibilidade de ter grandes filmes em termos de orçamento e pequenos filmes, que também são grandes, mas com pequenos orçamentos.

**Entrevistador:** - O diretor cinematográfico Antônio Carlos da Fountoura quer, influência. Sua vivência de palco, de estúdio de gravação integrando os grupos Momento 4 e Boca Livre, foi importante para sua criação de trilhas para o cinema? Se foi, como isto influenciou o seu trabalho?

**David Tygel:** - Bom, essa pergunta é...é uma pergunta interessante porque, eu sempre me considerei um múltiplo, quer dizer, uma pessoa que vive a música 24 horas por dia de todas as formas. Uma dessas formas é a canção. Quando você integra melodia e poesia, não é, e

isso vira uma coisa integrada que se basta a si mesmo, que é o trabalho do Boca Livre, que é o trabalho do Momento 4, e eu não posso dizer que tenha realmente...que essa influência...Eu posso dizer que eu sou uma pessoa múltipla, mas não posso ver diretamente uma influência de um, digo, do Boca Livre, na minha atividade de música pra cinema, mas eu posso ver que as duas são absolutamente fundamentais na minha vida.

**Entrevistador:** - Agora, é o também diretor, Marco Altberg, quem pede o início de tudo. David, conheço bem os seus trabalhos especialmente no cinema. E tive oportunidade de contar com a sua valiosa colaboração musical, em pelo menos 2 trabalhos meus. Tenho uma curiosidade. Como foi que você começou a compor para o cinema?

**David Tygel:** - Olha, desde criança, quando eu me entendo, entendia por gente, comecei a me entender por gente, que eu achava que, enfim, que eu ia acabar entrando nessa coisa de cinema, de teatro, de palco, de história, de narrativa. Minha mãe era pianista, tocava piano, ela tocou no Teatro Tablado, com a Maria Clara Machado e um belo dia eu fui ver O Cavalinho Azul. E como minha mãe tocava piano, eu fui lá atrás e vi como se produzia aquela mágica, que eu como criança tinha acabado de ver, me emocionar, chorar, eu falei: "Eu quero isso! Eu quero isso. Eu quero....enfim, eu quero participar disso." Então todas as coisas que eu fiz na minha vida, né, musicais, tinha sempre por traz, o grande sonho de um dia poder ver, ouvir a minha música, ligada a uma imagem. Ligada a uma história. Maior do que uma canção. E... esse foi o início de tudo. Foi poder participar dessa grandeza, que é uma história contada, feita por seres humanos, dirigida a outros seres humanos, em cuja música, em cuja estrutura, tenha também a música. E eu realmente fiz isso.

**Entrevistador:** - O que significa que no cinema, a imagem é que da possibilidade de inspiração a música.

**David Tygel:** - Exatamente. A grande diferença é que, na música popular você pode ter inspirações diversas né, seja, principalmente da sua vida pessoal, não é, no cinema você é inspirado por uma narrativa que vem pra você. Através da imagem e através da história.

**Entrevistador:** - O diretor Silvio Stendler, pede o jogo de cintura. Você além de músico, é professor de cursos de cinema. Como faz pra conciliar o tempo dedicado a ambas as atividades? Você tem muito prazer dando aula?

**David Tygel:** - Olha, primeiro eu não consigo conciliar coisa alguma na minha vida. Minha vida é um turbilhão. E eu falo o seguinte, é tudo ao mesmo tempo agora. E eu nunca consegui conciliar coisa alguma. Mas...tenho imenso prazer, imenso prazer, e o prazer de dar aula é tão grande quando o prazer de estar compondo. Quando eu, através dos meus inúmeros alunos, percebo, que alguém tem a capacidade de me superar, é, eu agradeço a Deus, literalmente a chance que eu dei, quer dizer, através de mim, foi dada, não é, não a capacidade de compor, mas a capacidade de mostrar pra essa pessoa que ele podia compor. E quando eu sinto isso, eu acho que é uma, realmente é uma grande realização. Tão grande quanto a de compor.

**Entrevistador:** - Os Jornalistas da International Magazine, Ricardo Shot, entre Eros e Tanatos: ganhava-se dinheiro fazendo trilhas para o cinema nos anos 70 e 80, ou era algo que se fazia mais por prazer? Você não acha que esse material é pouco aproveitado para o relançamento em Cd e até em DVD?

**David Tygel:** - Acho totalmente. Acho primeiro que ele tem toda razão, nos anos 70 e 80, havia muito pouca trilha. O cinema tinha uma produção muito pequena destinada a parte de som e a parte de trilha, daí a grande reclamação, na época, do público, de não entender o que as pessoas estavam dizendo, tanto pelo som do filme, como pelo som das caixas dos cinemas. Ganhava-se realmente pouco dinheiro, era uma aventura, não é. E de uma certa maneira hoje ainda continua sendo, é muito difícil sobreviver de uma atividade como essa. Que seria muito bem complementada, não é, se nós tivéssemos um resgate da memória musical do cinema brasileiro, que é um projeto que eu já estou começando a fazer, em que a gente pudesse, exatamente, recuperar, em Cds e em DVDs, as maravilhosas trilhas que foram produzidas por diversos grandes compositores, entre os quais Wagner Tiso, o próprio Edu Lobo, Francis Himme e tantos mestres, que estão ai até hoje, e que produziram grandes trilhas pra cinema.

**Entrevistador:** - Você não era nascido ainda em 51?

**David Tygel:** - Eu era nascido, mas eu não posso me considerar um grande mestre, outros que falem...

**Entrevistador:** - Mas estou falando de 51, o maestro Simoneti, que durante muito tempo atuou em São Paulo, fazia as trilhas sonoras da Maristela Cinematográfica, num estúdio de som específico com projeção e tudo...

**David Tygel:** - Imagina...

**Entrevistador:** - O que acontece é que não era a música que fosse ruim, é que o cinema brasileiro sempre teve antigamente um som péssimo. Você não concorda não?

**David Tygel**: - Concordo inteiramente. E falando disso, nós temos o grande Remo Uzai, que é um compositor maravilhoso, que está totalmente esquecido, trabalhos lindos do Radamés Gnatalli, e outros tantos grandes maestros, que deveriam, e vão ser recuperados, com certeza.

**Entrevistador:** - O Roteirista Flávio de Souza, pede o dois em um. Quais são as diferenças de fazer trilhas sonoras para o cinema e teatro, e como conseguir o momento de silêncio nos filmes e peças para preencher com música?

**David Tygel:** - Bom, eu acho que momentos de silêncio devem ser preenchidos com silêncio. O que eu mais sinto falta hoje é de momentos de silêncio. Tanto no teatro, quanto no cinema, momentos em que você, o espectador, possa dizer bom, então, vamos viver um pouco este vazio. Parece que ninguém hoje, consegue administrar, nada, de tempo, de tranqüilidade. Você tem música hoje no banheiro, você tem no supermercado, você tem a cada momento da sua vida controlado por uma musiquinha, muitas vezes horrorosa, que toca em elevador, que não quer dizer nada, e você não consegue ficar, e no cinema também é assim. Esse cinema, que se acostumou de chamar "Cinema Desastre", que são essas caixas monumentais, THX, Dolby, que são bons, obviamente, mas são mal usados não é, não permitem que a gente tenha um momento de silêncio. Em teatro também, parece que a gente está dirigindo as pessoas, não é, a não terem um momento realmente de relaxamento. Então em primeiro lugar eu acredito que silêncio deva ser silêncio. Porque silêncio é música, não é, não é o contrário de música. A música é feita de som e pausa, e a pausa é tão importante quanto o som.

A diferença entre cinema e teatro, e eu vivo intensamente porque eu tenho feito, inúmeras peças teatrais, estou até estreando uma peça por ai agora, com a Natália Timber, e o Paulo César Peré, uma peça do Manoel Carlos chamada Off, que é muito interessante, é que na verdade o teatro ele é muito frágil no sentido de que tudo tem que ser criado com os atores ao vivo. No cinema você tem a imagem, você está sempre vendo uma imagem, você pode voltar, ir pra frente, e tudo mais, e trabalhar com o que está gravado. No teatro você tem que fazer, mas são igualmente dois grandes desafios que eu adoro.

**Entrevistador:** - Eu já vi na Ópera atos inteiros sem canto, só com música. Terceiro ato de Orpheu do Gluck, e a Alvorada do Lo Schiavo, do O Guarani, também no terceiro ato por uma acaso.

O cineasta Luis Carlos Lacerda, o mestre bigode pede a verdade. Você sempre foi um músico e maestro reconhecido e popular. No auge deste prestígio, resolveu dedicar-se com exclusividade ao cinema brasileiro. De onde você acha que veio essa força para uma decisão tão corajosa?

**David Tygel:** - Bom, Bigode é sempre uma pessoa muito generosa, com todo mundo e particularmente comigo. Na verdade ele está se referindo a minha participação, não é, como vocalista, e também participando do Boca Livre que é um grupo que obteve um sucesso muito grande, de crítica, de público, não é, que me levou a incontáveis shows no Brasil e até também fora do Brasil, e nesse, talvez, nesse momento em que havia essa repetição de shows, eu resolvi que eu queria mais do que isso. Quer dizer, que eu queria isso, mas eu queria mais do que isso. Então nesse momento, eu realmente dei uma guinada na minha carreira e falei "Isso aqui já tá conquistado. Tudo bem. Vamos conquistar um posto novo, vamos ver se alguém me dá a chance", e essa chance foi oferecida pelo Antônio Fontoura, não é, Antônio Carlos, pelo Silvio da Rin também no Igreja da Libertação, e sobretudo depois, pelo Sergio Rezende quando fizemos juntos O Homem da Capa Preta, que foi talvez o meu lançamento, ganhei premio de Gramado e tal com o filme. E mostrei a mim mesmo que eu podia trilhar também outra carreira, quer dizer, também podia fazer com que a minha música, agora mais instrumental, pudesse também complementar esse outro lado que eu achava que estava faltando.

**Entrevistador:** - O roteirista Joachim de Assis, quer opinião. Creio que boa parte dos problemas encontrados nos textos cinematográficos, nos chamados roteiros, deve-se ao fato de seus autores possuírem uma cabeça mais literária do que musical. Por outras palavras, no meu entender, o cinema como meio de expressão e linguagem, esta muito mais perto da música do que da literatura. Você concorda com isso, por que sim, ou por que não?

**David Tygel:** - O Joachim Assis...O Joachim é um músico também. E a gente têm se encontrado várias vezes em filmes, ele escrevendo e eu compondo. E ele realmente se aproxima da musicalidade do roteiro, da musicalidade, até do próprio texto que vai ser falado, como a própria compreensão do filme como algo audiovisual. O áudio é polifônico, tem diálogos, tem ruído, tem música. Então neste sentido se aproxima de uma composição musical. Então o Joachim tira partido dessa sabedoria, desse conhecimento que ele tem, pra poder escrever alguma coisa que tenha fluência e tenha determinados movimentos como a música, de silêncio, de agudos, médios e graves, de volume, de intensidade. E eu acredito piamente que realmente exista uma expressão musical, enfim, no roteiro, na escrita, no texto, e que talvez quem sabe, se as escolas de cinema tivessem, uma cadeira de música e de som, mais organizadamente teríamos roteiros mais bem escritos, nesse aspecto.

**Entrevistador:** - O diretor da TV Globo, Luciano Sabino, quer as vias de acesso. Grande David, você desenvolve uma busca sonora na essência da imagem, na essência narrativa em seus trabalhos, e nos alunos que resultam a multiplicação de possibilidades dramáticas. Como você encaminha esta parceria?

**David Tygel:** - Bom, eu considero o som no cinema, como uma multiplicidade, de abordagens sonoras. Nesse sentido, eu sempre procurei entender, que exista o desenho sonoro. Que seja exatamente a possibilidade de você manipular todos os aspectos sonoros da trilha musical, e da trilha sonora que é mais do que a trilha musical, que é a junção desses sons. E eu procuro realmente passar para os diretores e também para os alunos que eu estou formando, essa noção de que a trilha sonora não é música, não é apenas música. E que o cinema, ele precisa de idéias sonoras, ele precisa de idéias sonoras inclusive quando a porta bate, quando a chuva cai. O sujeito diz assim: "Minha filha, eu estou indo embora"...aqui começamos um novo pedaço, e chove. Essa chuva, não é a chuva que caiu na sua casa ontem não. Essa chuva ela foi escolhida, dramaticamente, pra seguir a esta ação e a esse diálogo. Então não basta, sincronizar, tecnicamente, sons, mas sim, no campo das idéias, entender para que servem os sons, como os sons atuam dramaticamente, da mesma forma que a trilha musical...

#### **Entrevistador:** - Isso beira a música concreta?

**David Tygel:** - Isto beira a música concreta, beira ao som, isso beira...sonoridade. É o que a gente fala do áudio do audiovisual. Há pouca profundidade neste trabalho, principalmente no Brasil.

**Entrevistador:** - O diretor cinematográfico, José Jofilly, pede novo imaginário. David, como andam as pesquisas de acústica no Alasca? Vi o programa do Almir Klink, e os sons das geleiras desabando me lembraram seus planos. É o que você acabou de dizer mais ou menos...

**David Tygel:** - É...mais ou menos. O José Jofilly, além de ser um grande amigo, sabe que de vez em quando eu sonho, e compro passagens e não vou, pro Alasca. Por que o Alasca é um lugar, muito longe, onde você está no meio do gelo. Eu adoro gelo, adoro silêncio, solidão, e o som das geleiras quebrando, que é um som da Terra. Então, algum dia eu vou compor uma sinfonia, que vai contar, com certeza absoluta, com os sons das geleiras quebrando e como é que isso vai, enfim, modificar a minha música.

**Entrevistador:** - O diretor de cinema Jorge Duran, pede, o novo vôo. David, para fazer a música de um filme, imagino que tudo tem que ser negociado com o diretor, ou produtor. Como sei que você entende e gosta de cinema, já não sentiu vontade de dirigir um projeto?

**David Tygel:** - Olha, ta ai, uma coisa, que não, realmente, eu não tenho esse sonho. É tão diferente, a produção de um filme, do ponto de vista da decupagem das seqüências, do que é música como uma coisa inteira, do começo ao fim, temporal. O cinema vira temporal depois que ele está montado. Então uma pessoa que vai dirigir um filme, que decupa uma história, e filma ali, por causa de questões de produção, numa locação, o começo, meio e fim...Se você quiser ver uma coisa deprimente, vá ver um músico em um set de filmagem. É uma coisa deprimente. Ele não sabe, ele quebra, ele quebra uma lâmpada no chão, ele vai comer a equipe olha pra ele com uma cara estranha por que ele está lá, entendeu, caiu de pára-quedas. Ele não entende o processo de trabalho. Ele não entende o processo de filmagem. Ele não entende como um ator sai de um camarim, é maquiado, e em um, dois, três, ele pega a emoção e chora e ri, e enfim...Isso é anti-musical, do ponto de vista de que a gente não consegue entender isso. Então uma das coisas que eu admiro, profundamente, é o trabalho de um diretor, inclusive do trabalho que ele tem de dirigir toda a equipe que, não é, ao longo às vezes de um, dois, três anos, isso é uma coisa que eu invejo tremendamente. Mas não consigo compreender.

**Entrevistador:** - Agora as rapidinhas. Ping-pong, vão bora. Músico?

**David Tygel:** - Bernard Hermman. E Antônio Carlos Jobim.

**Entrevistador:** - Grupo teatral?

**David Tygel:** - Grupo teatral...Ta na rua, O Corpo.

**Entrevistador:** - E musical?

**David Tygel:** - Musical? Chicago.

**Entrevistador:** - Melhor trilha?

**David Tygel:** - Psicose. De Alfred Hitchcok. **Entrevistador:** - Mestres da Trilha no Brasil?

**David Tygel:** - Mestres da Trilha no Brasil...Meu querido André Abujamra, meu querido Wagner Tiso, Antônio Pinto e vai por ai.

**Entrevistador:** - E no exterior?

**David Tygel:** - No exterior temos, poxa, tanta gente, Ângelo Badalamente, Yushi Sakamoto, o próprio Bernard Hermman. Temos grandes figuras, Graças a Deus.

**Entrevistador:** - Melhor maneira de dialogar com a imagem?

**David Tygel:** - Sentir, pensar, ver, refletir, dar tempo, e produzir.

**Entrevistador:** - O que você gosta de ouvir quando está sozinho?

**David Tygel:** - Olha...é...muitas vezes, eu prefiro não ouvir música. Eu às vezes to compondo alguma coisa, eu prefiro não ouvir uma música que vai, digamos, destruir aquilo que eu já estou compondo. Então eu prefiro, por exemplo, quando eu ouço rádio, estou sozinho no carro, eu prefiro escutar vozes. Uma rádio de notícias por exemplo, para não escutar qualquer música que alguém decida que eu tenha que ouvir. Eu geralmente gosto muito de silêncio, e gosto muito de pensar.

**Entrevistador:** - Qual é a coisa mais importante da vida?

**David Tygel:** - A o amor, seguramente.

**Entrevistador:** - David Tygel, fale-nos das suas oficinas espalhadas por todo o Brasil, que possibilitam a formação de vários profissionais especializados. E o Boca Livre Voltou?

**David Tygel:** - Boa! Nossa eu to aqui numa ebulição, efervescência parece um Sonrisal. O Boca Livre ta voltando. E eu que achei que não fosse mais querer cantar ou não tivesse mais espaço na minha vida...Zé Renato, Lourenço Baeta e Maurício Maestro me telefonam dizendo: "Vamo? Vamo remonta? Vamo canta de novo?". Falei, "Vamos, vamos fazer um ensaio pra ver o que é que vai acontecer não sei." E eu to apaixonado por eles de novo. E eles estão apaixonados por mim. E todos estamos apaixonados por todos. E de modo que a gente prevê que Janeiro, no verão, no próximo verão do Rio de Janeiro, 2006, eu acho que vocês vão ouvir, Boca Livre por ai. Com o maior prazer da nossa parte e espero, que de vocês também. Sobre as oficinas, é como eu falei. Assim, realmente um dos meus grandes prazeres é poder estar em contato com as pessoas, e descobrir sempre, essa capacidade que eles têm de criar.

**Entrevistador:** - David Tygel. Muito obrigado cara, Boa Noite. Durma bonito com a trilha sonora dos seus sonhos. E qual seria?

**David Tygel:** - A trilha sonora dos meus sonhos seria... o vento.

#### **FIM**

Partituras Originais do Arquivo Pessoal de David Tygel

A Child From The South

# A CHILD FROM THE SOUTH

David Tygel

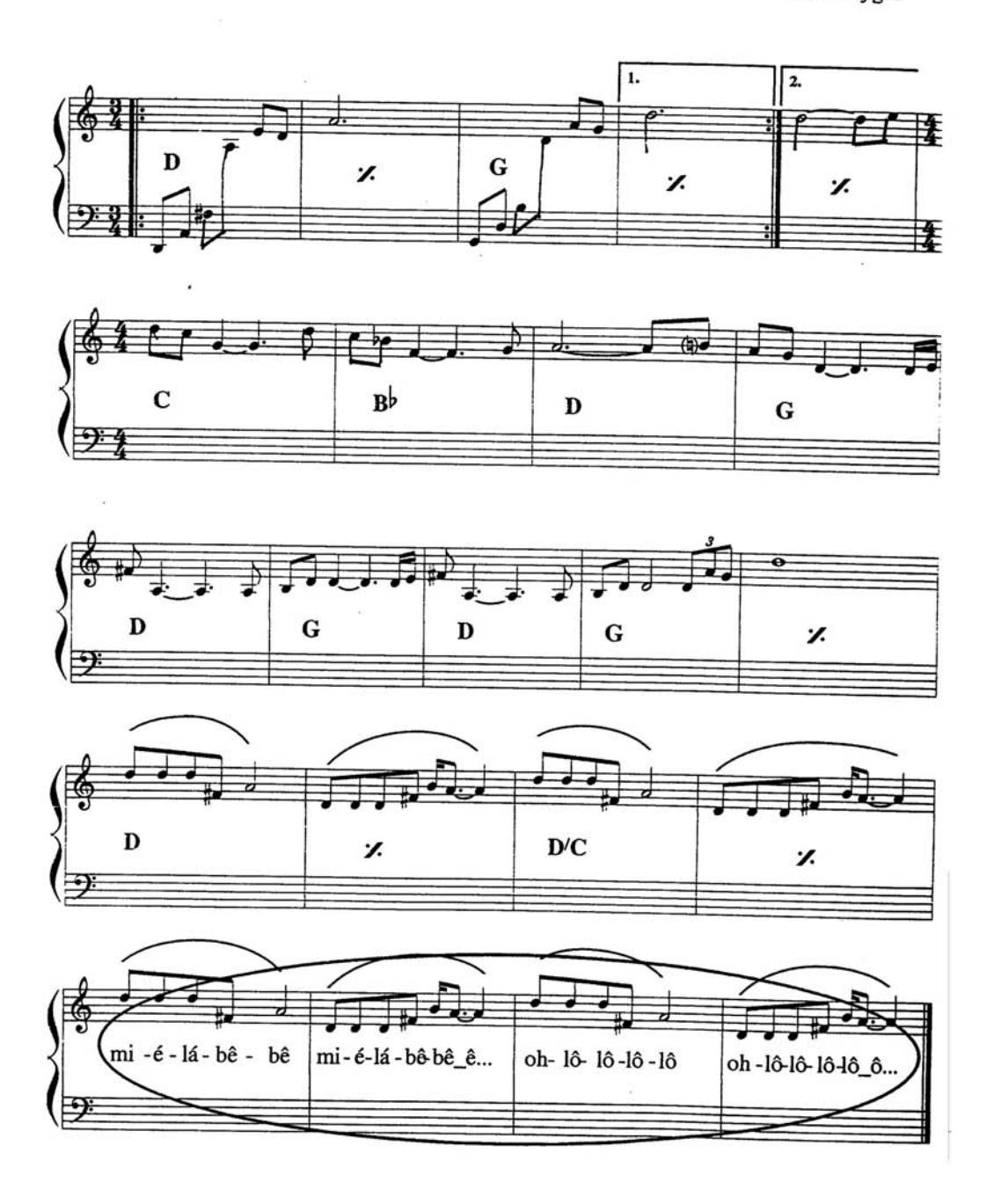

Aonde Anda Você
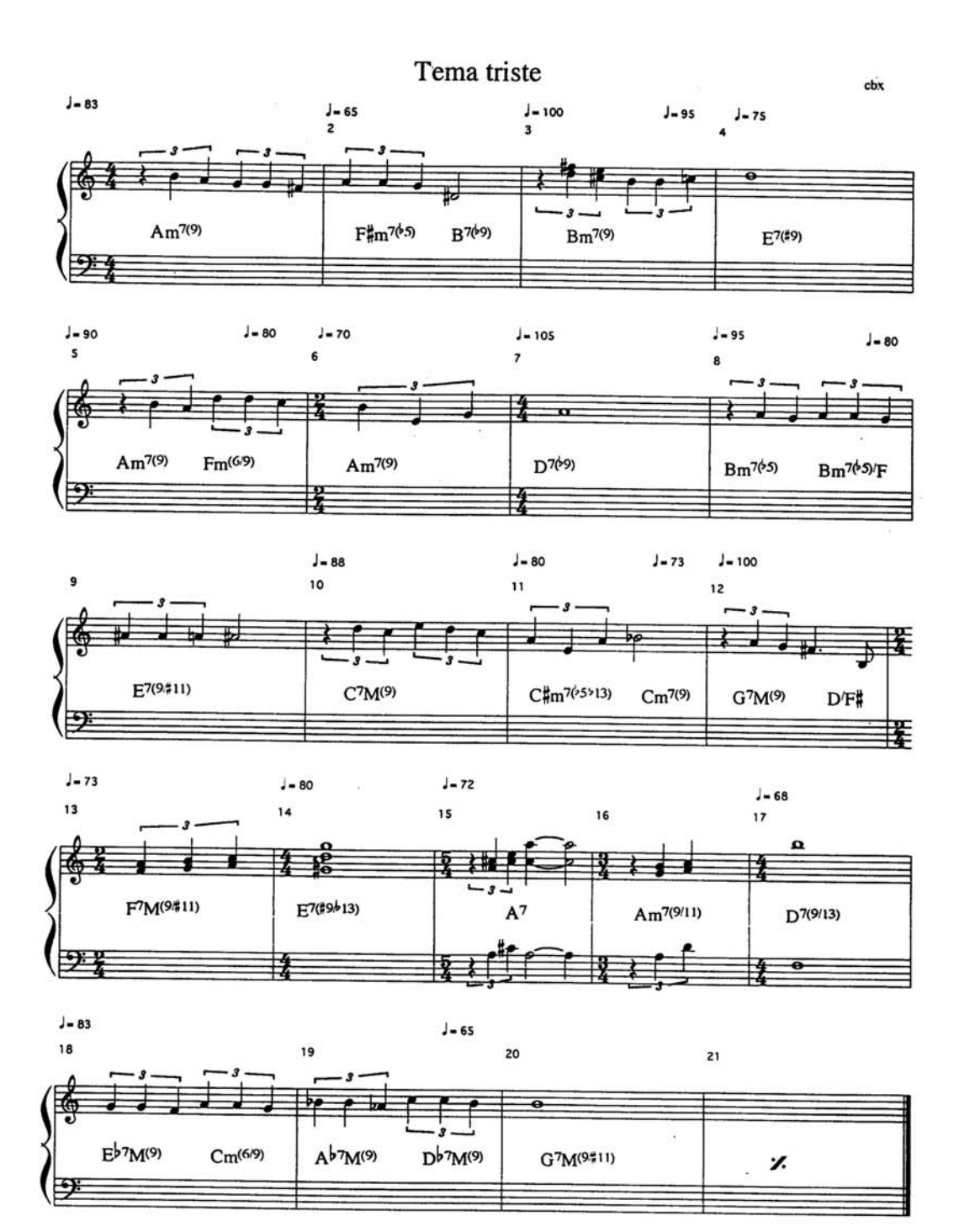

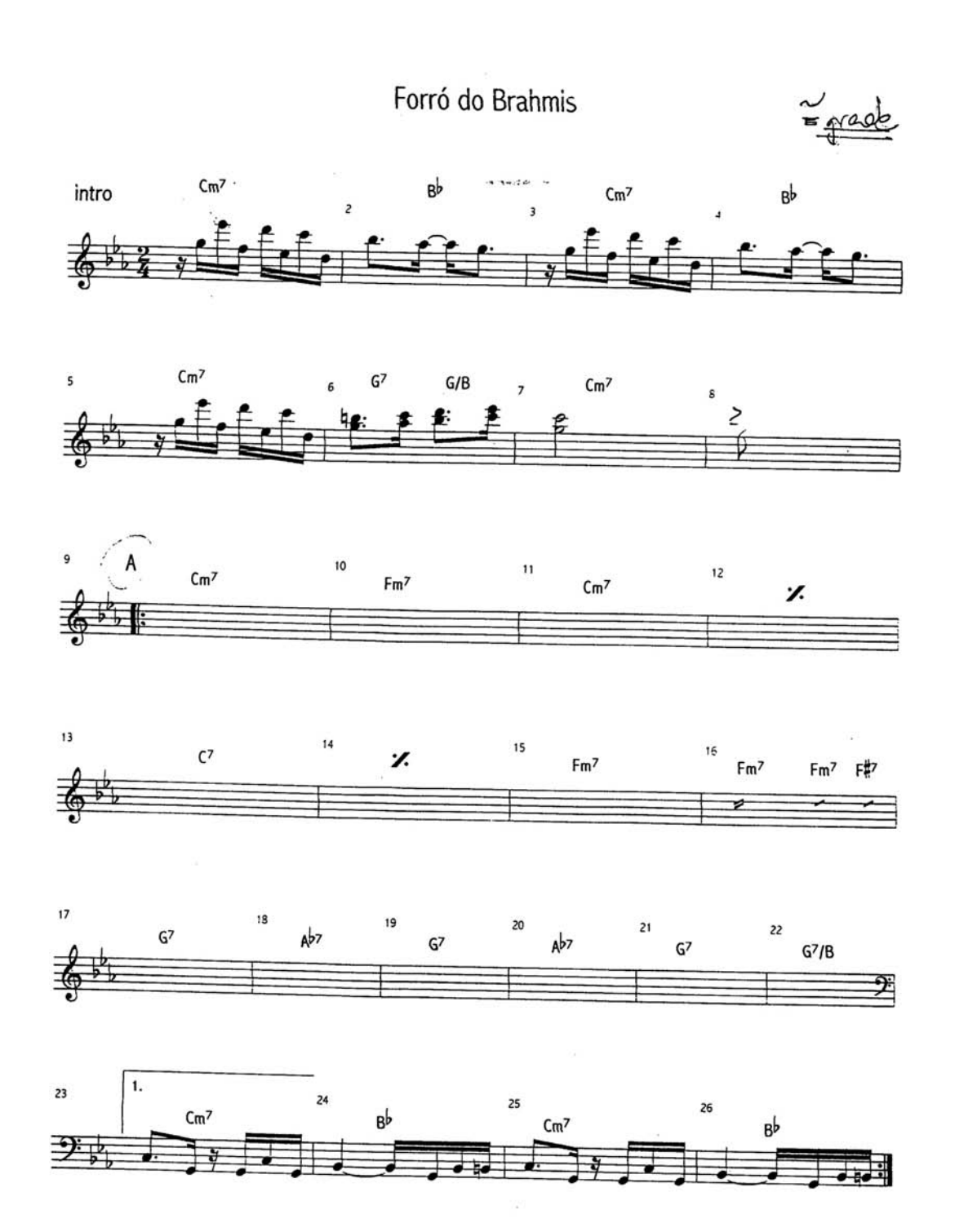

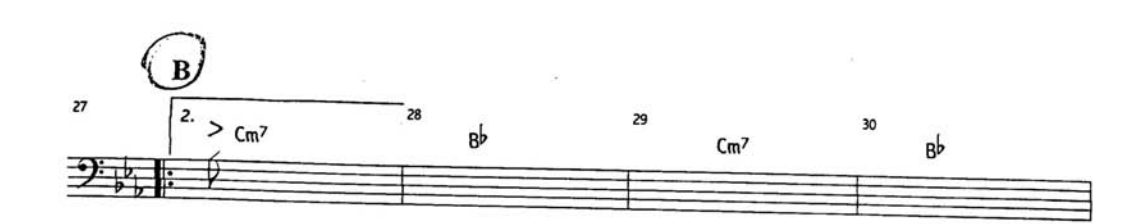

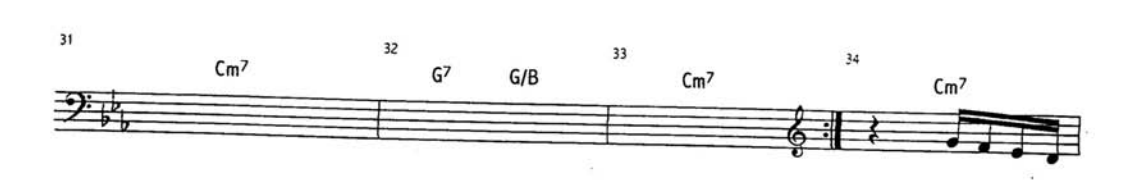

 $\tilde{z}$ 

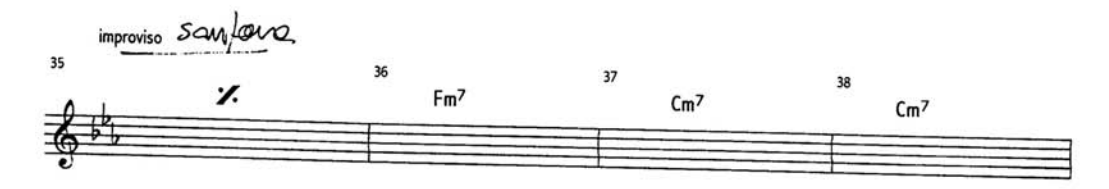

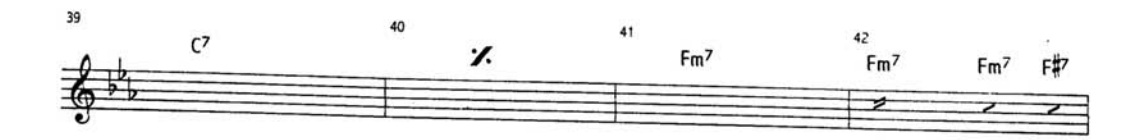

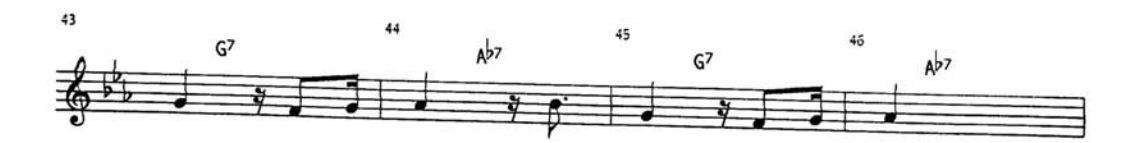

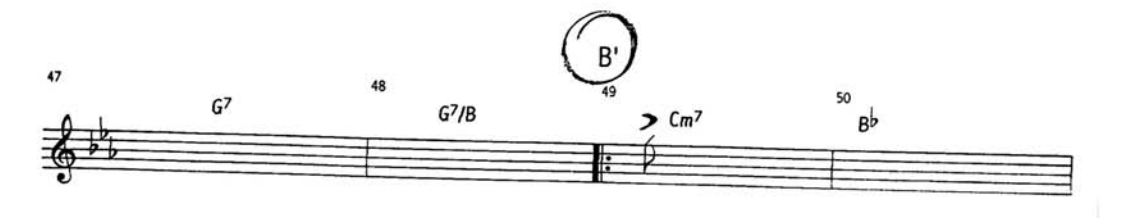

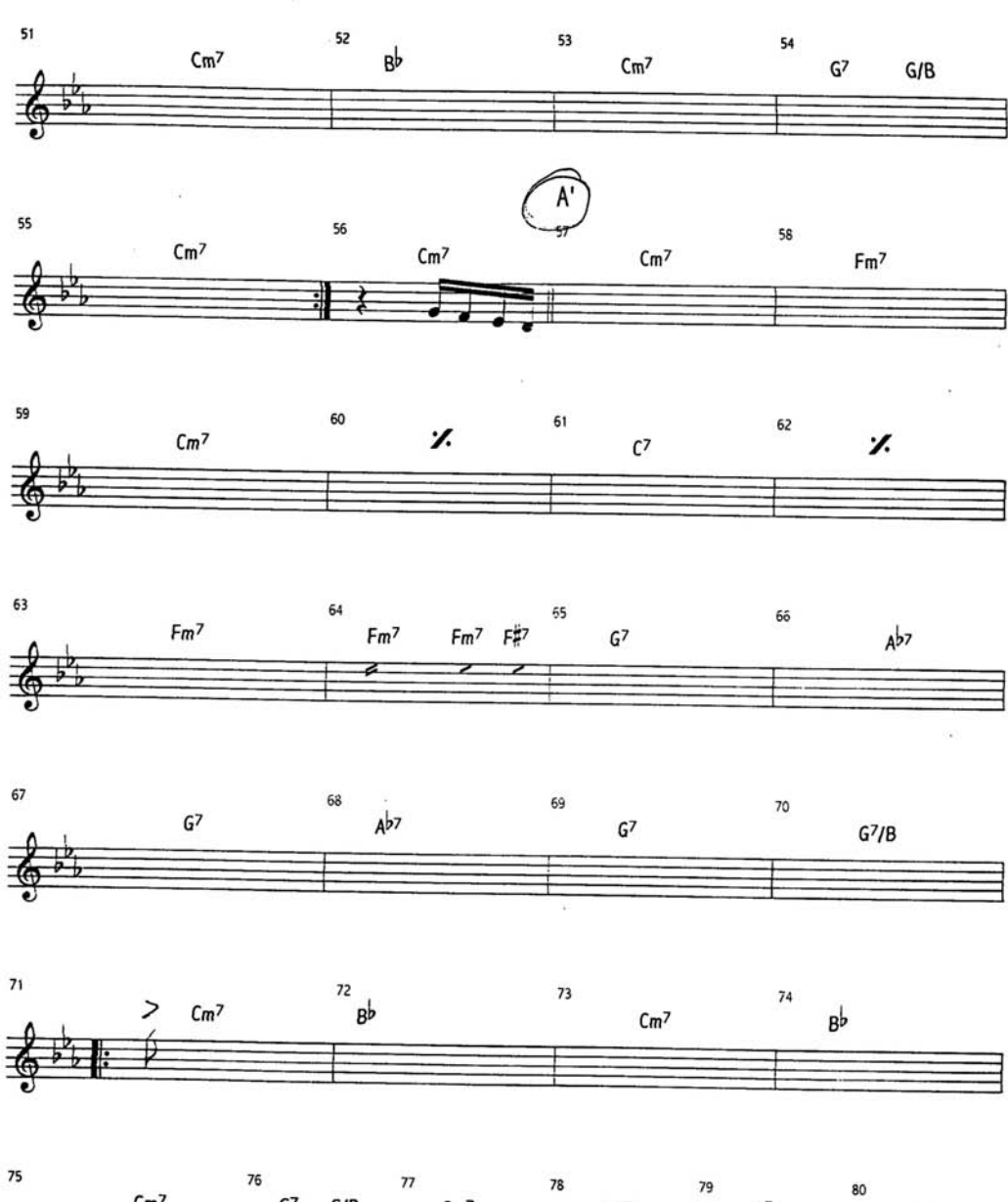

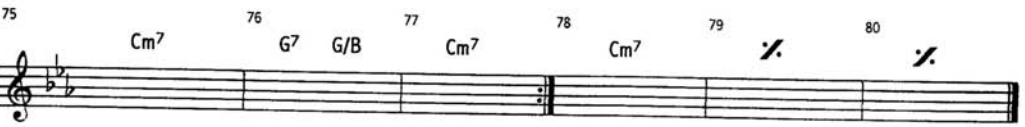

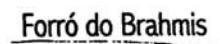

grade

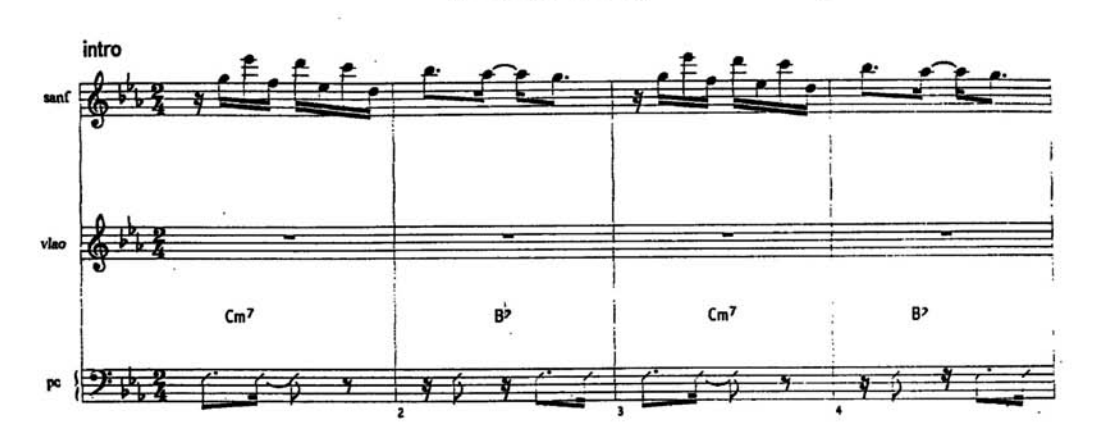

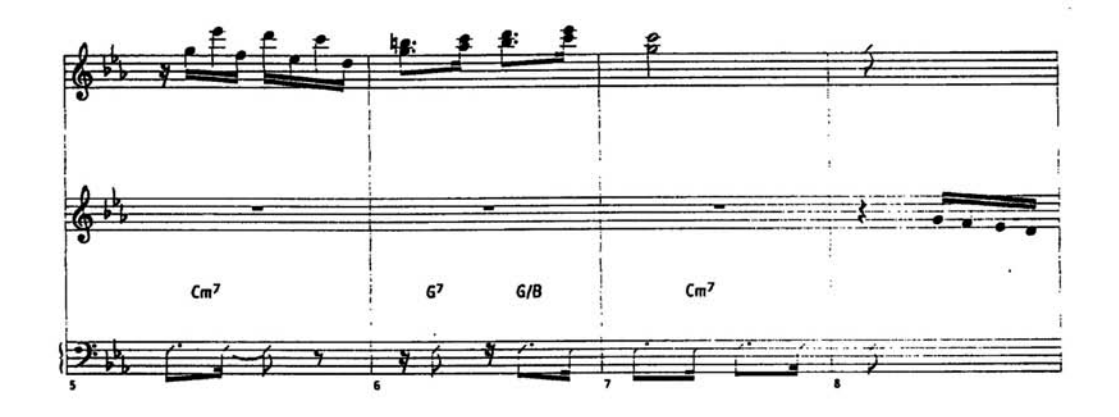

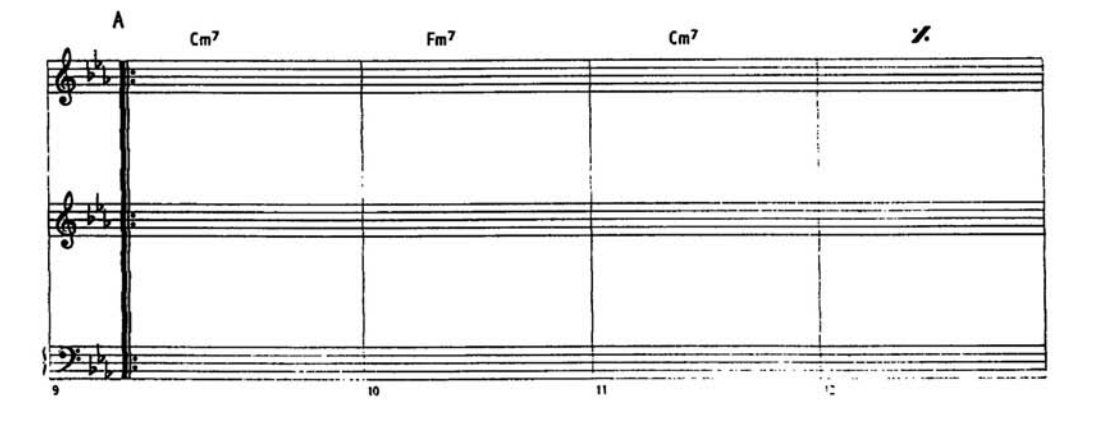

 $-4-$ 

 $\widetilde{\mathbf{r}}$ 

 $\overline{\phantom{a}}$ 

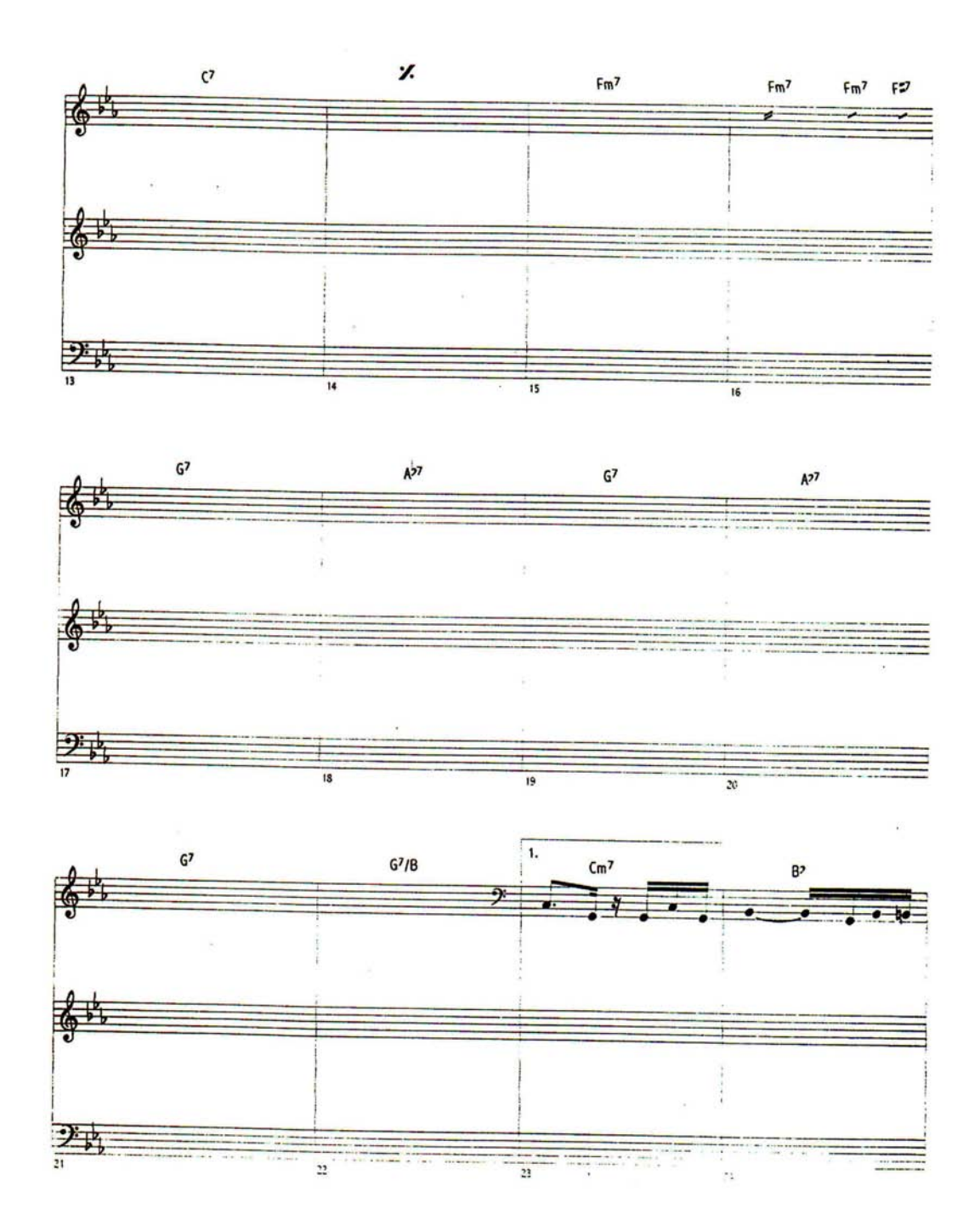

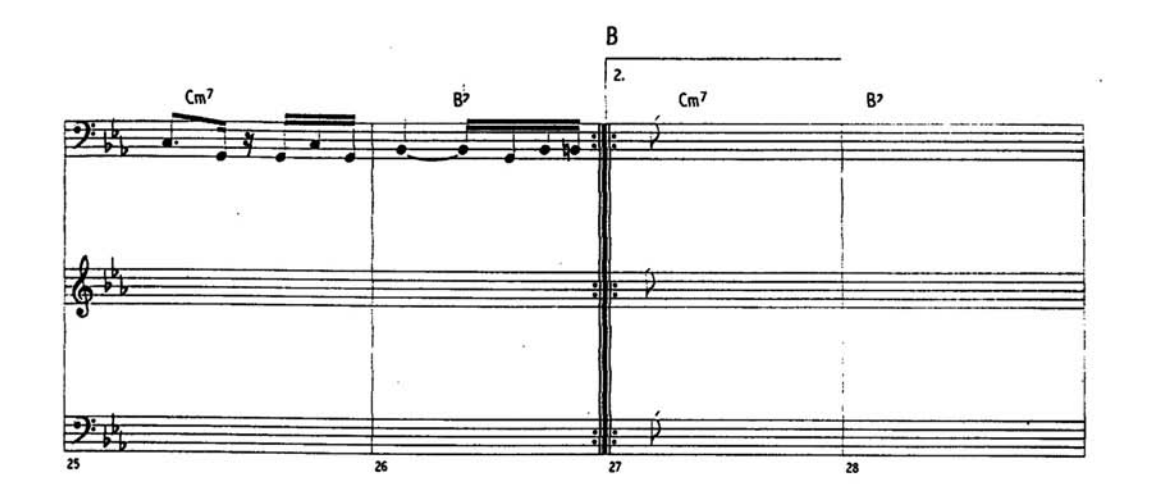

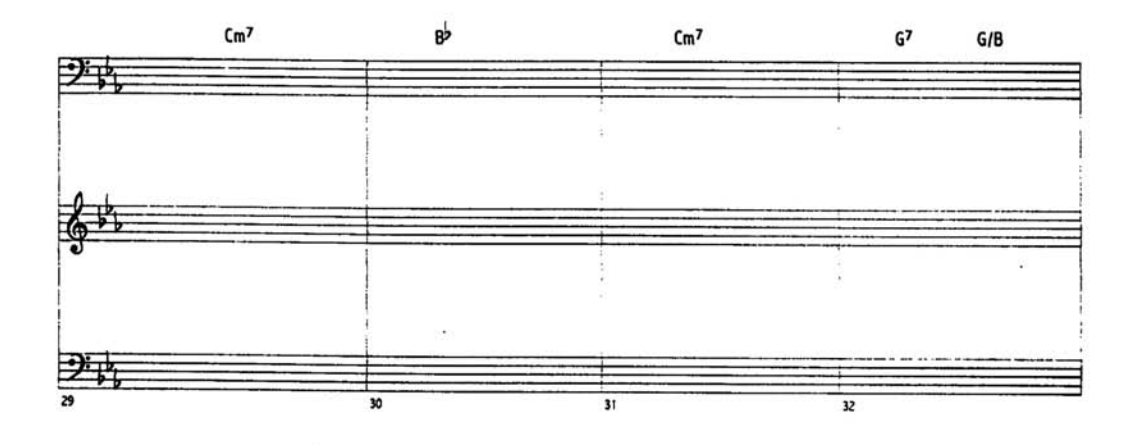

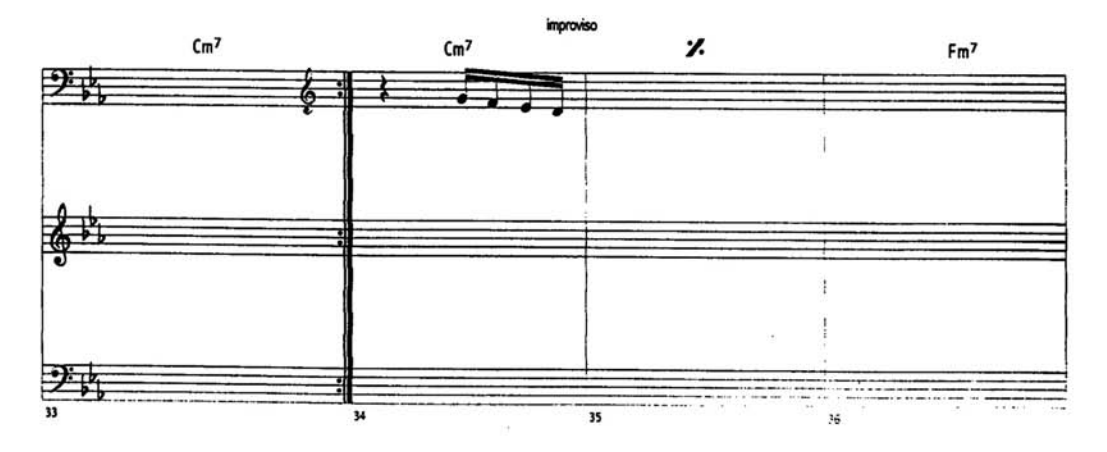

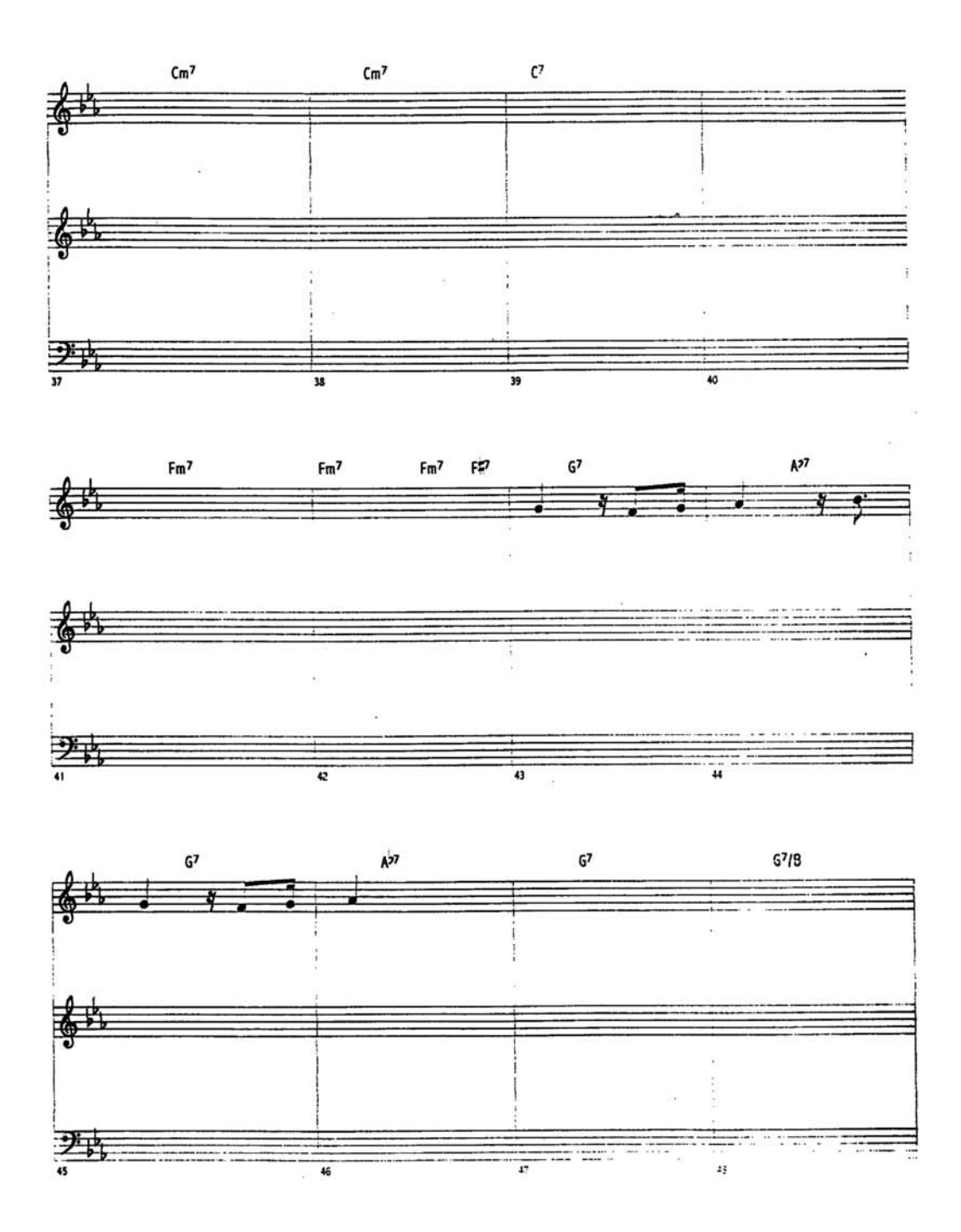

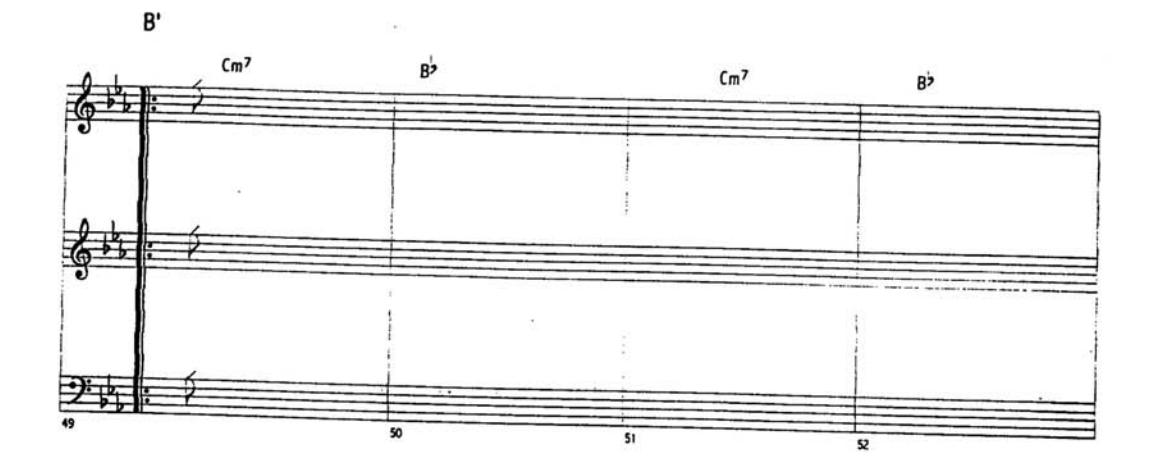

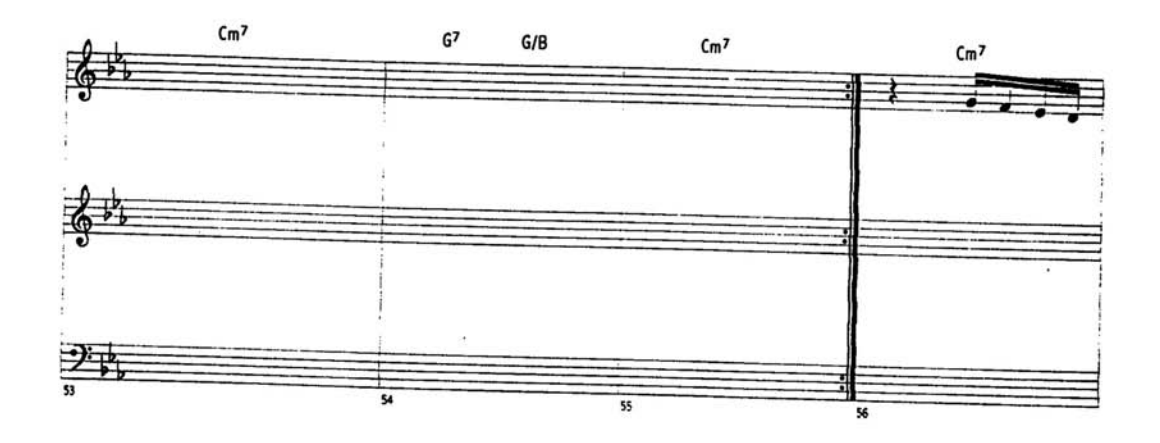

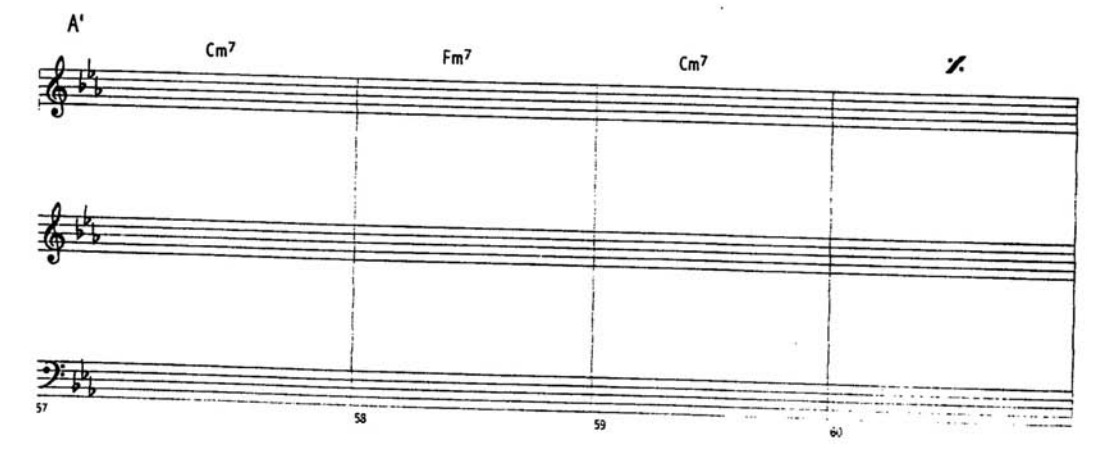

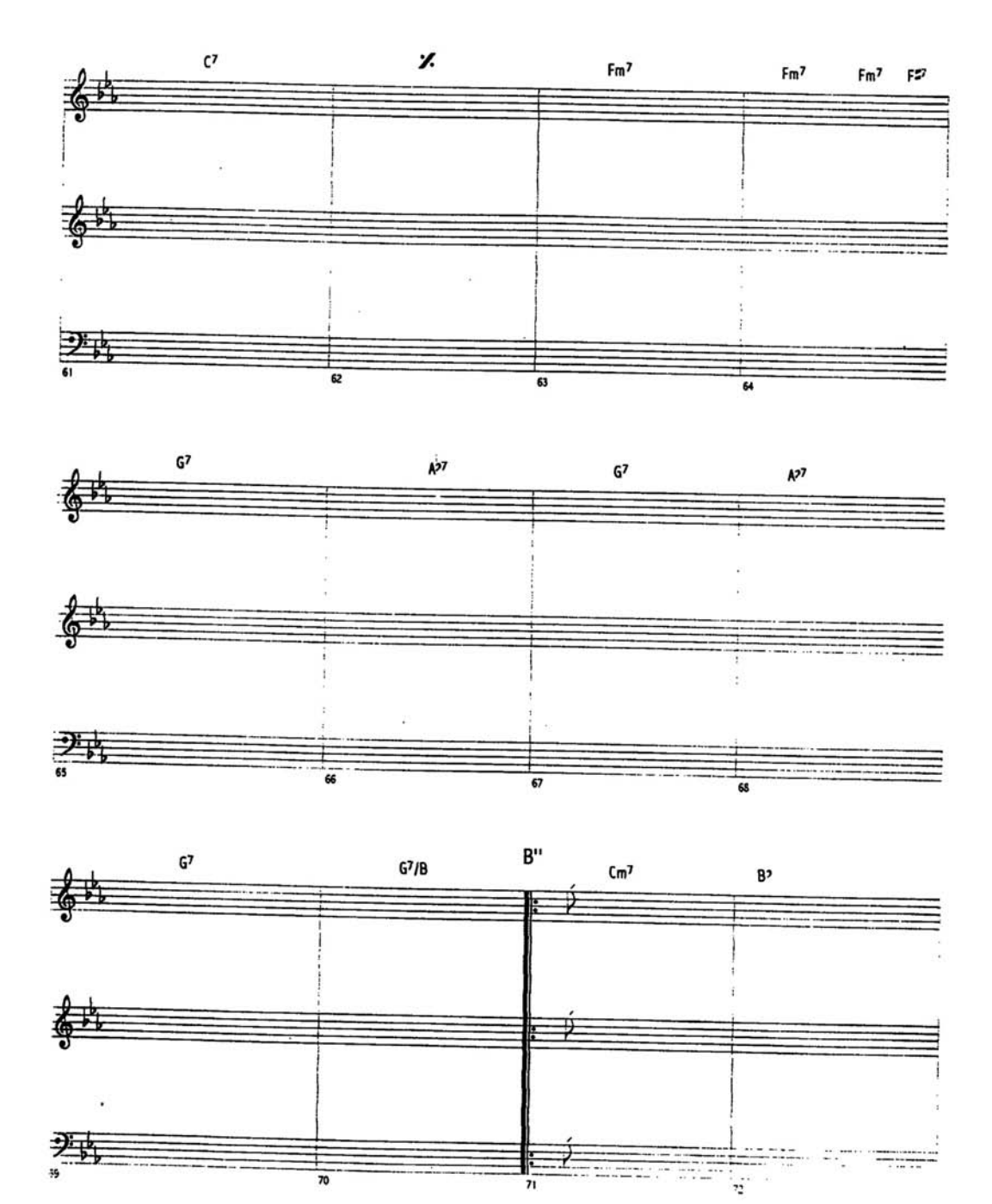

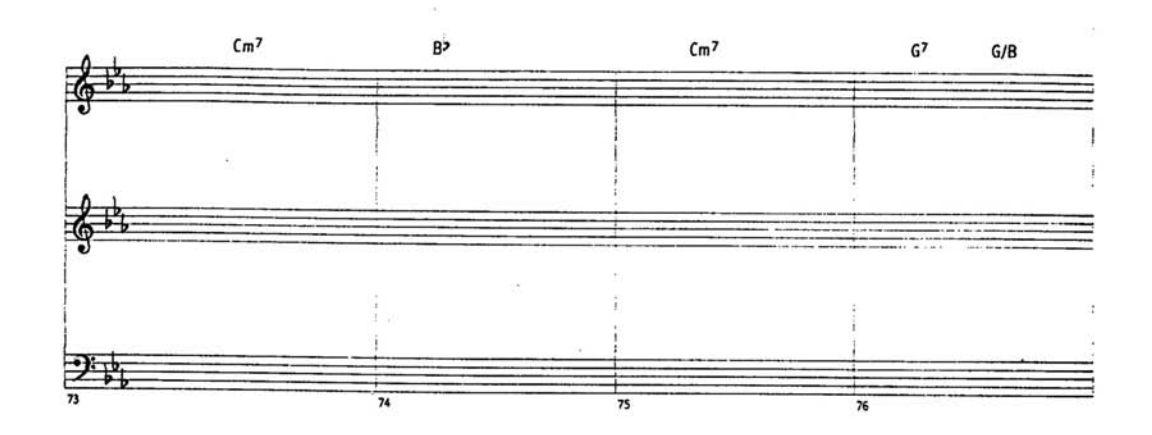

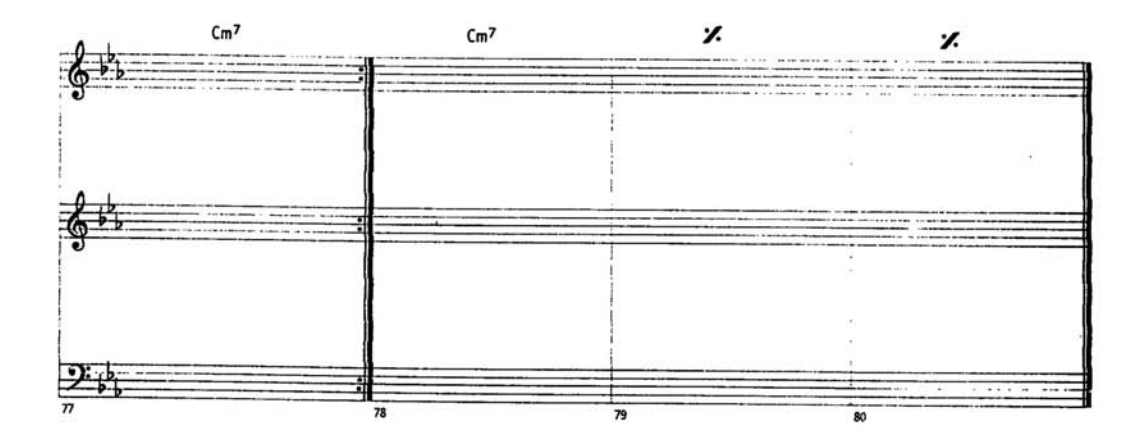

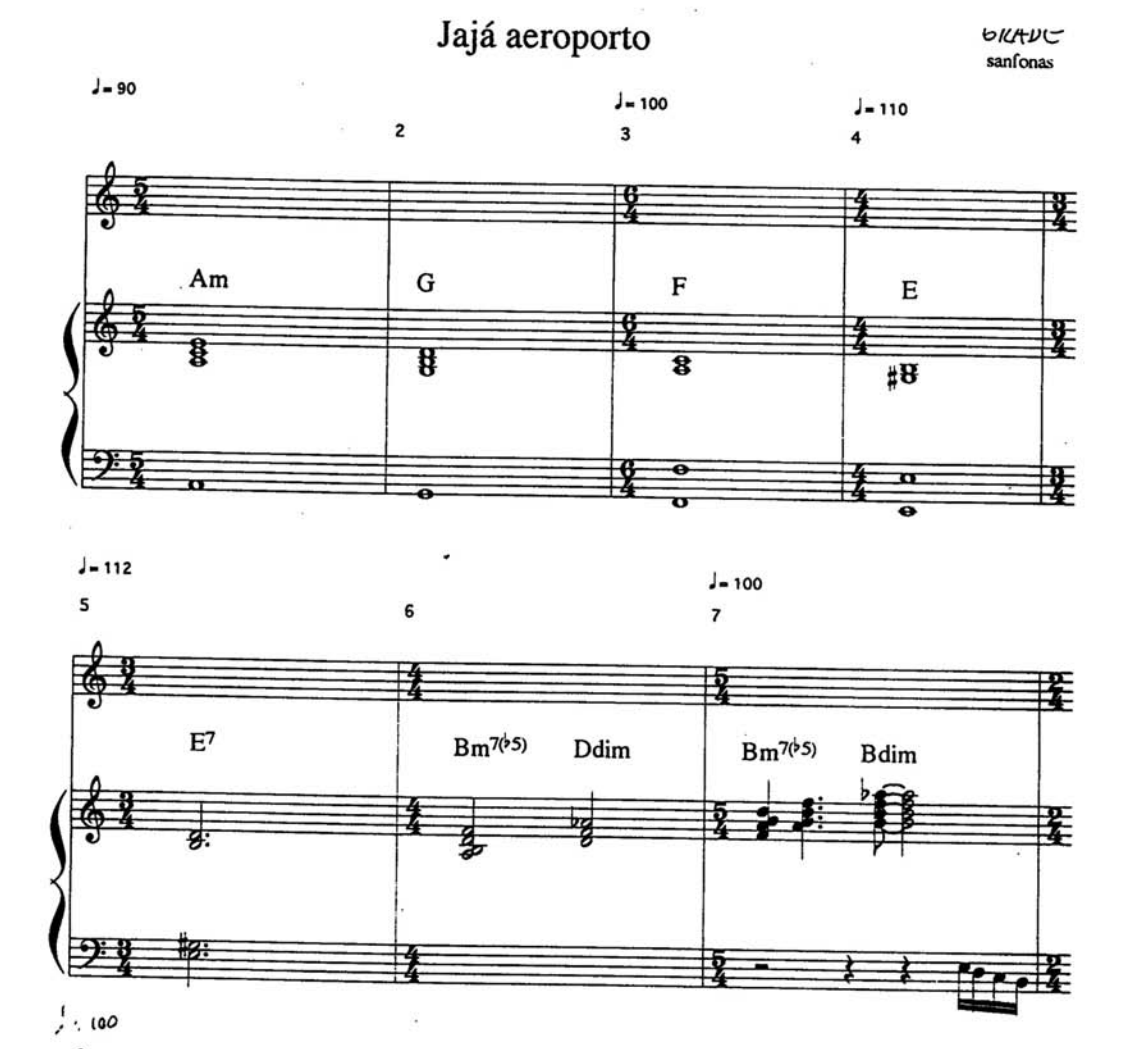

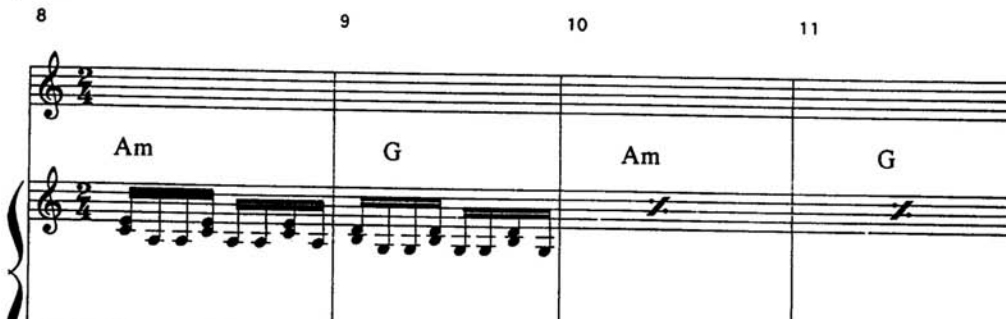

 $\overline{1}$ - -走

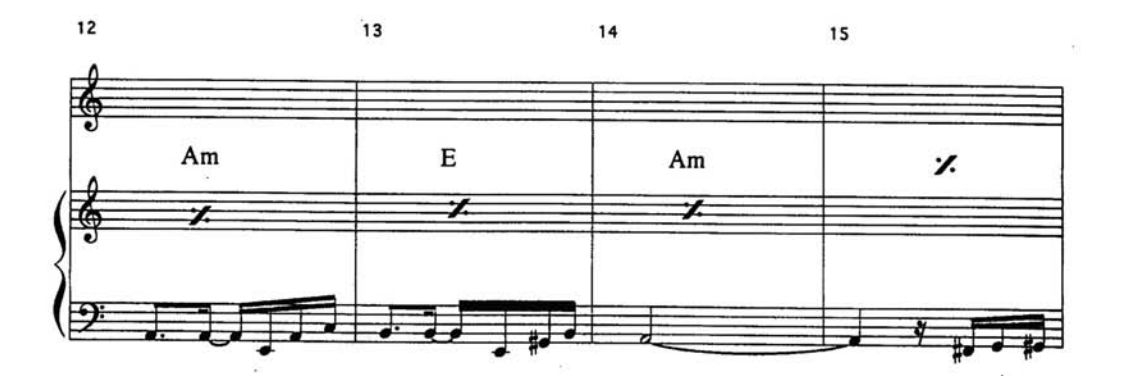

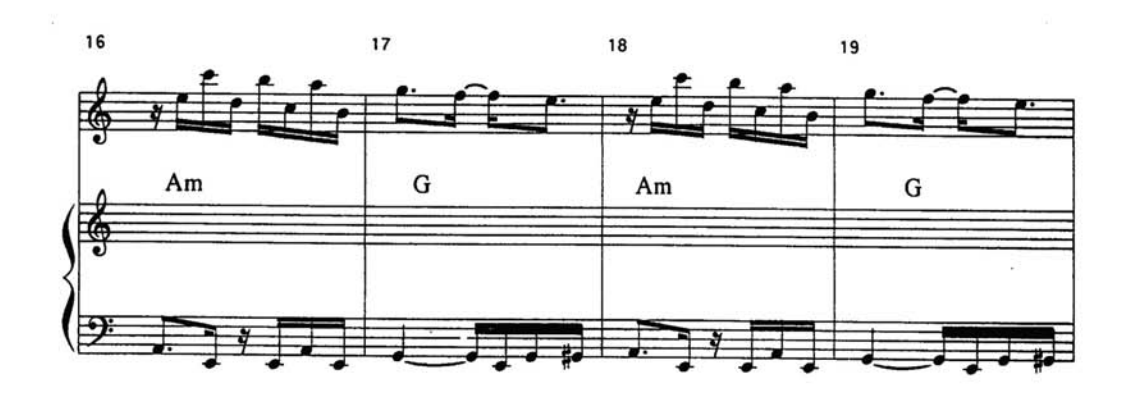

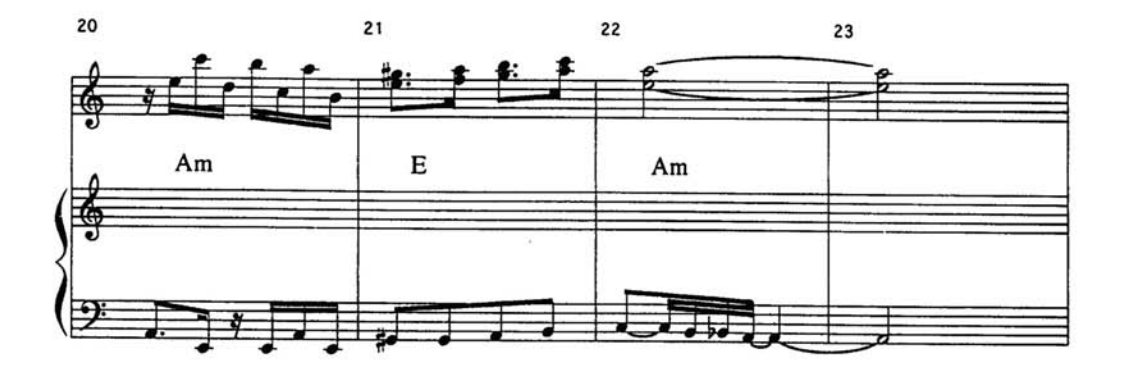

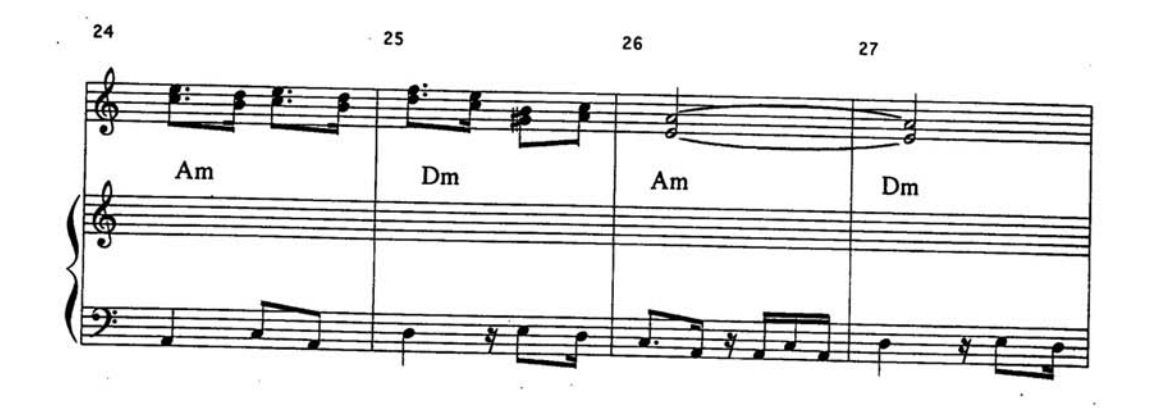

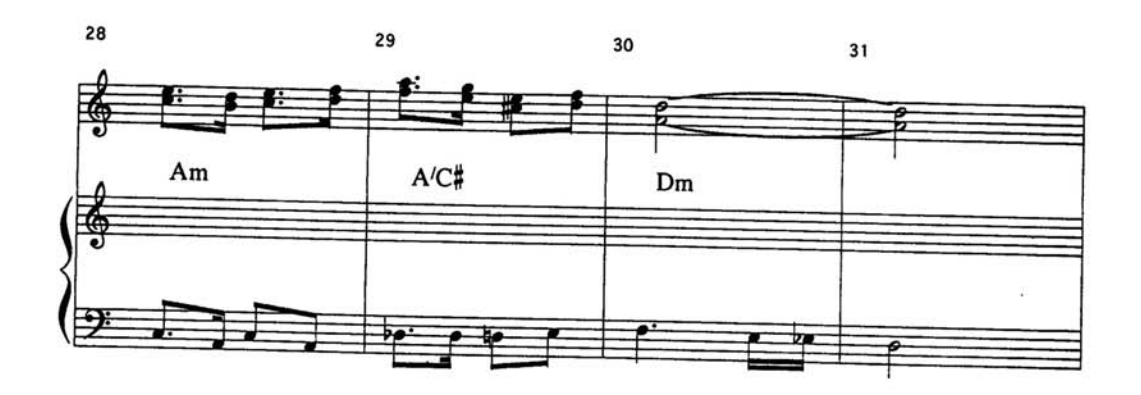

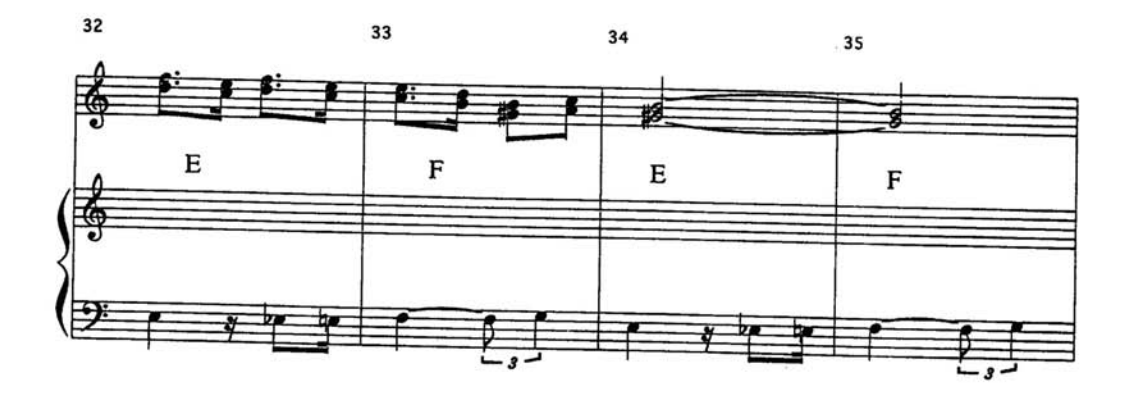

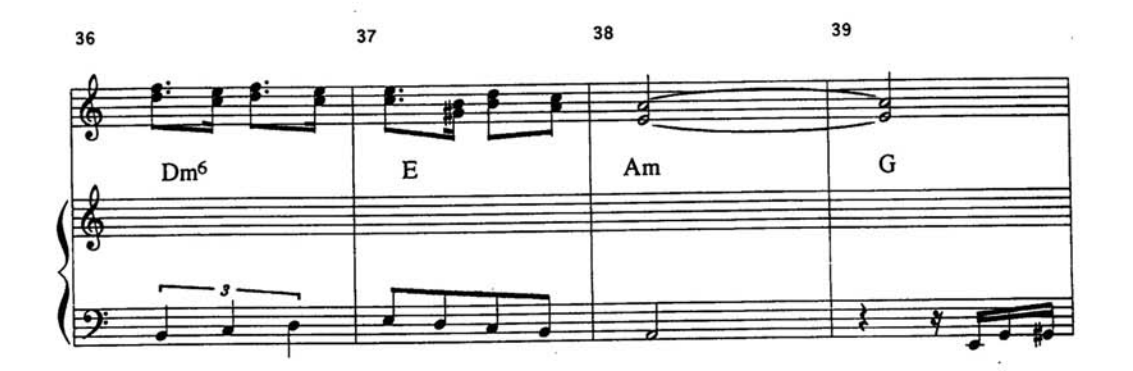

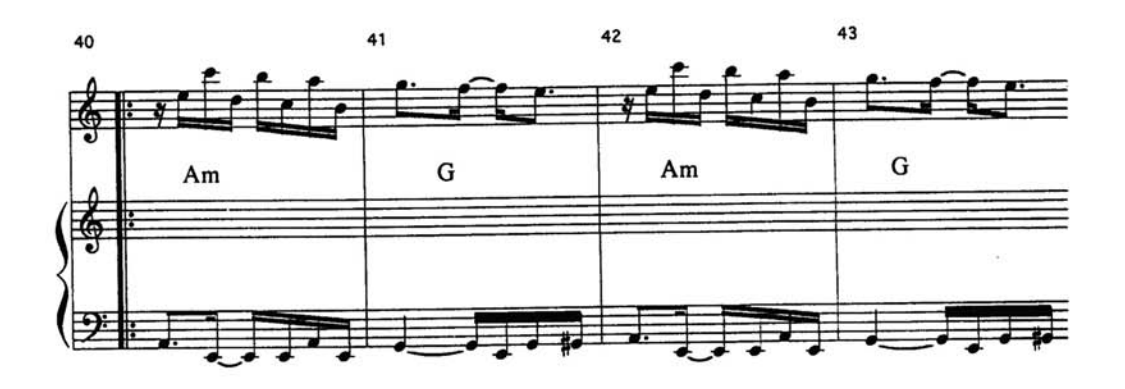

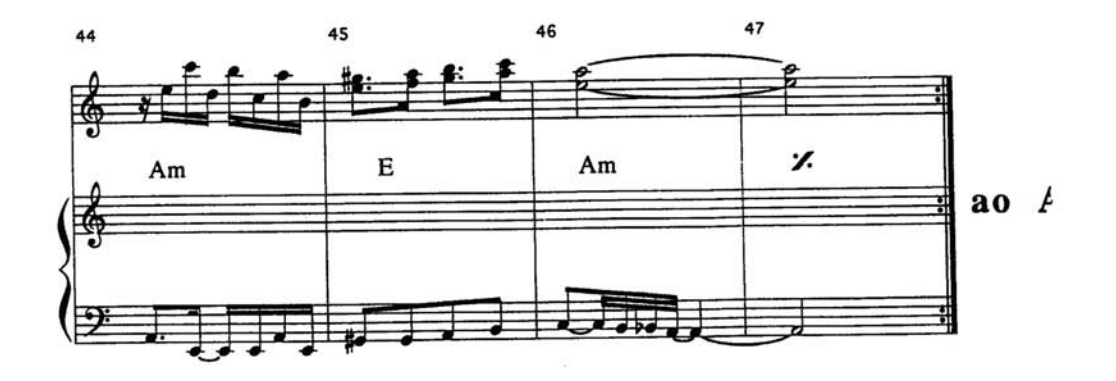

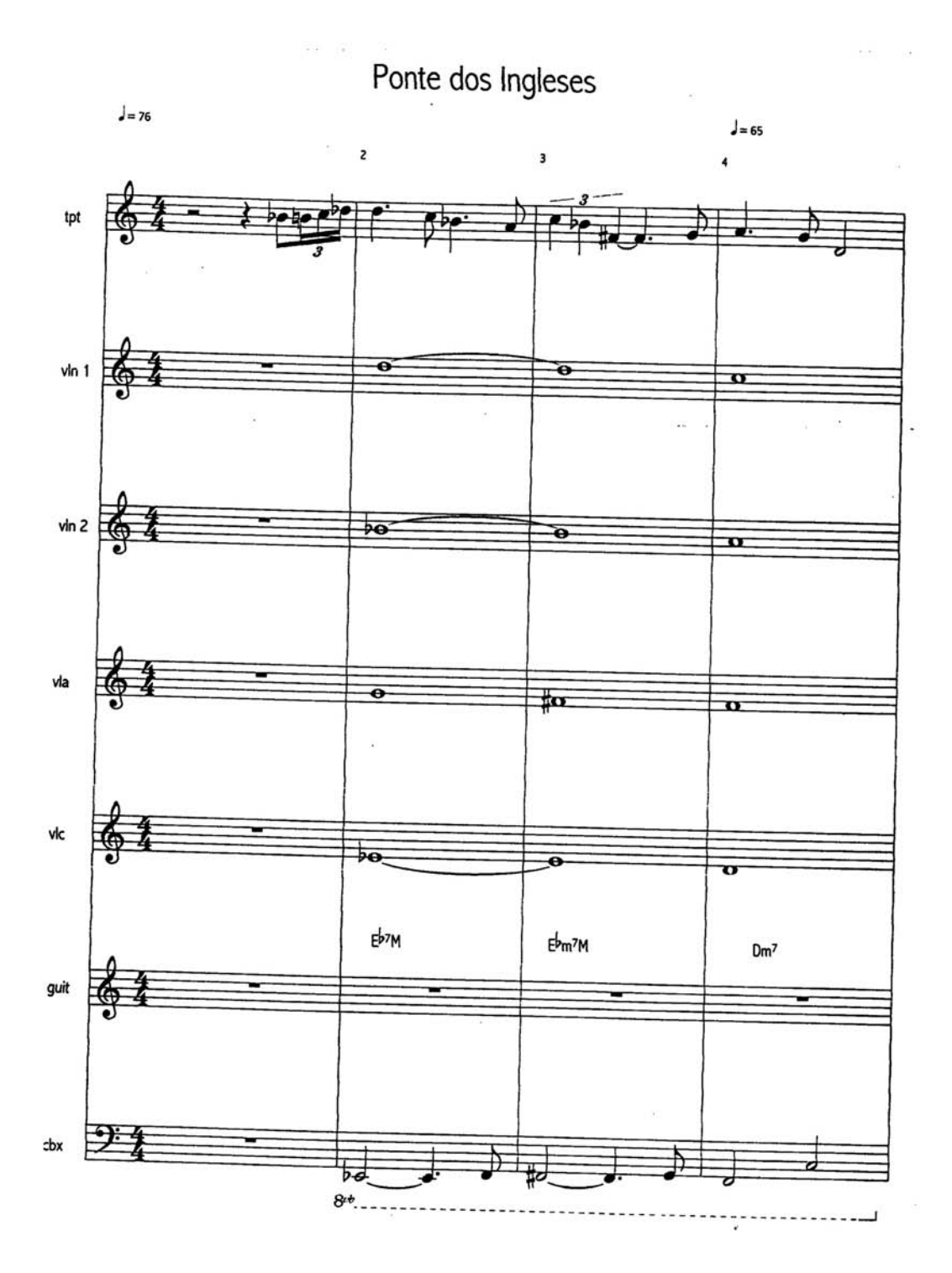

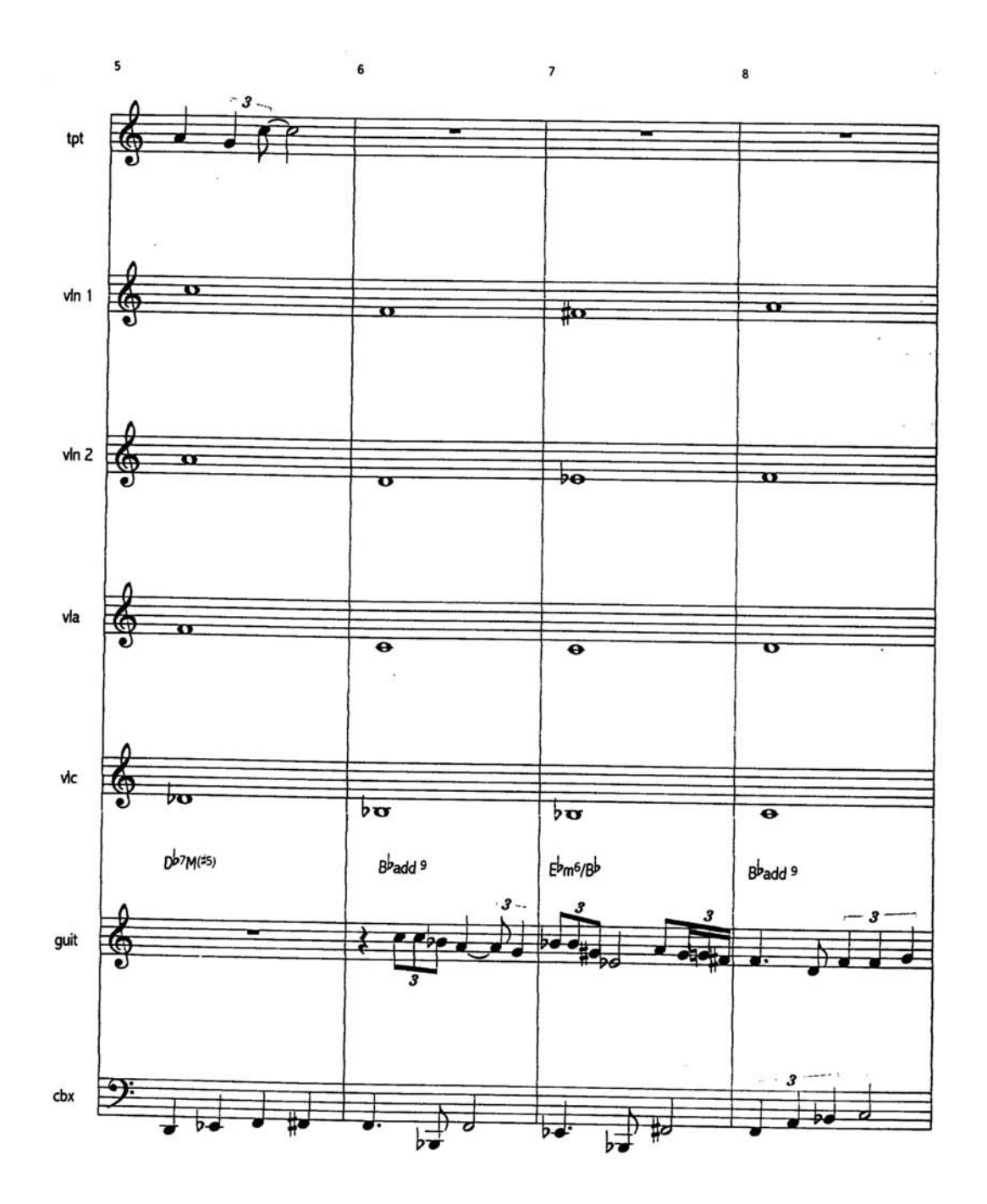

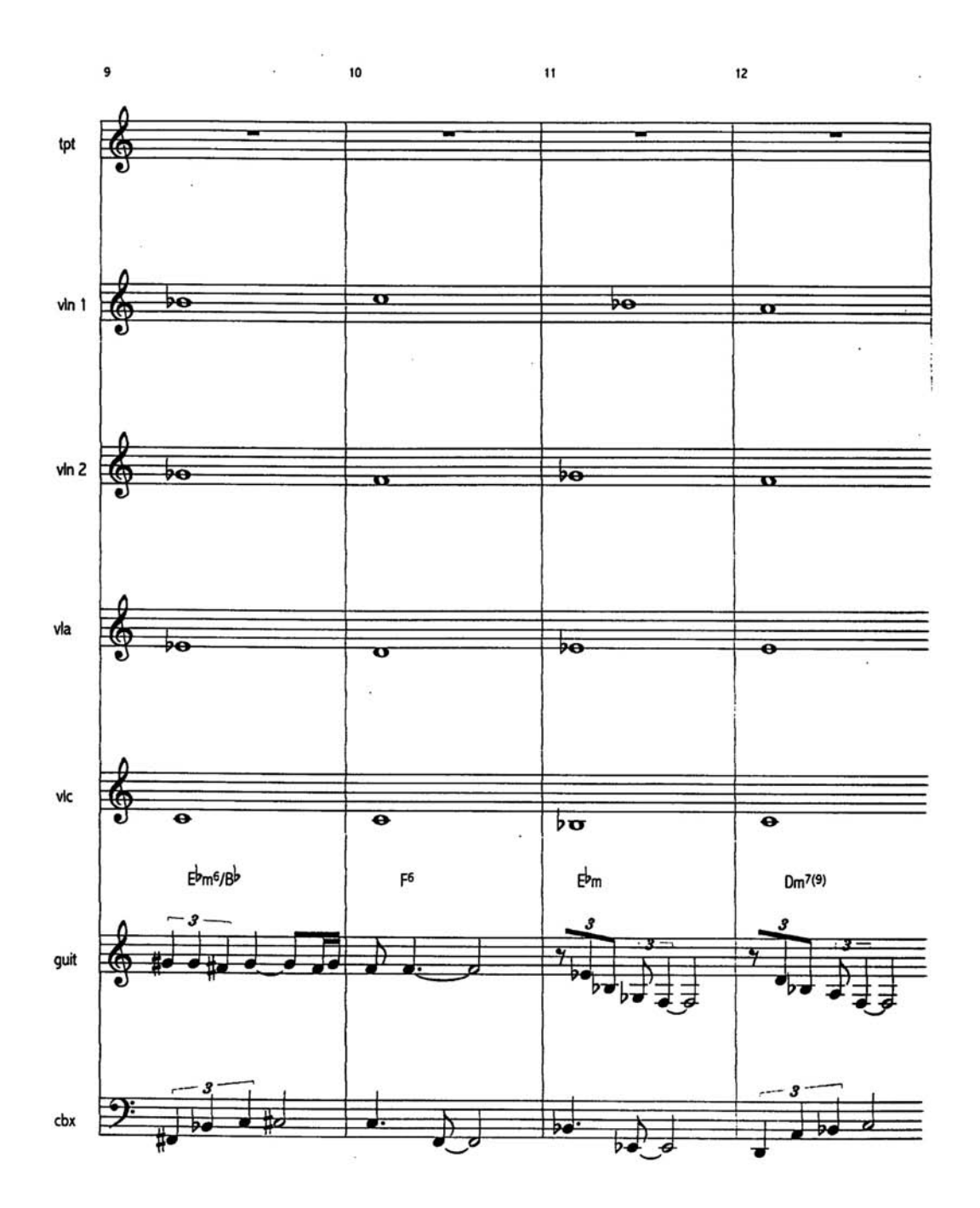

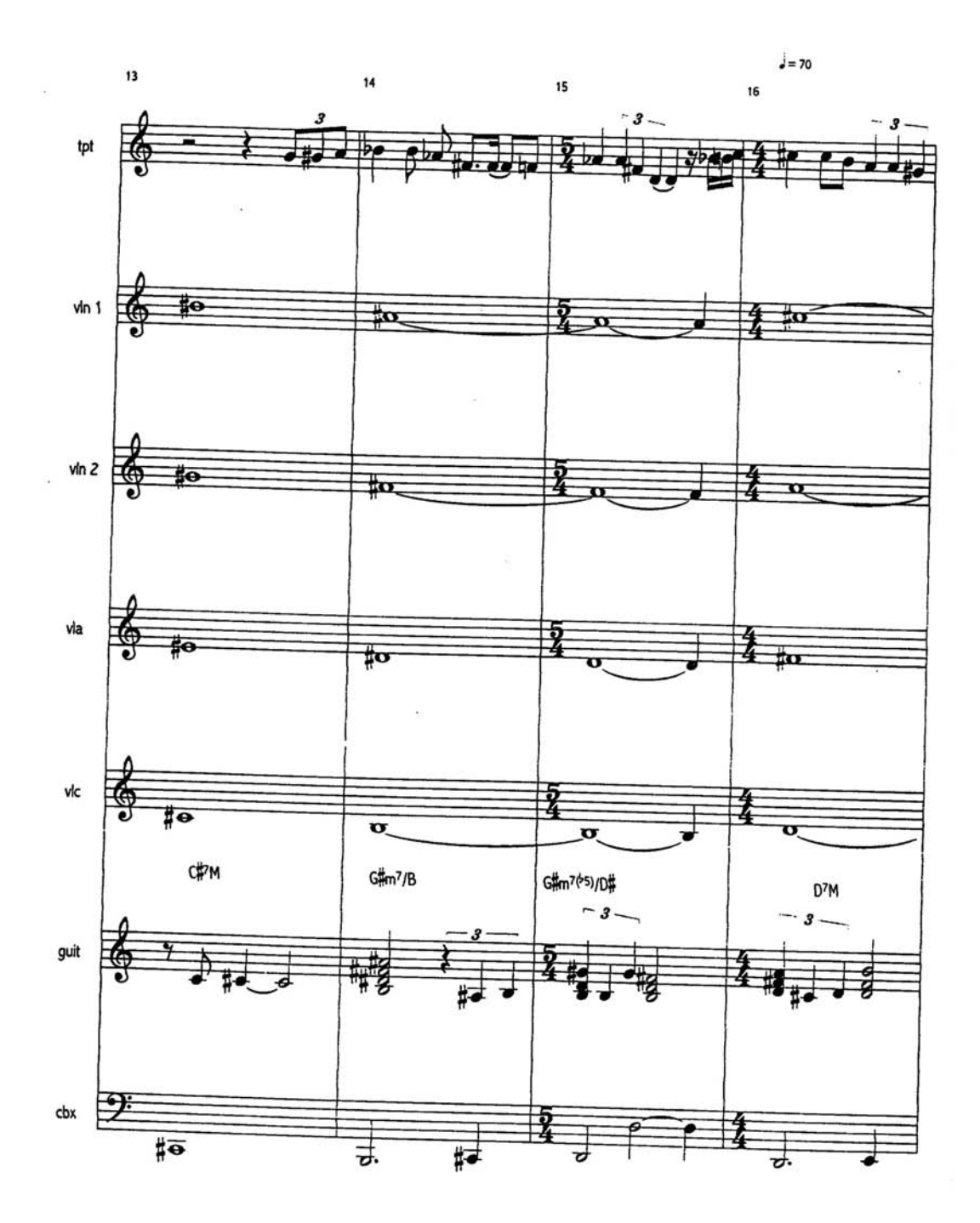

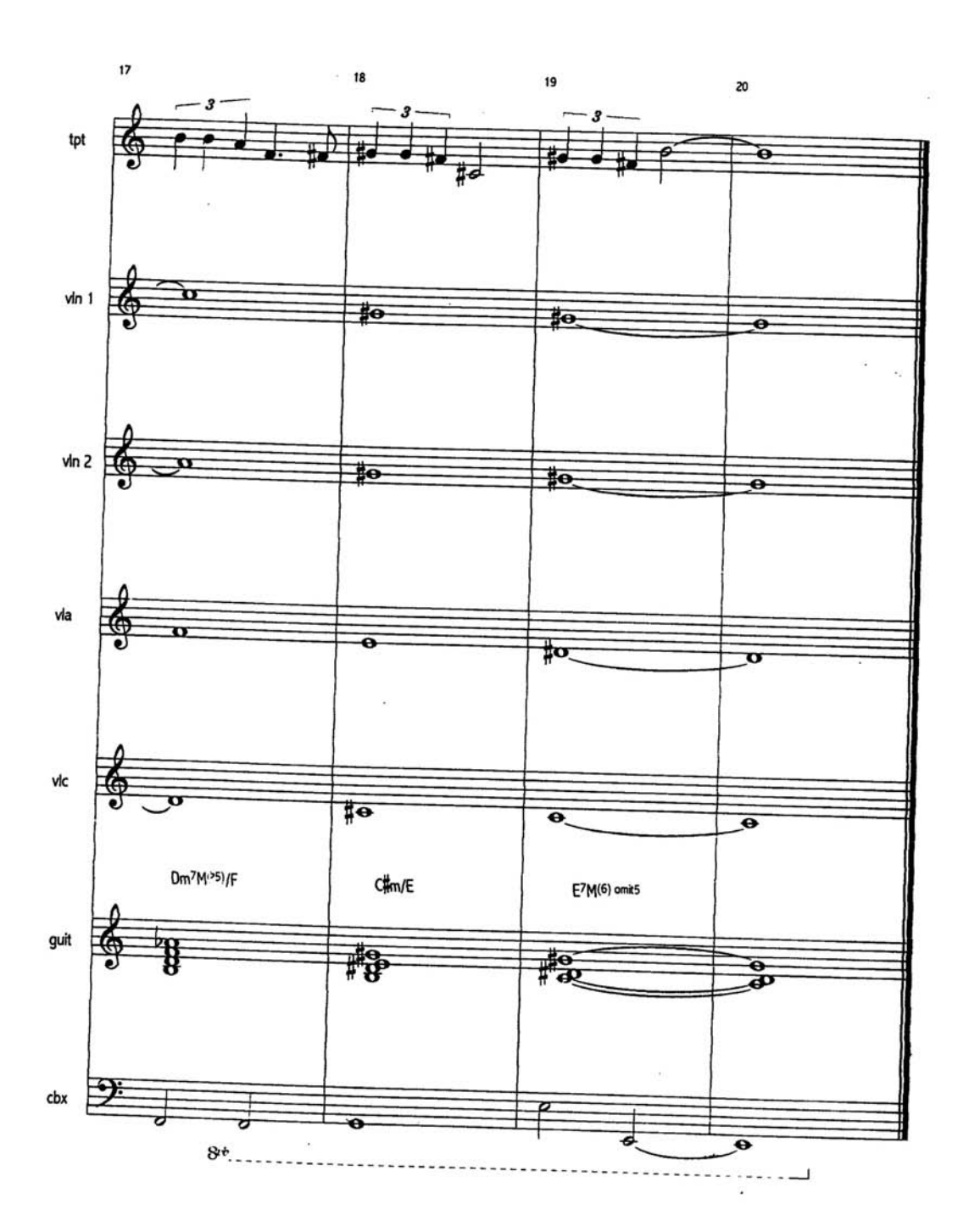

Ponte dos Ingleses

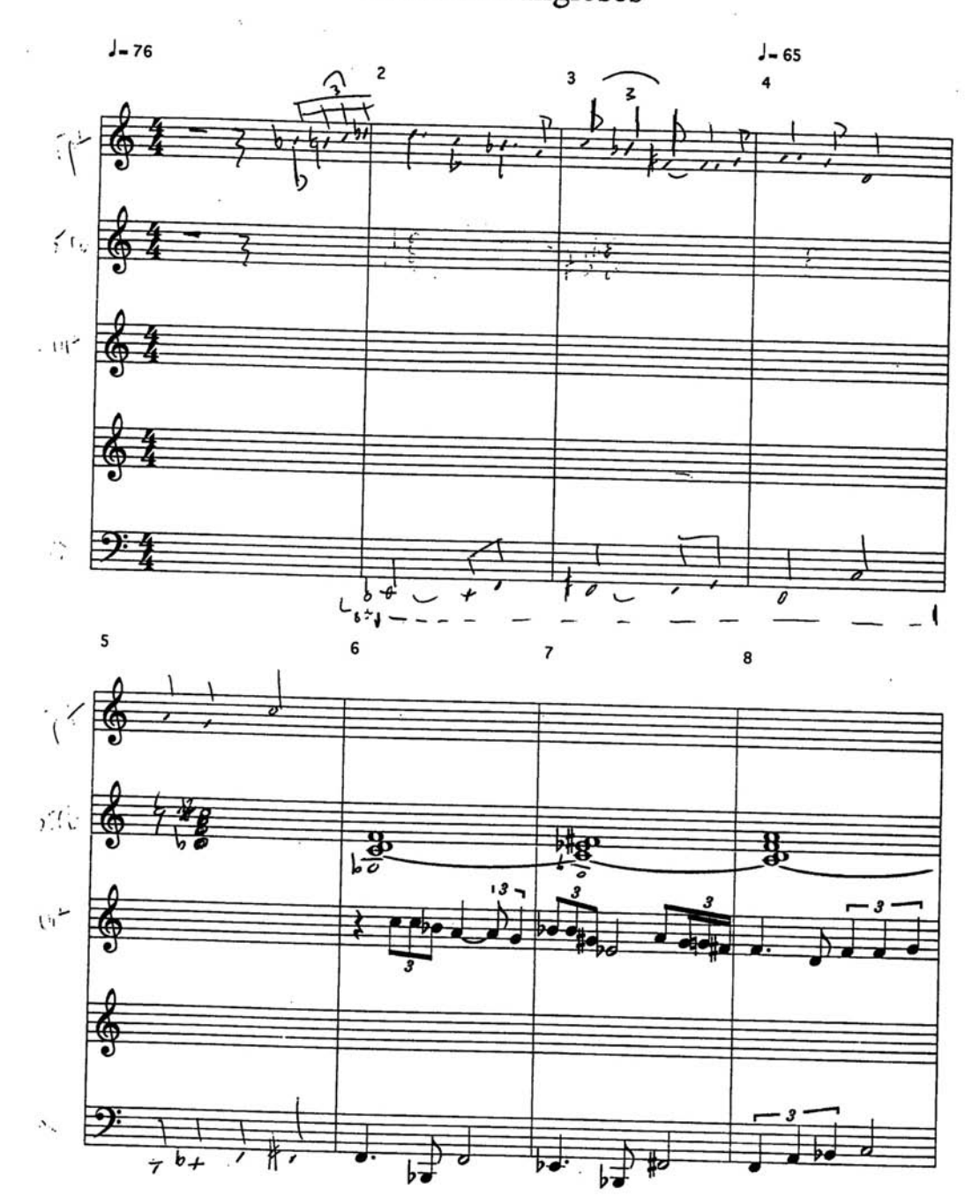

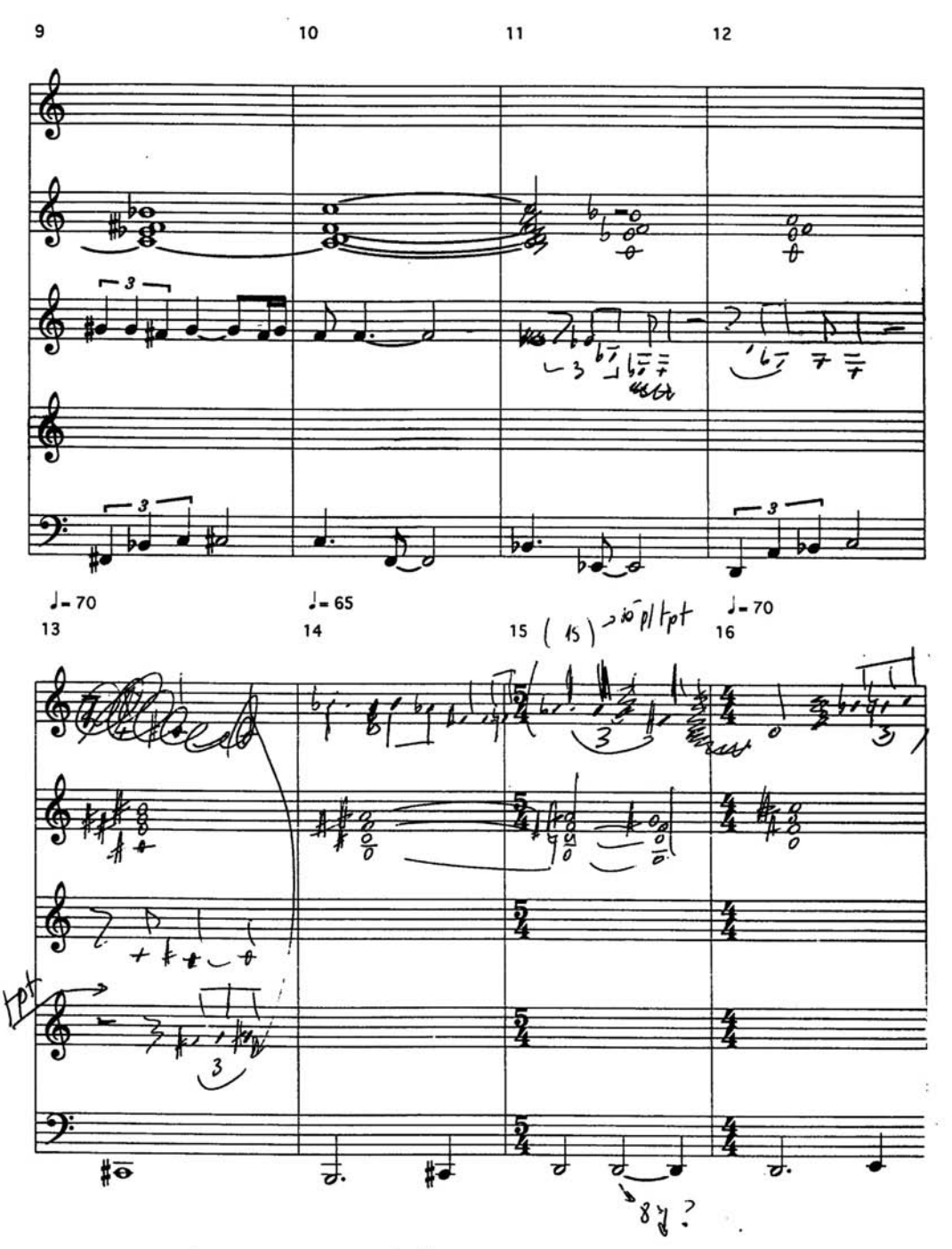

 $\frac{1}{2}$ 

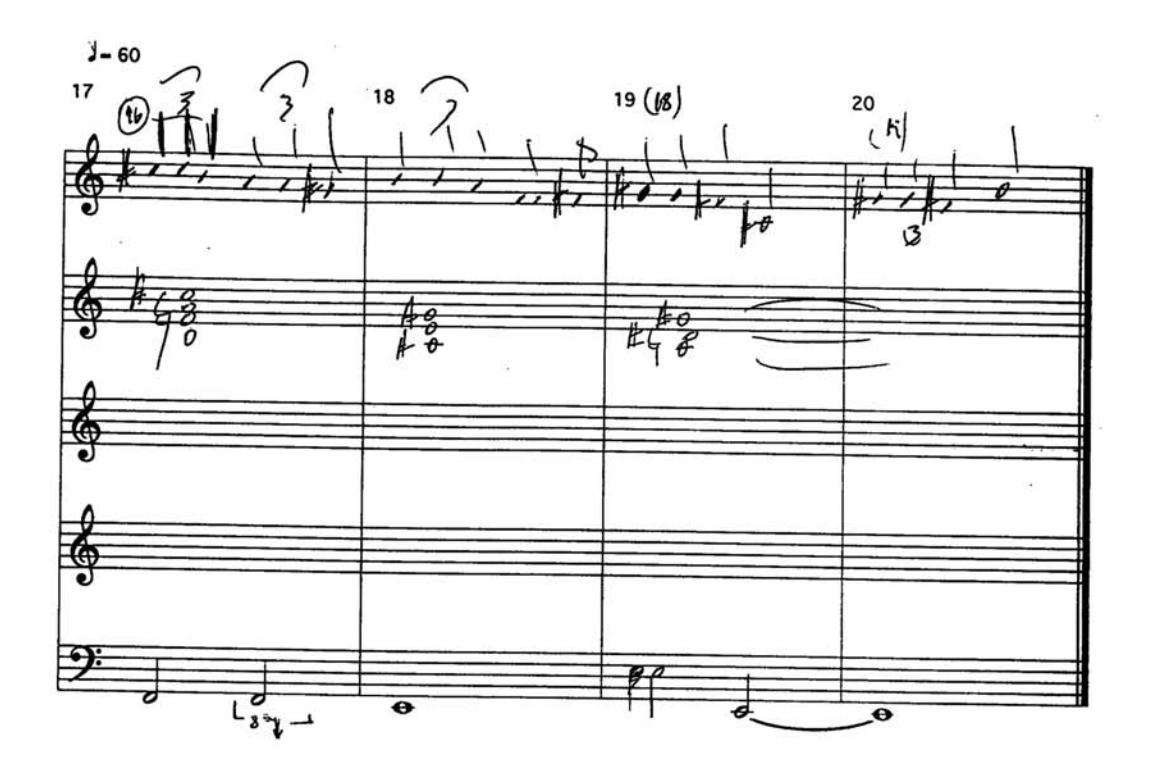

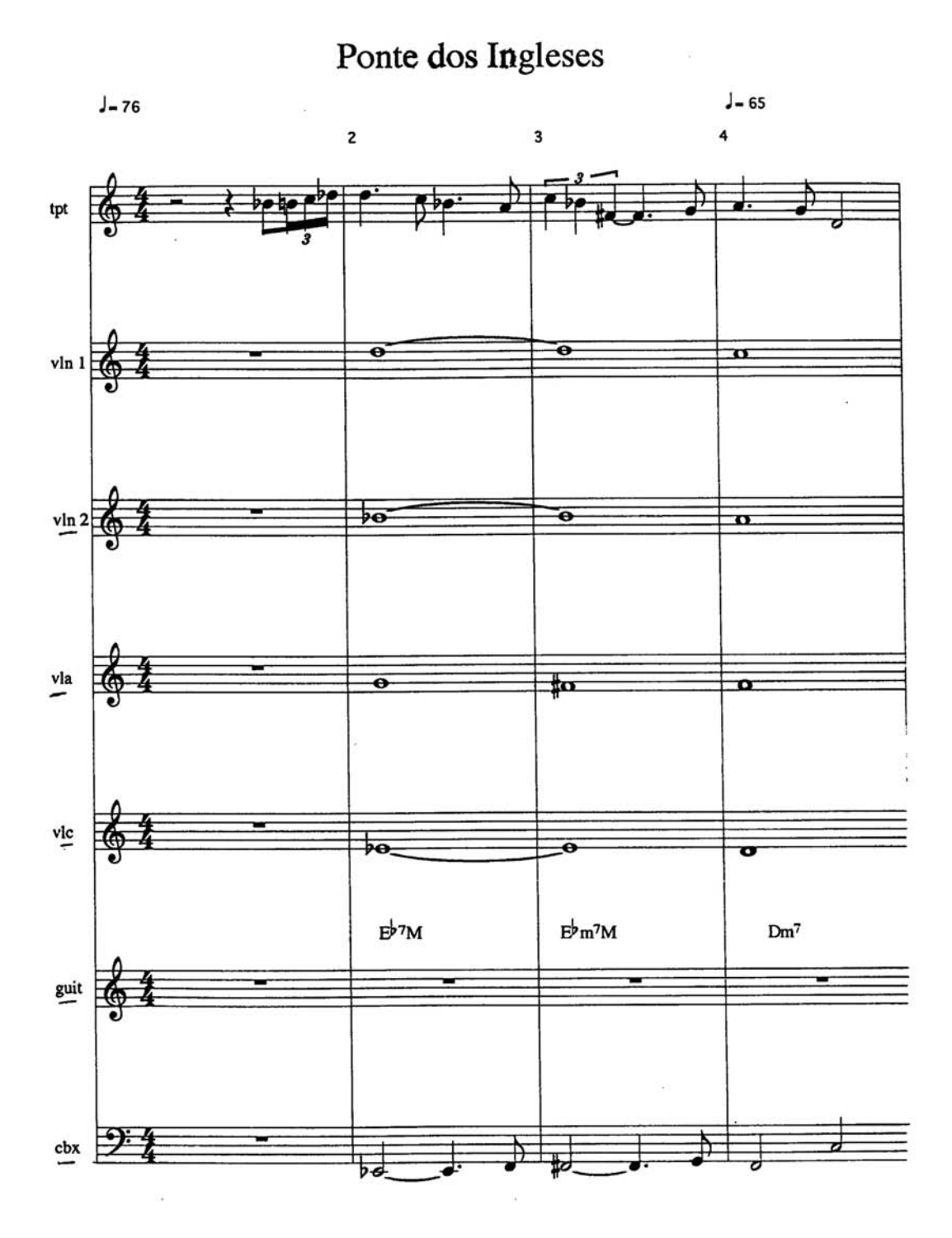

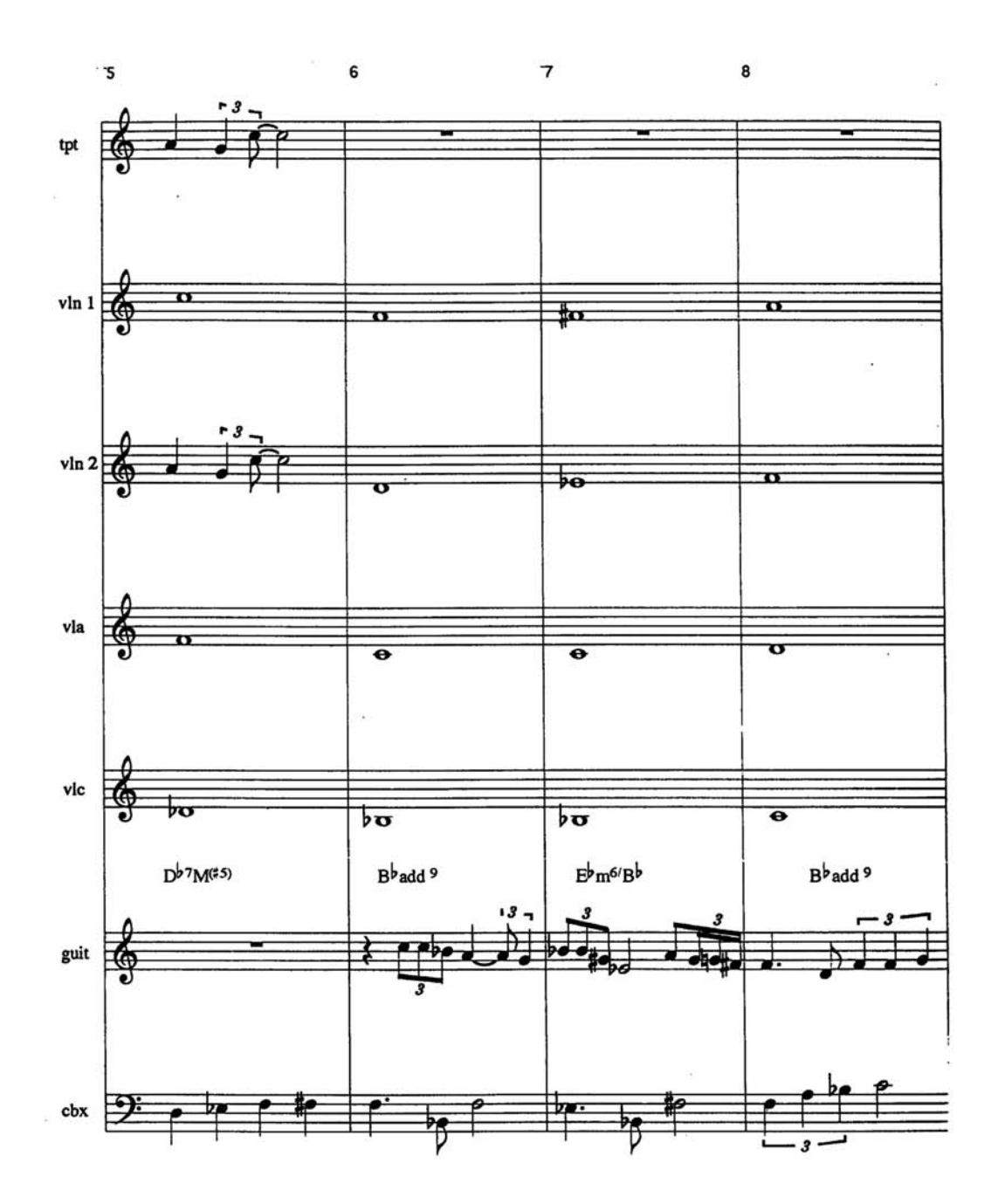

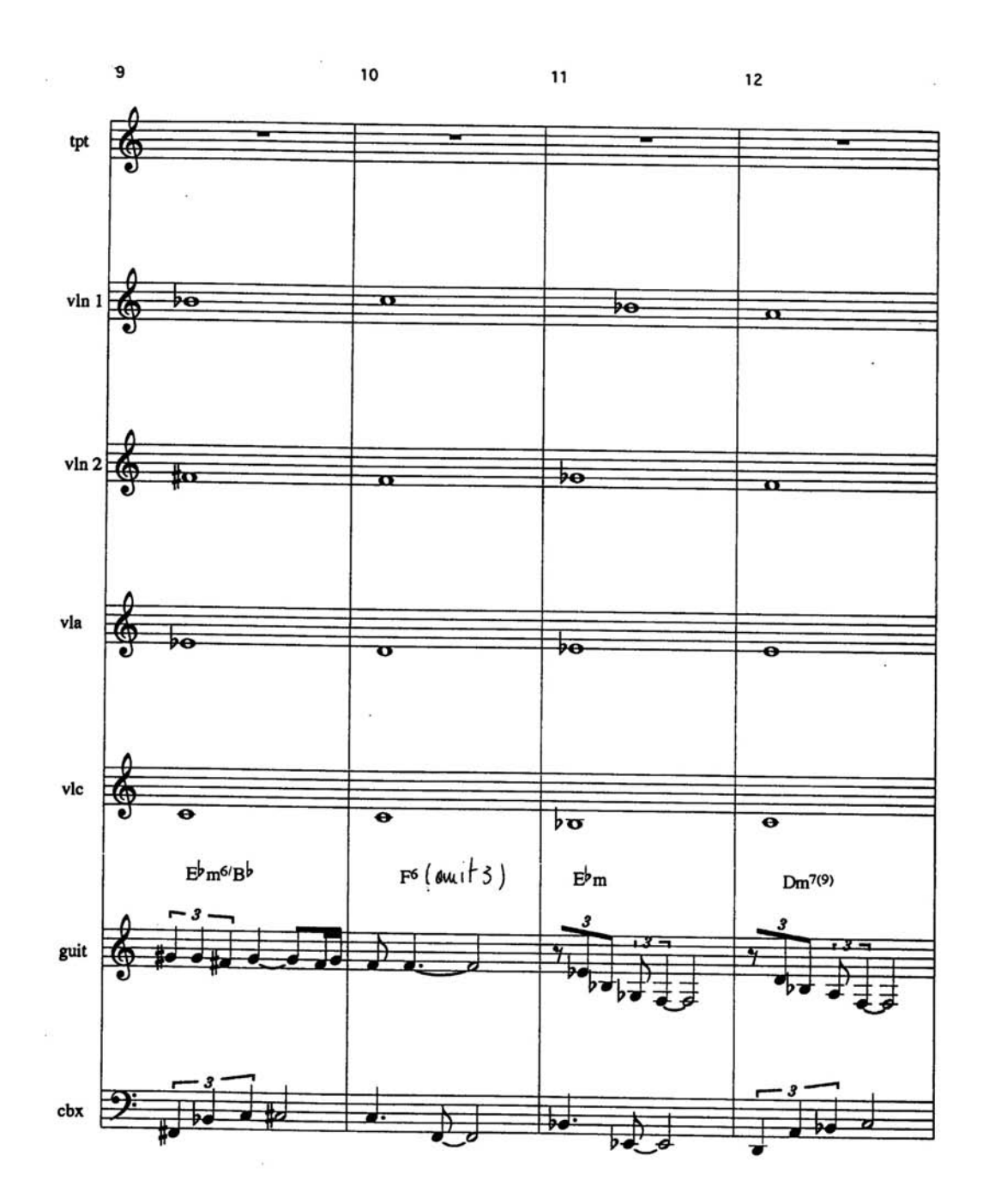

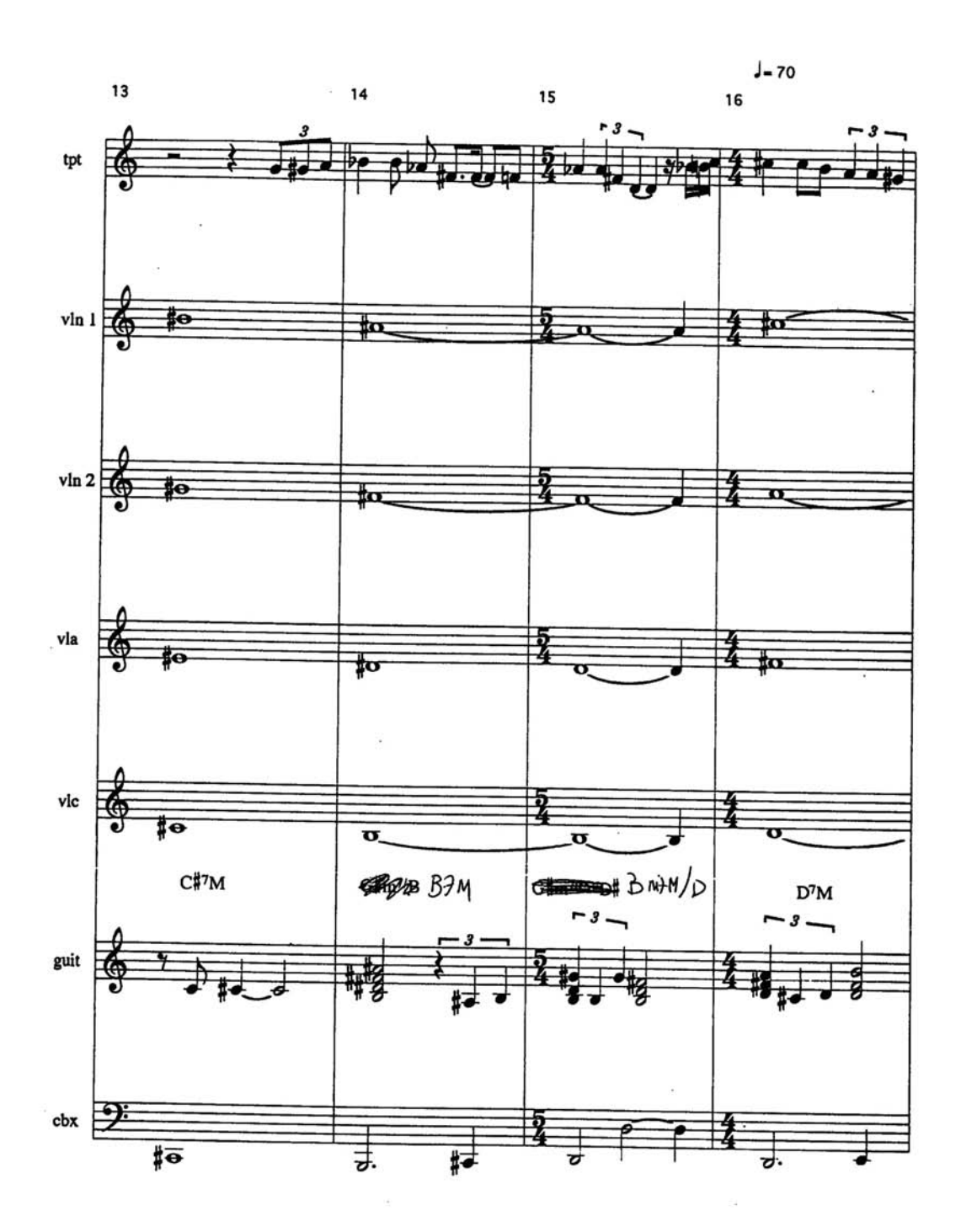

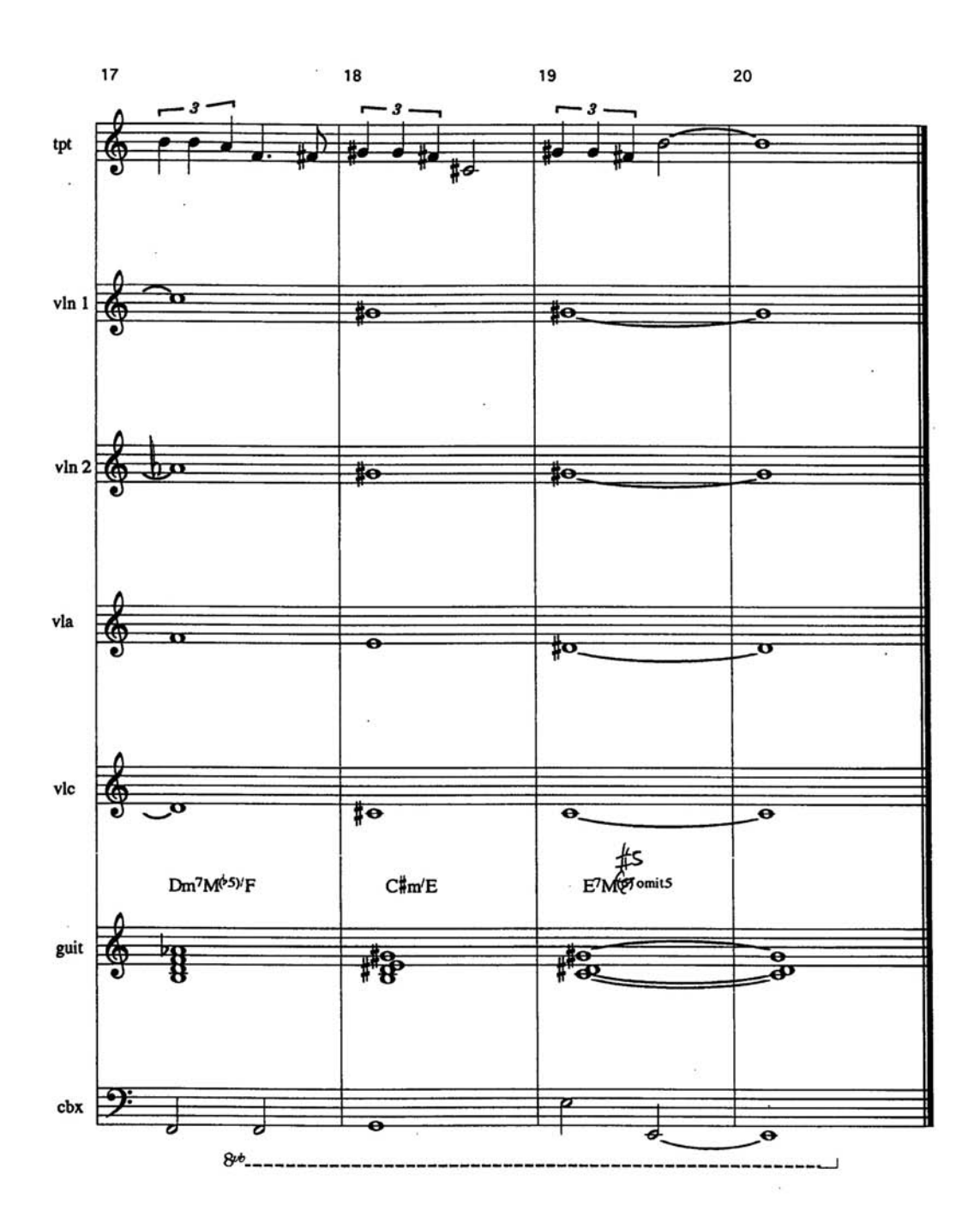

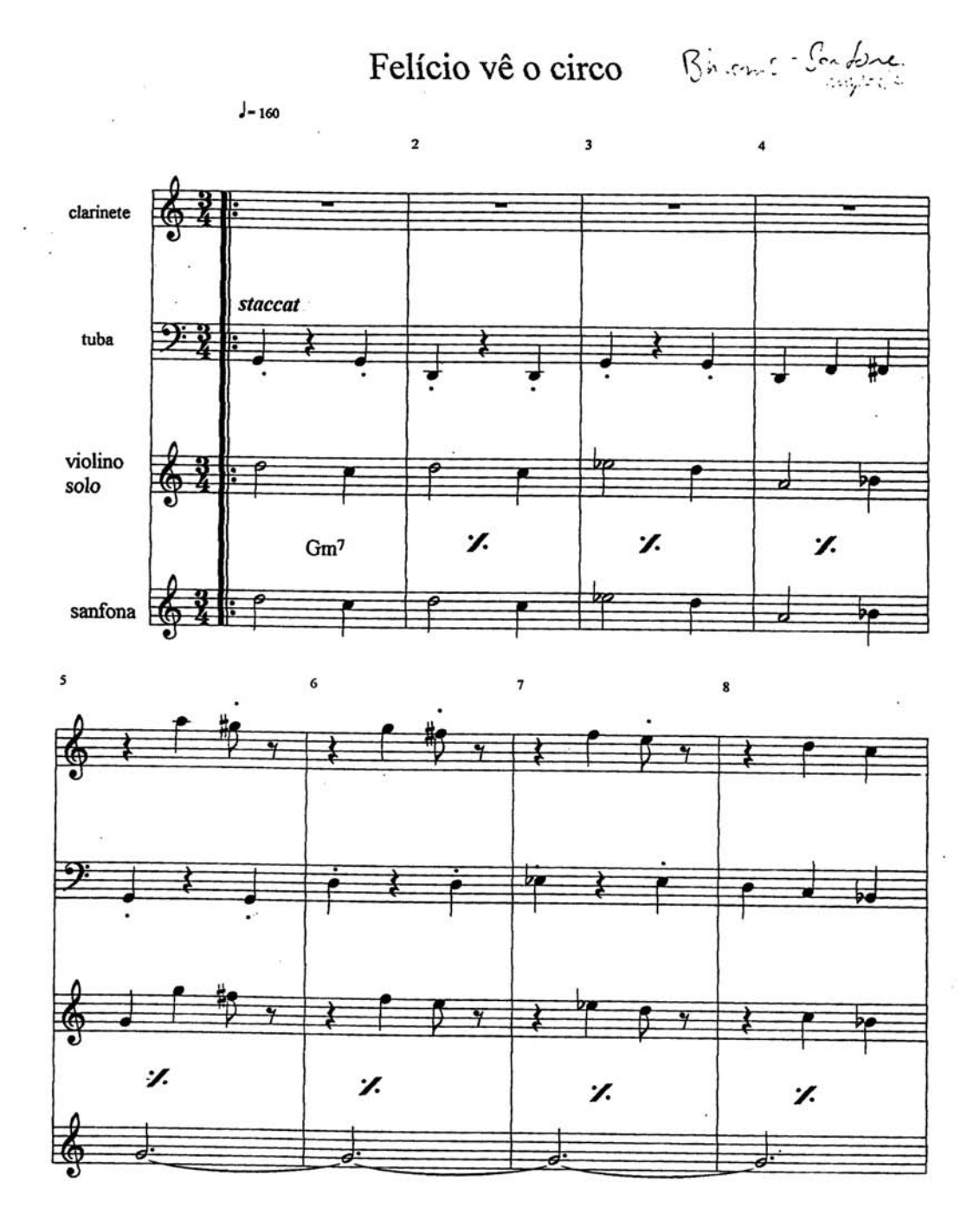

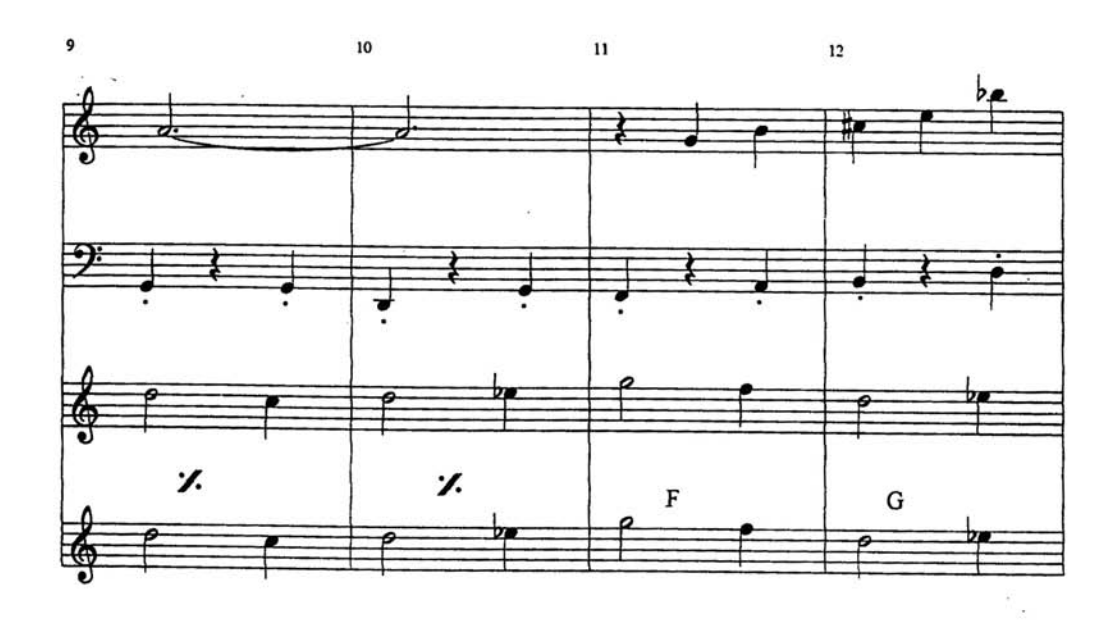

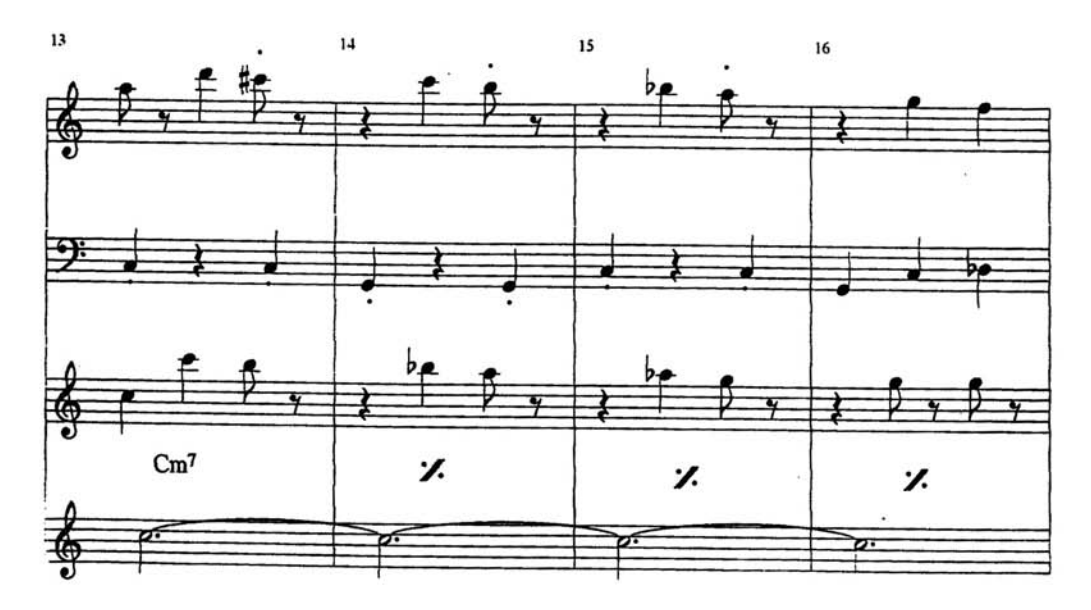

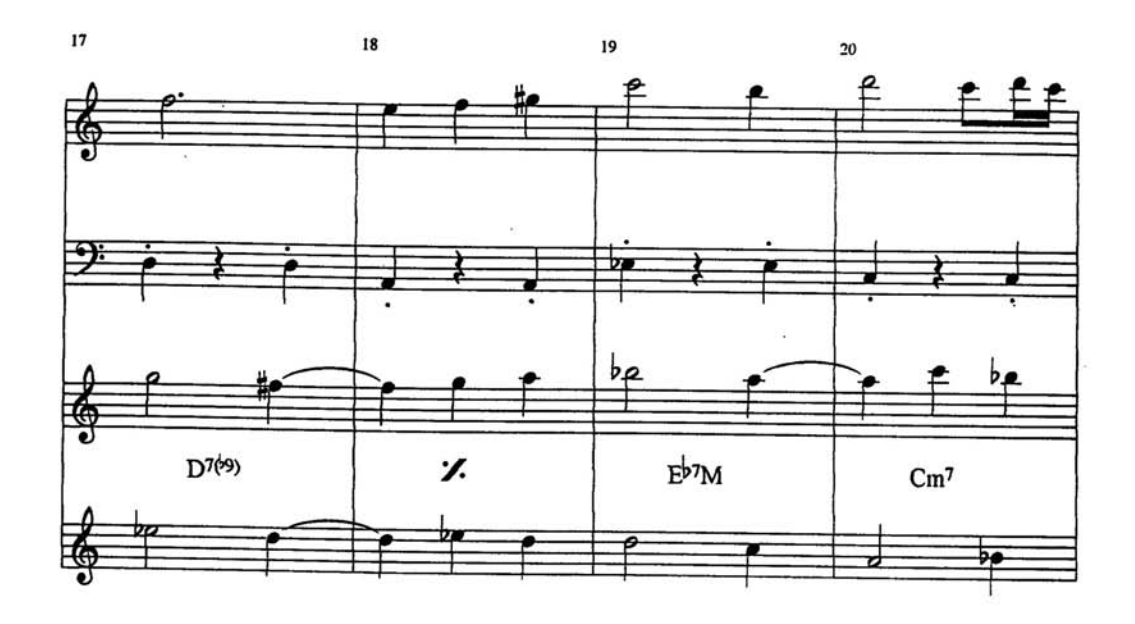

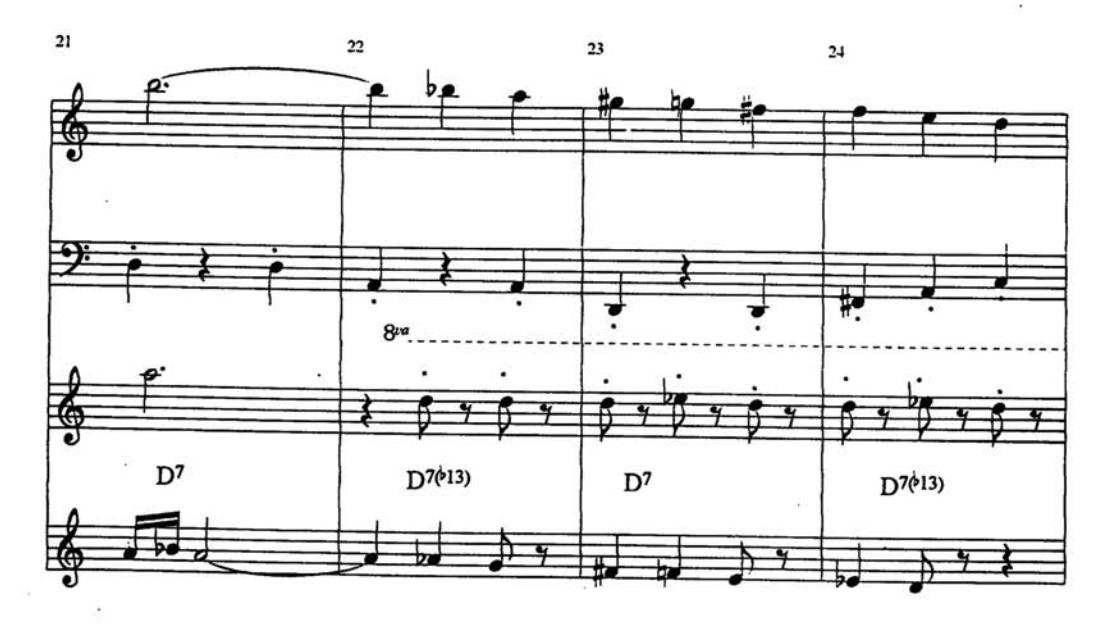

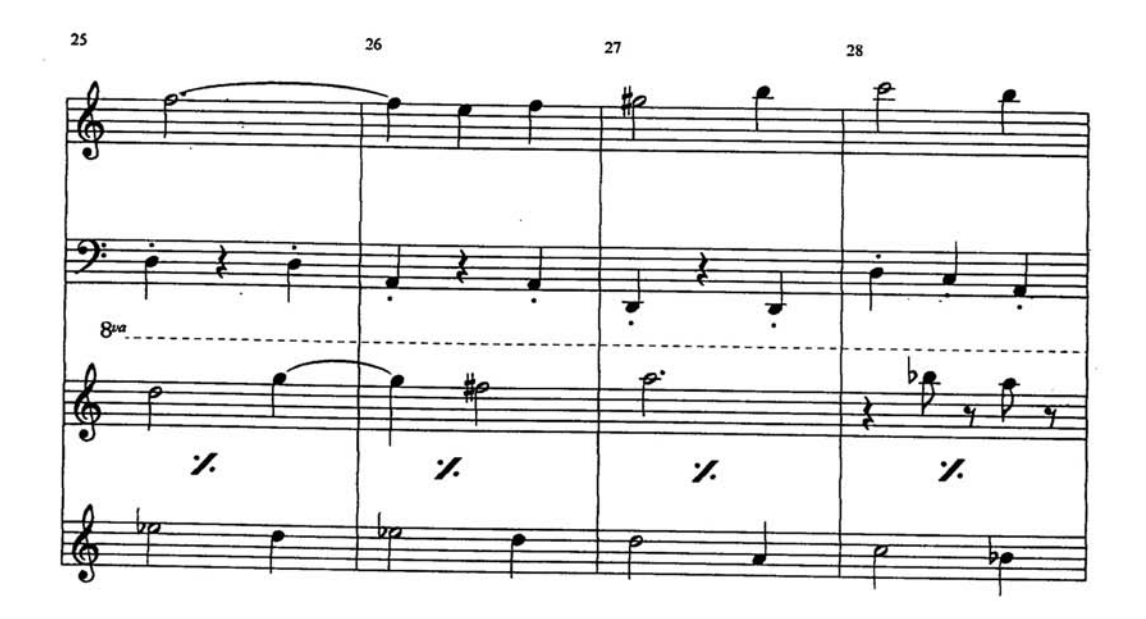

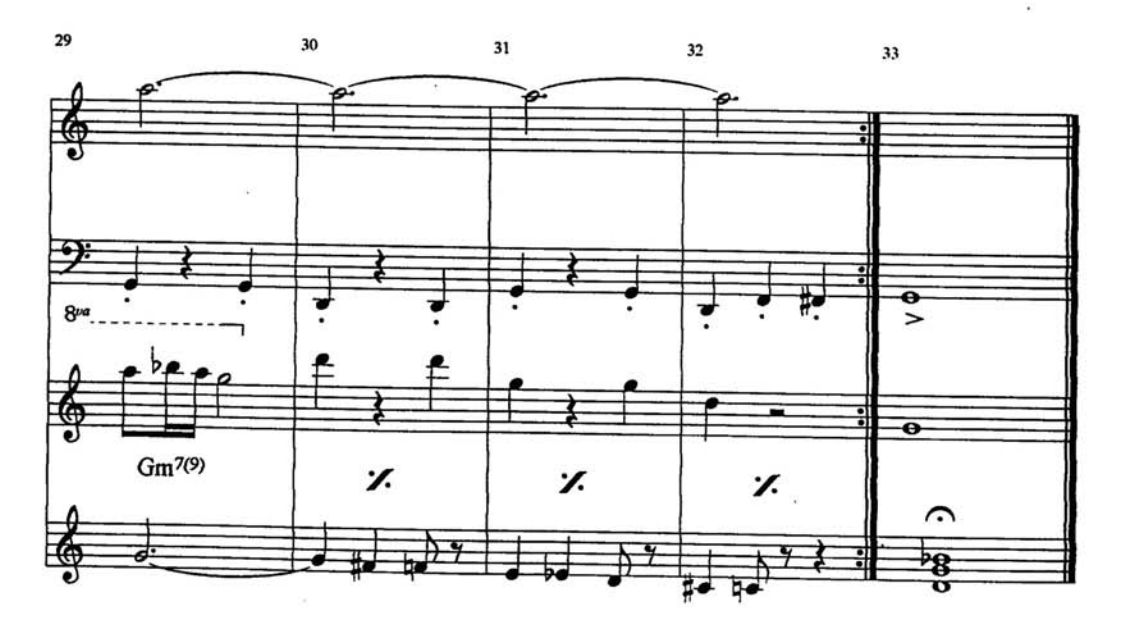

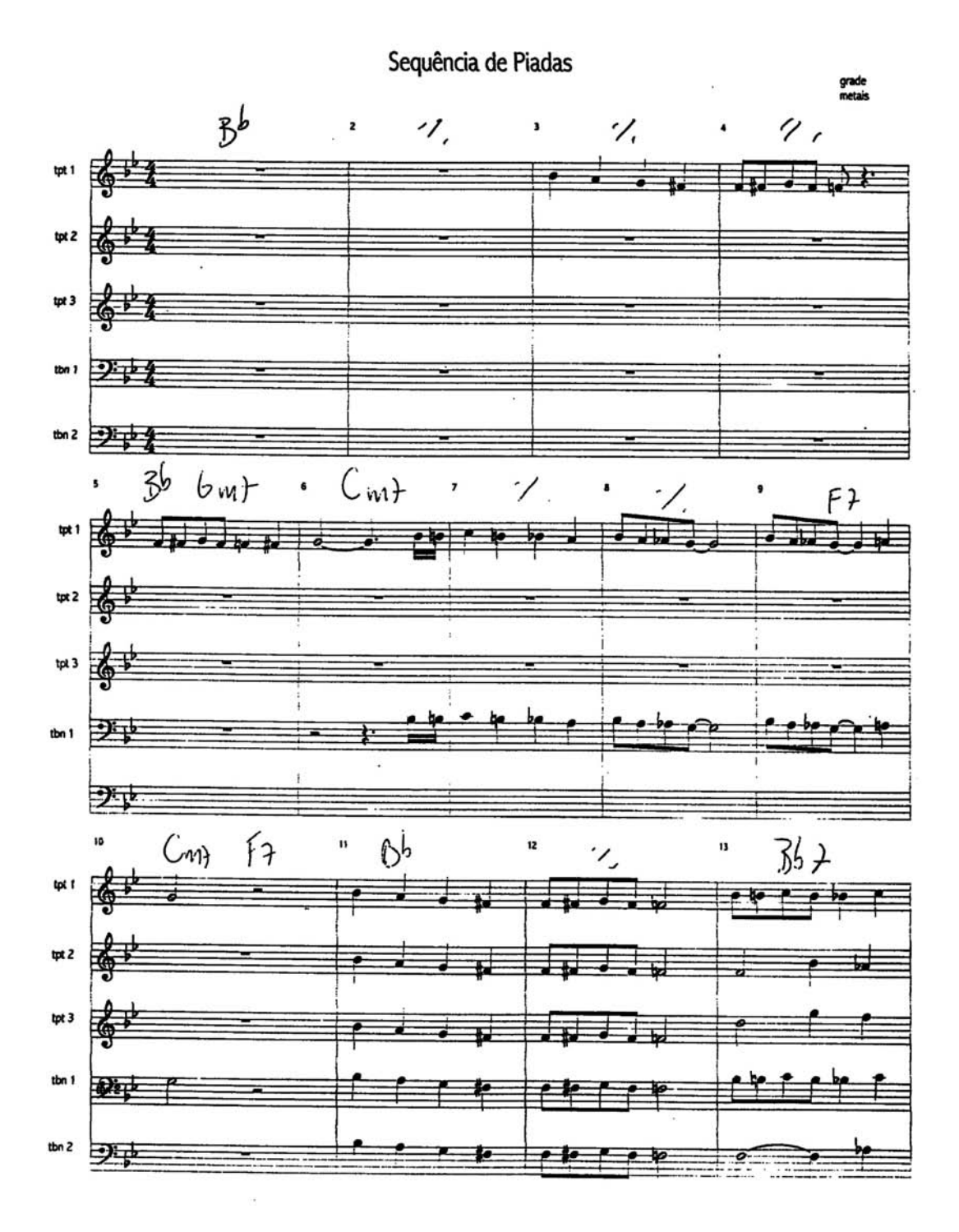

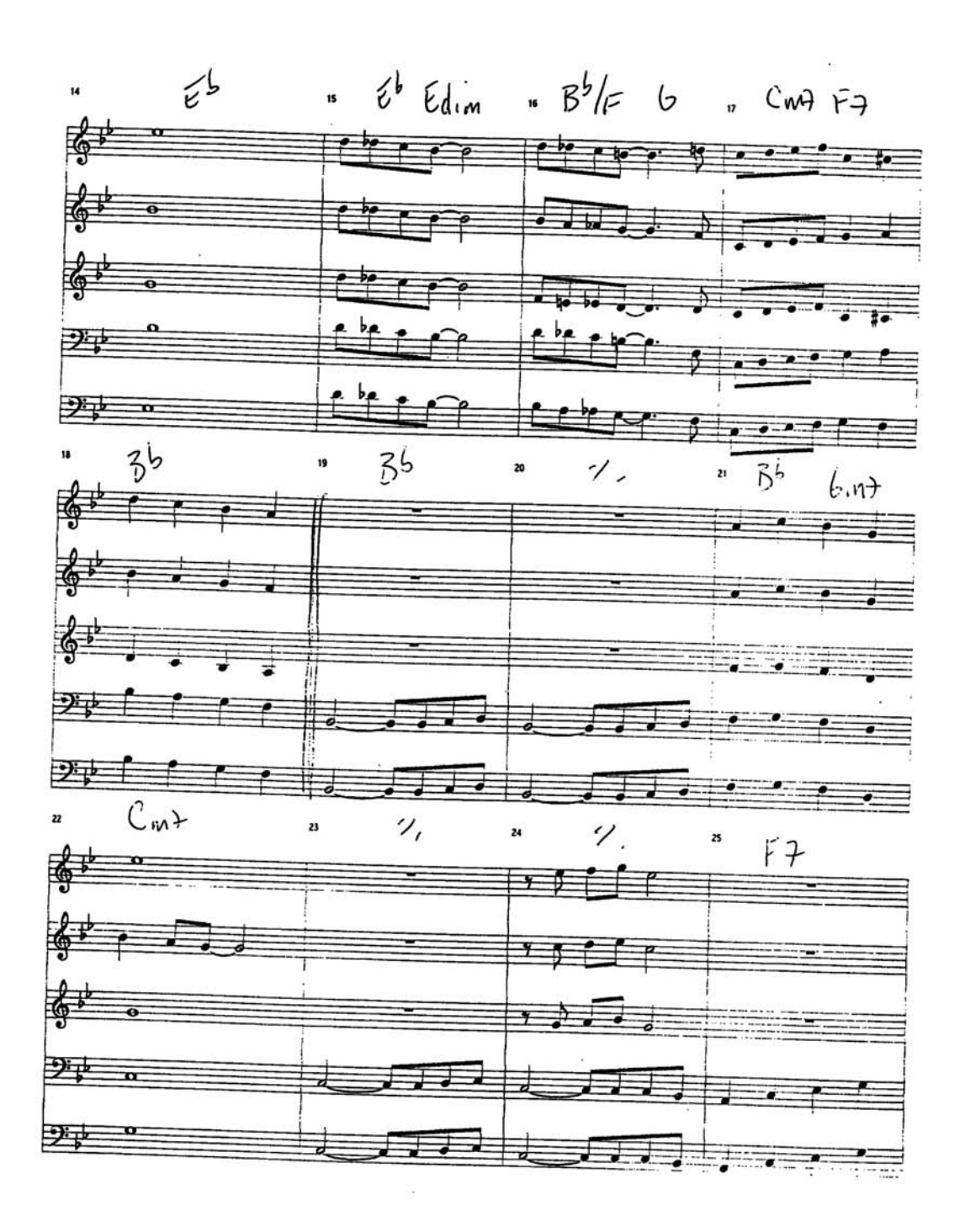

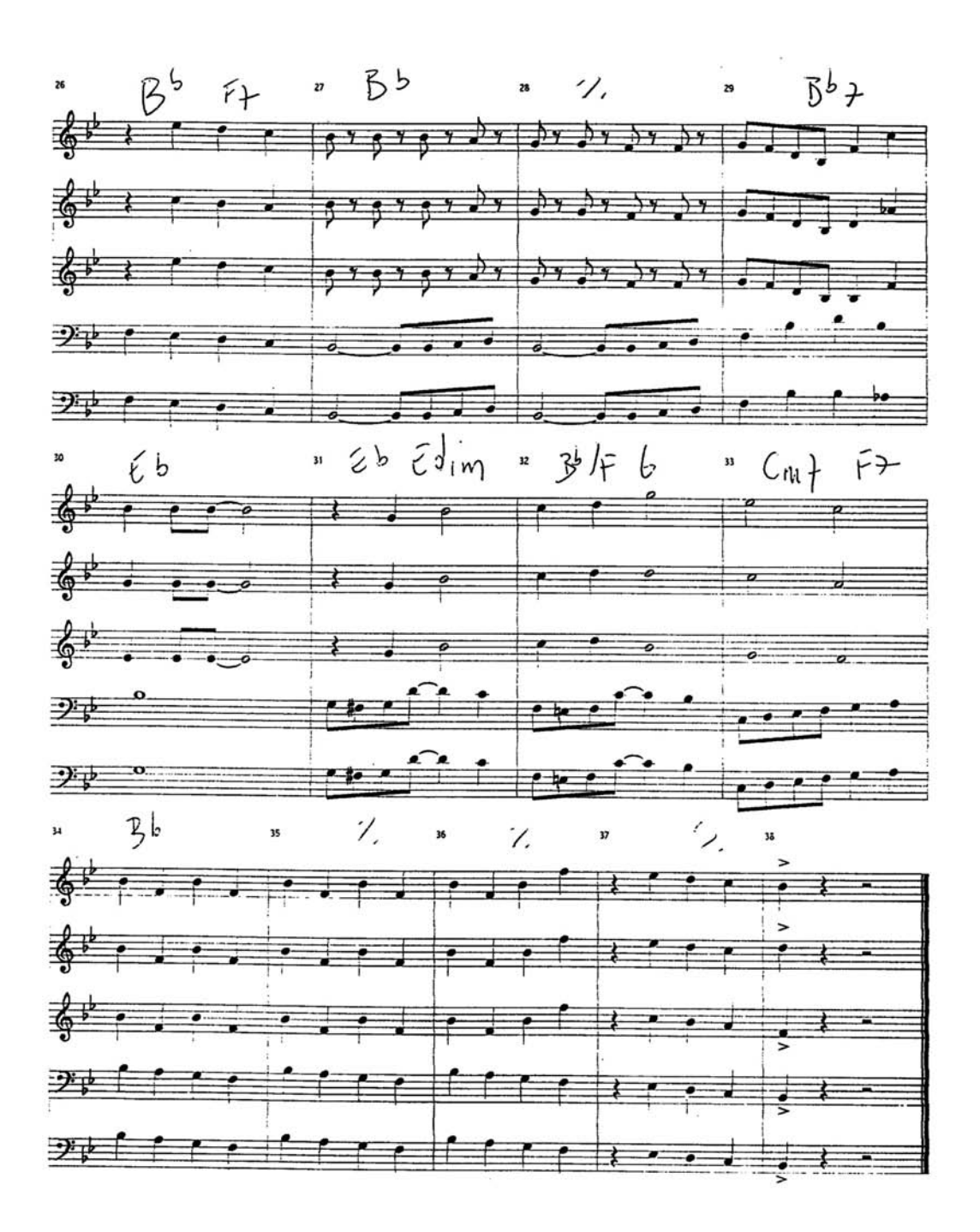

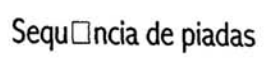

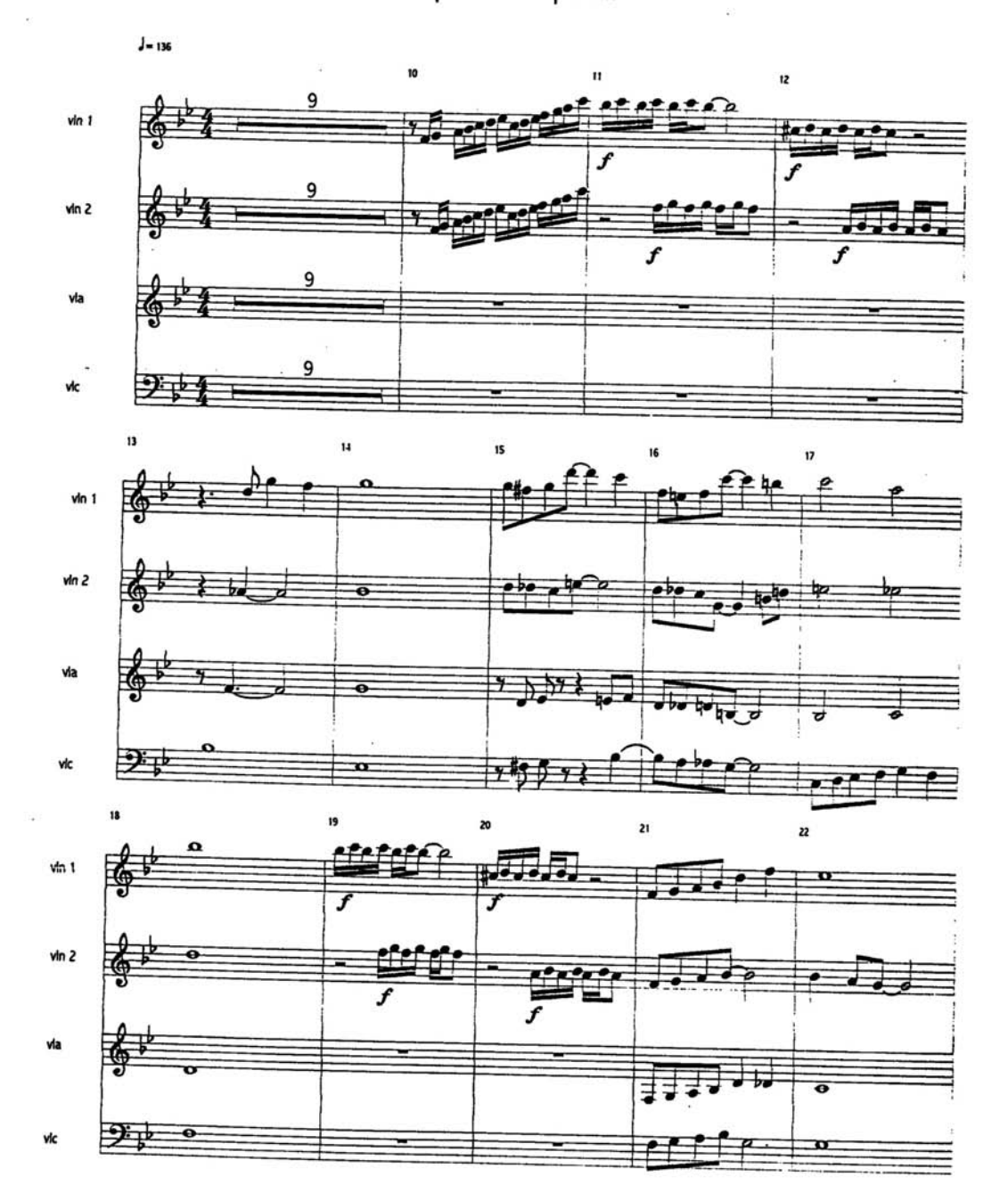
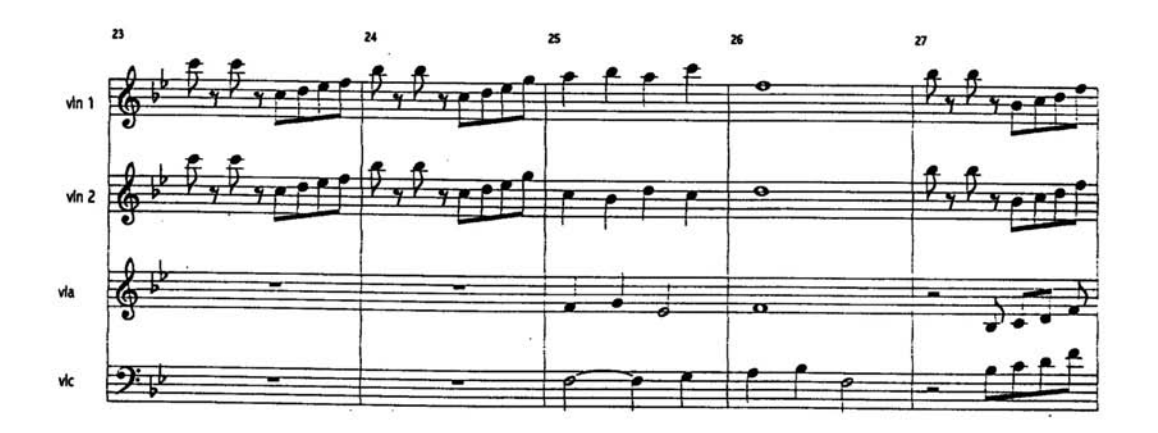

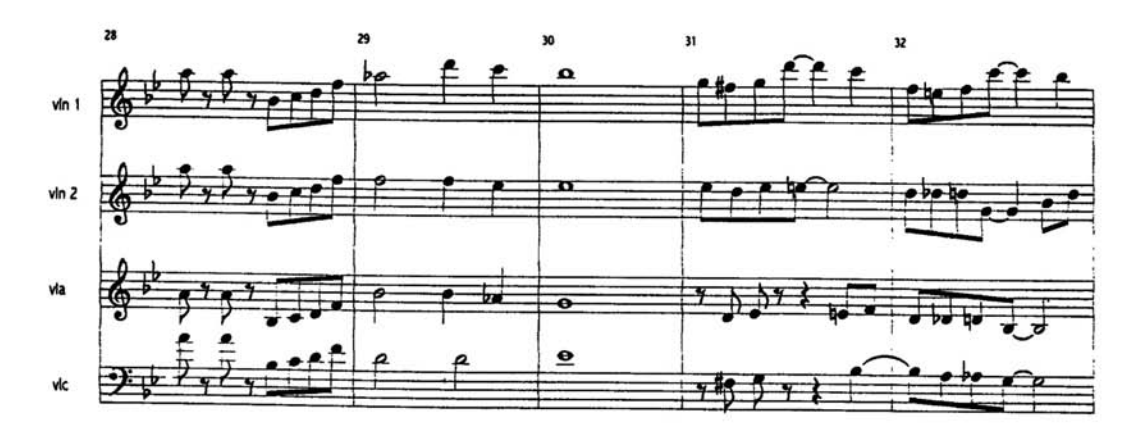

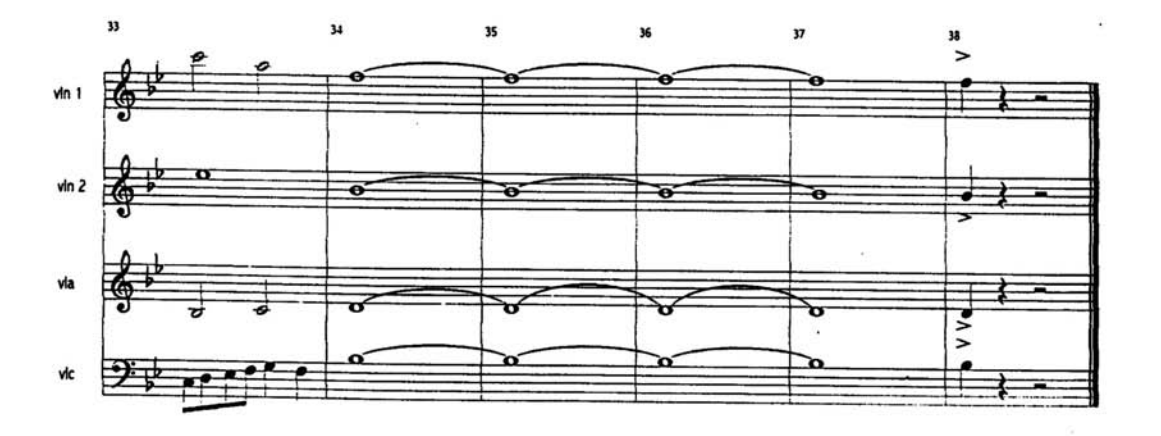

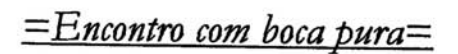

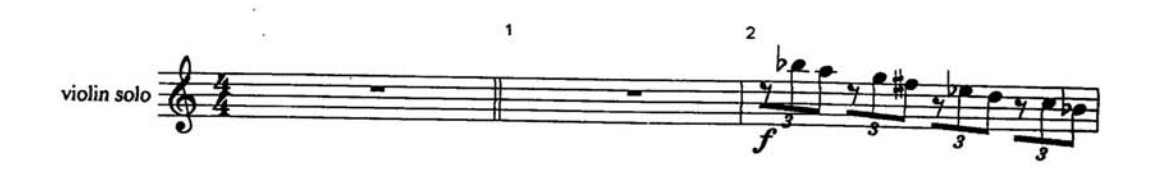

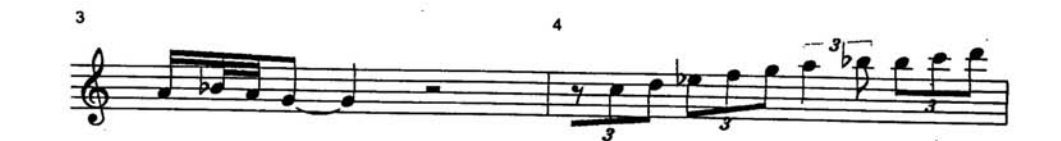

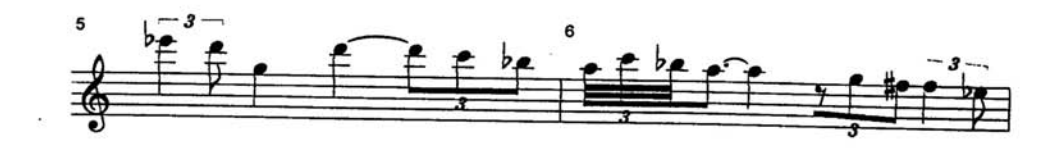

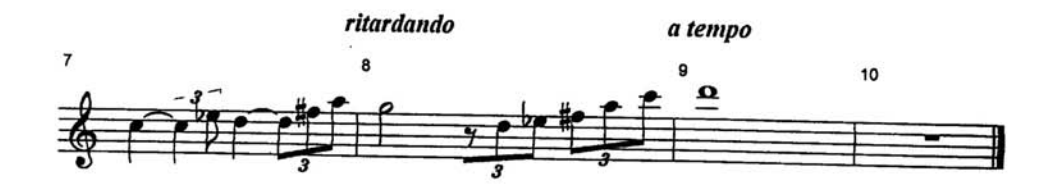

 $E$ ncontro com boca pura=

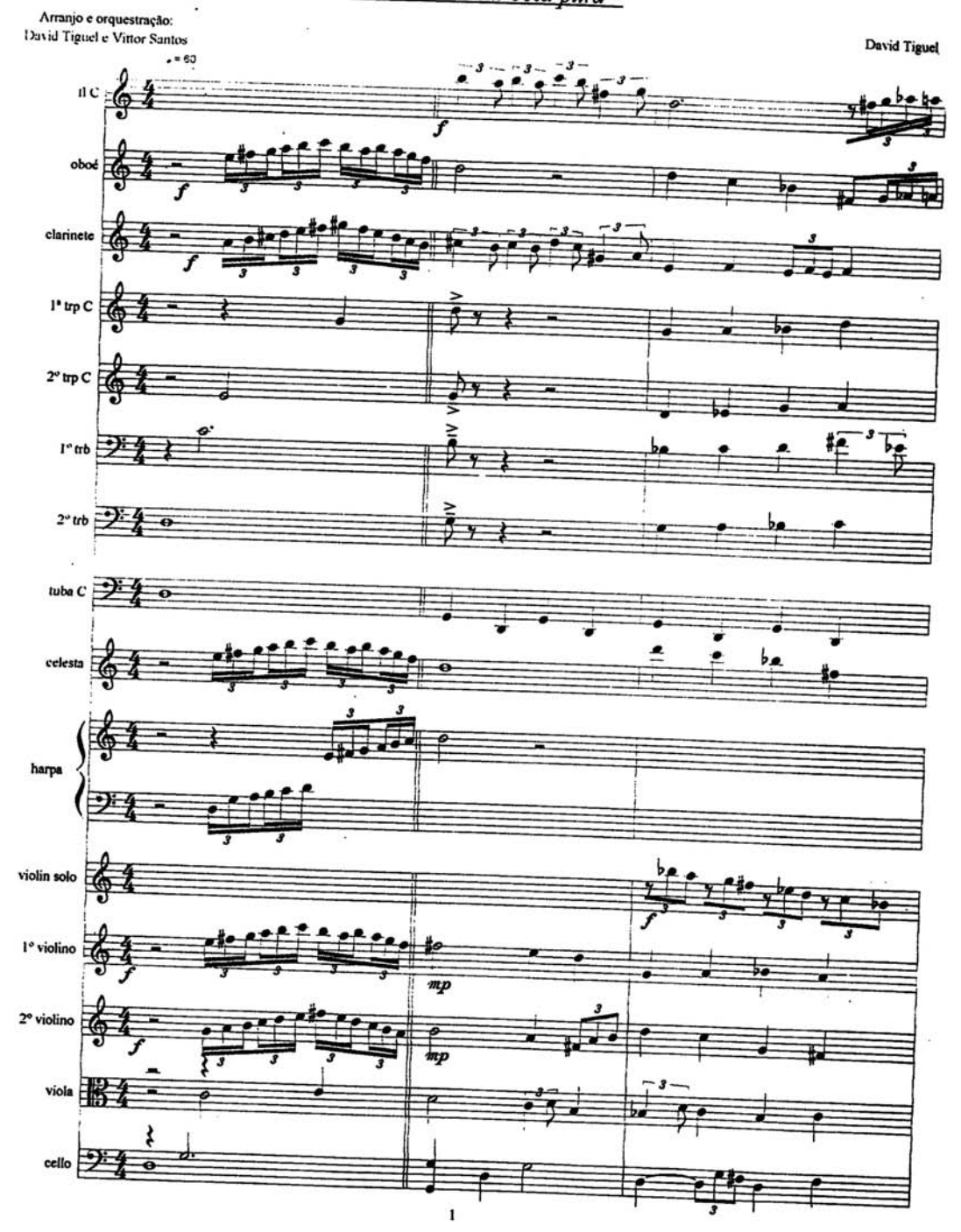

## $=E$ ncontro com boca pura=

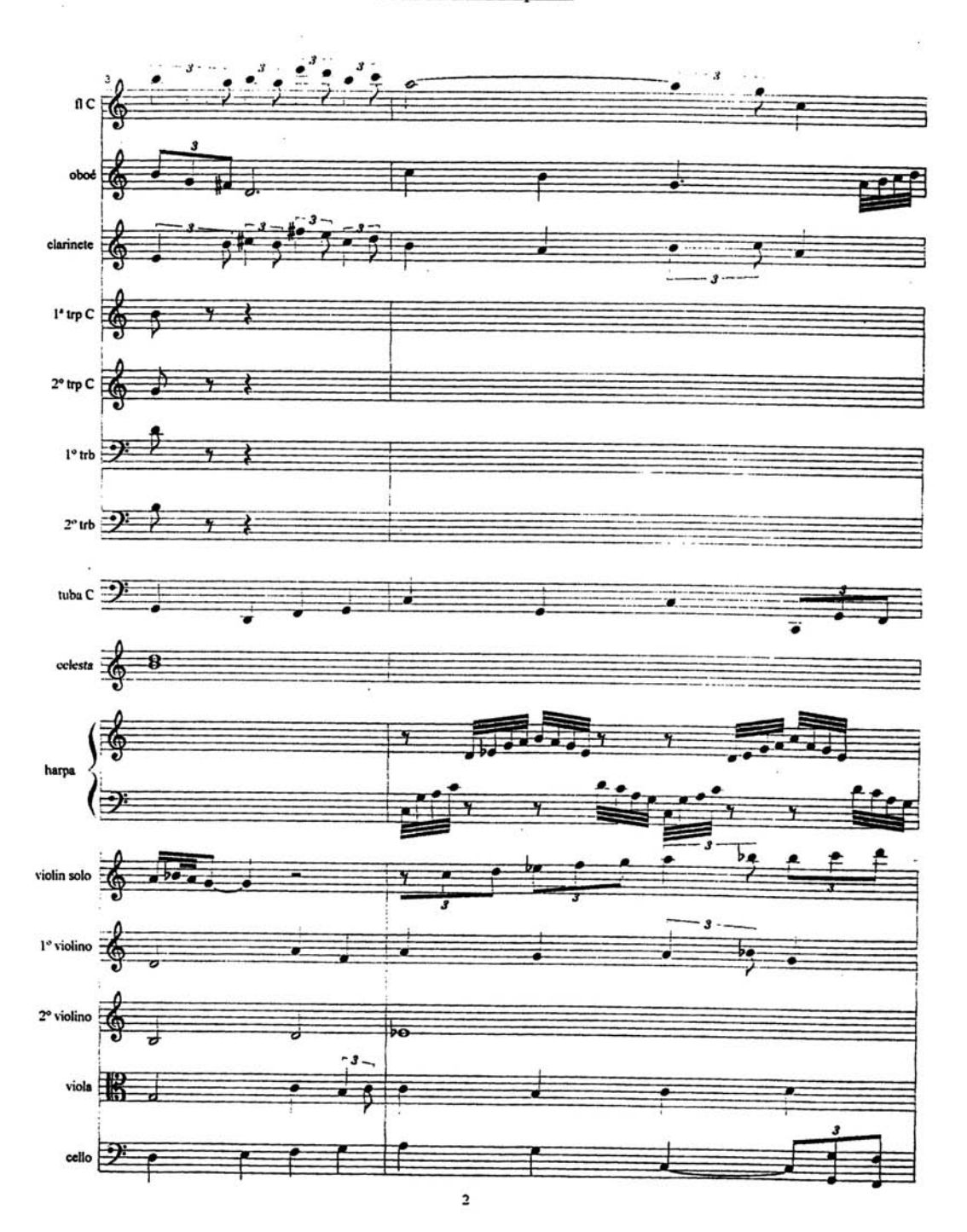

 $E$ ncontro com boca pura=

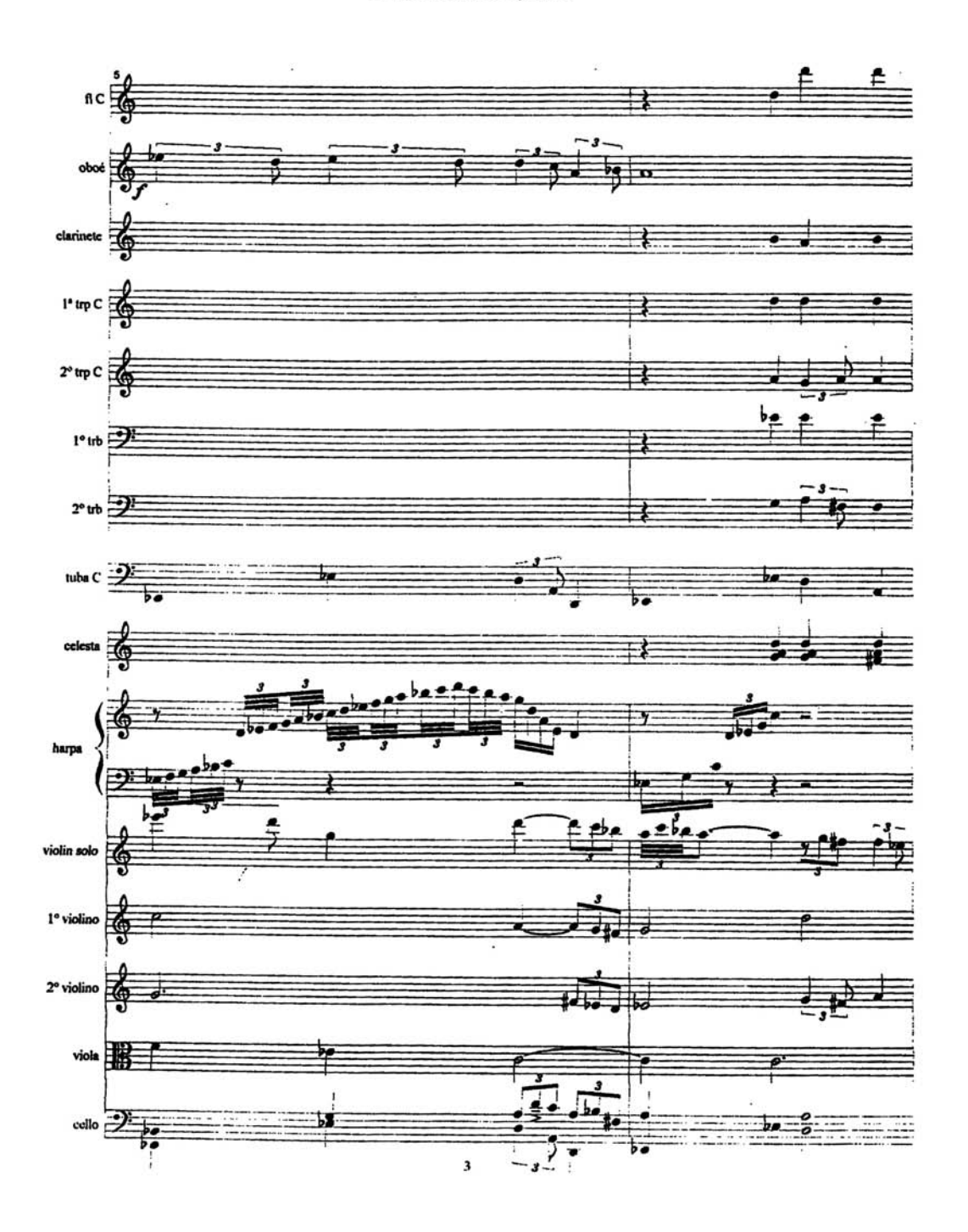

## $E$ ncontro com boca pura=

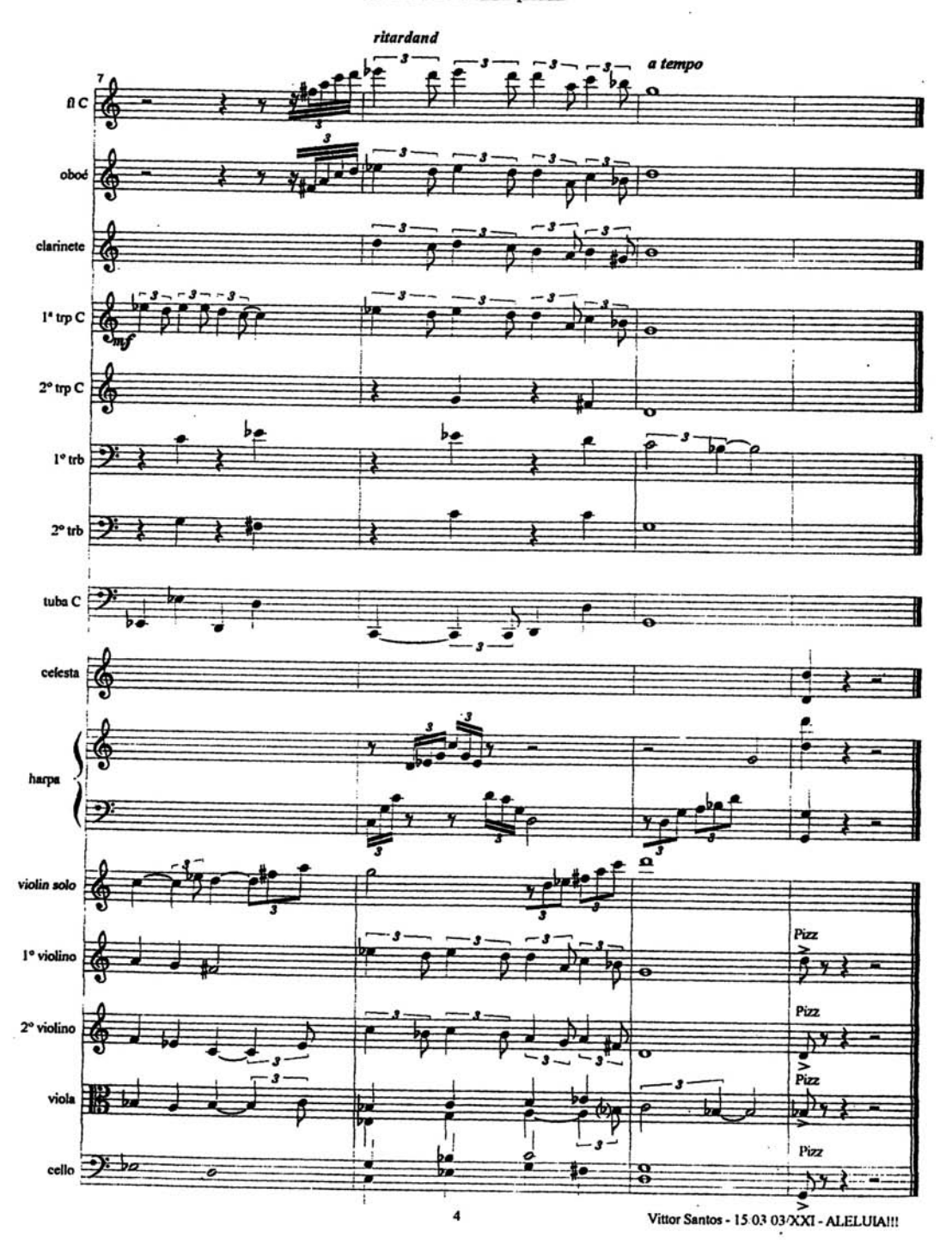

Dois Perdidos Numa Noite Suja

## Cue Sheet / músicos

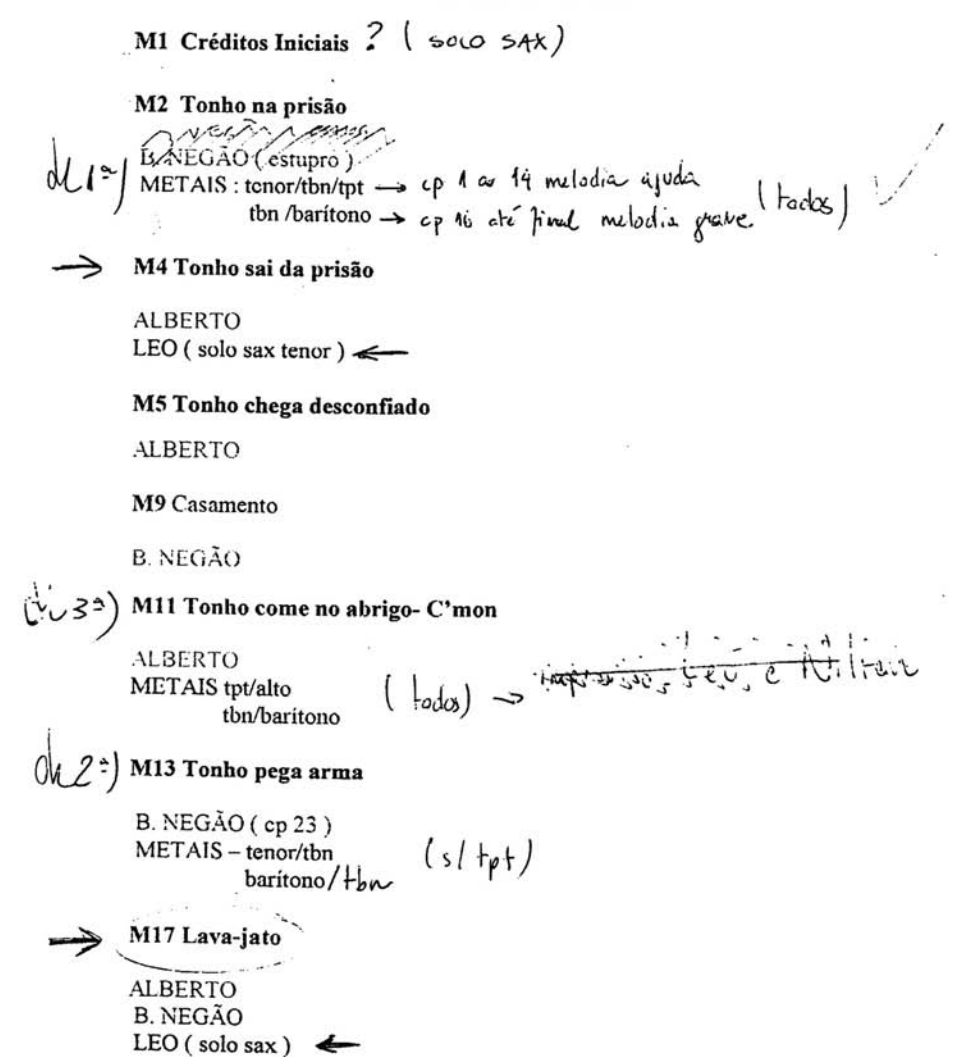

M21 Assassinato velho  $($  = pas te - Hoss $(4)$ <br>2 = pa  $+$  - Hon  $(2)$ <br> $+$ p +  $(1)$  $(s/(\epsilon_{0}^{2})$ METAIS -- tbns/tpt/ flg 12 GENEVAL PARK > METAIS IMPROVISO CLIMA  $M2$ <sup>-</sup> B. NEGÃO<br>> SAXIMPROVISO(baritono/alto?) < = 192 Tacho va presão (harmoura) OUR<sup>ES</sup>GAMORE DROGAFESADA-B.NEGÃO (letra?)<br>ALBERTO METAIS - tpt / tbn / alto totalto - melodic eguda (tooks)<br>tot/thm - ataques  $31$  TCHGOK  $8.77640$ 0BS

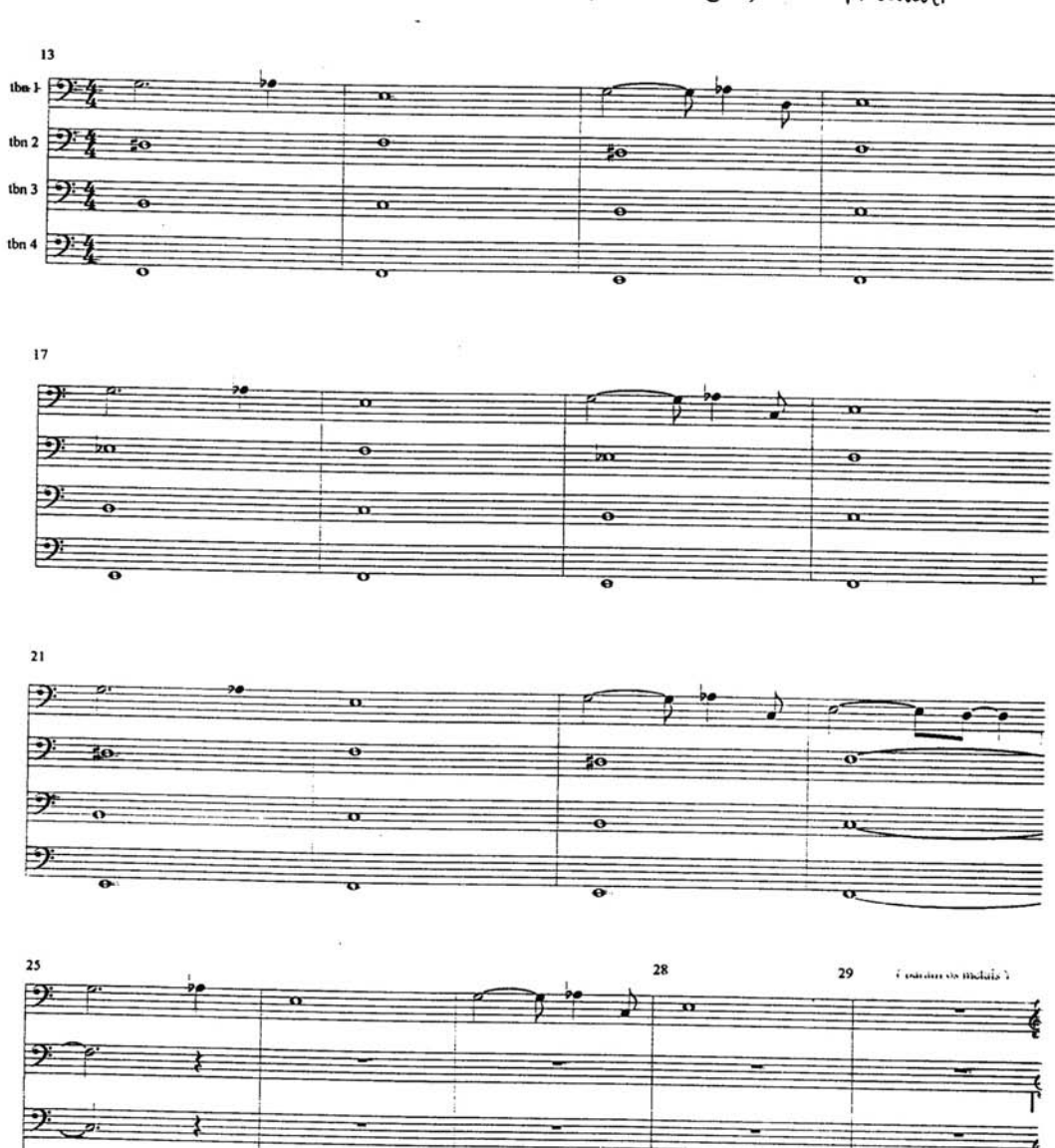

## M21 Assassinato velho (Tbns+ flugel) in concert

 $\mathcal{G}$ 

₹

₽

主

M21 in concert

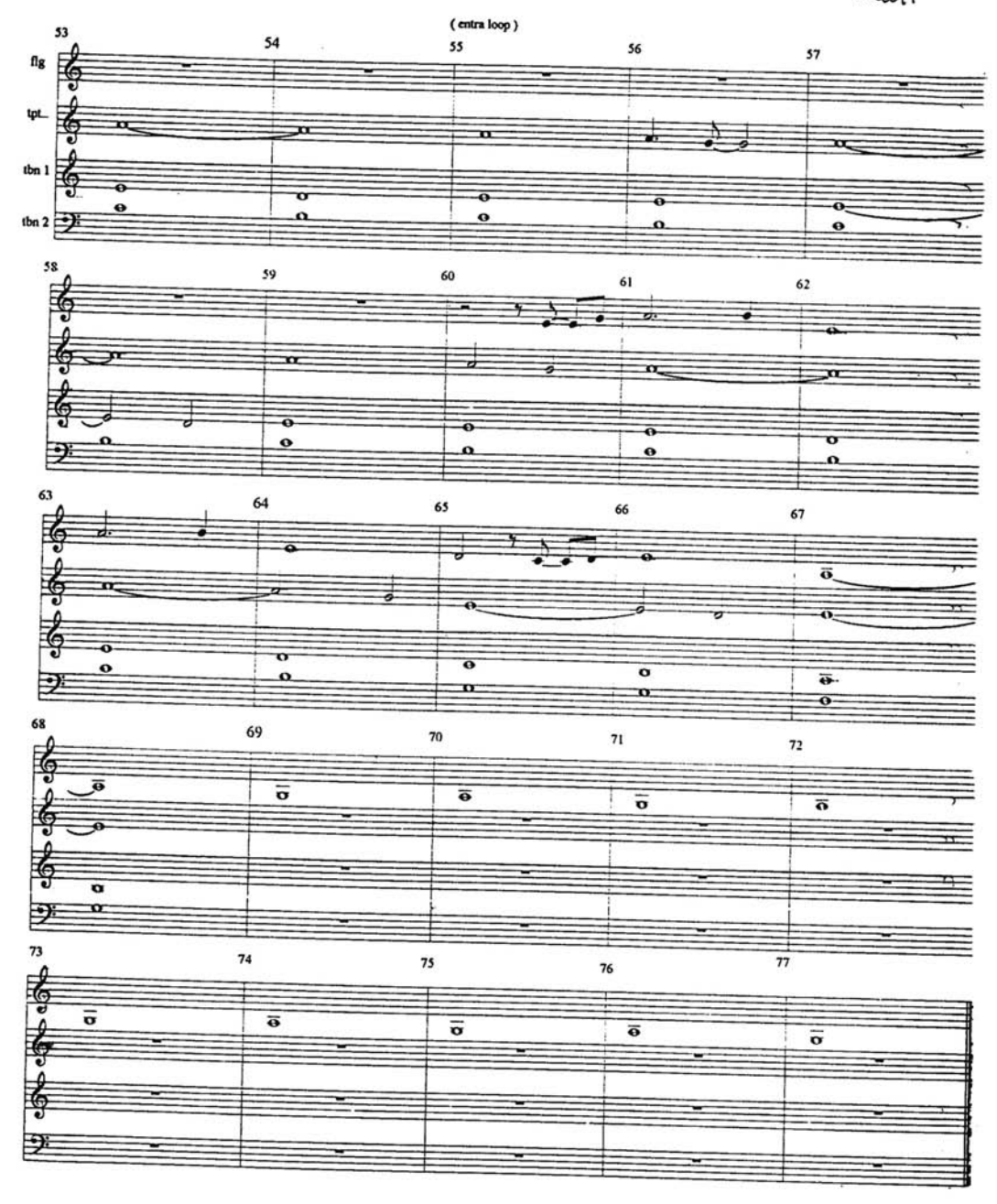

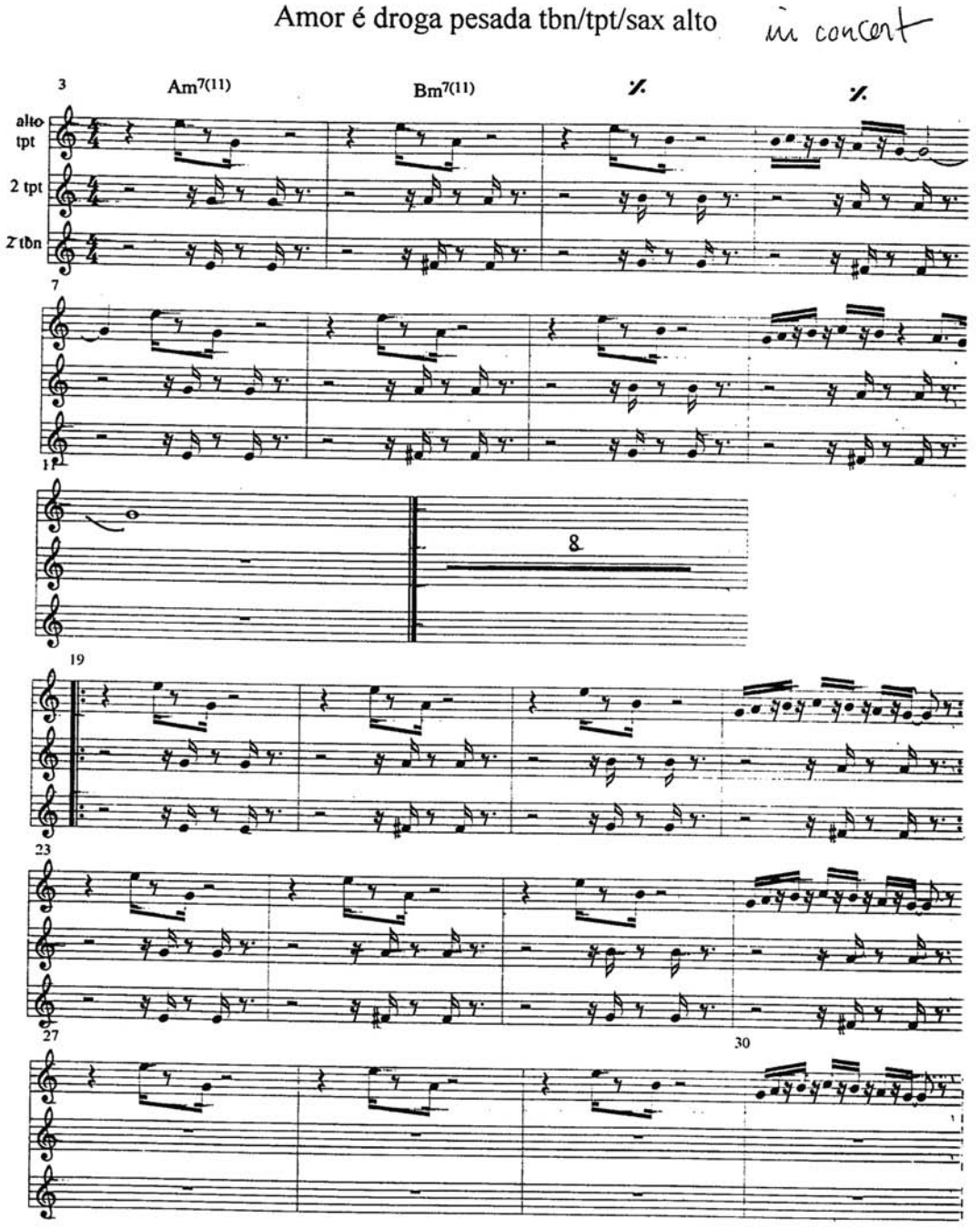

Amor é droga pesada tbn/tpt/sax alto

Lamarca

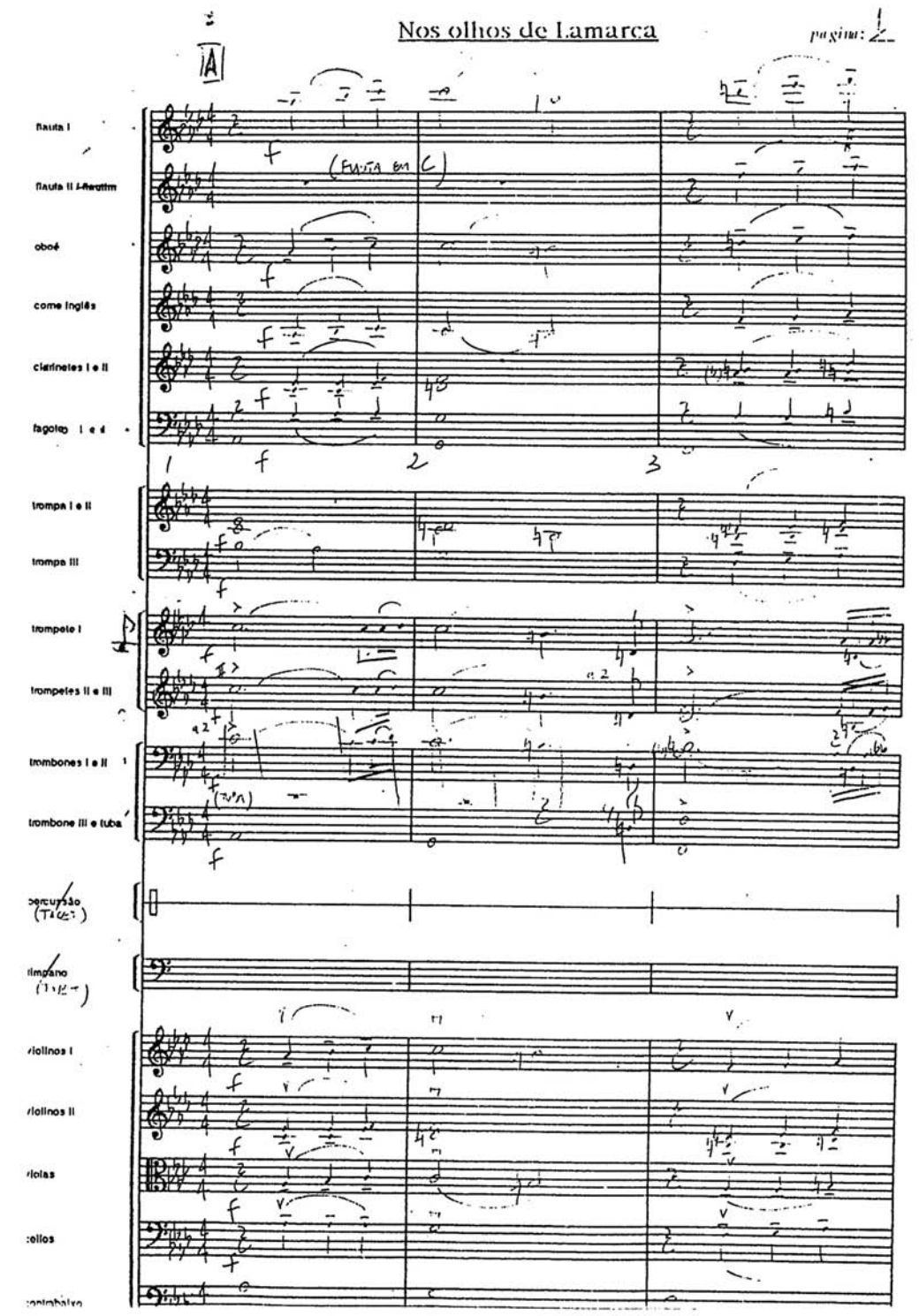

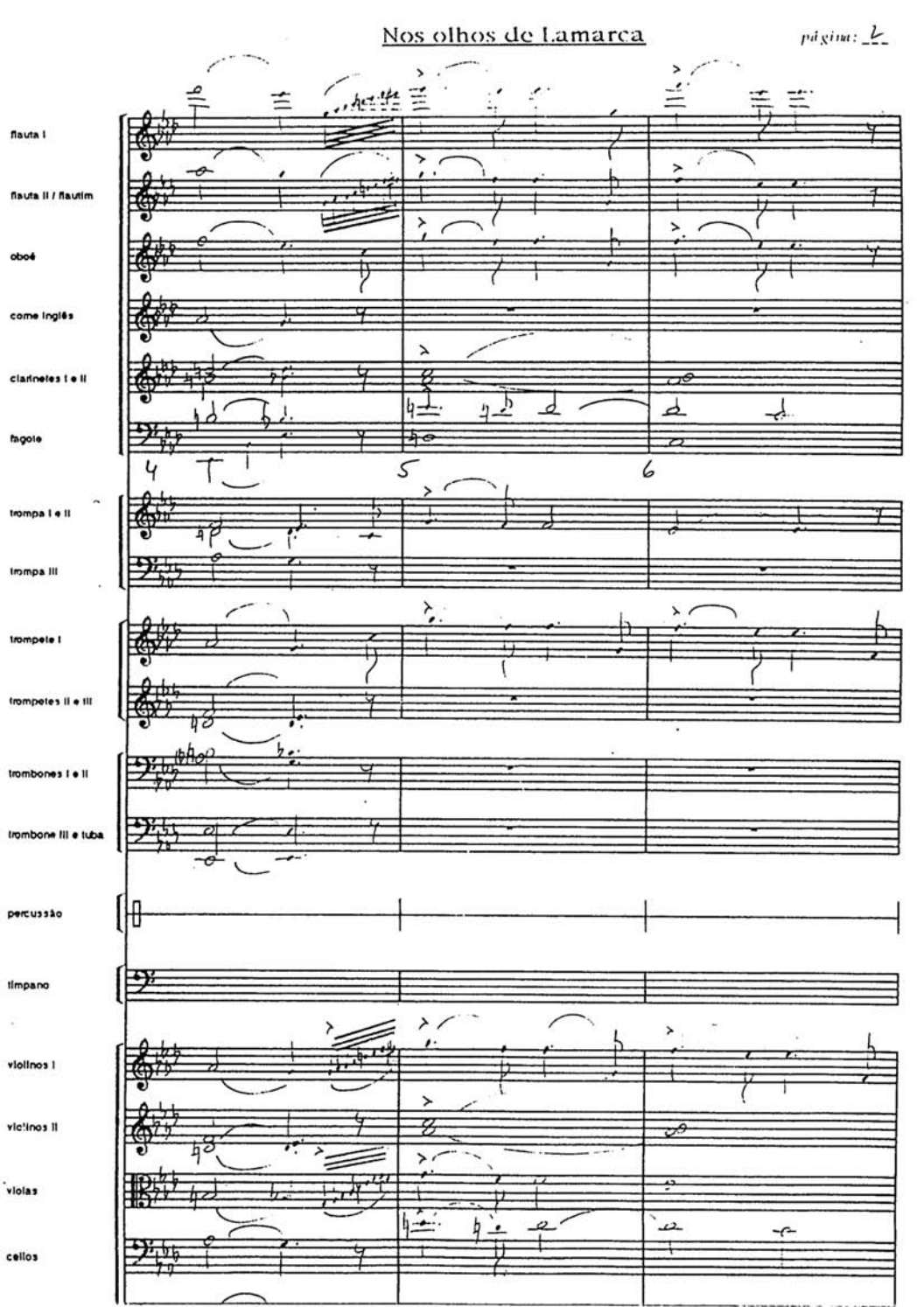

 $\ddot{\phantom{a}}$ 

 $\overline{\mathcal{M}}$  . The contract of  $\mathcal{M}$ 

 $\epsilon$ 

 $r$ agina:  $\Delta$ 

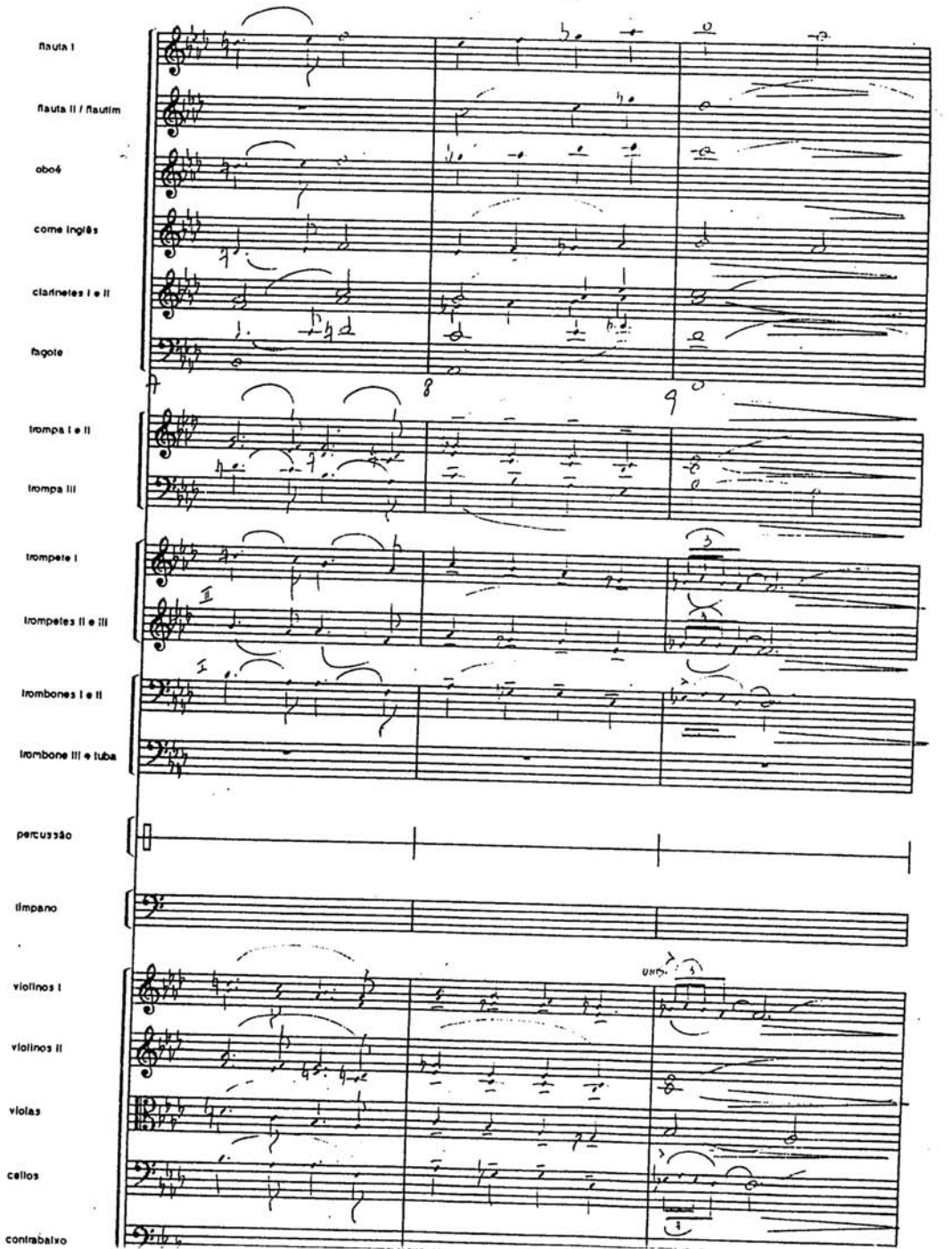

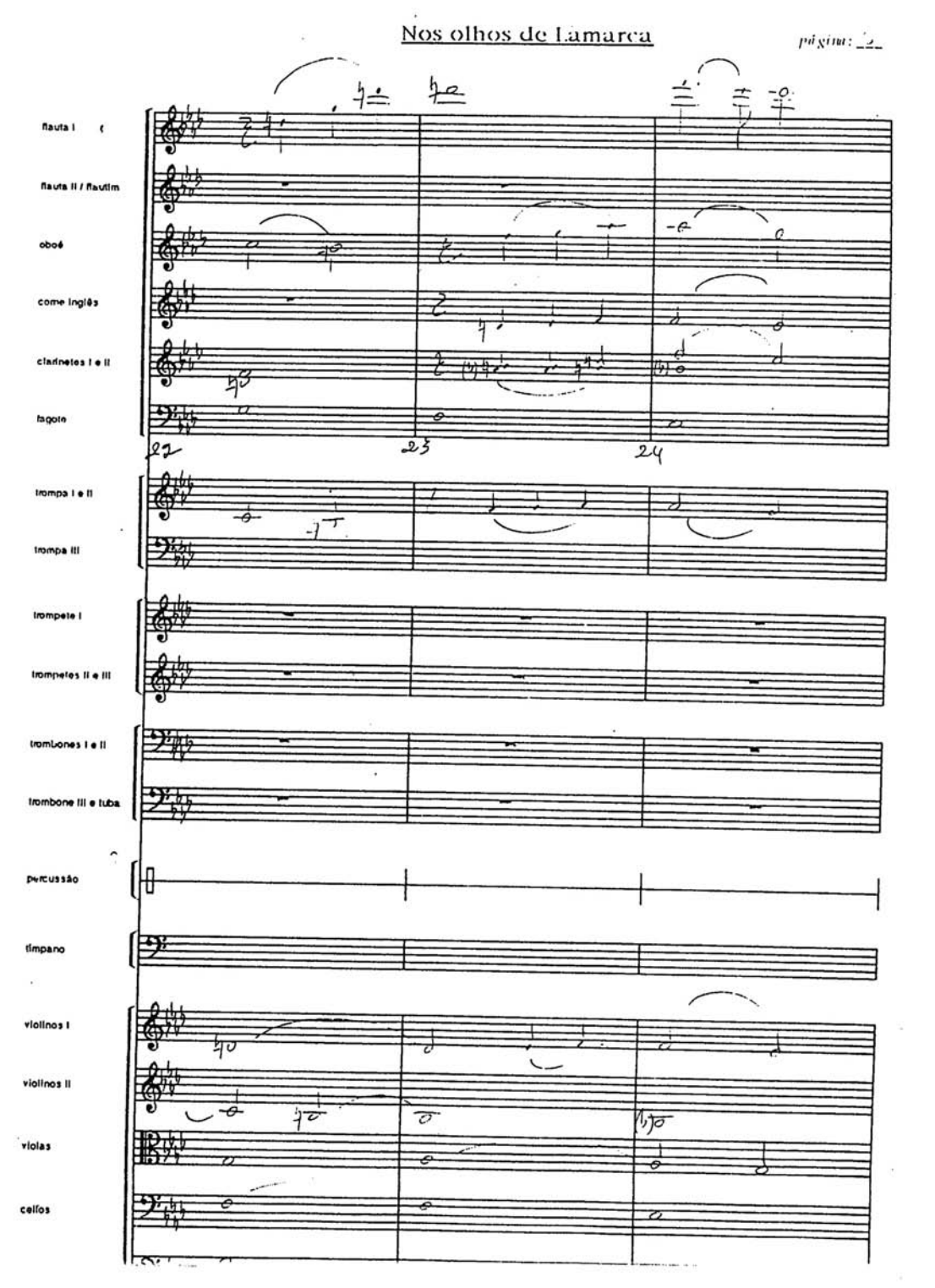

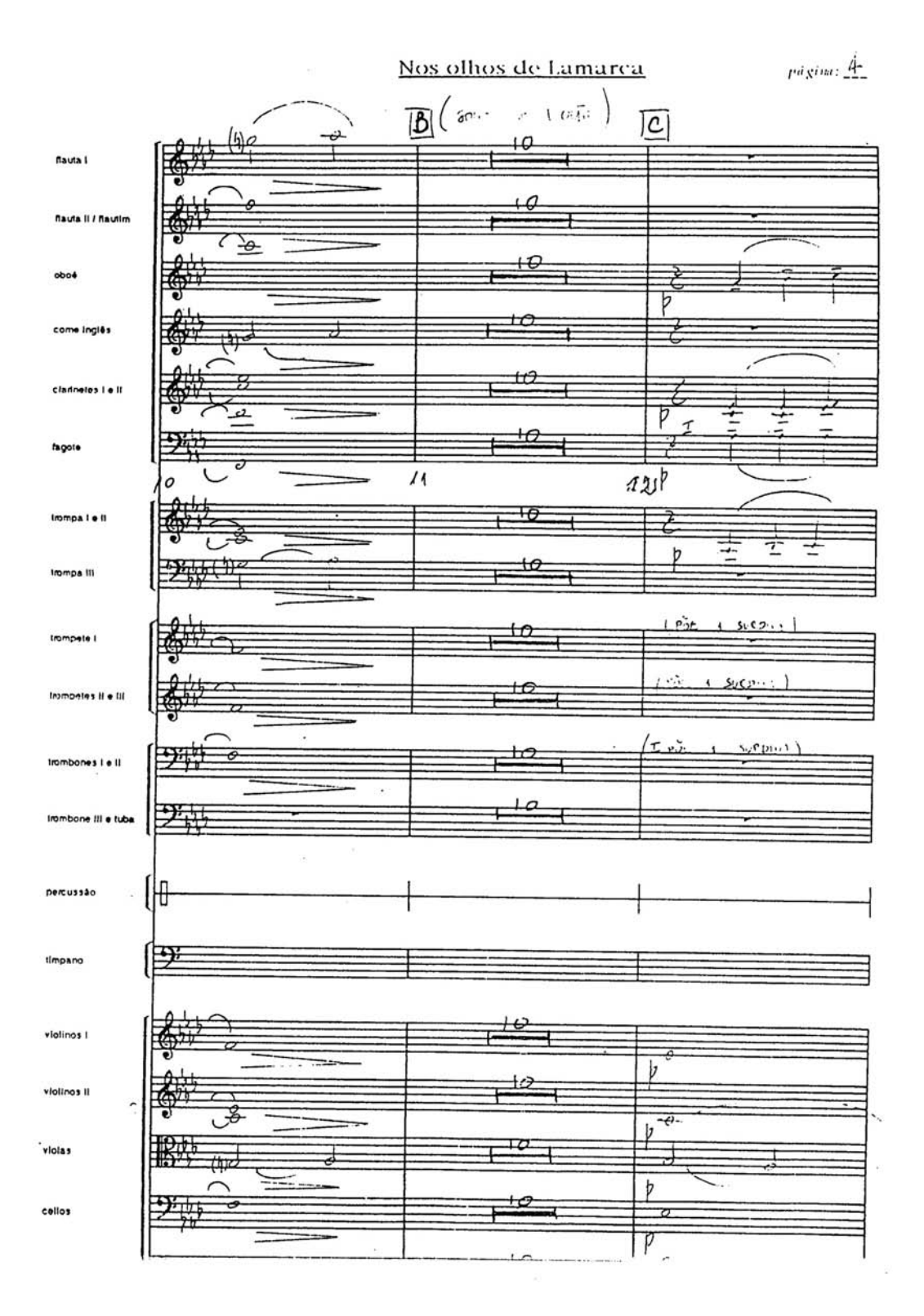

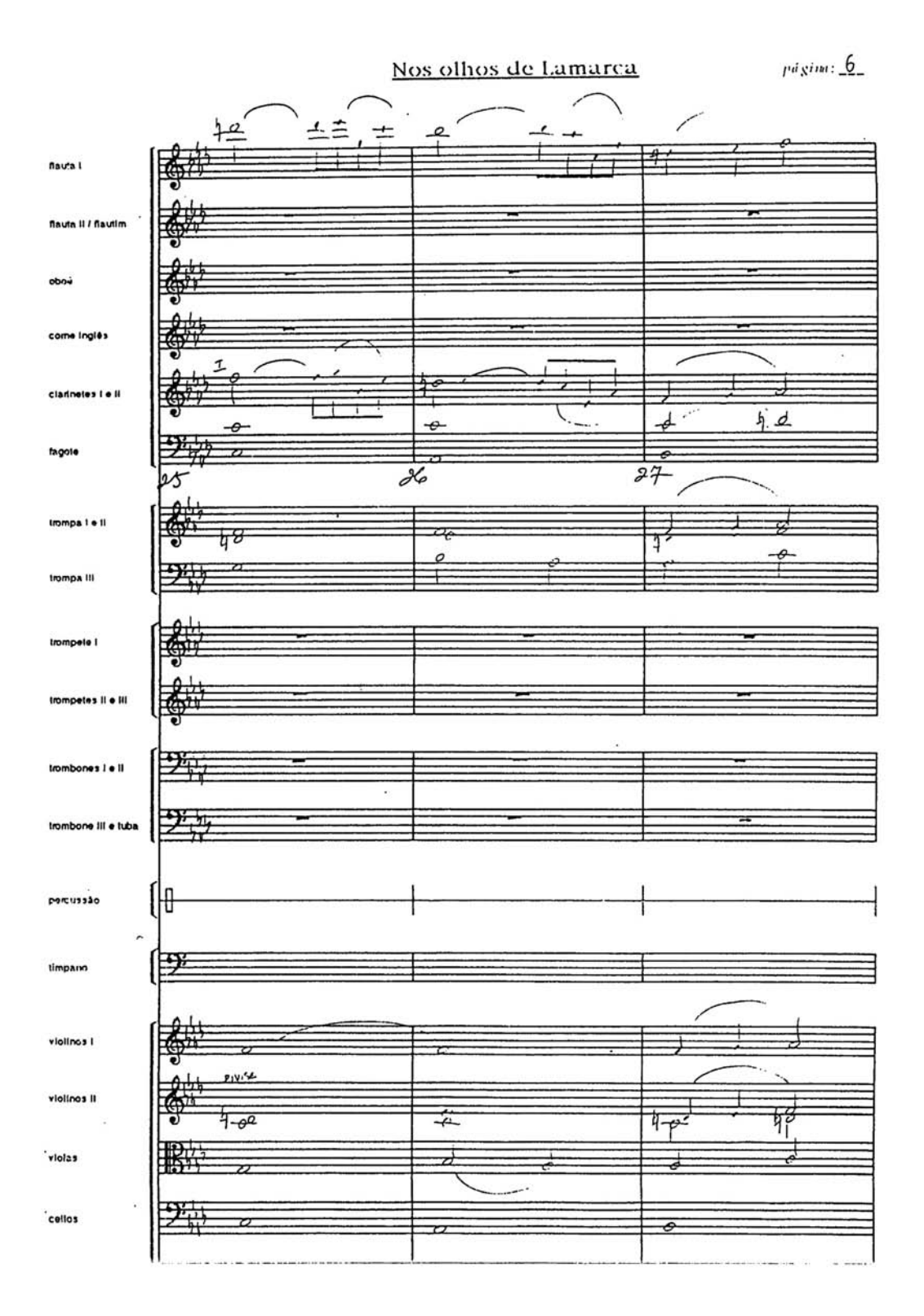

度

 $\overline{a}$  $\mathfrak{h}$ ↶  $400$ **flauta** I  $\overline{\phantom{a}}$ ì. finuta II / flautim ∓ 开  $\overline{\div}$  $7 + 5$  $\overline{1}$ oboé  $\overline{\phantom{a}}$ ₹ come Inglês ₹ clan li e i cele fagote  $\overline{\omega}$  $\overline{29}$ 28 дo trompa i e li  $\frac{1}{\phi}$ trompa III ≂ j. trompete t petes II e III 罗卡 Immbones I e II 罗科 bone III e Iuba ⊮ percussão  $\sum_{i=1}^{n}$ timpane 母 violinos i violinos il  $\epsilon_{\vec{p}}$  $\overline{\partial}$  $\overline{\mathcal{P}}$ 啼、 子 violas callas ジ  $\overline{v}$ 5 بنجا

 $_{P}$ á gina:  $+$ 

 $\cdots\cdots$ 

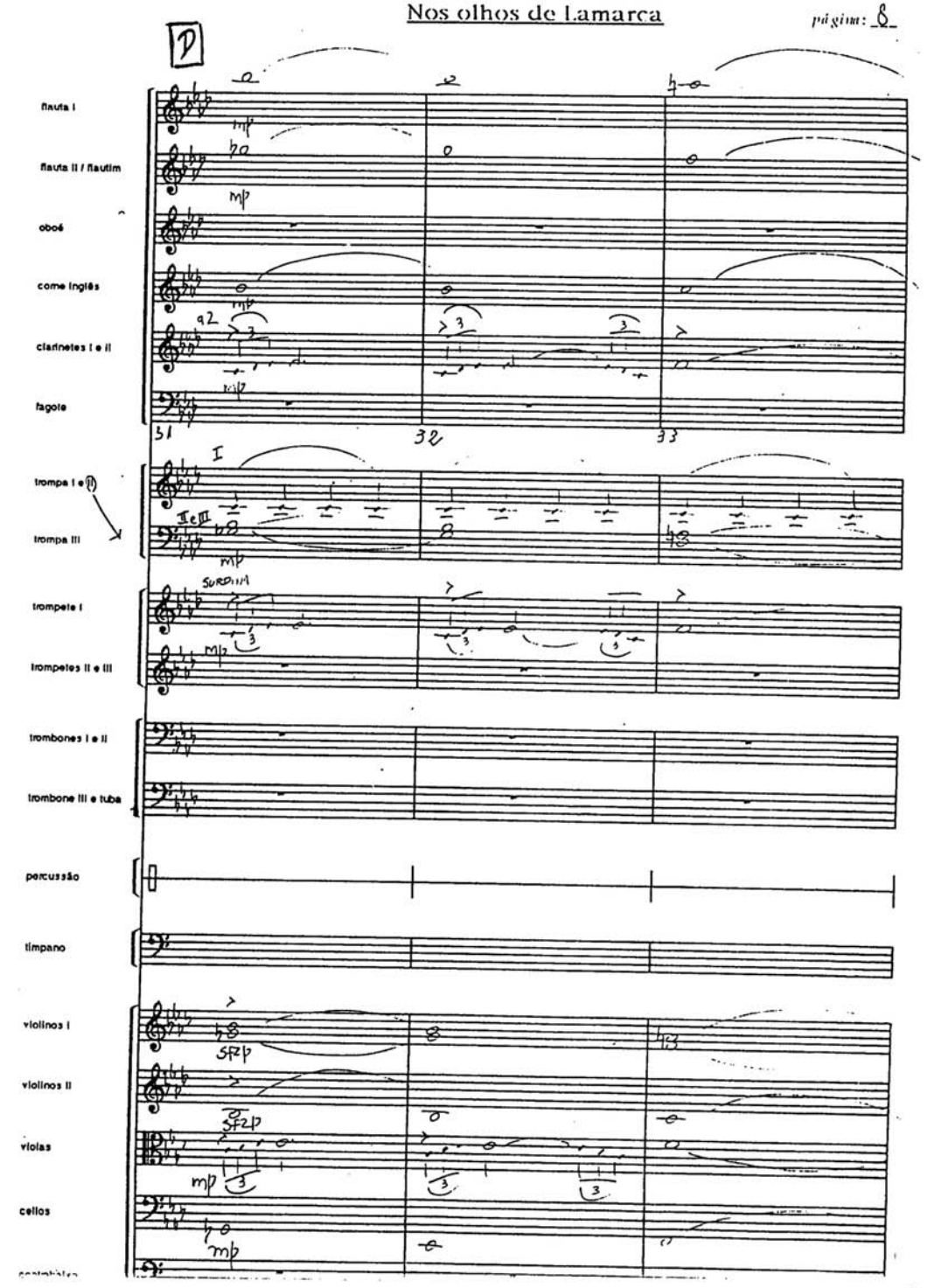

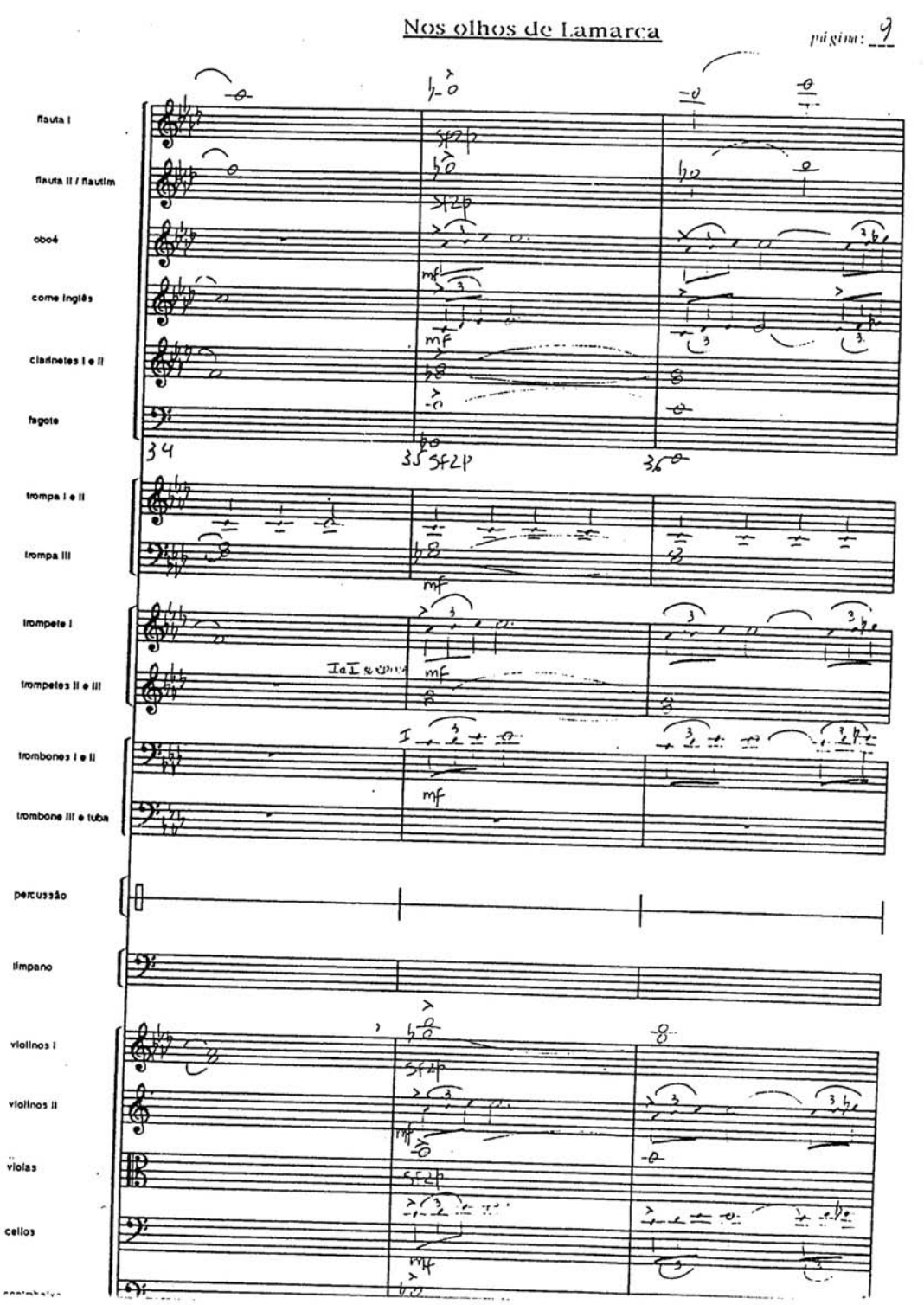

 $p$ d gina:  $\underline{10}$ 

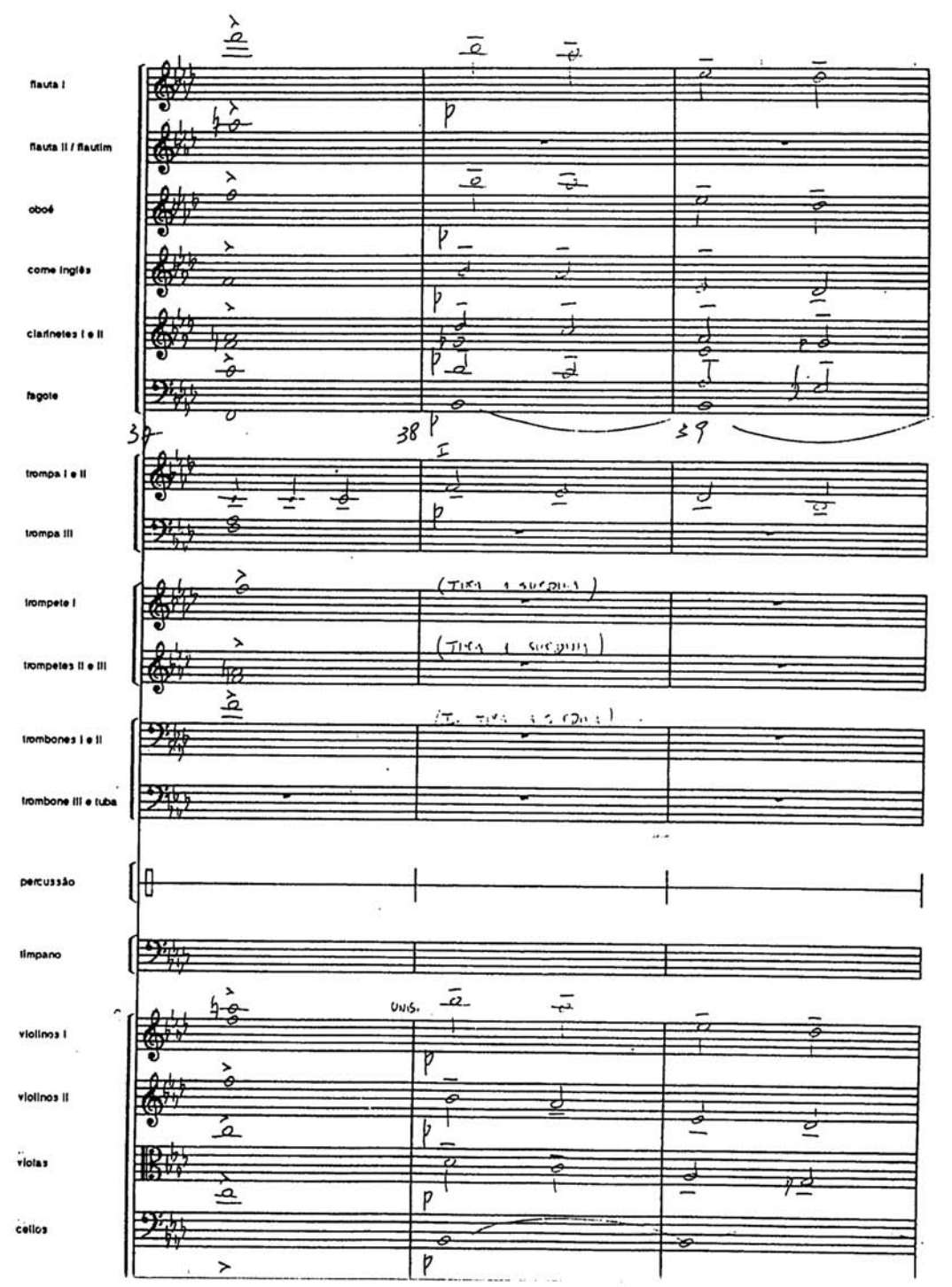

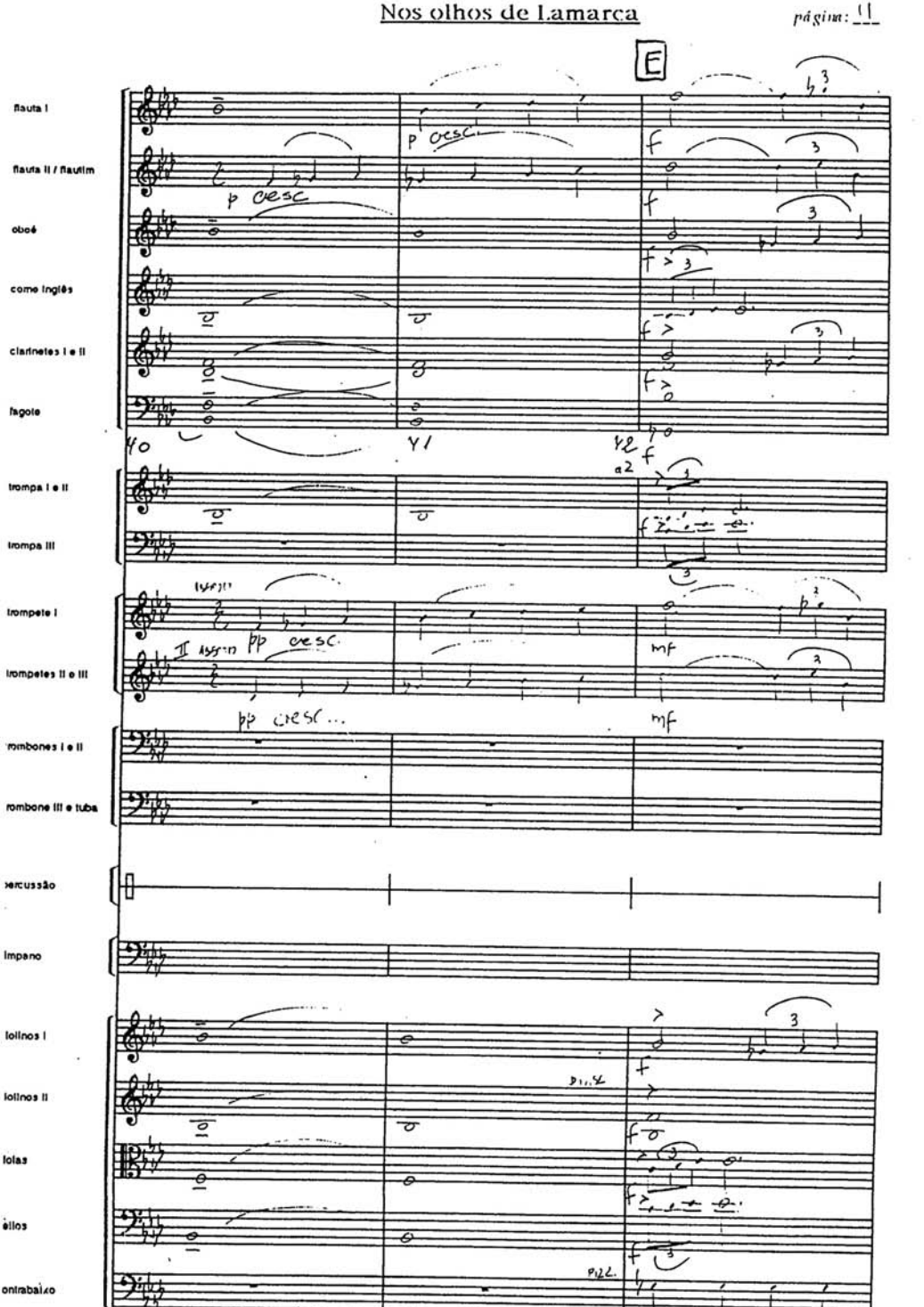

 $p_{d, \text{glim}} : \underline{\mathcal{L}}$ 

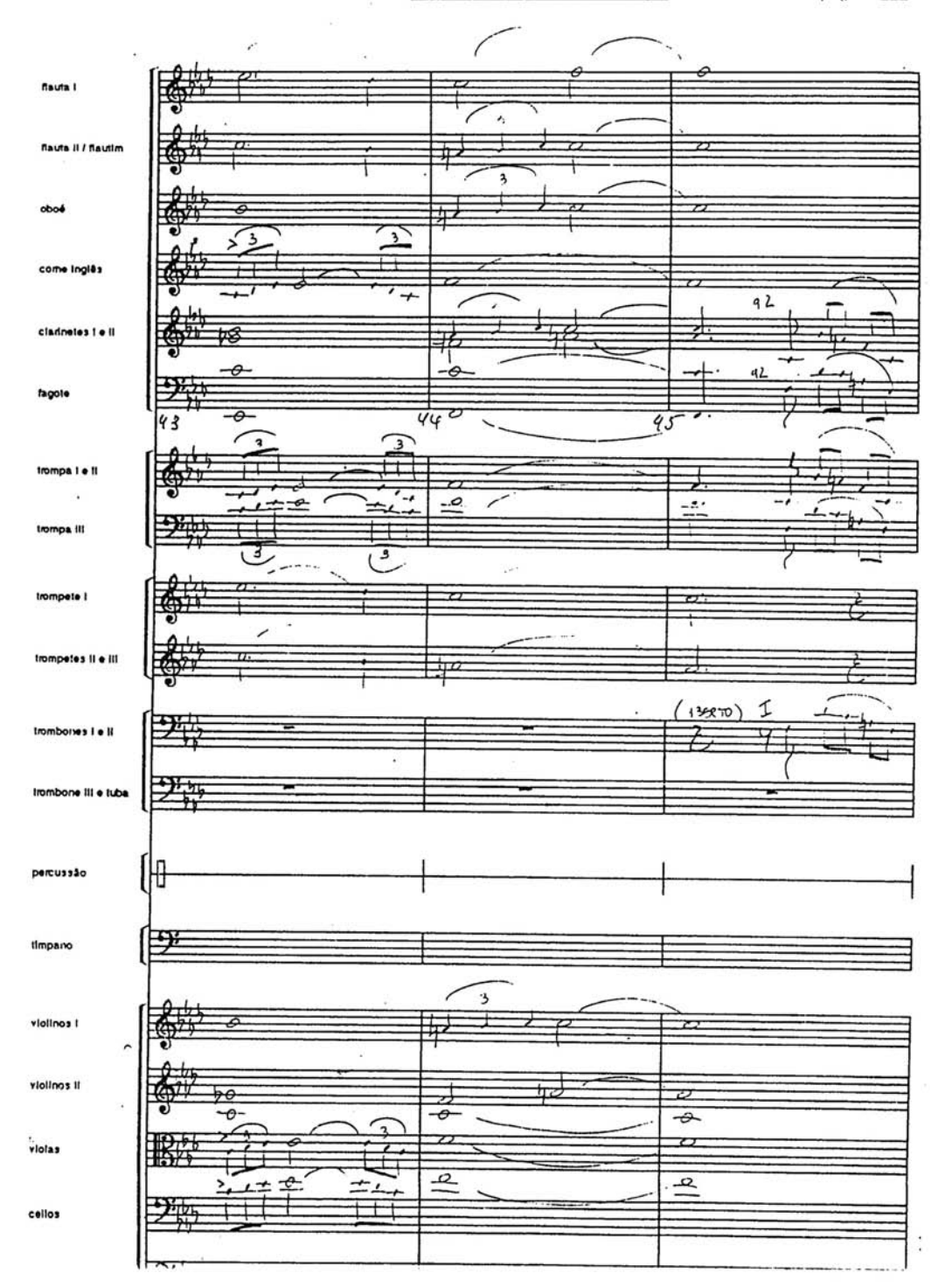

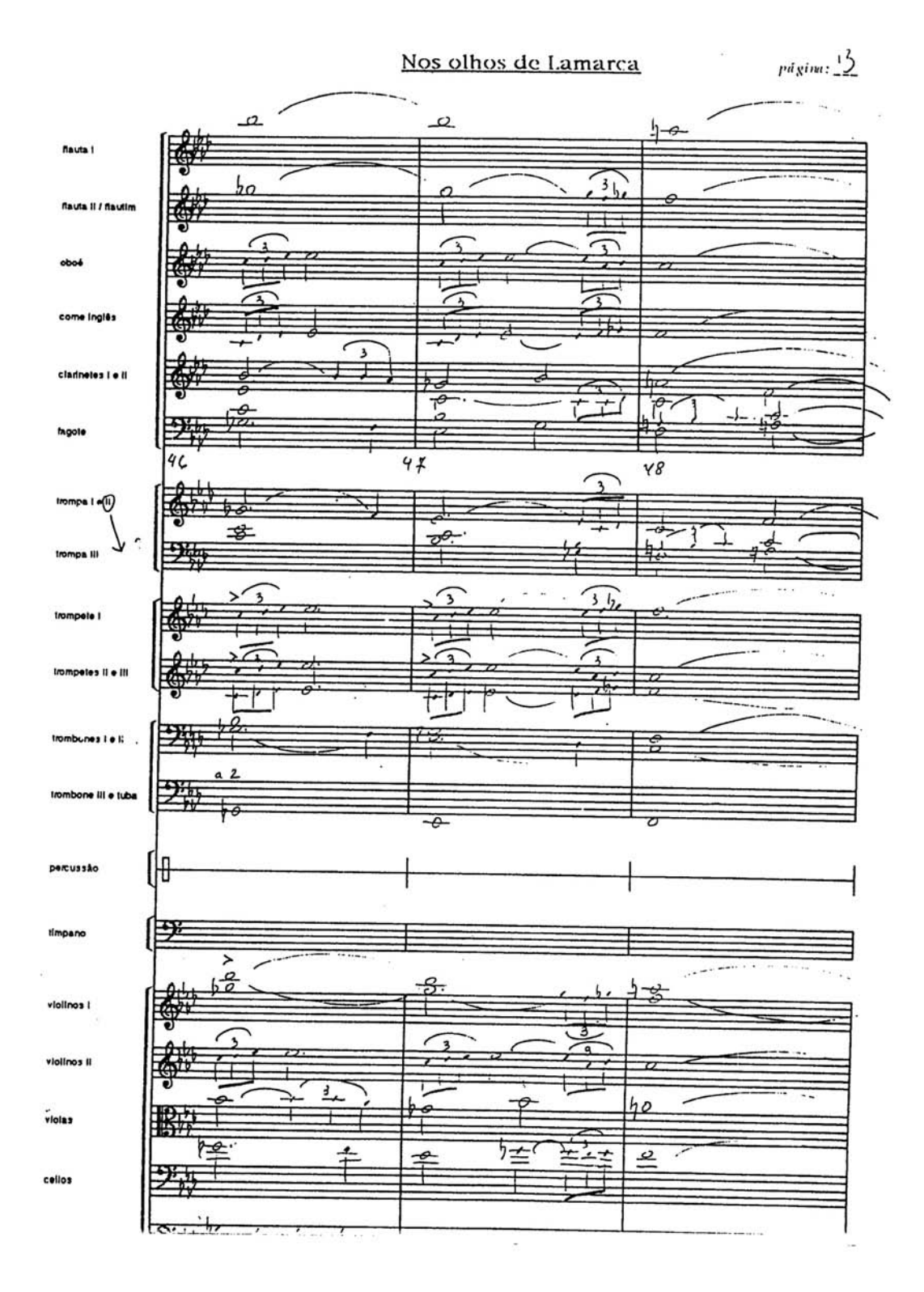

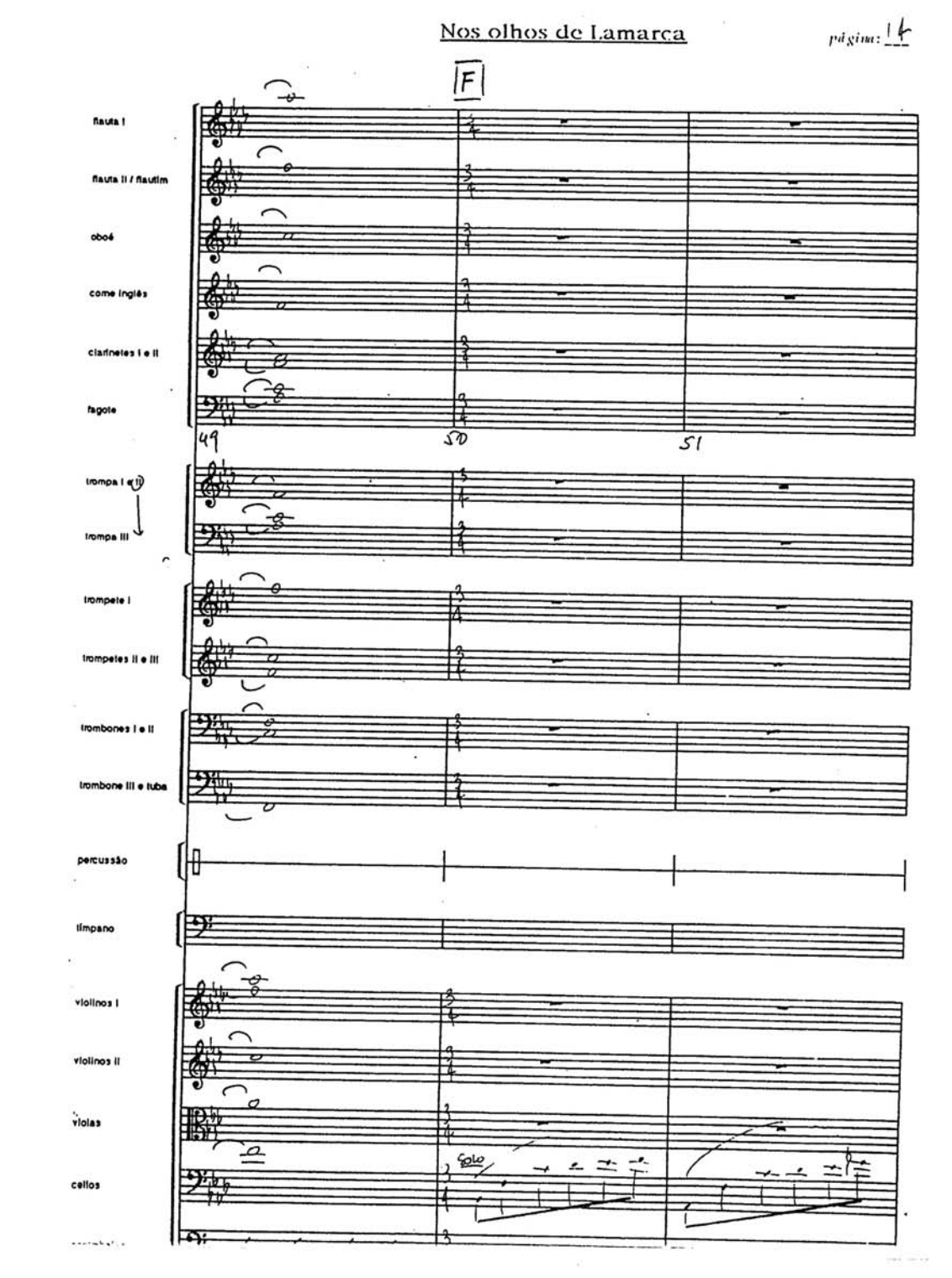

 $p$ d gina:  $15$ 

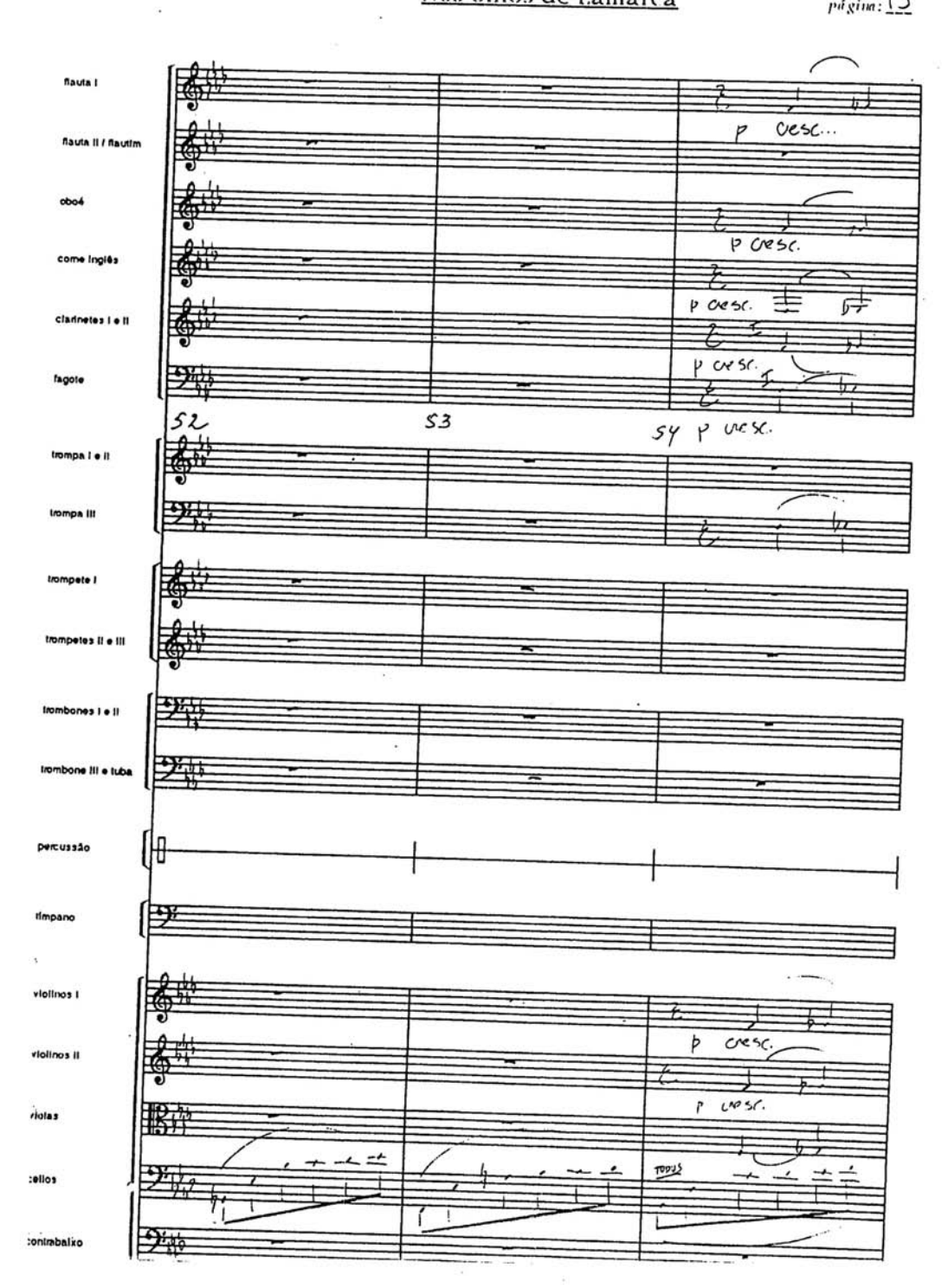

págim: 10

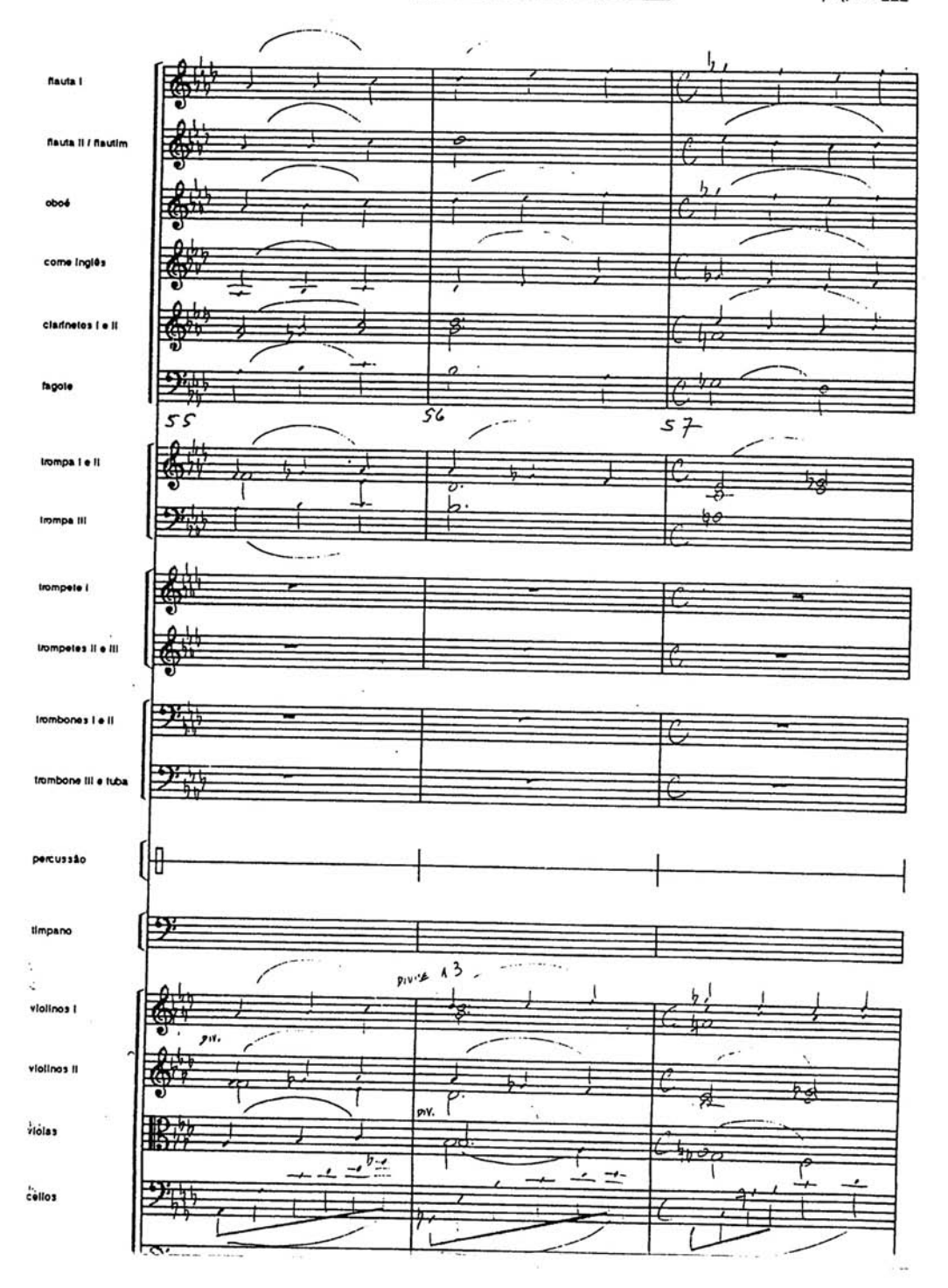

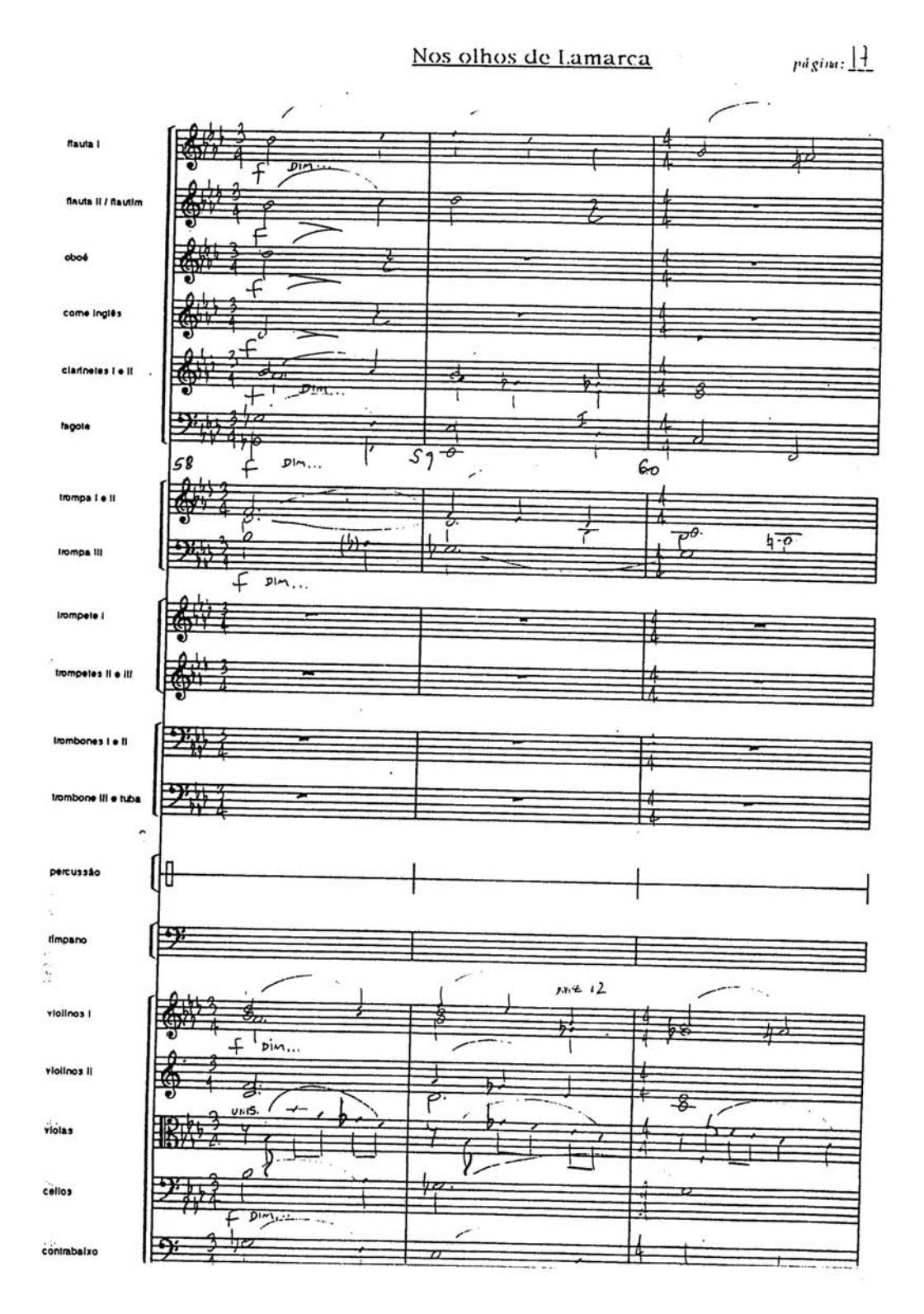

 $pi_{S}im: \underline{18}$ 

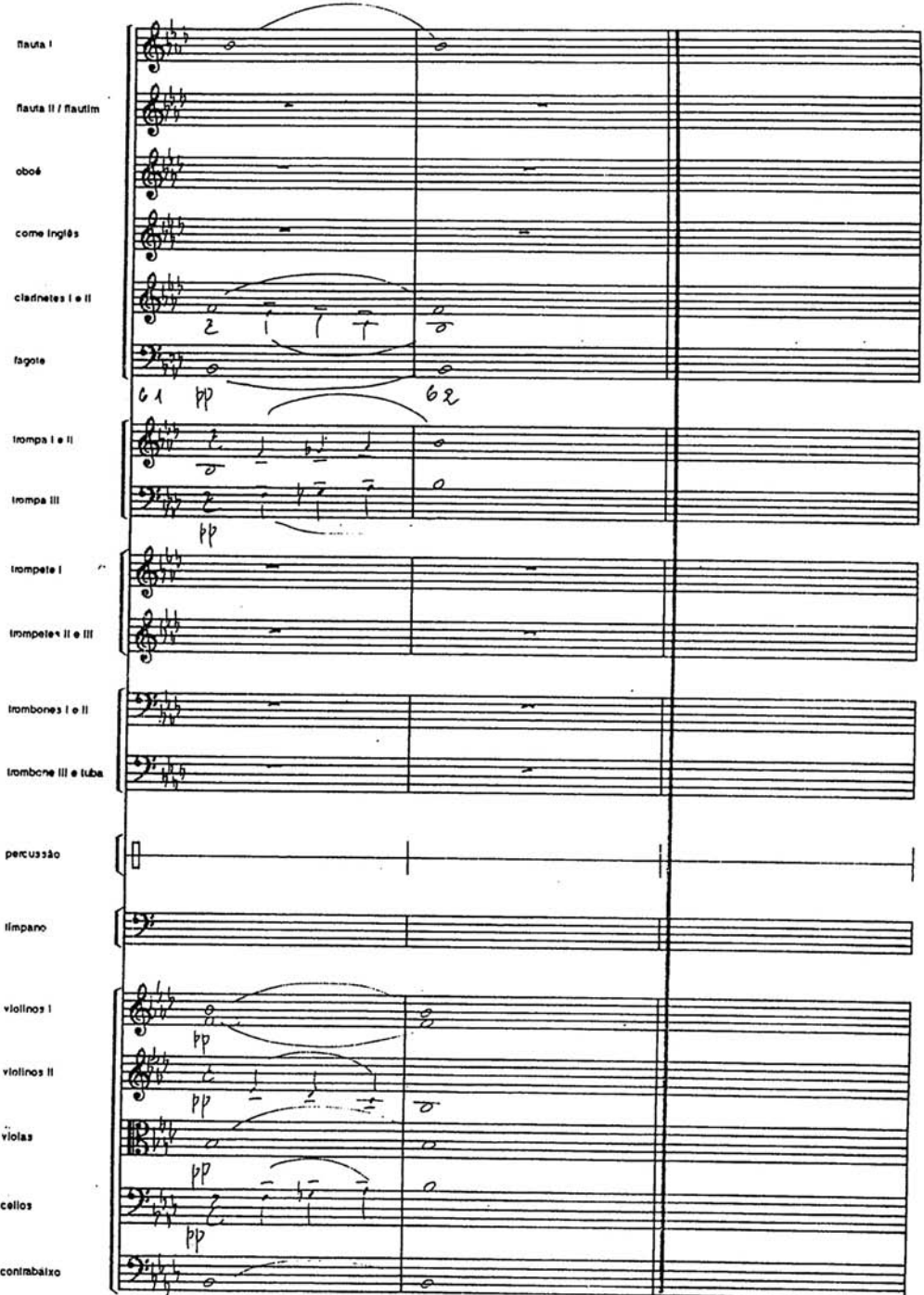

 $\frac{1}{10}$ 

O Homem Nú

Perseguição Brasileira BANDOLIN David Tygel INTRO  $\lambda_{\star}$  $\n *36*\n$  $\Delta$ - $\epsilon$  $C#$  $\sim$ 8  $47$  $\varDelta$   $\varphi$  $\mathcal C$  $\mathcal{D}$ D  $\mathcal{D}$  $D_{L}$  $\Box$  $\rightarrow$ م م  $\mathcal{O}_+$  $\!\!\! \mu$  $\mathcal{B}_{\frac{1}{2}}$  $\epsilon$  $\varsigma$ G 圉  $\overline{P}$  $\epsilon_{\dagger}$ りょ  $\Delta$  $\mathcal{L}% _{G}$  $6/0$  $C\#$  $\lambda$ ρ  $(B)$  $E$  $B_{+}$  $2<sub>f</sub>$  $rac{1}{\sqrt{2}}$ c  $\epsilon$   $\vdash$  $\varepsilon_{\texttt{+}}$  $4 A_{\sim}$ ≁− 議 œ †e 净.  $6 +$  $\delta$ +  $6/10$  $4m$ G  $\mathcal{C}$  $C#$  $6/9$ b  $C\#$  $6, 4.$ C  $\overline{1}$ G 瓱  $+ \circ$  $P$  $\overline{\mathcal{E}}$  $u_{\bullet}$  ( $t_{\bullet}$ L INTRO  $\mathcal{A}$  $\overline{\phantom{a}}$  $\infty$  $\frac{1}{4}$ £. ater

Quase Nada

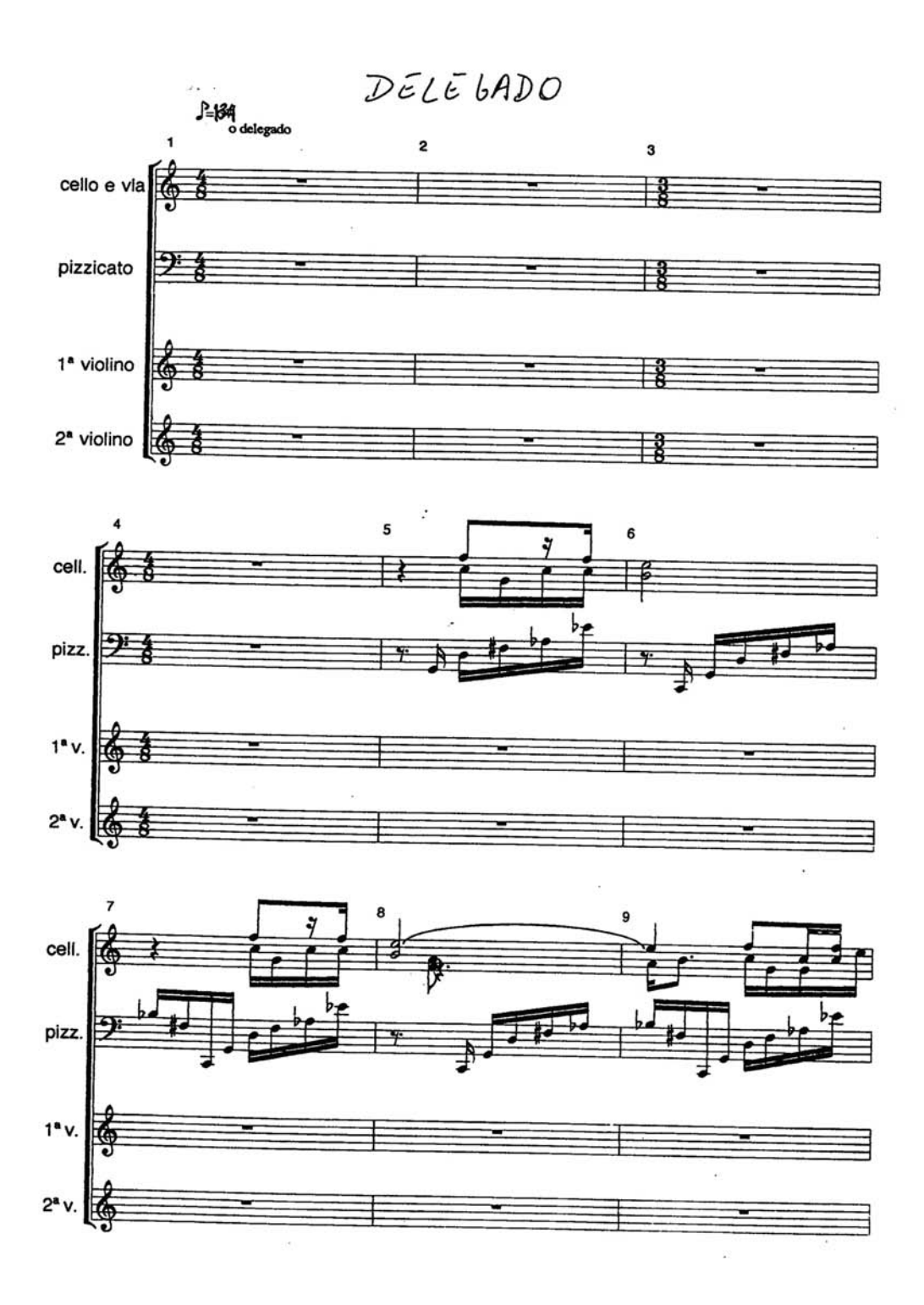

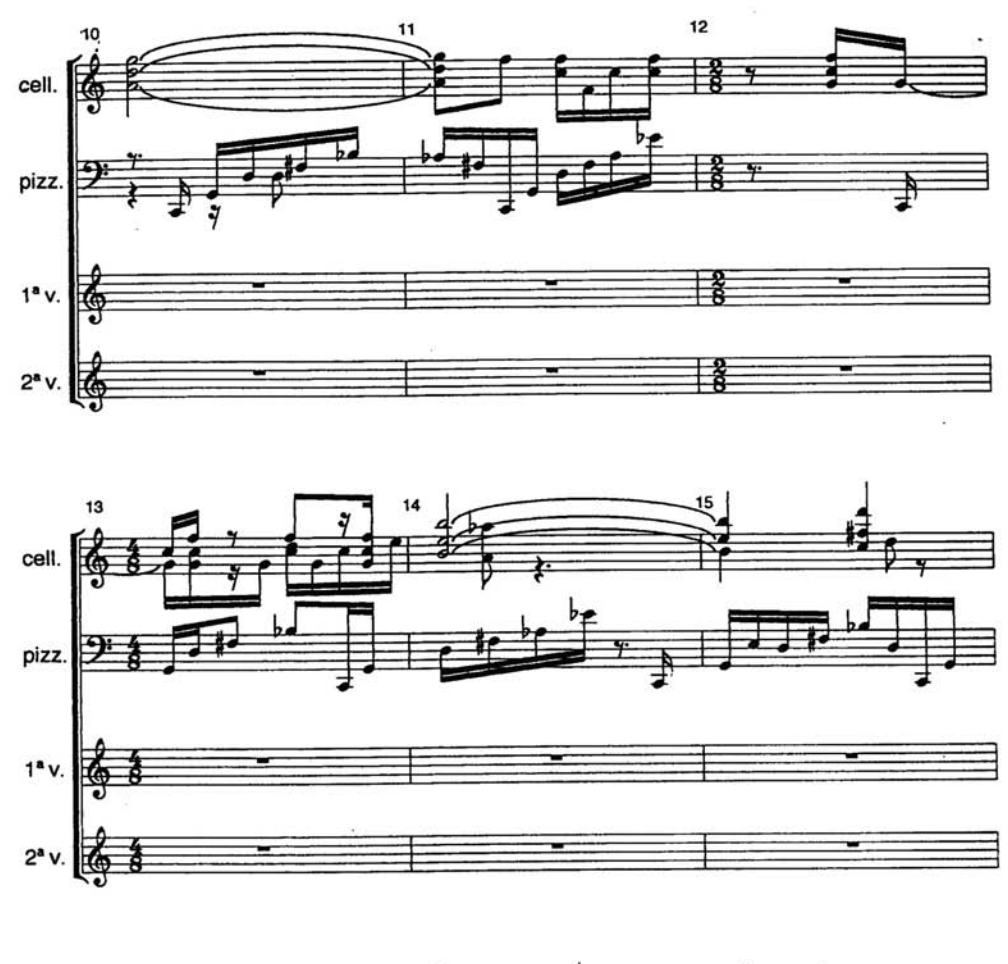

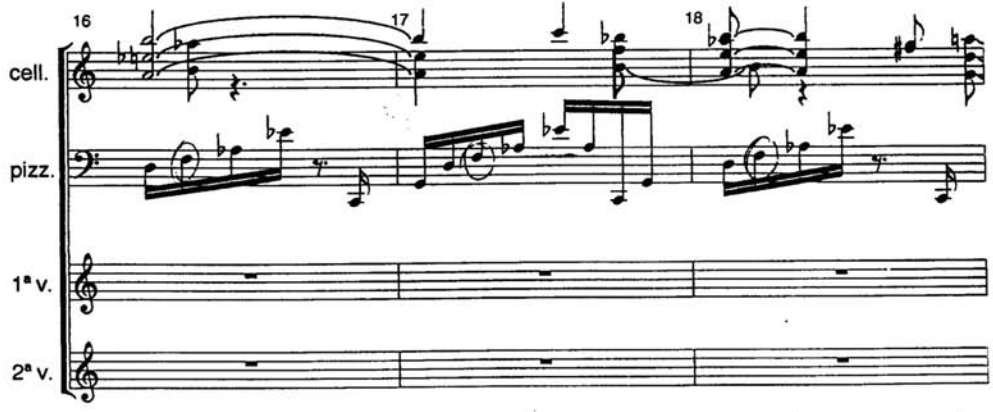
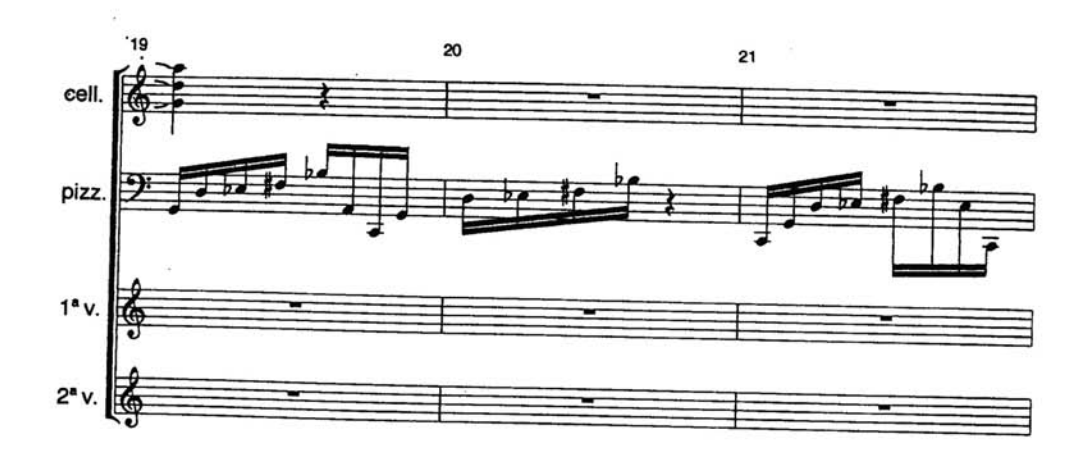

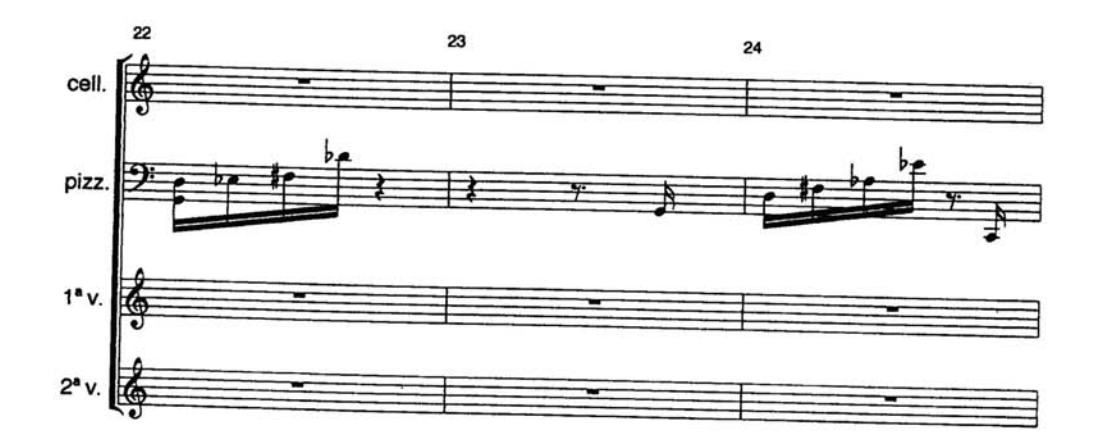

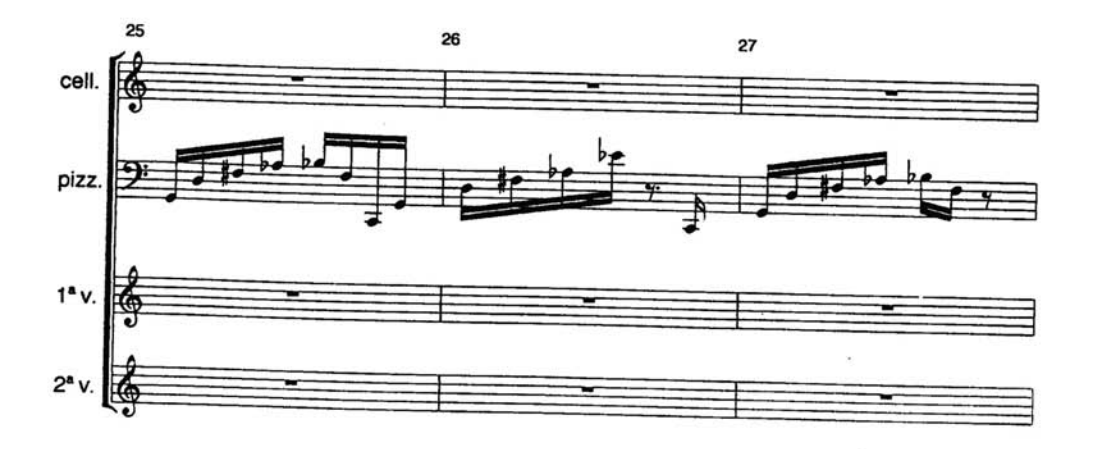

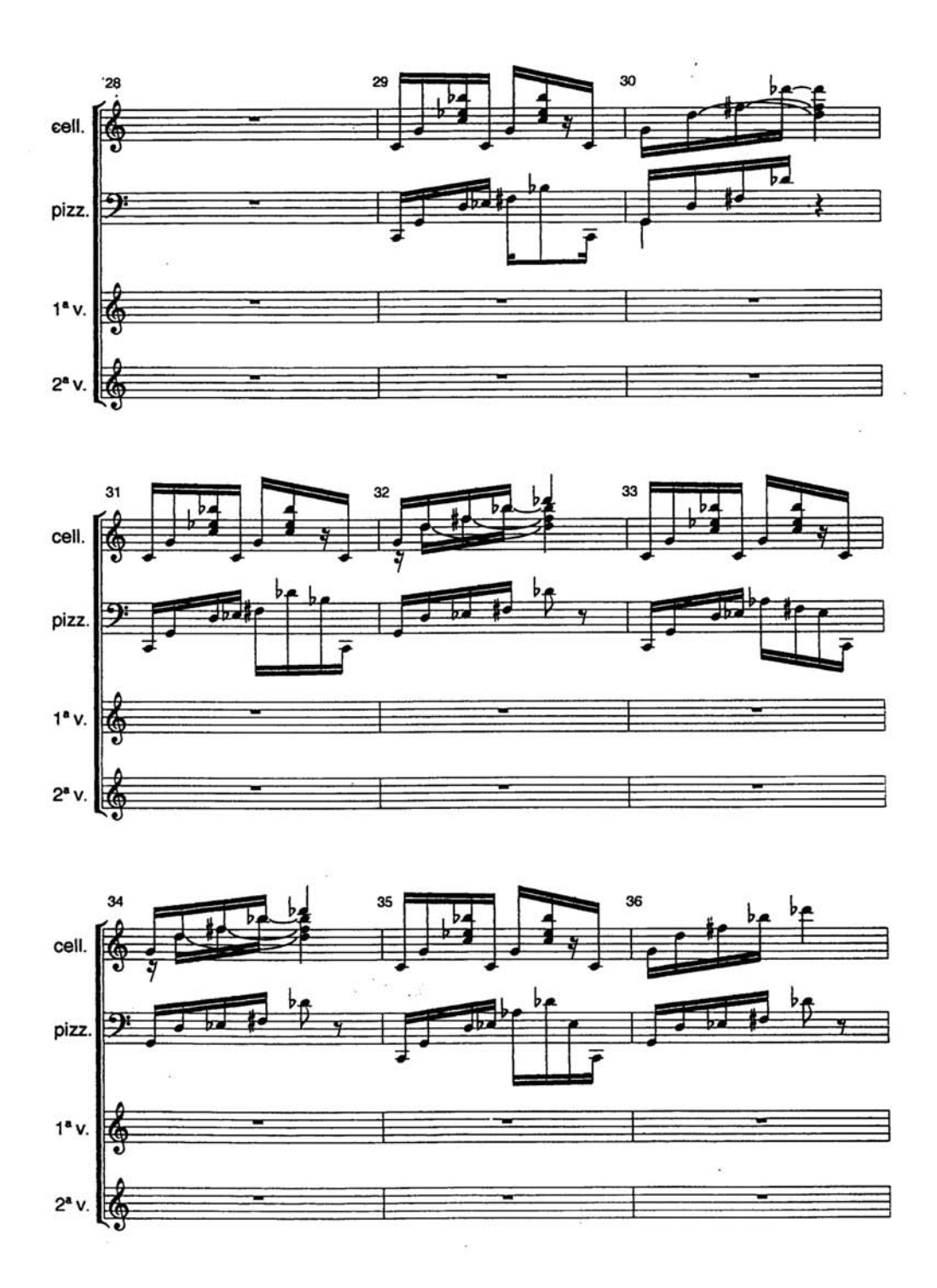

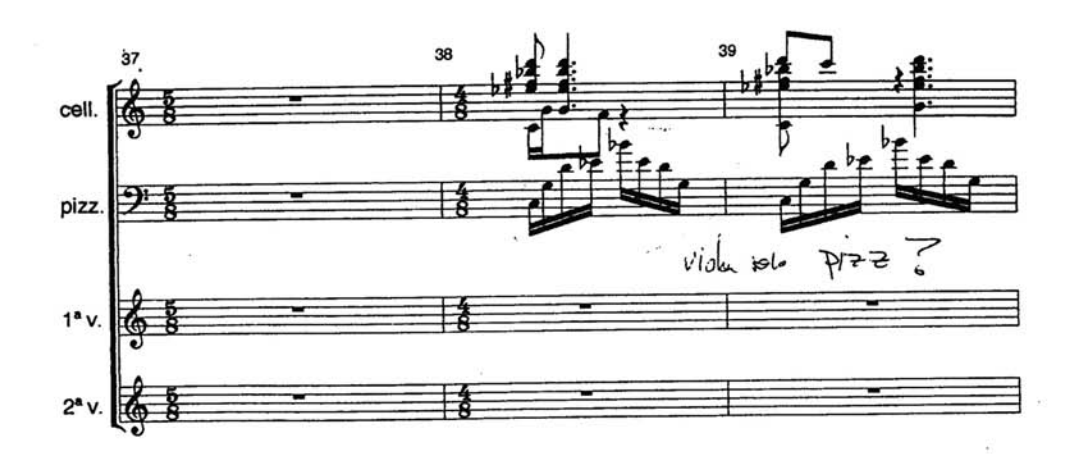

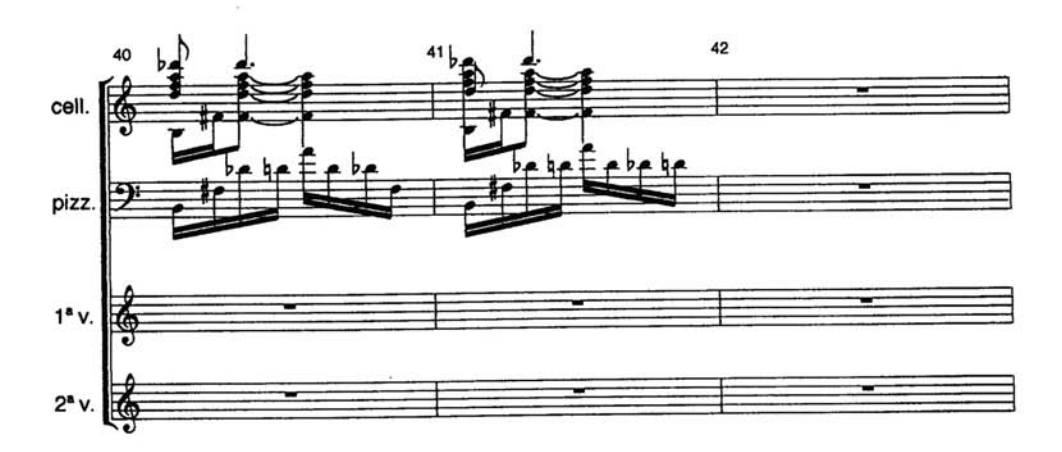

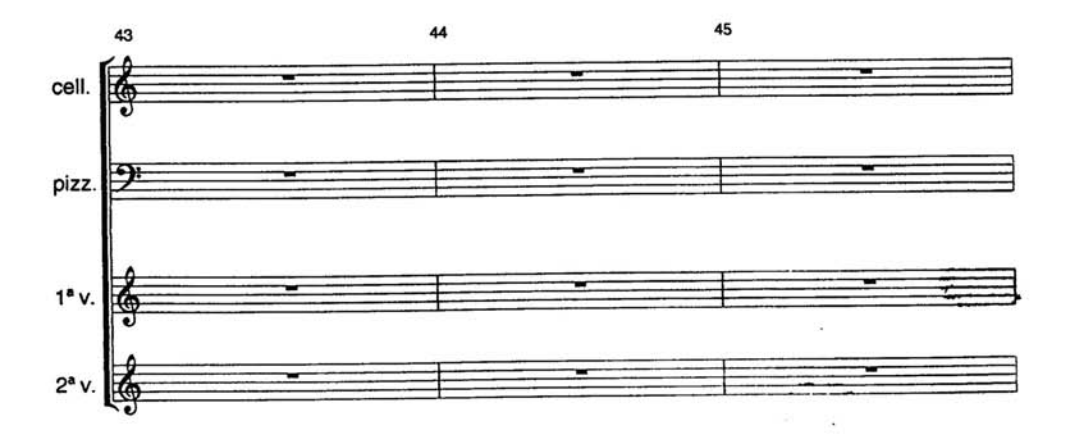

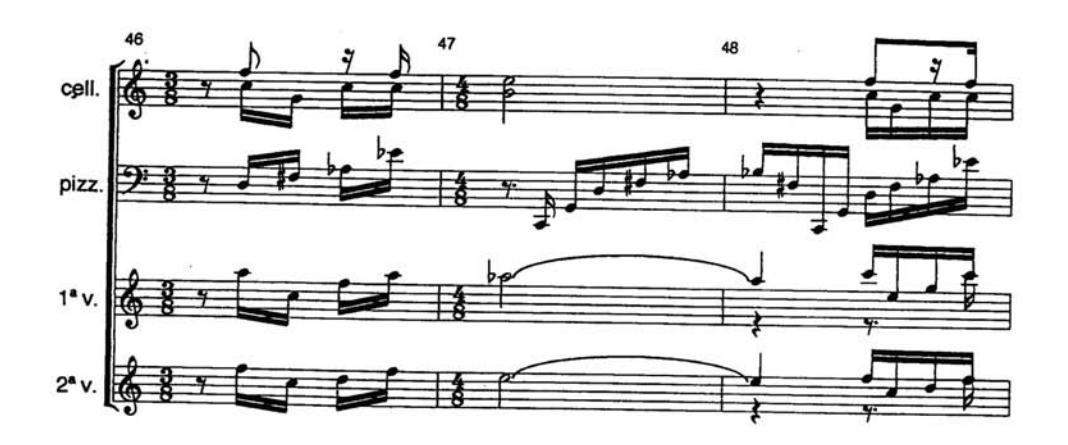

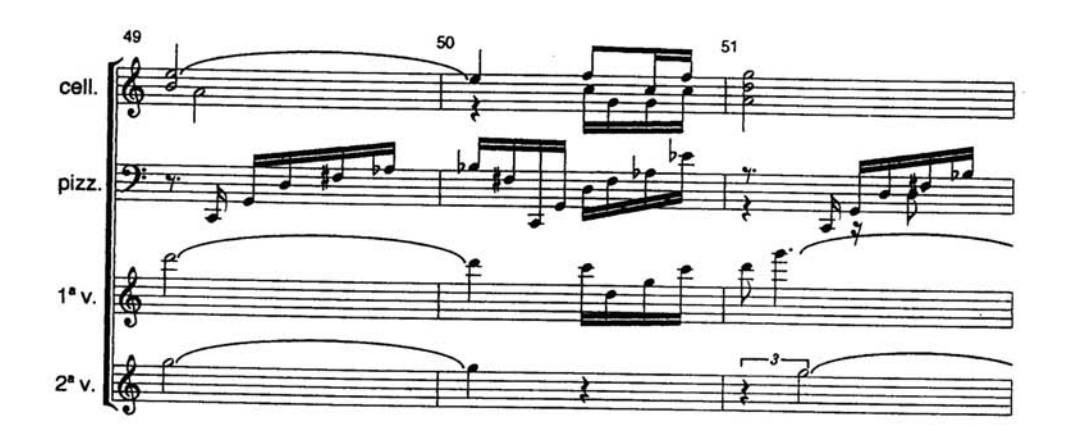

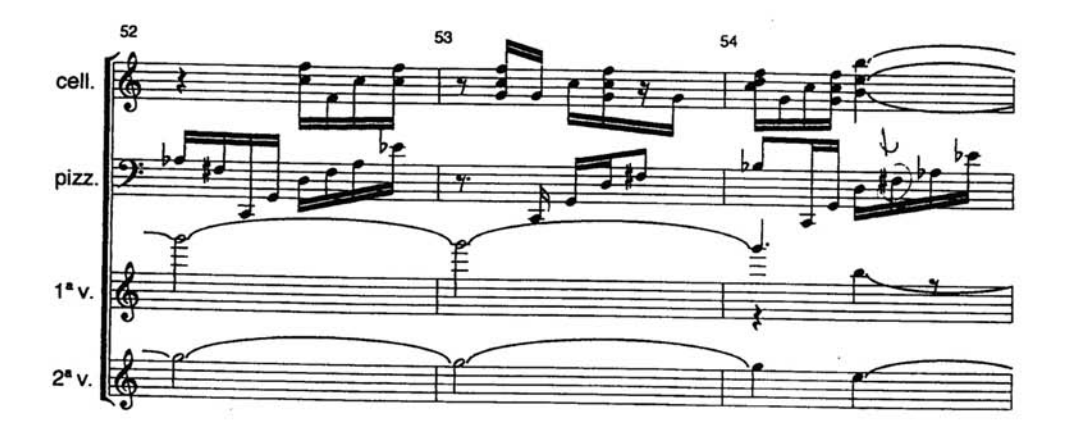

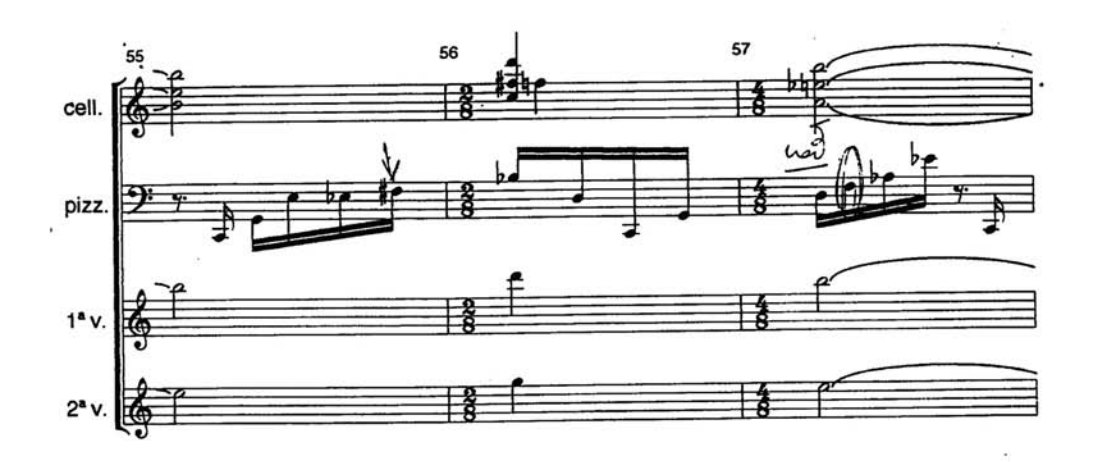

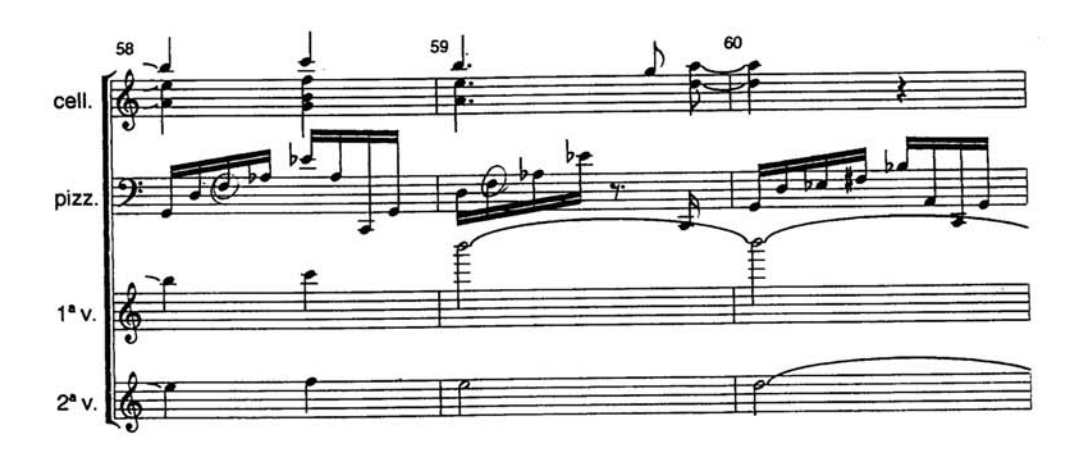

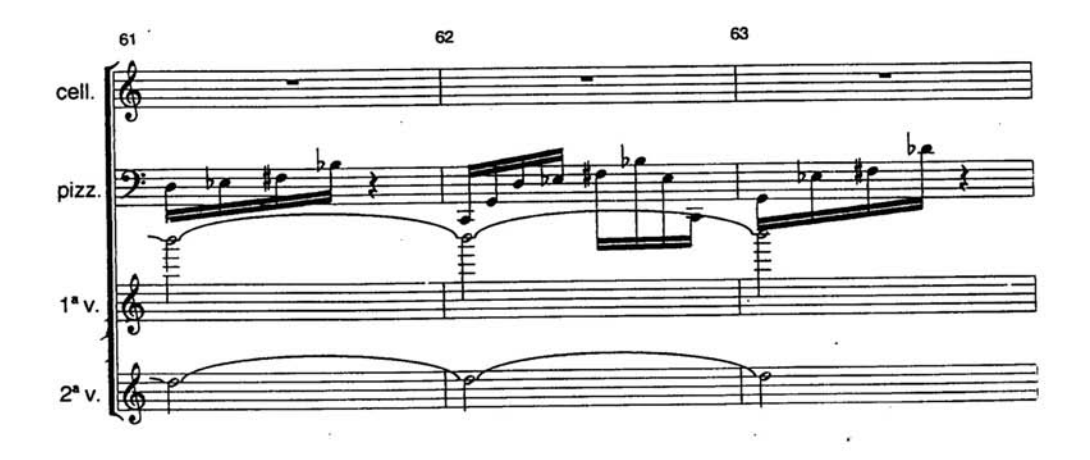

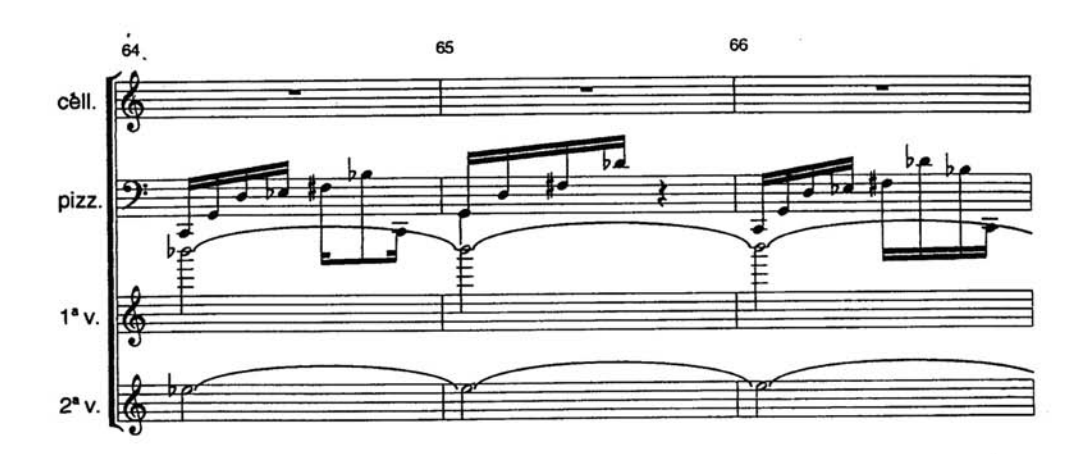

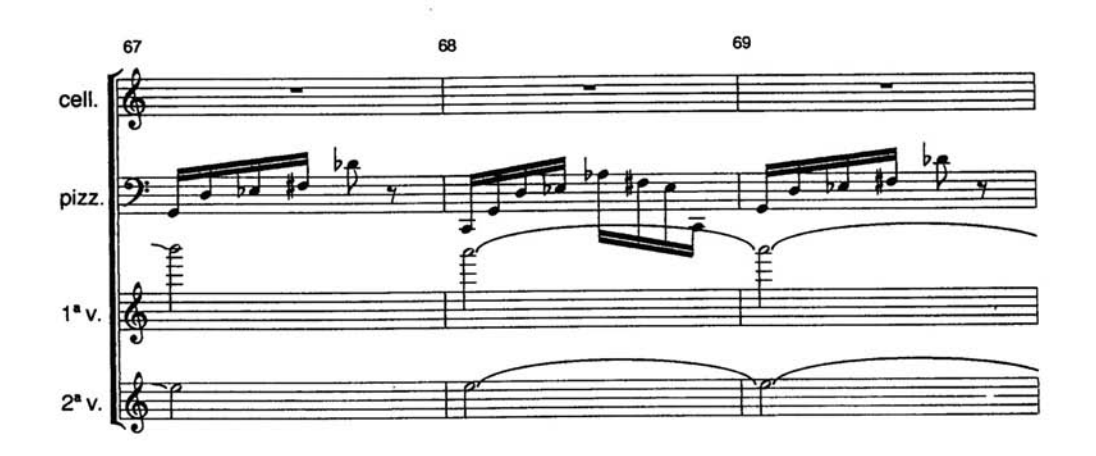

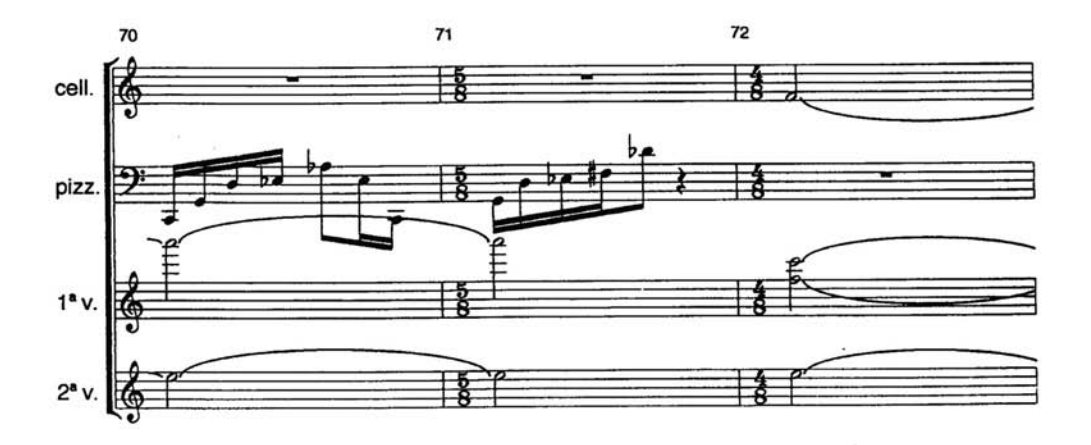

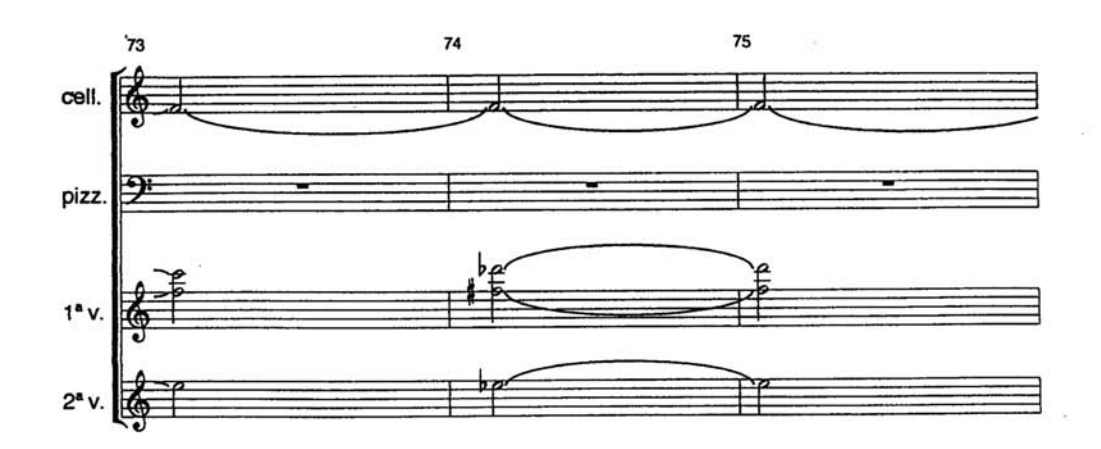

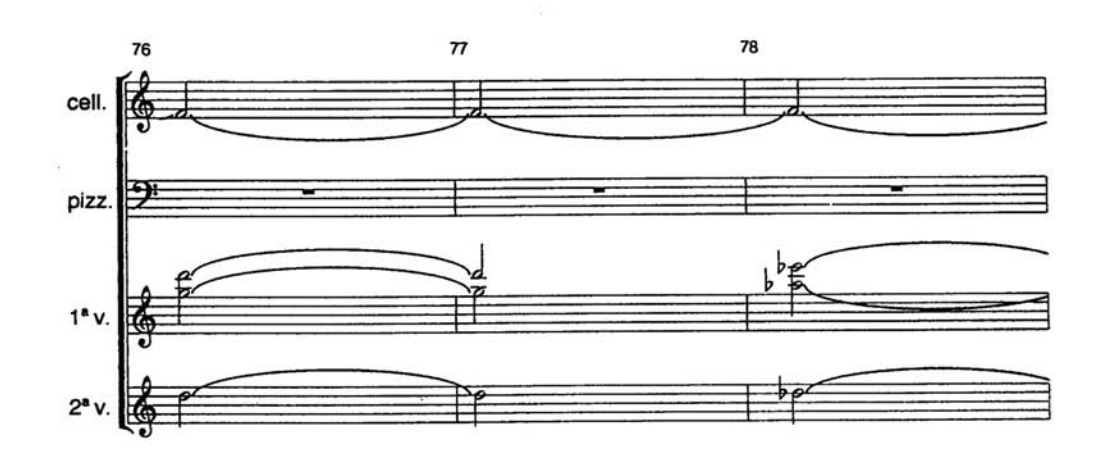

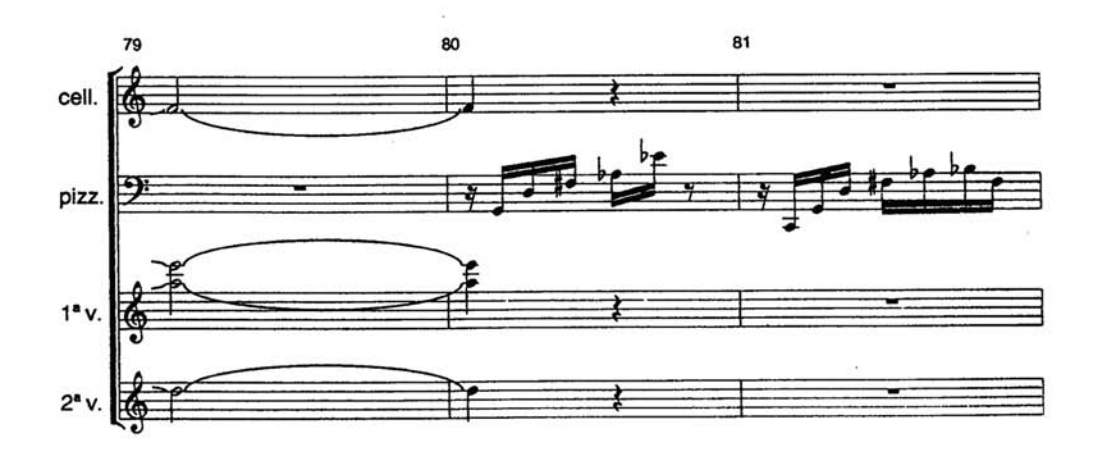

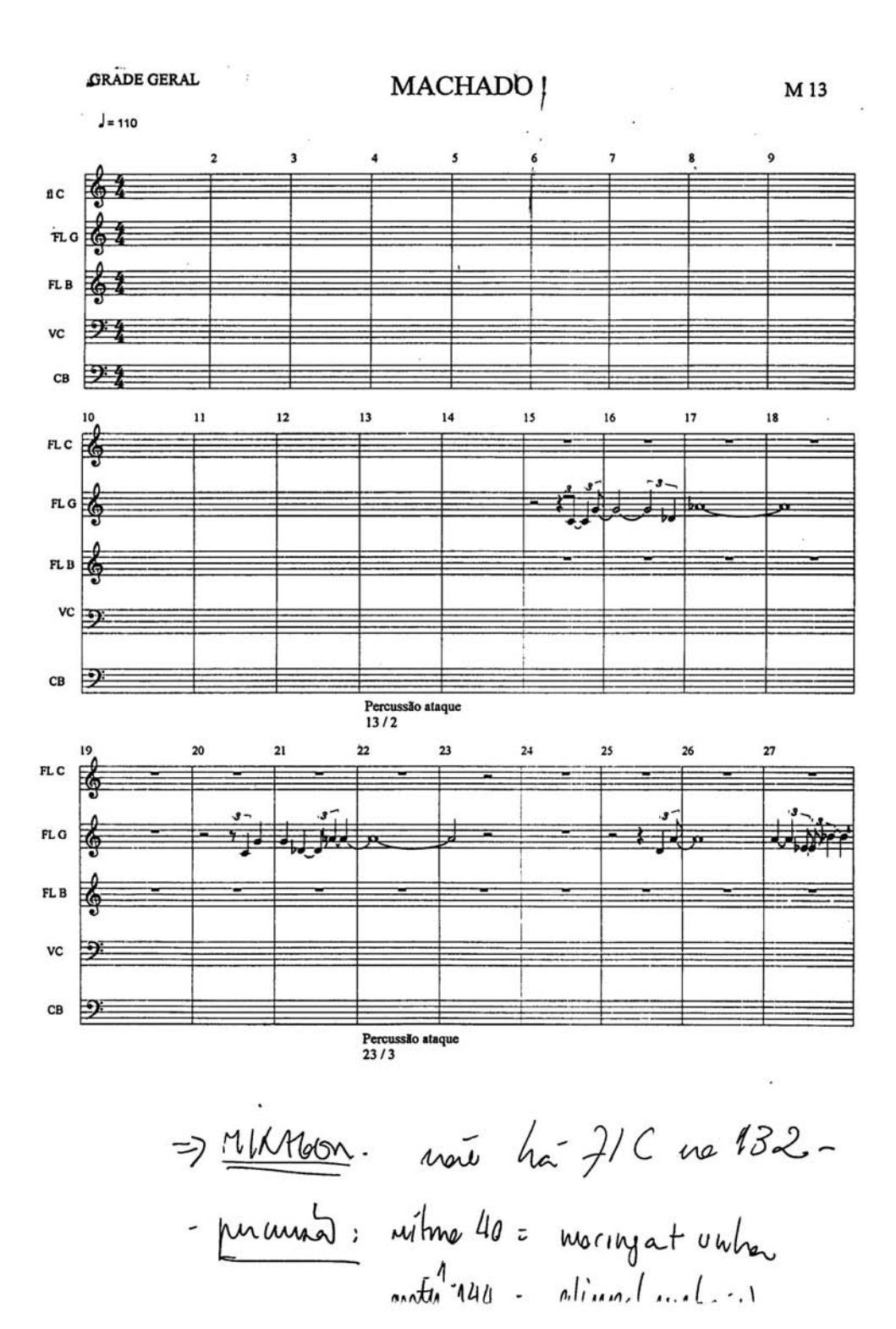

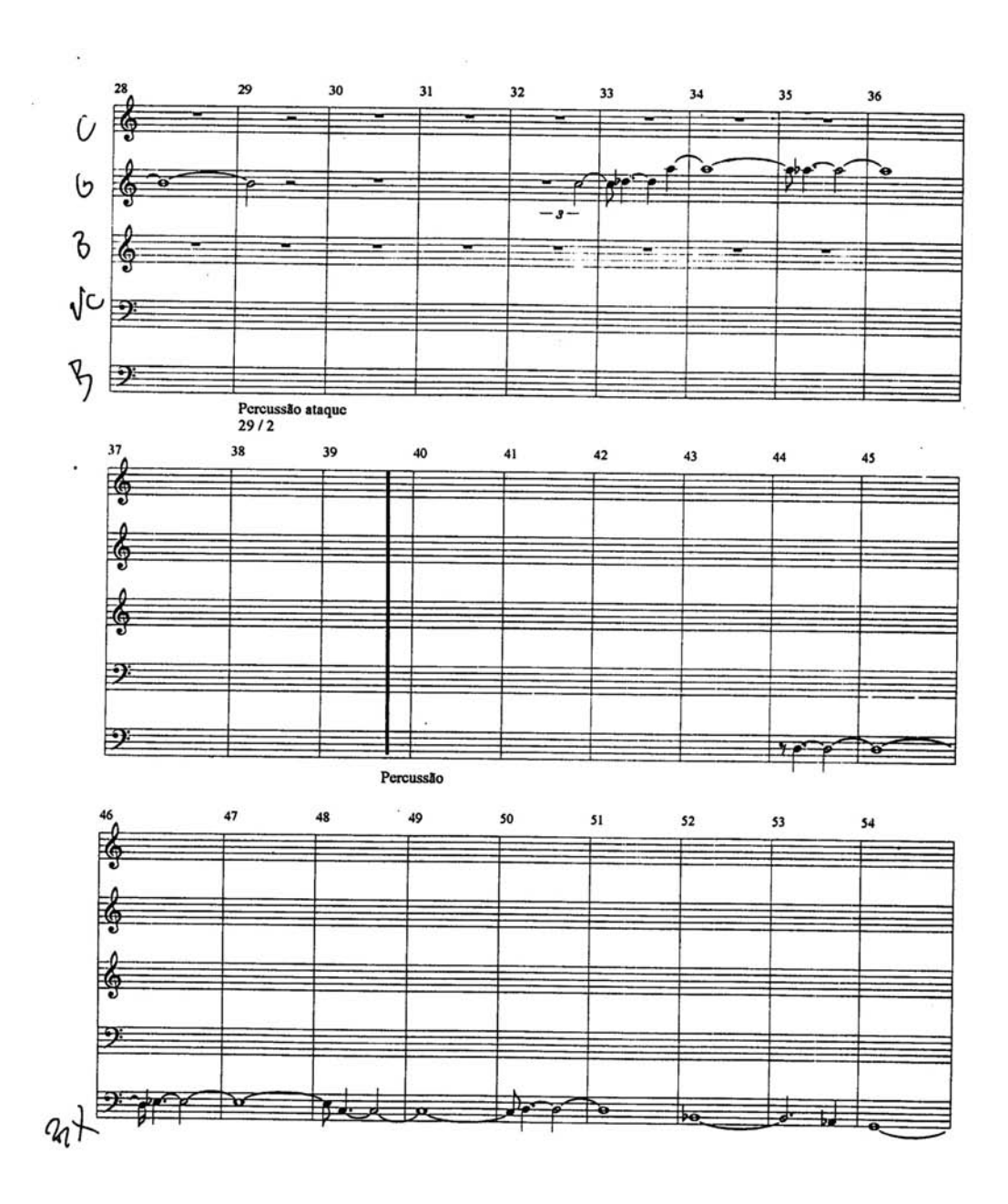

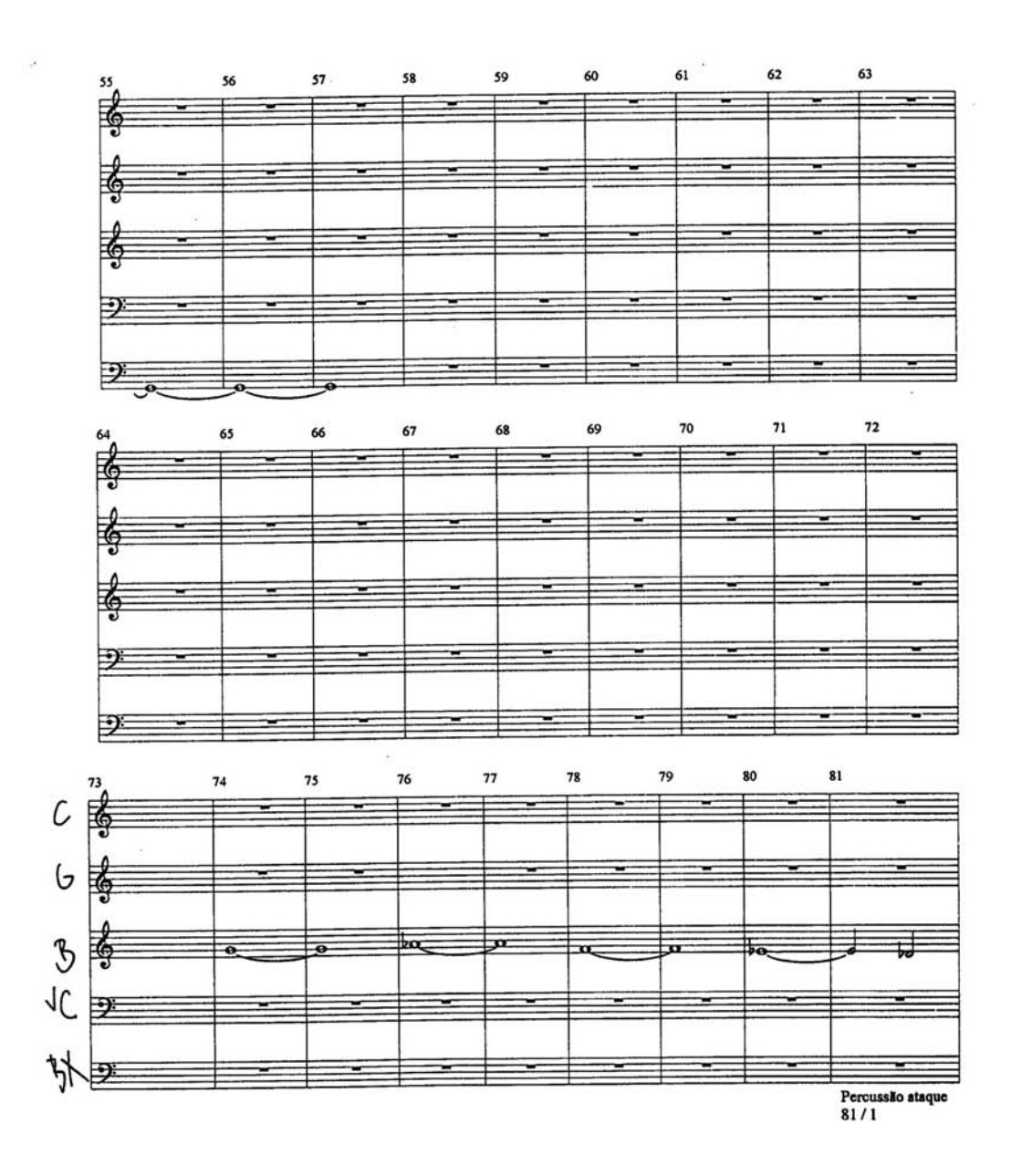

 $\mathcal A$  .

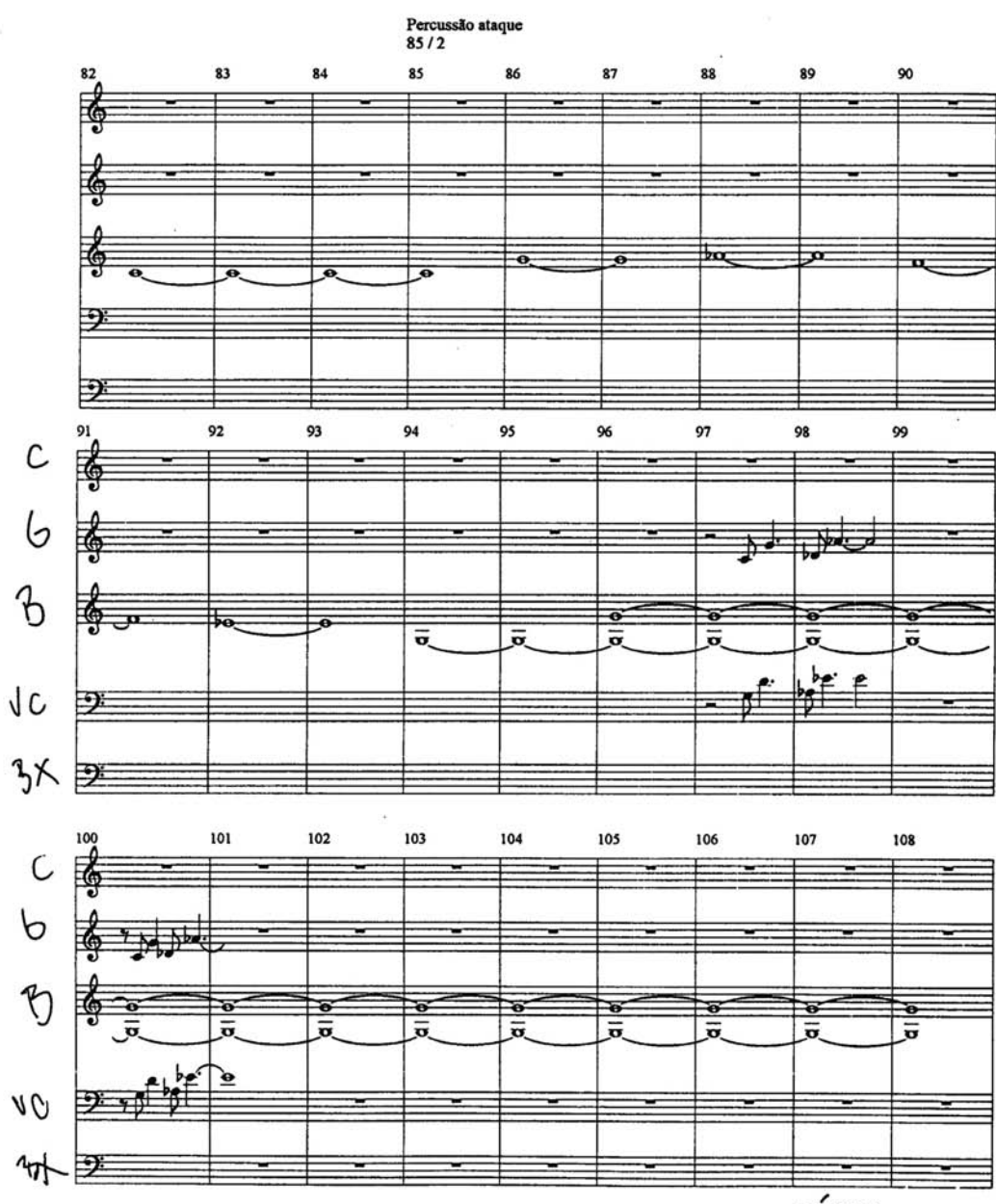

CÍTARA

 $-3 -$ 

 $\widetilde{\mathcal{D}}$ 

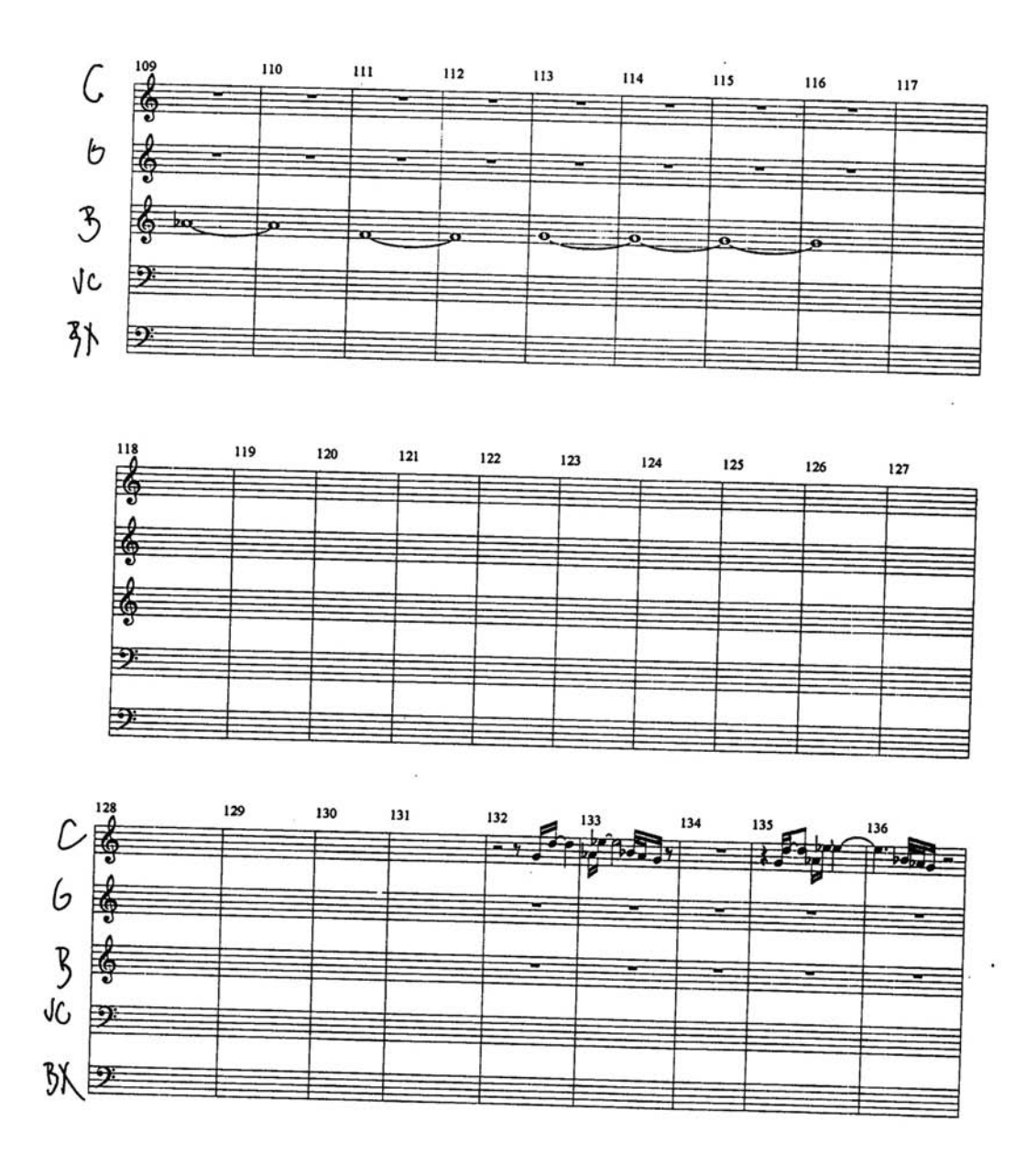

 $\sim$ 

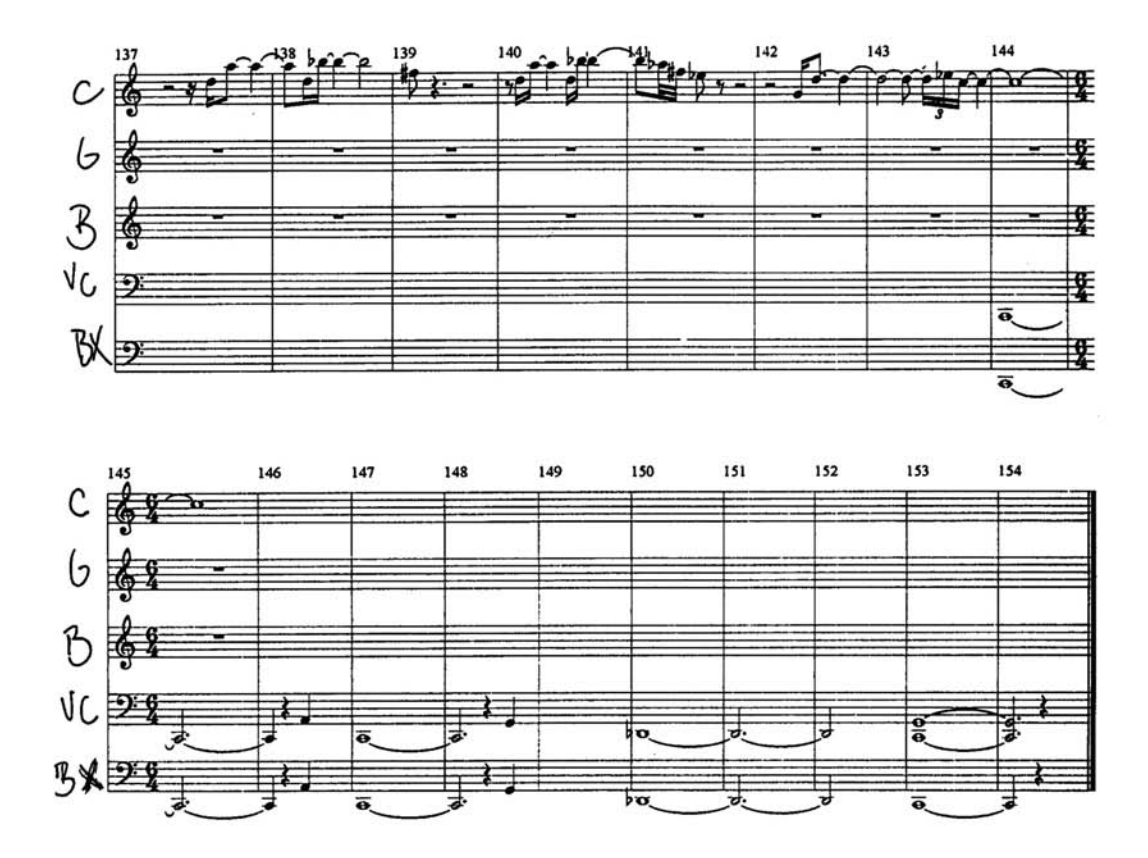

 $-6.$ 

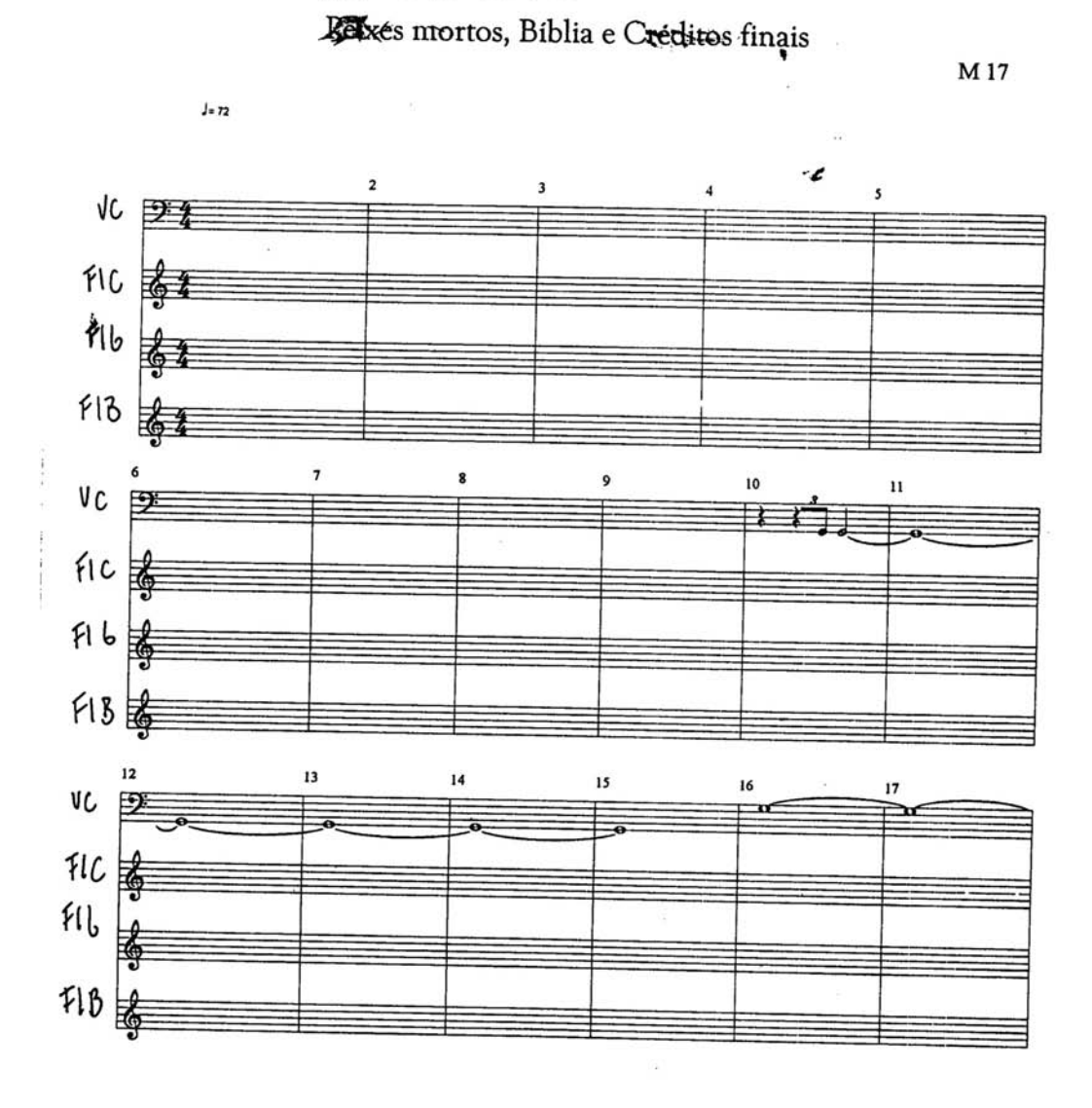

$$
\frac{M18A6EM}{F1bath2m - intp2x + aurtz no 83/3}
$$

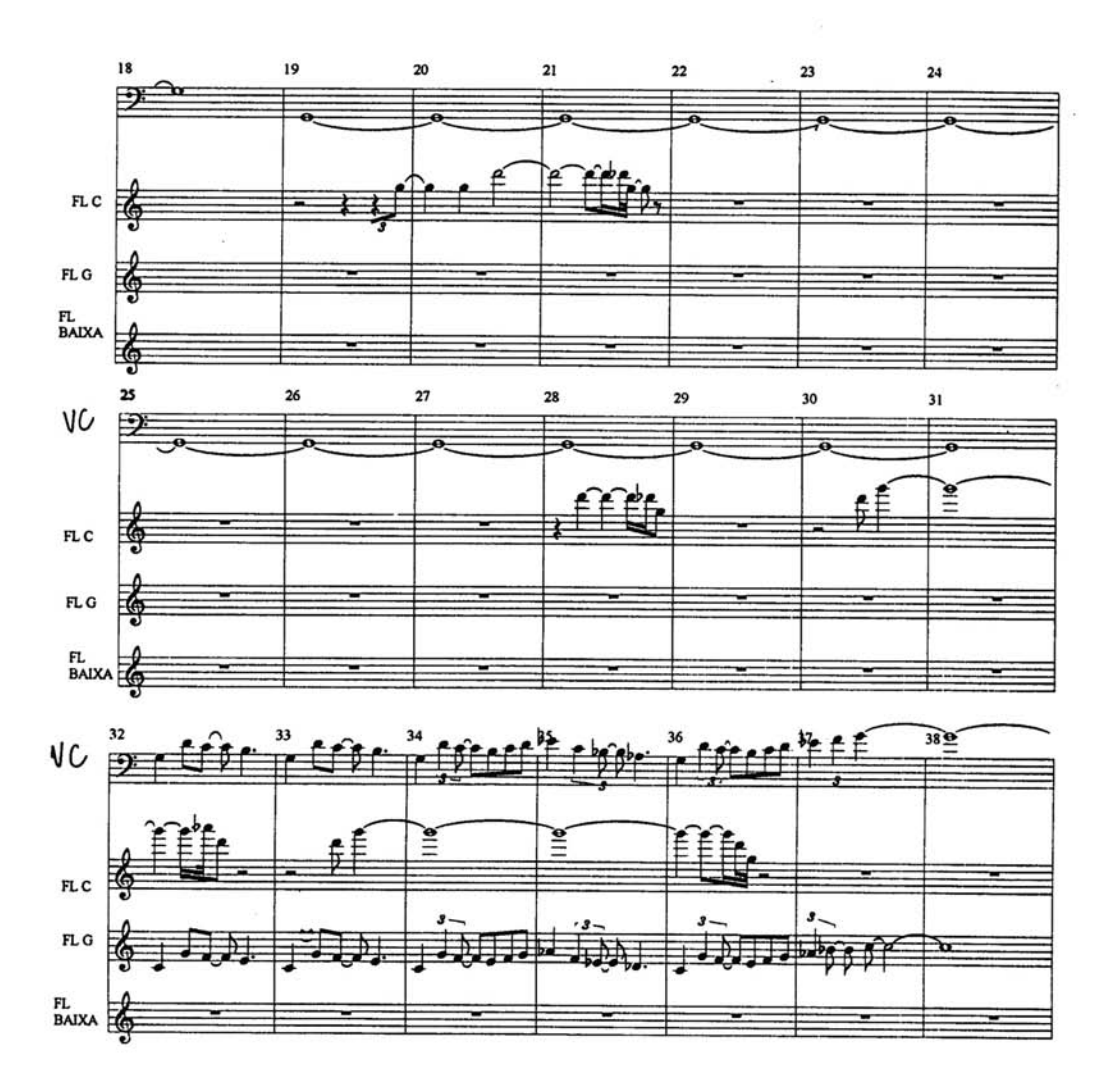

 $-2$ .

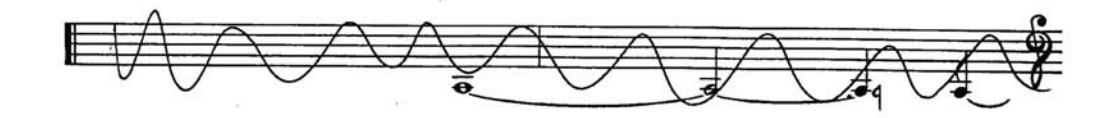

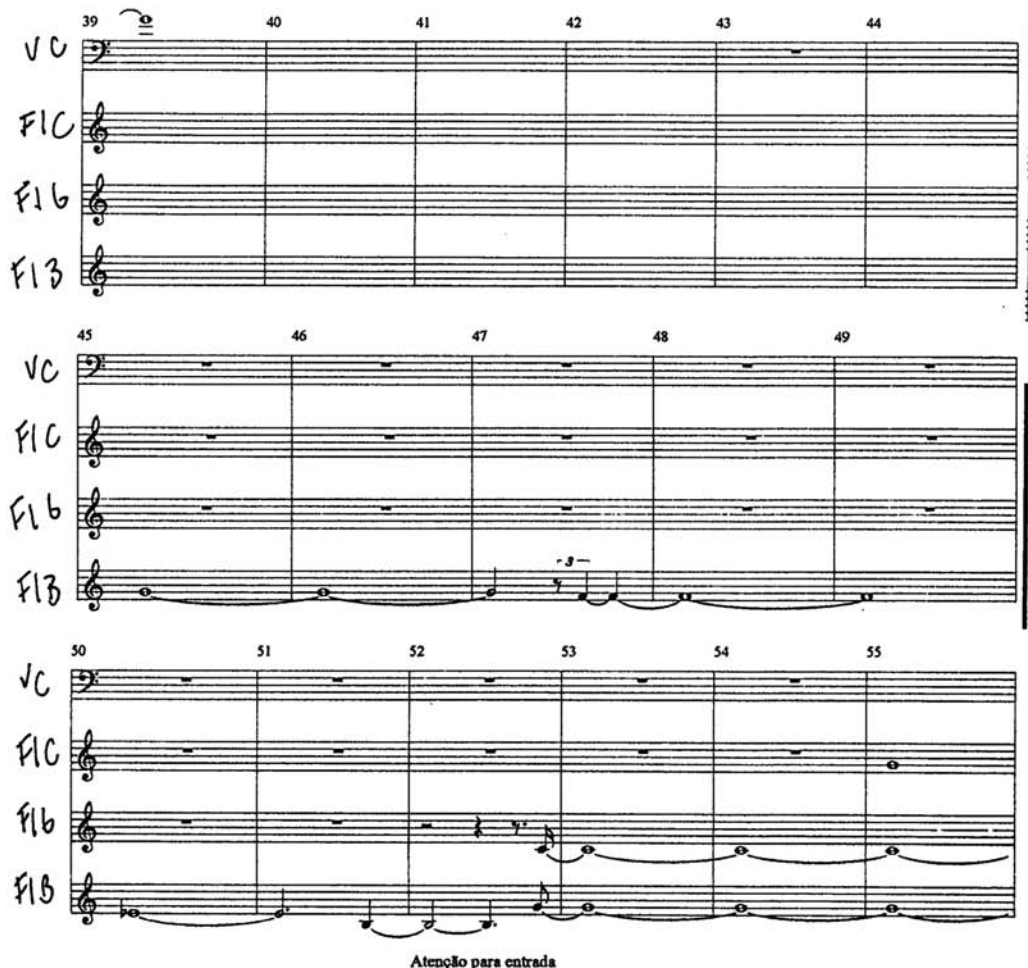

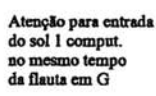

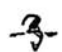

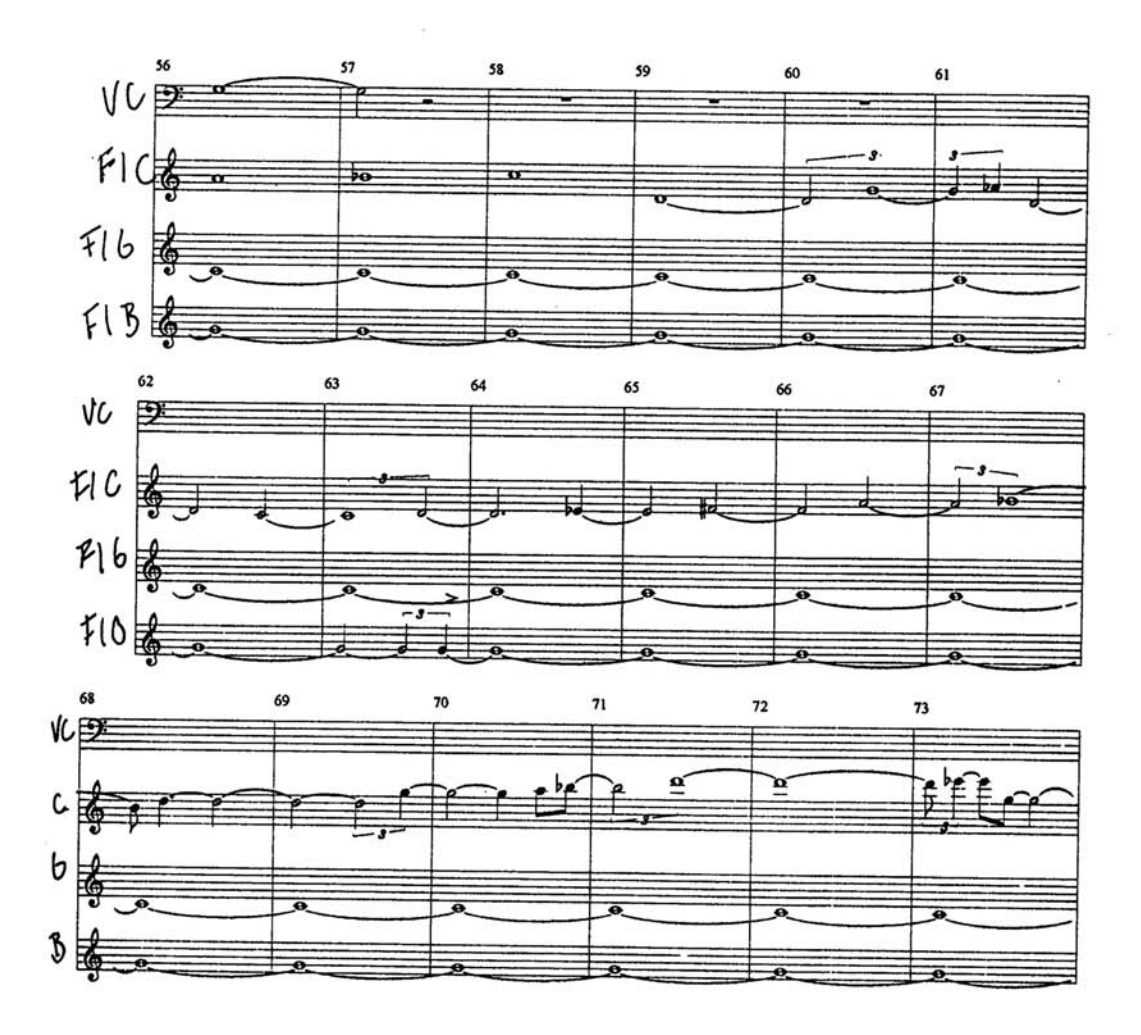

 $A$ 

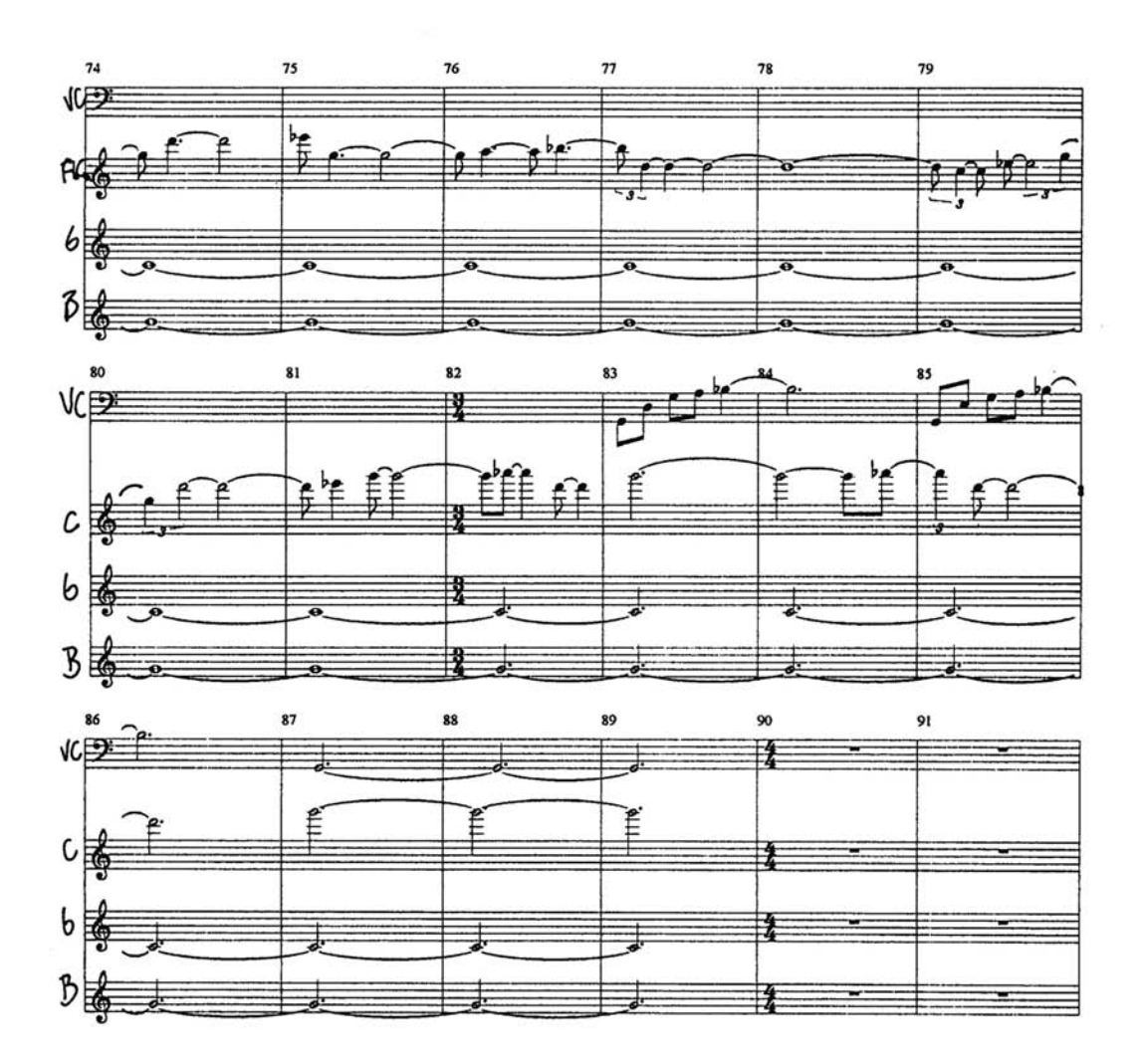

 $-$ 

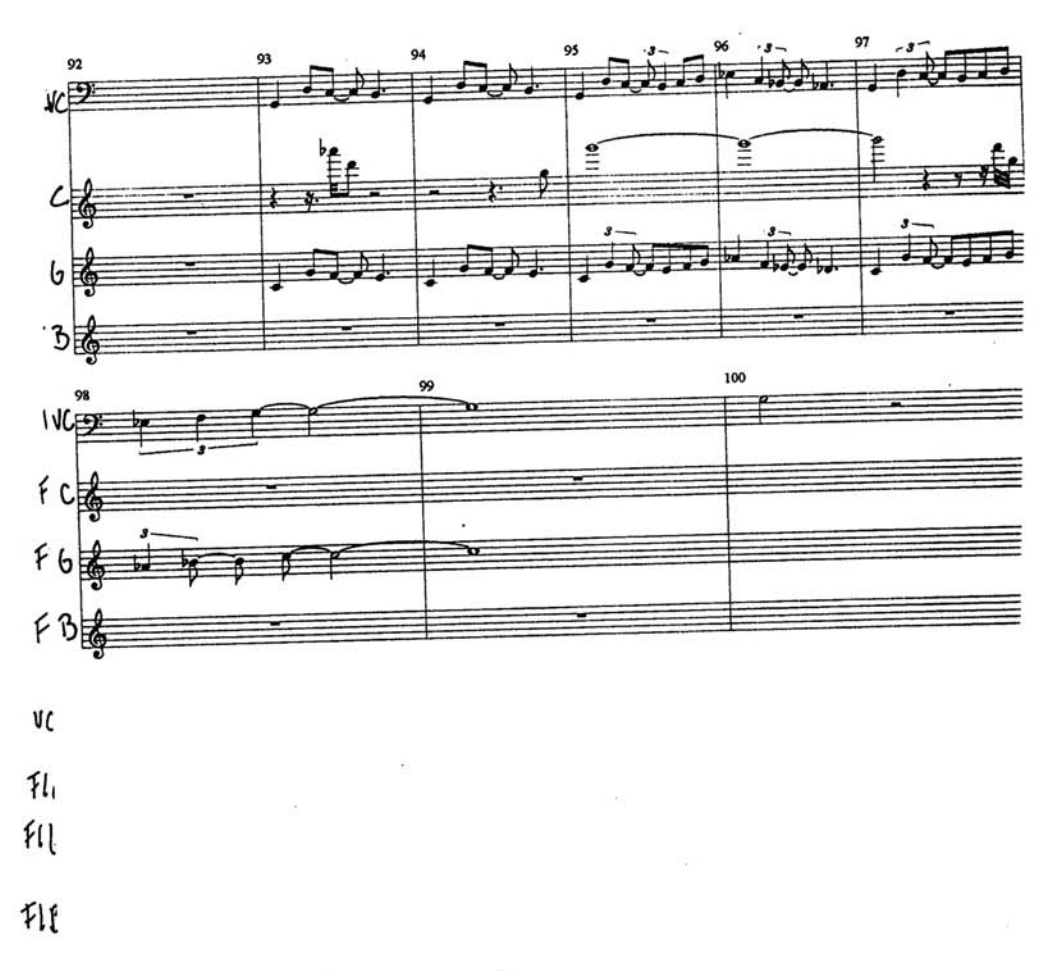

 $\clubsuit$ 

Santos Dumont (Documentário)

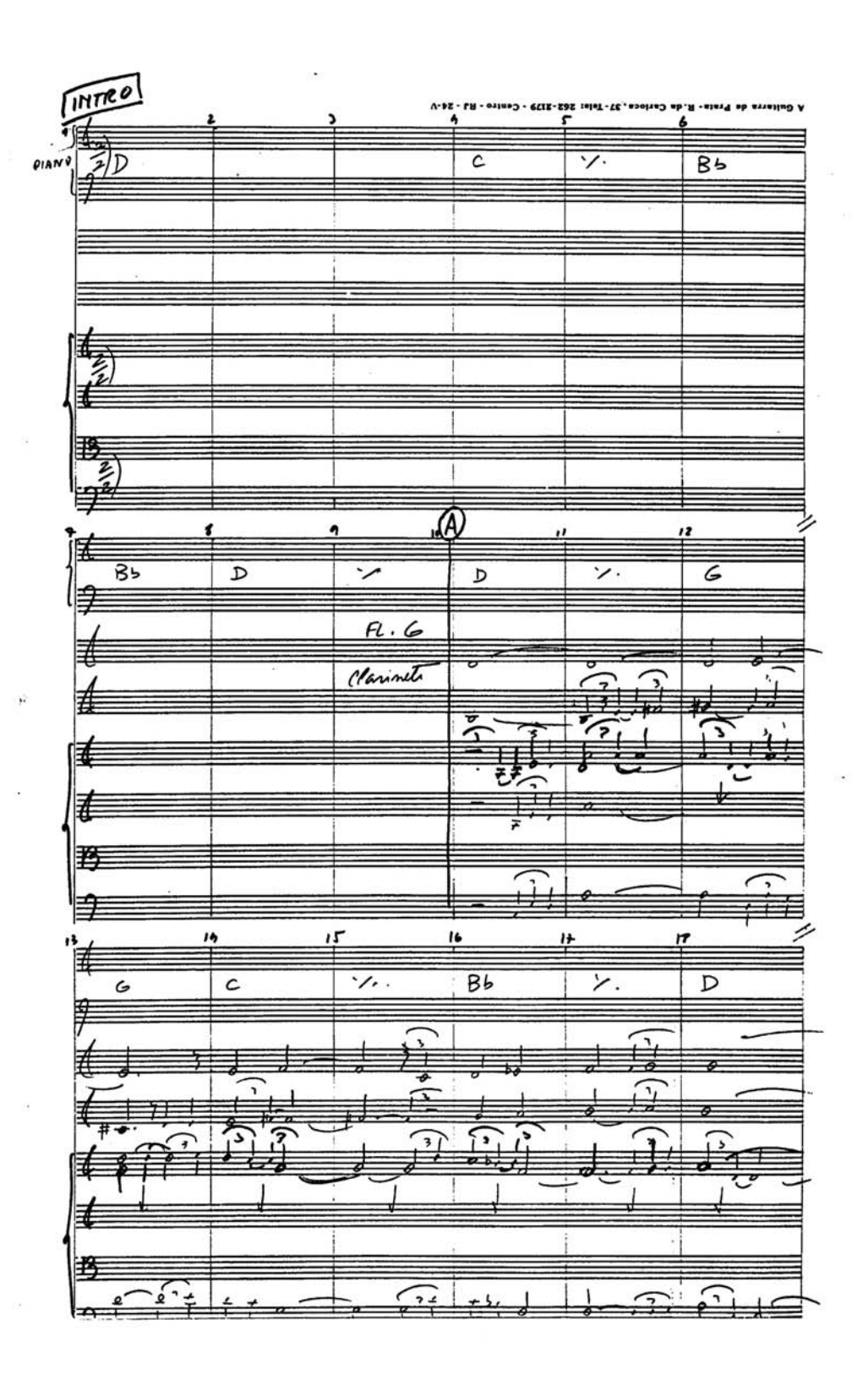

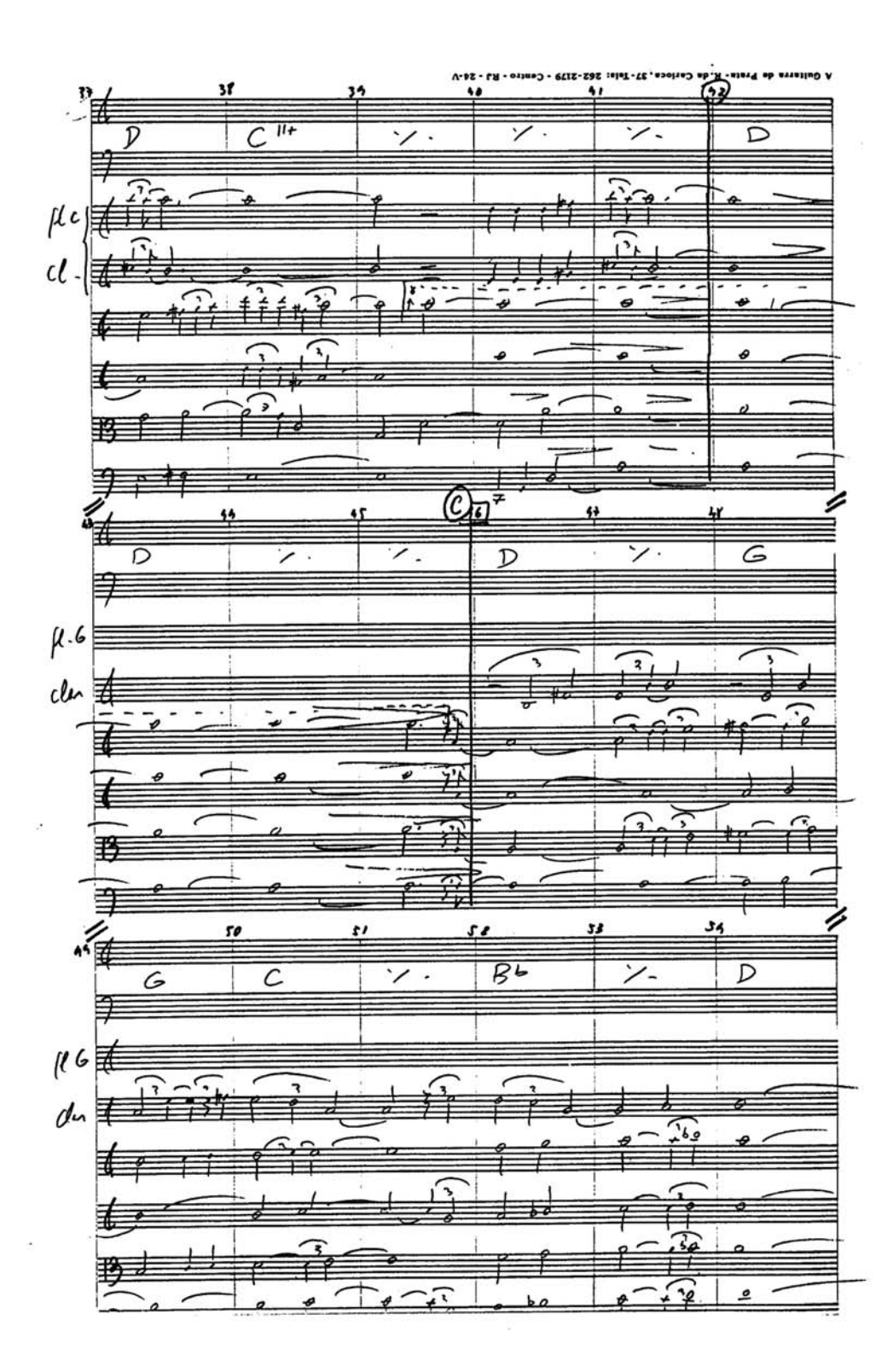

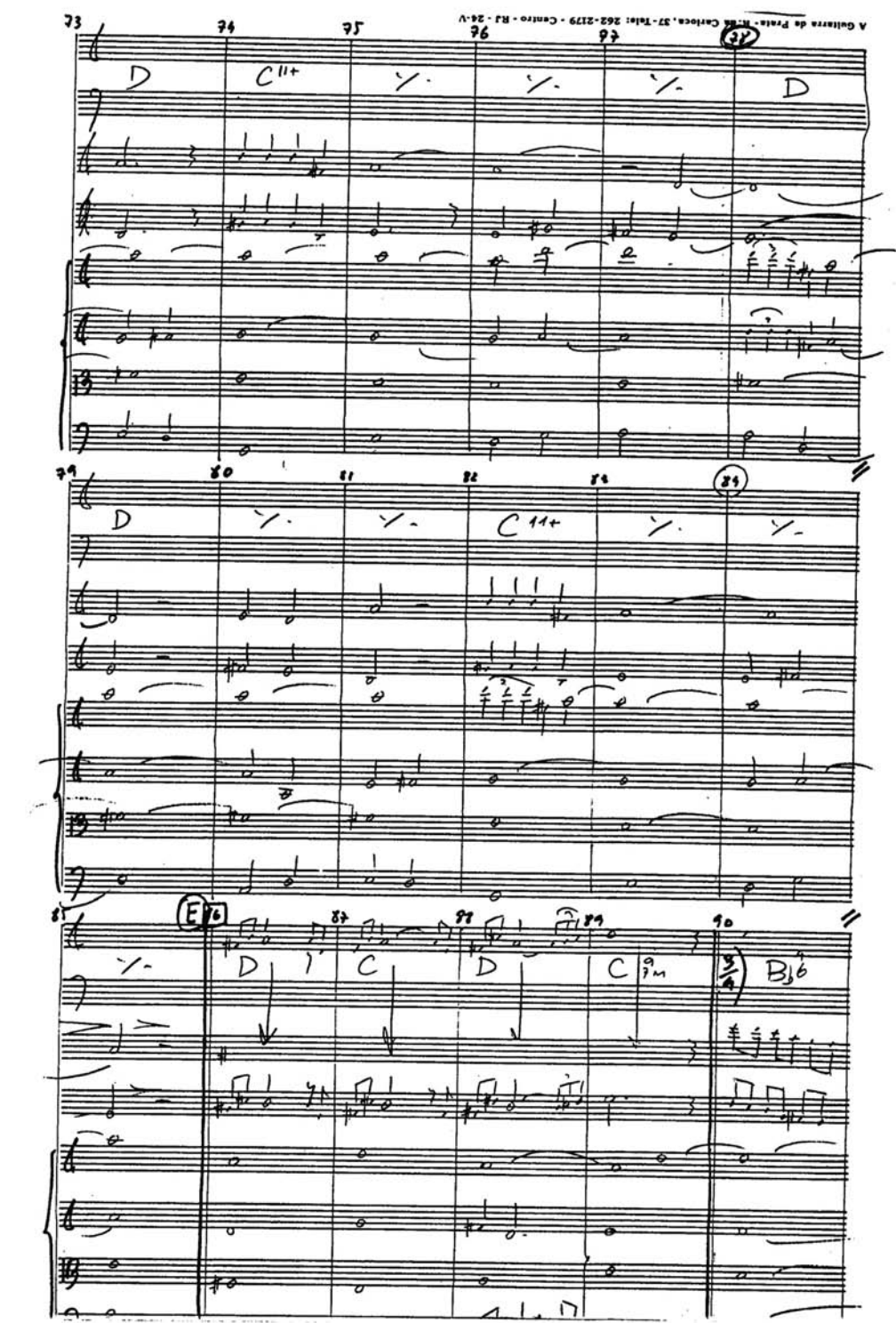

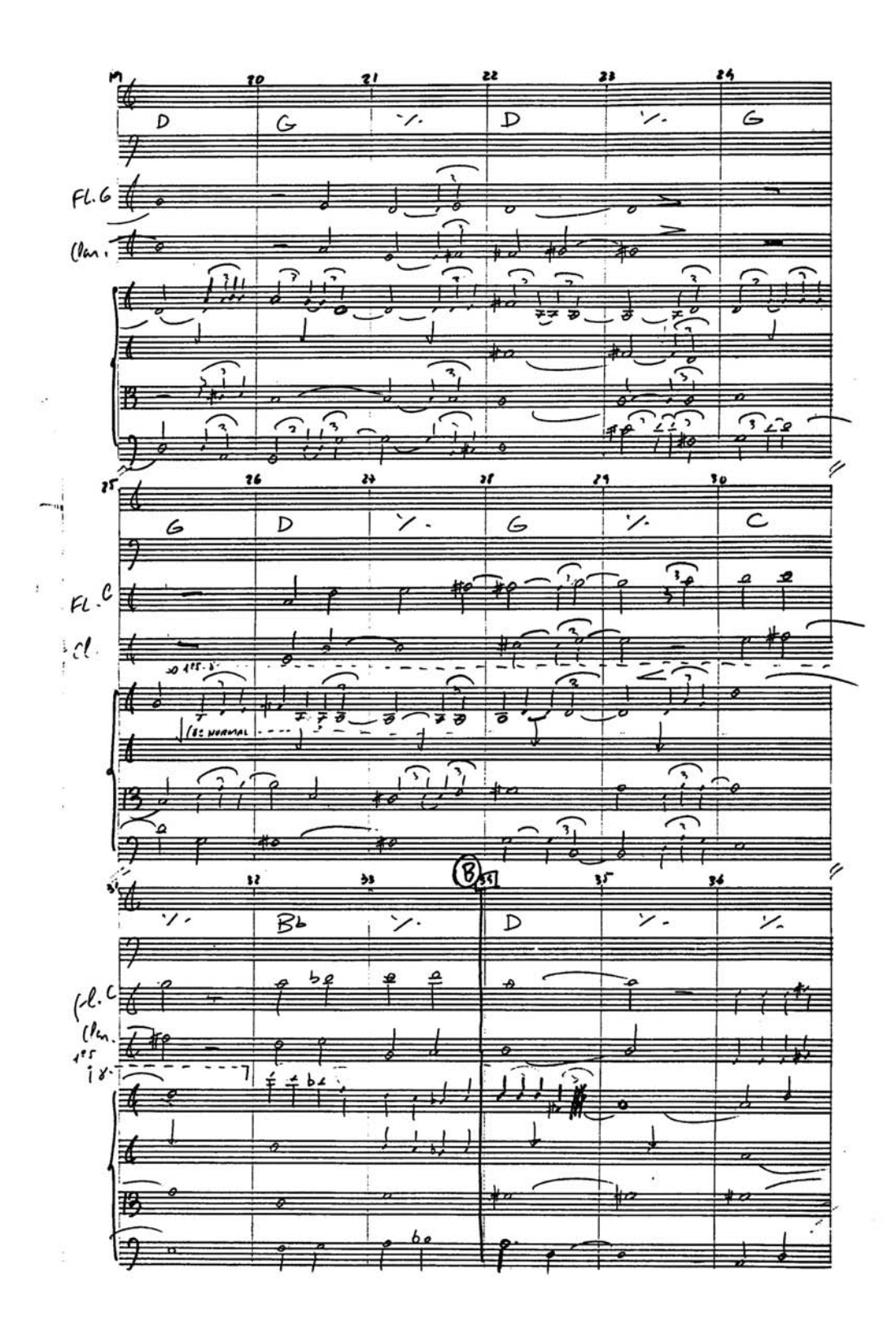

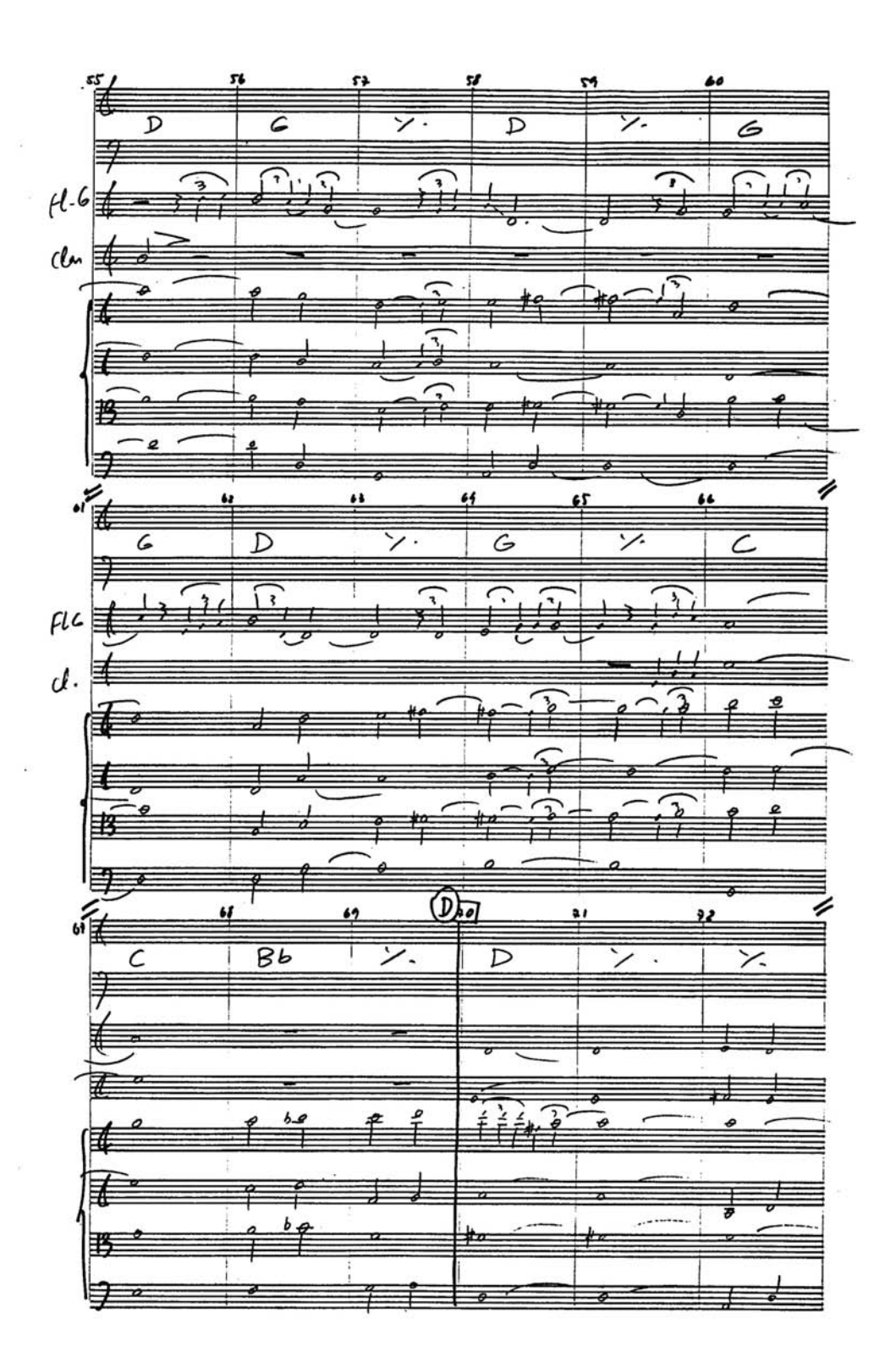

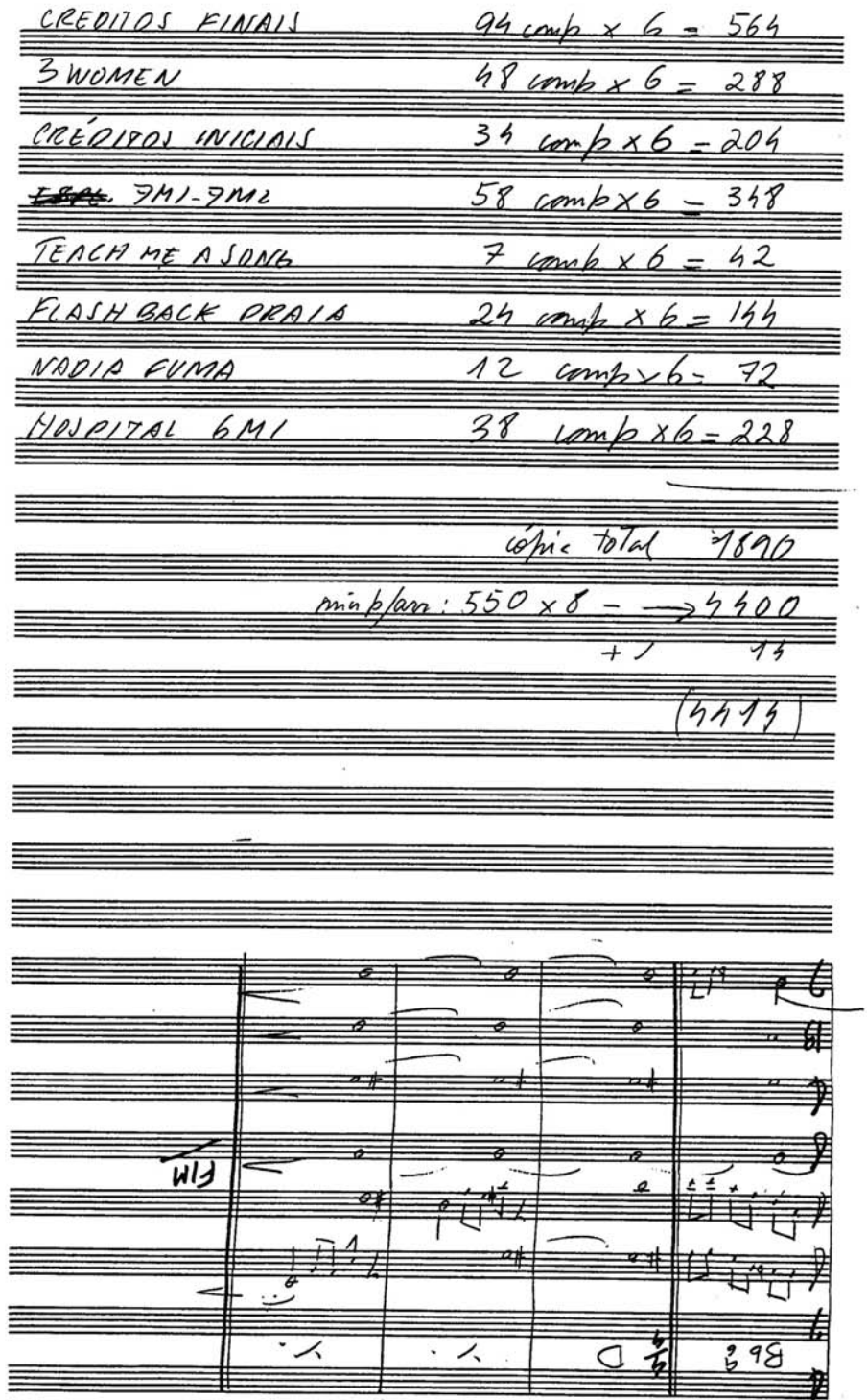

=Copos para disco/Por causa de você=

Arranjo: Vittor Santos<br>PIANO

David Tiguel<br>A. C. Jobem e Dolores Duran

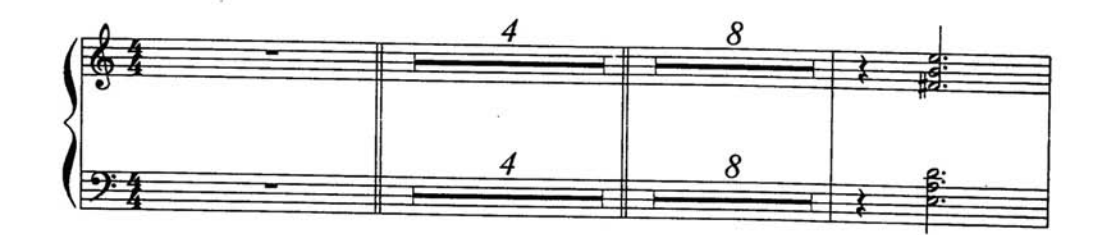

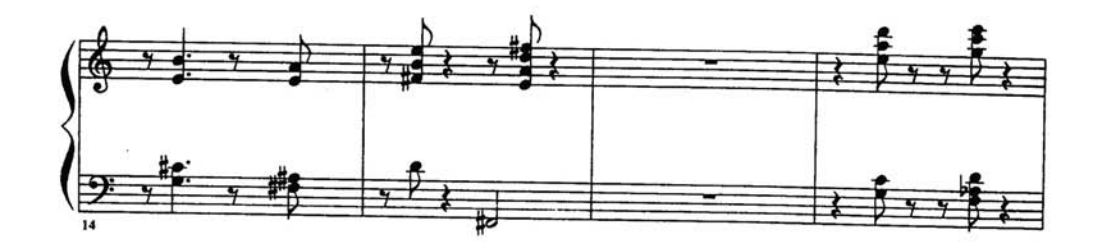

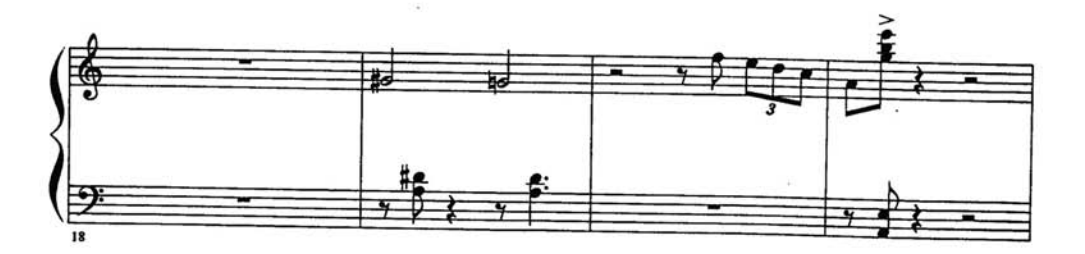

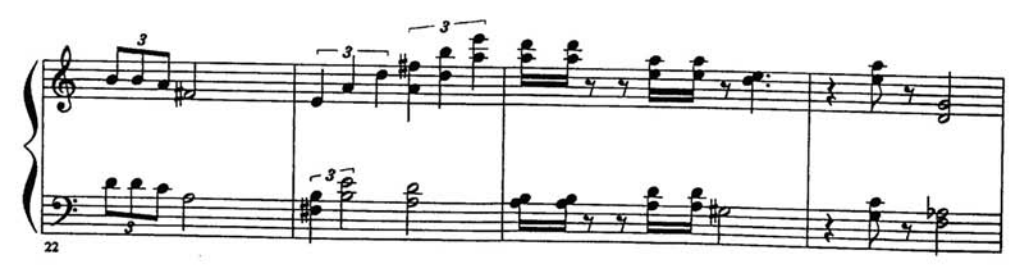

 $\mathbf{1}$ 

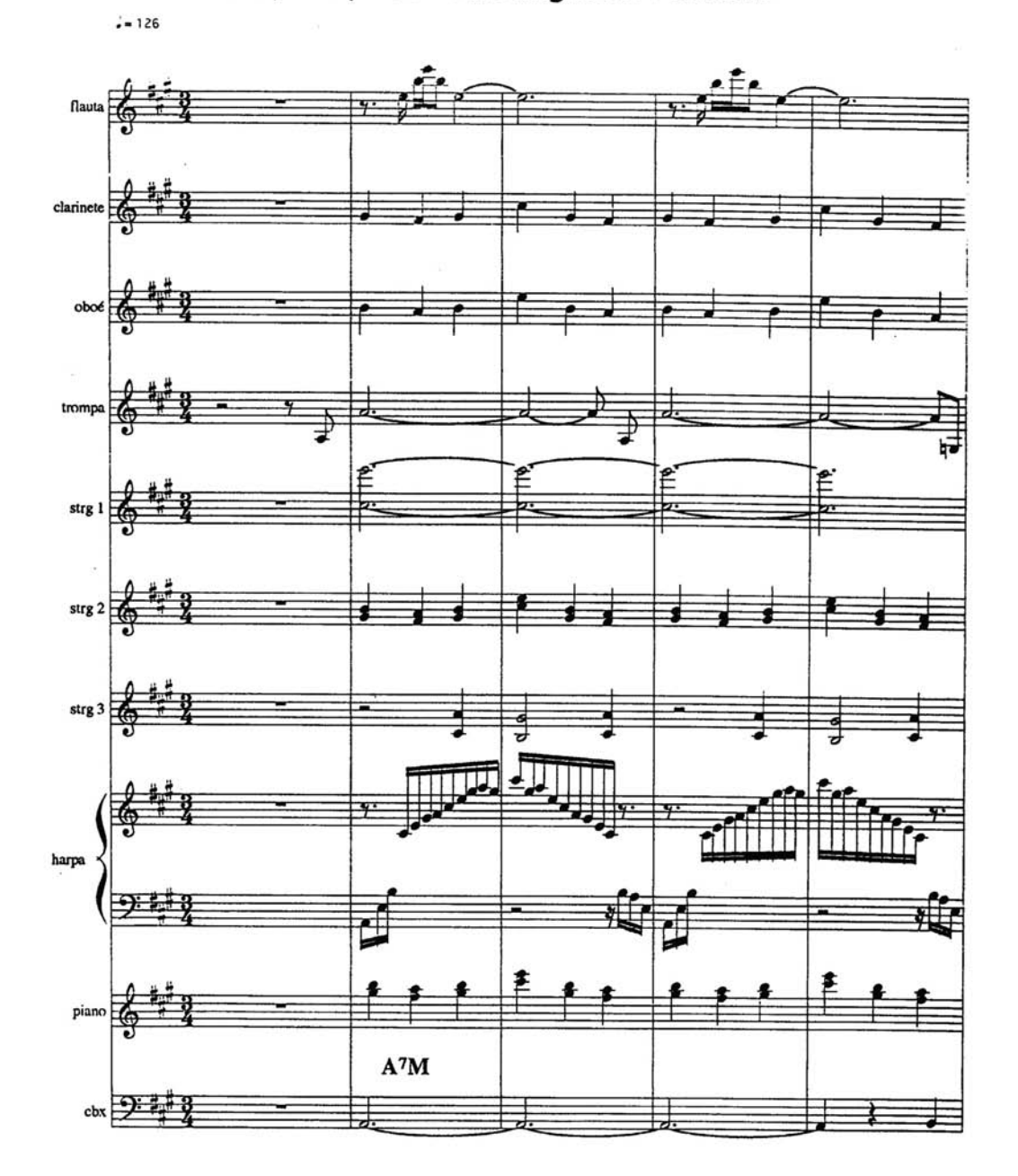

 $\overline{\mathbf{I}}$ 

 $\bar{\Omega}$ 

M1, M23, M38

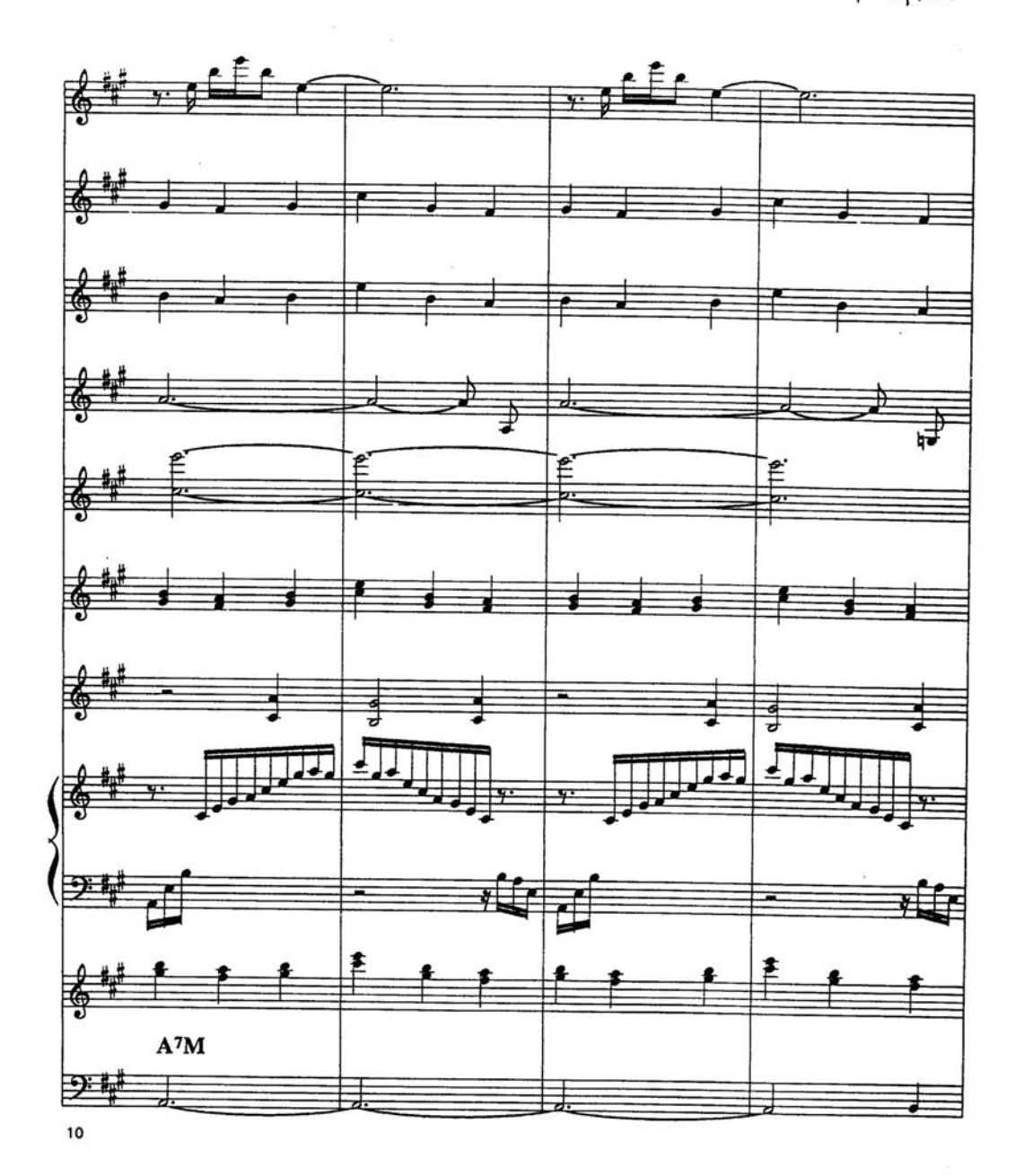

 $\mathbf{3}$ 

M1, M23, M38

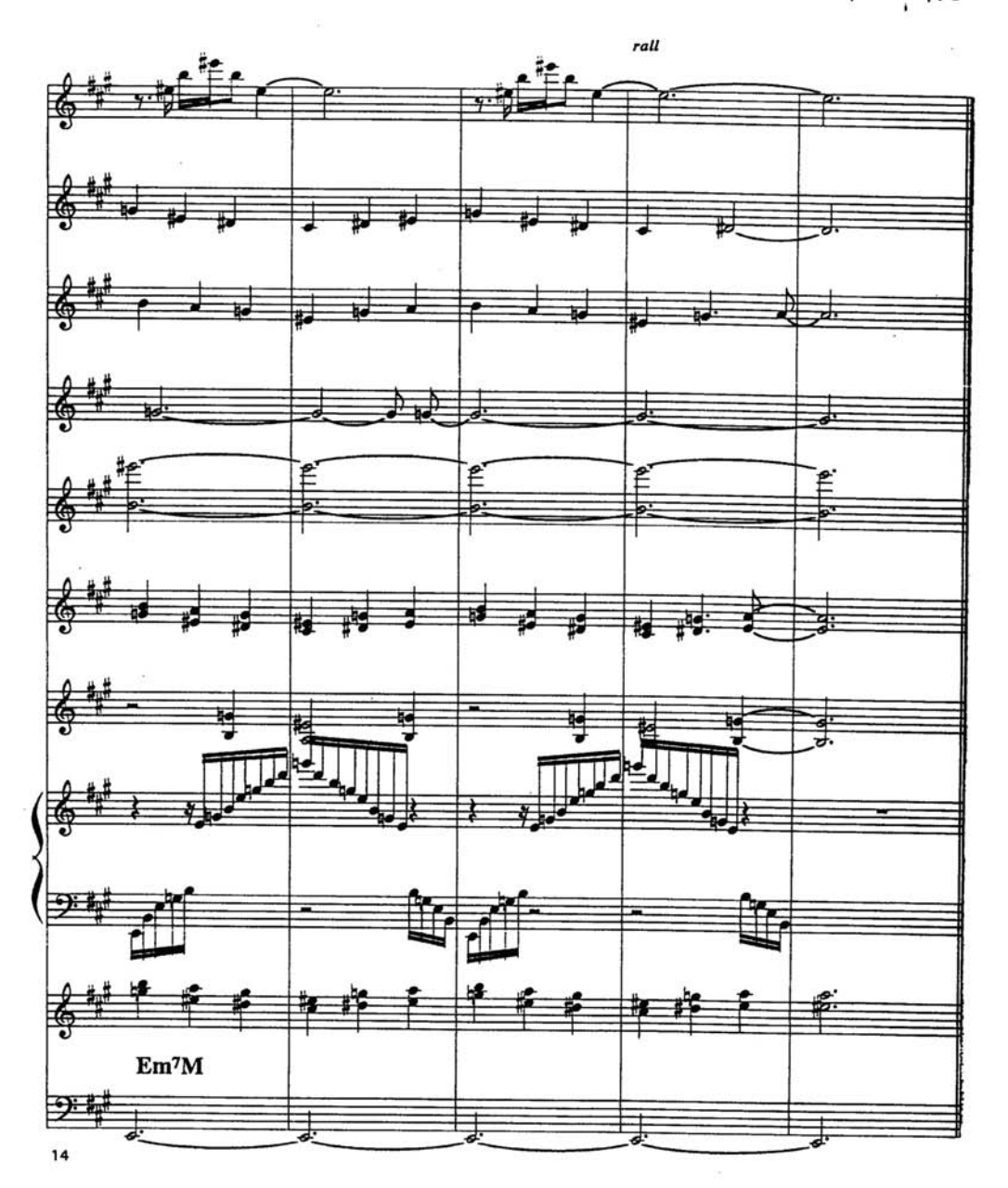

 $\pmb{q}$ 

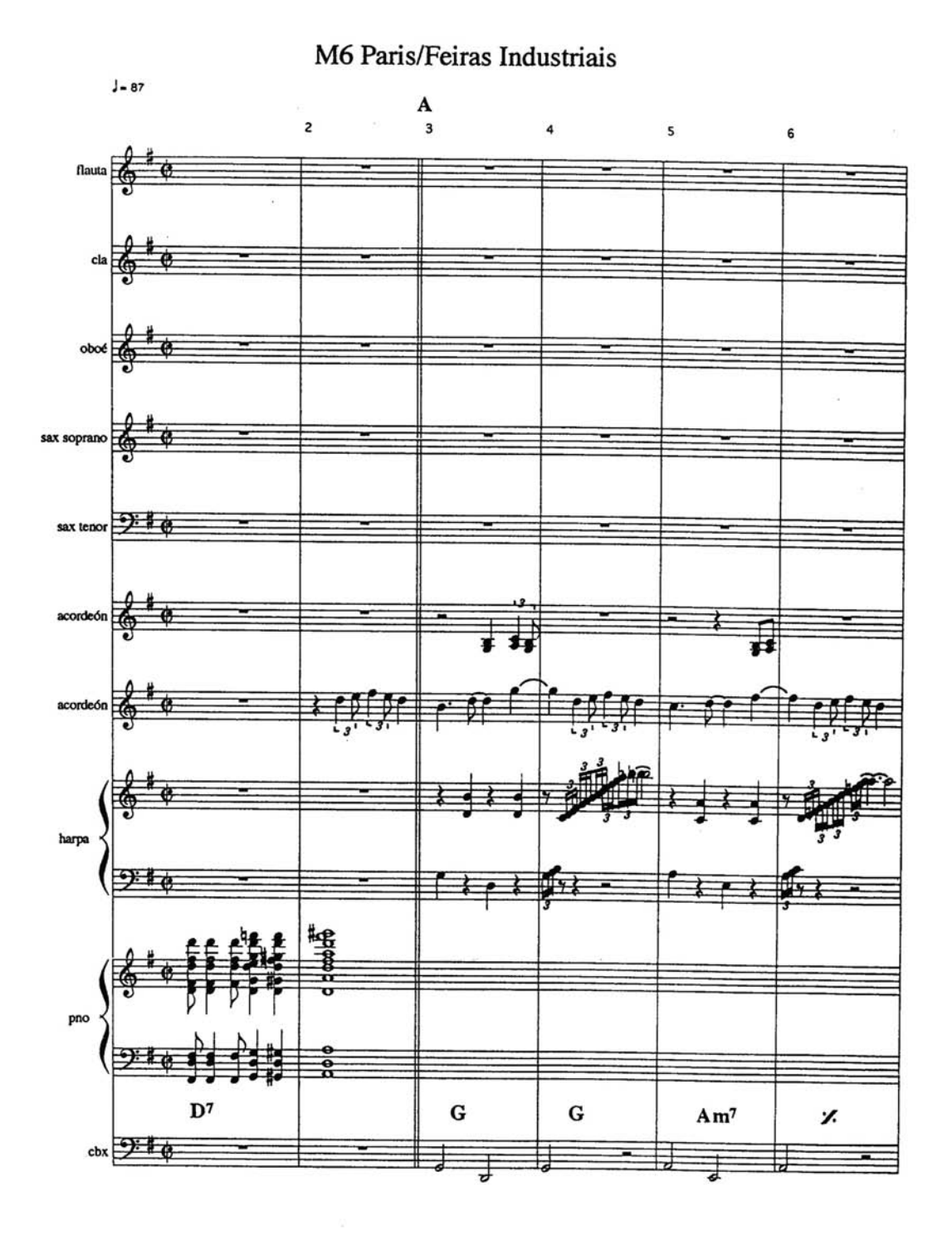

 $\pmb{\mathcal{K}}$ 

ā

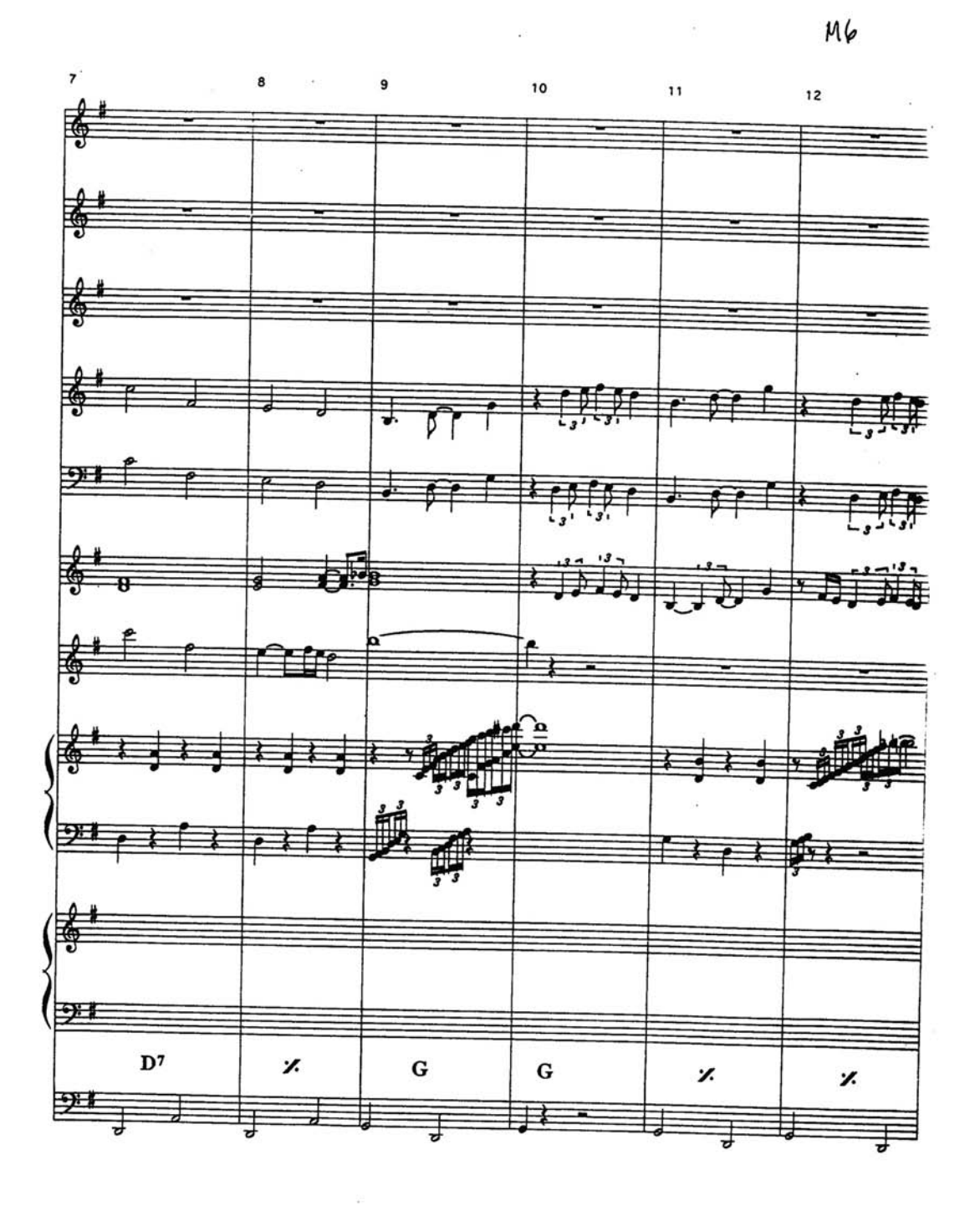

 $\boldsymbol{\iota}$ 

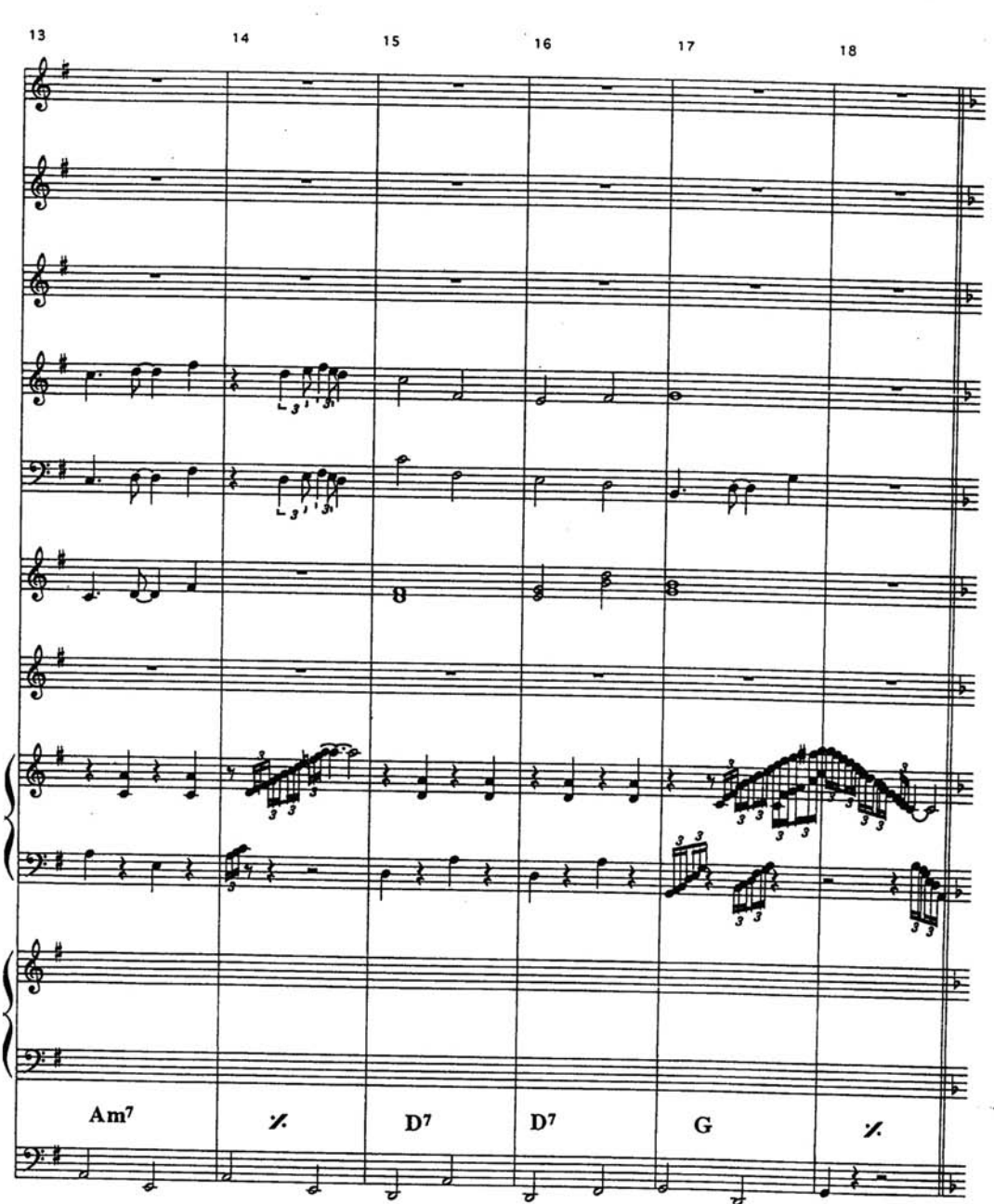

M6

 $\mathfrak{Z}$ 

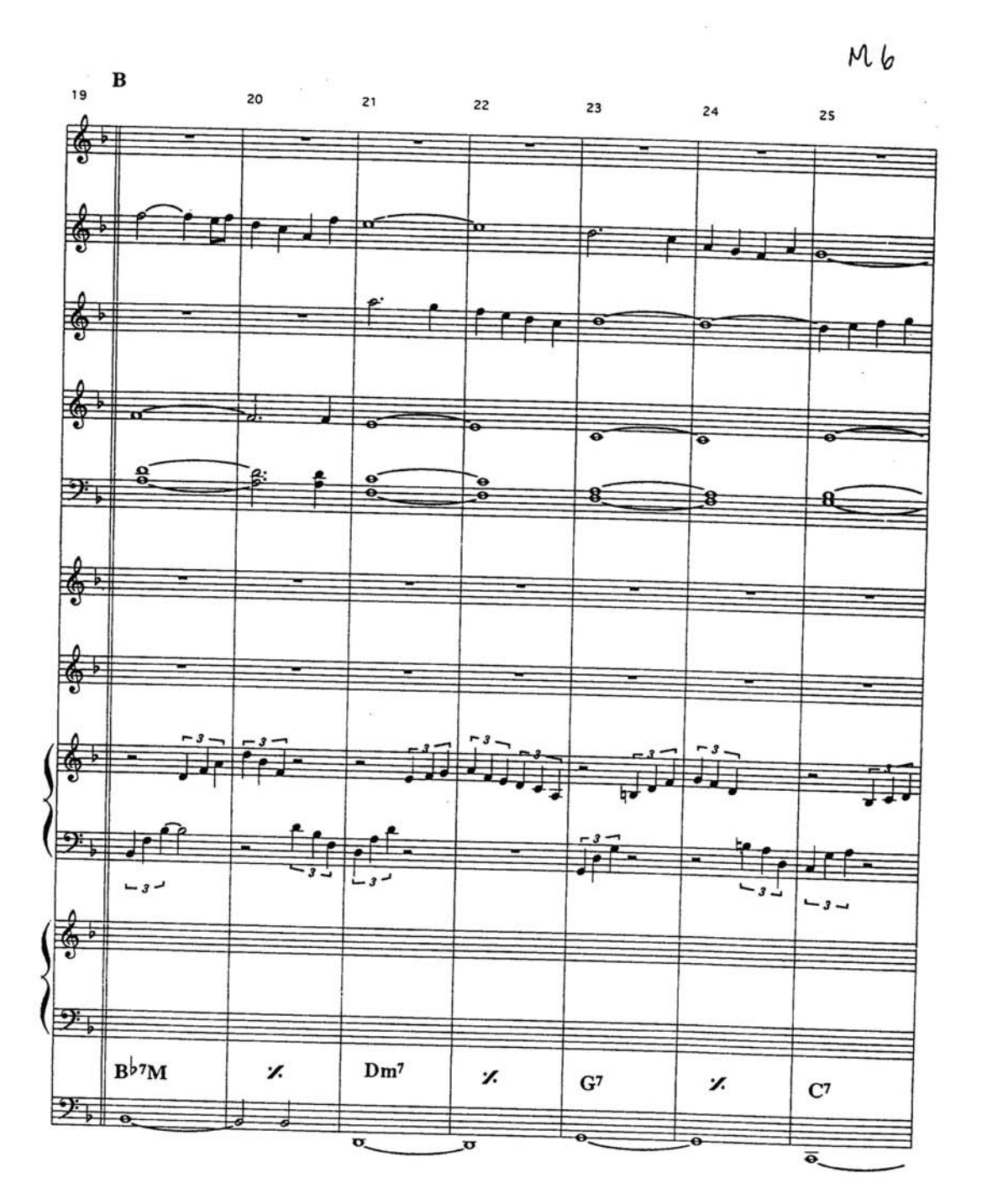

 $\mathfrak{c}$ 

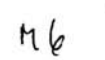

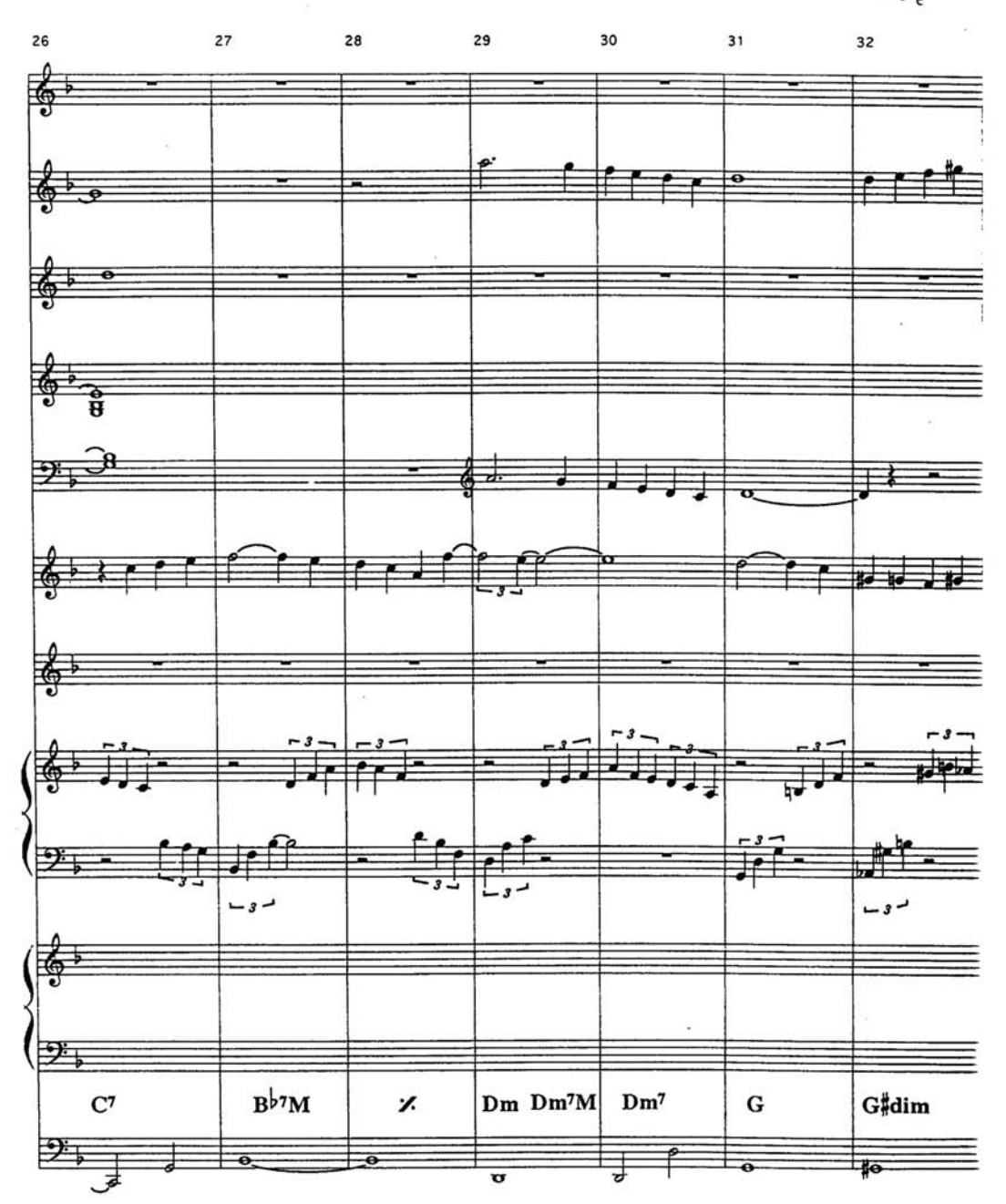

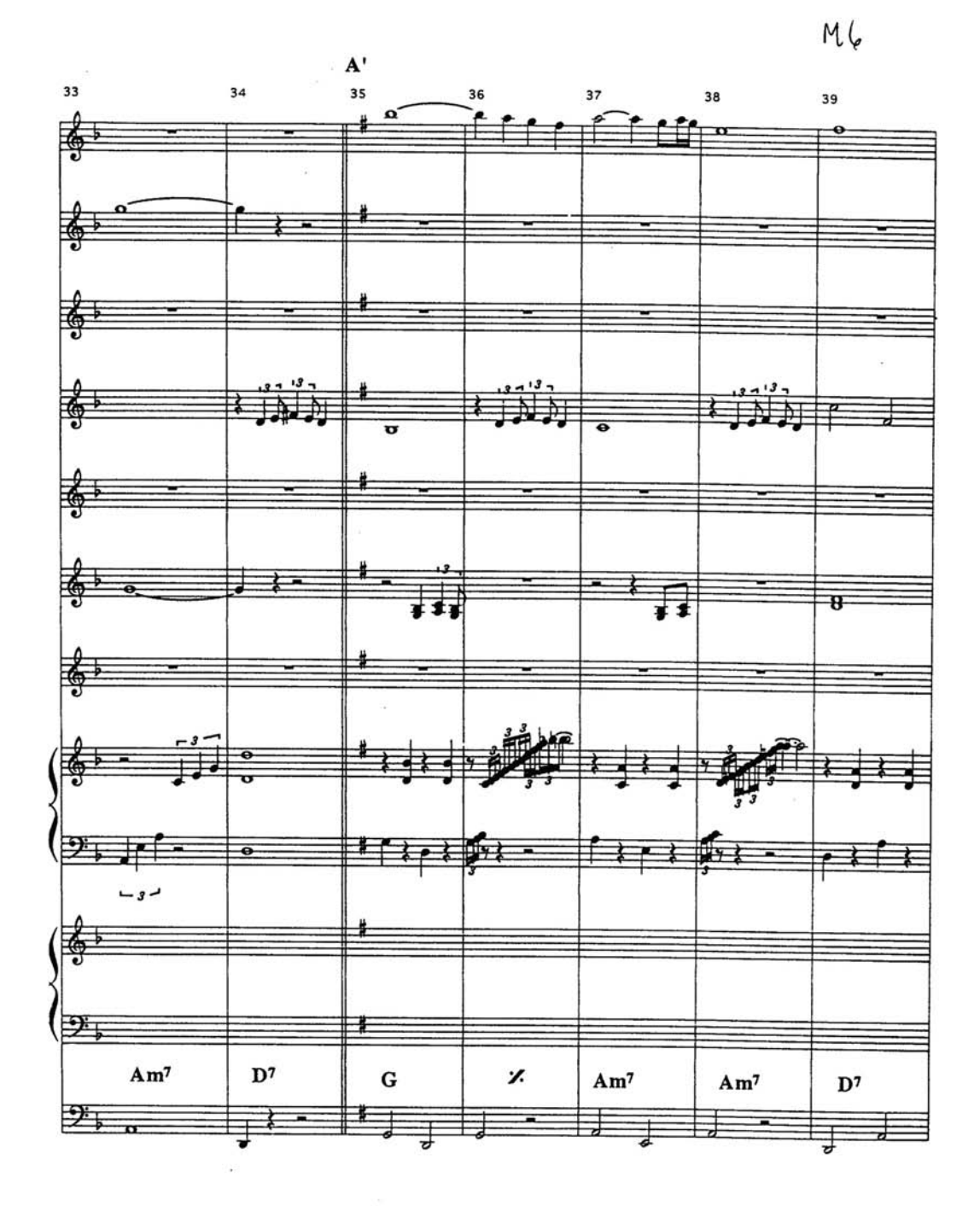

 $\backslash\!\!\downarrow$
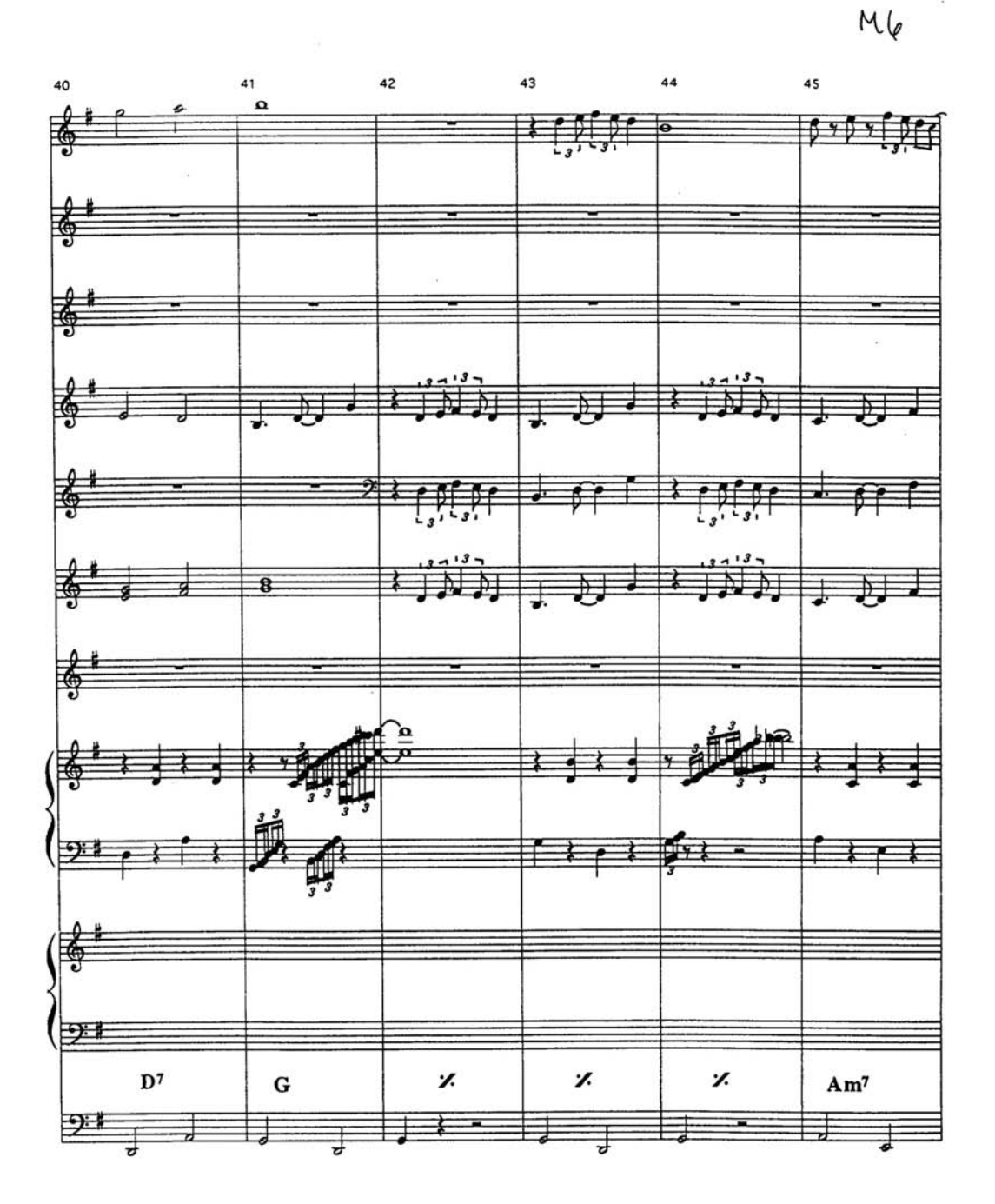

 $\boldsymbol{\hat{\tau}}$ 

 $M_{\varrho}$ 

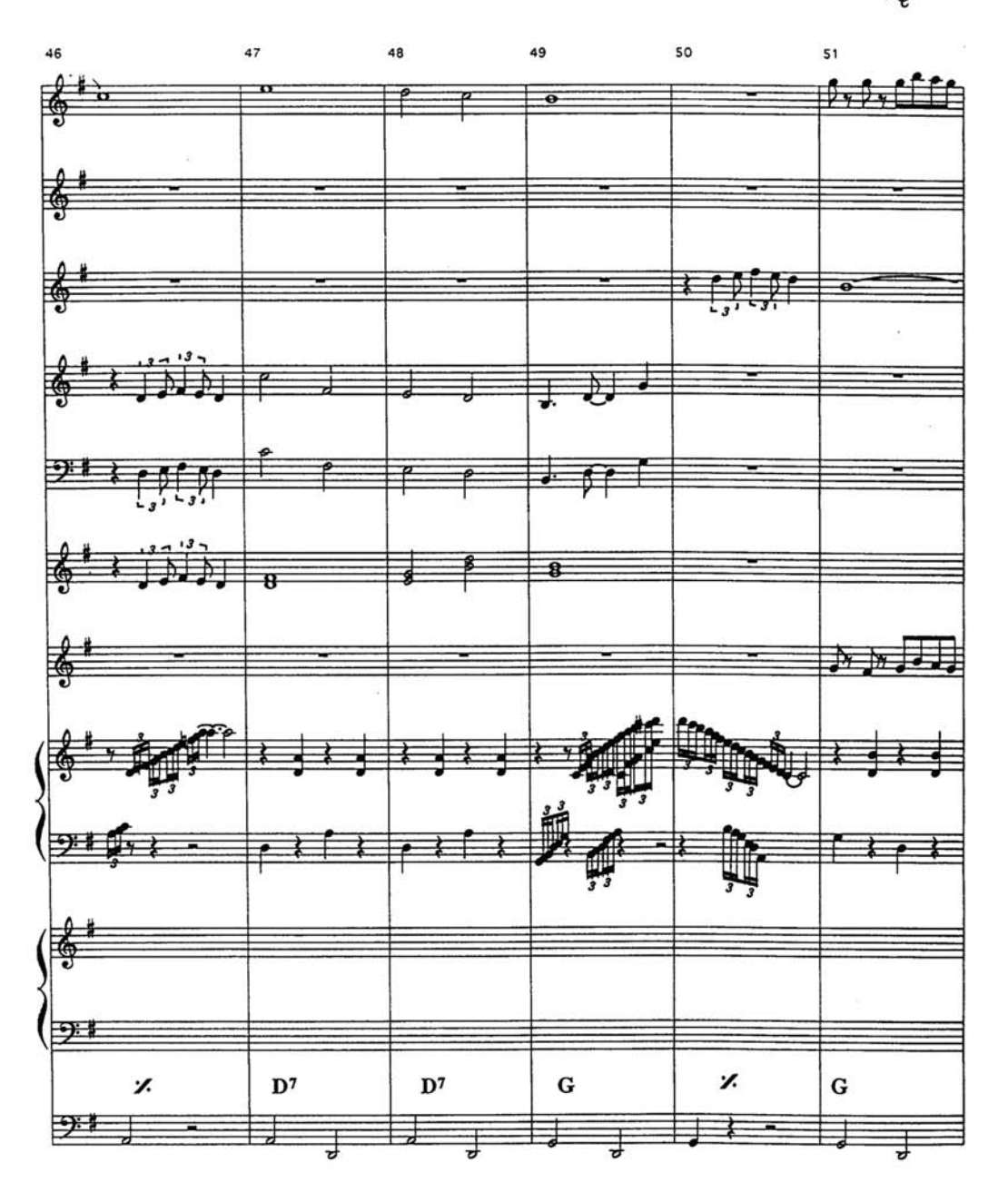

 $\mathcal G$ 

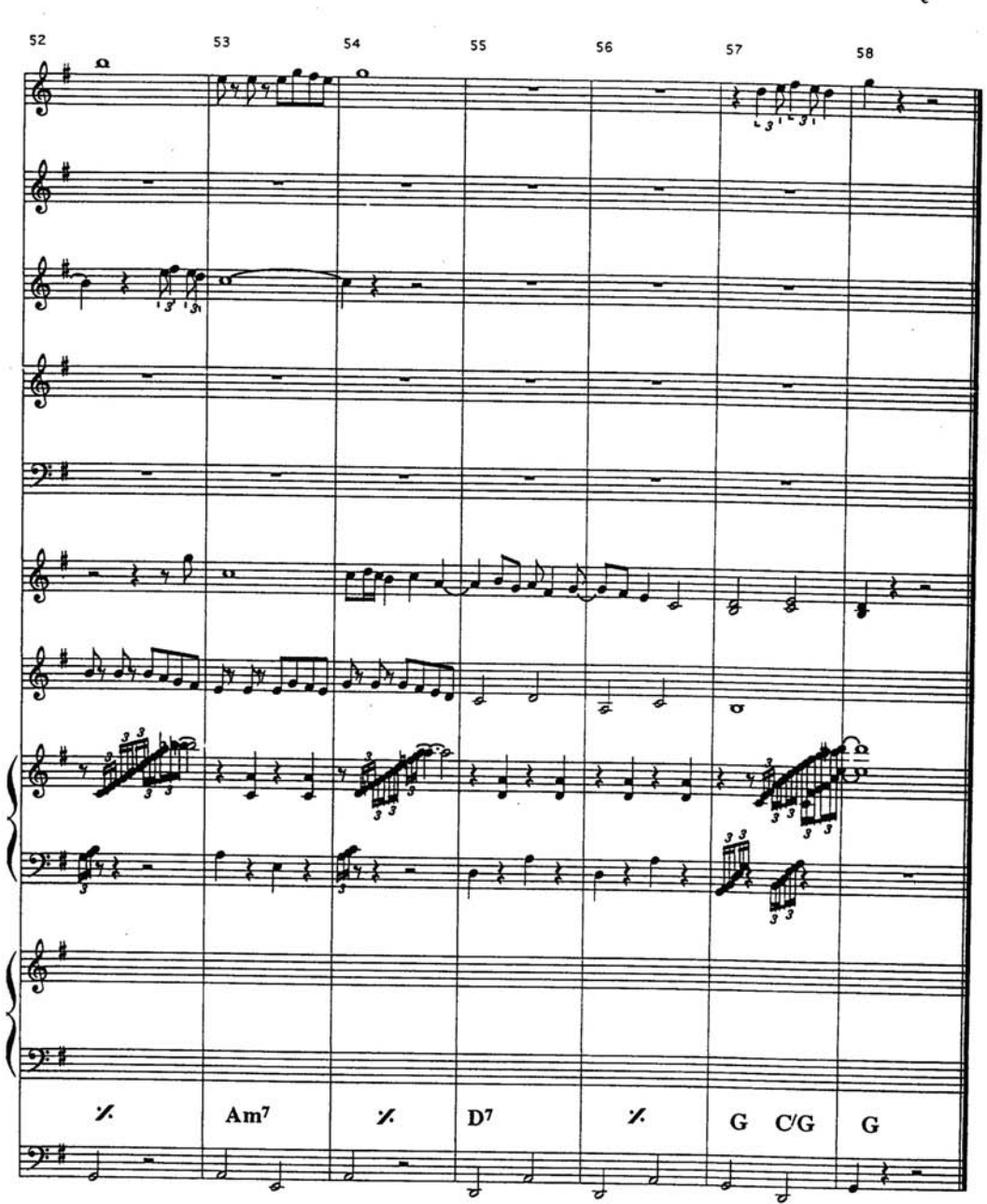

 $M6$ 

 $\mathfrak{q}$ 

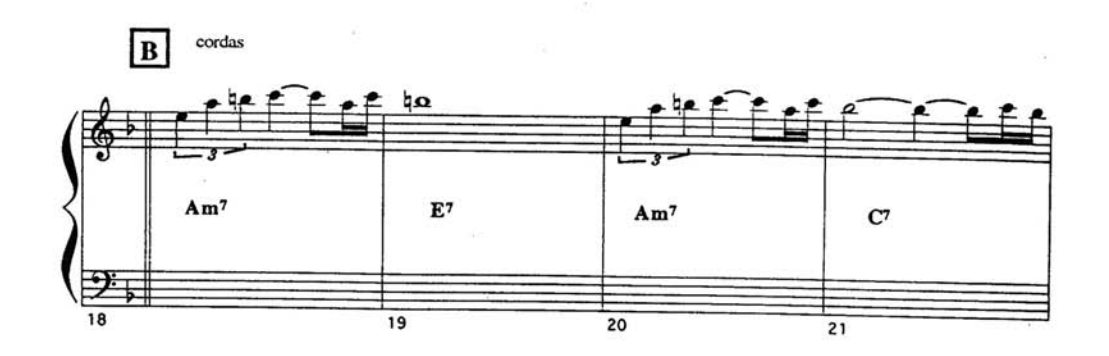

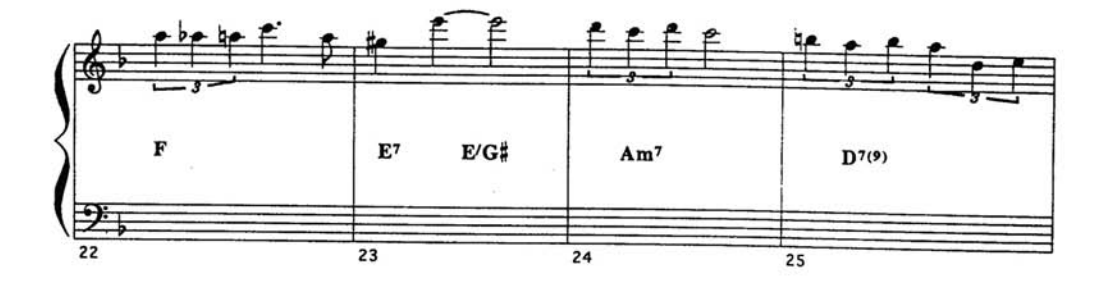

D.S. al Coda

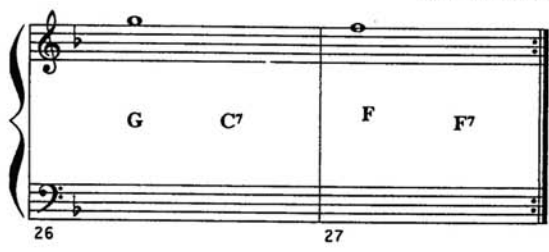

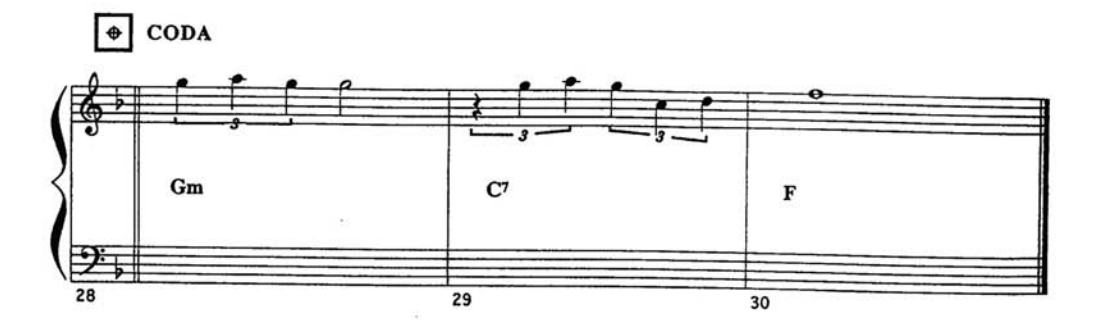

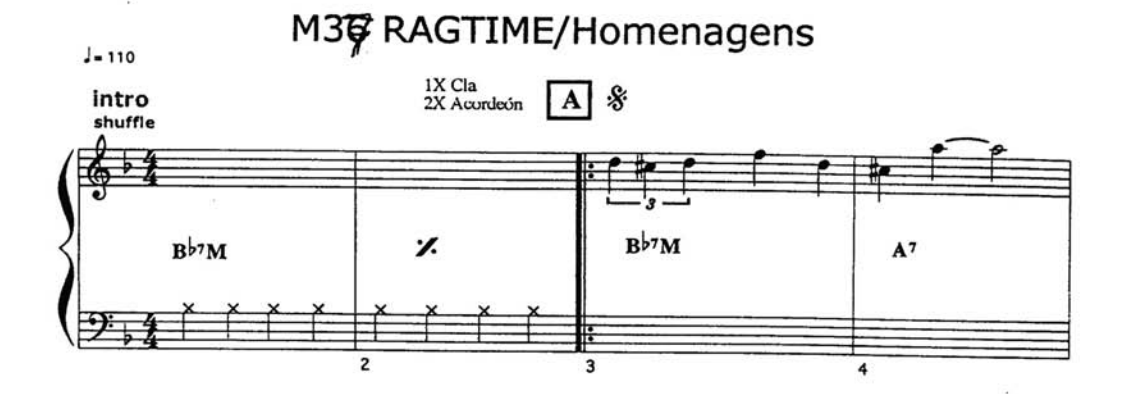

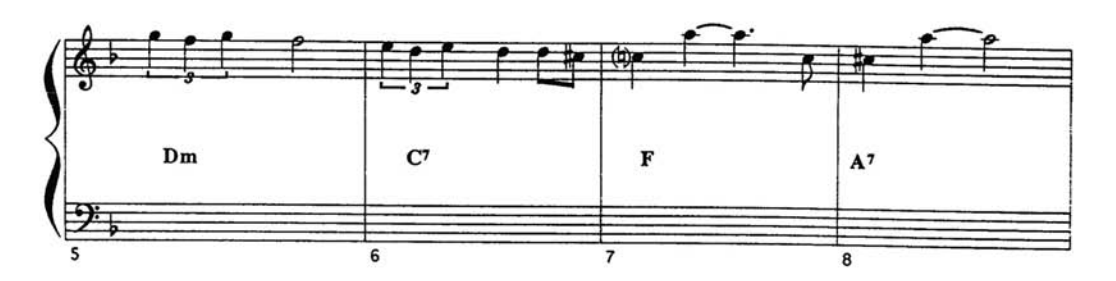

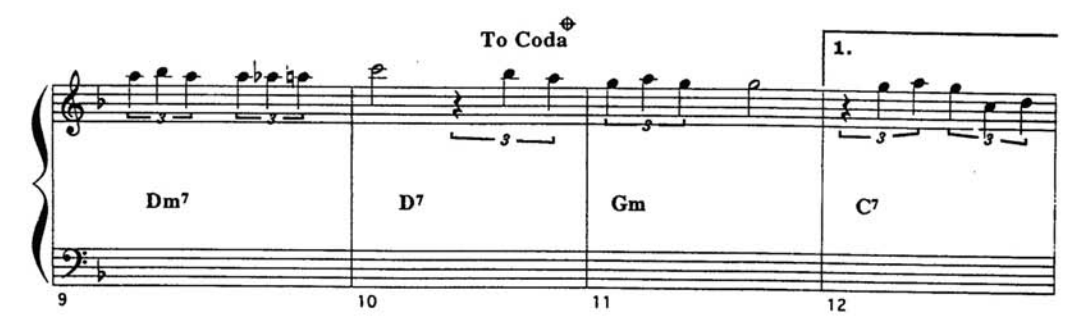

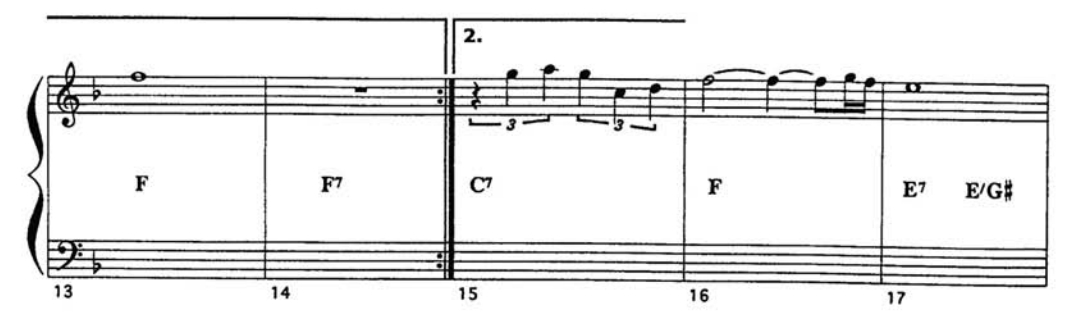

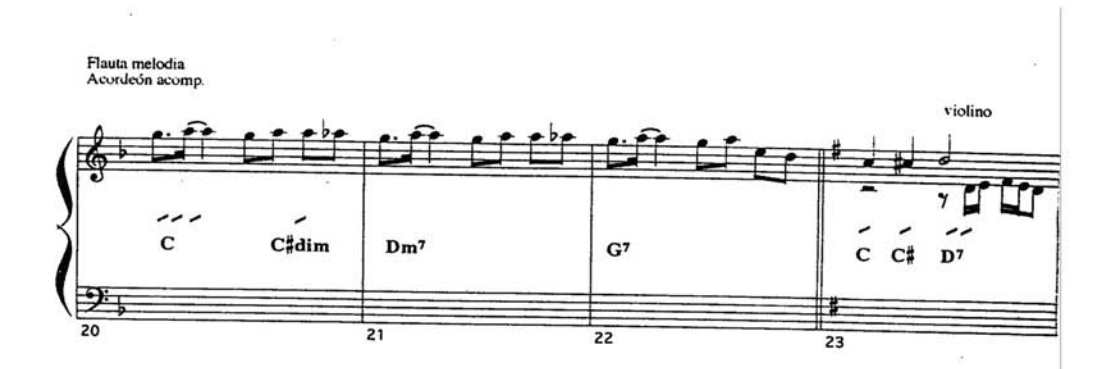

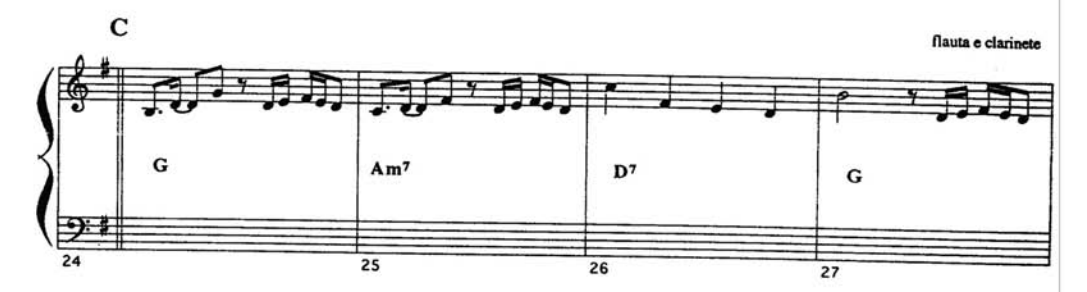

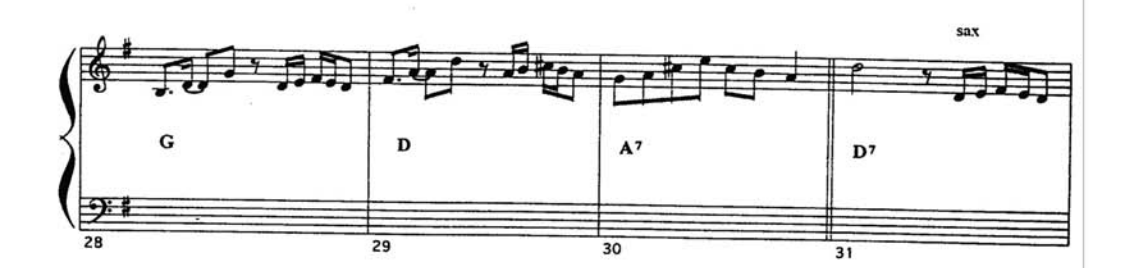

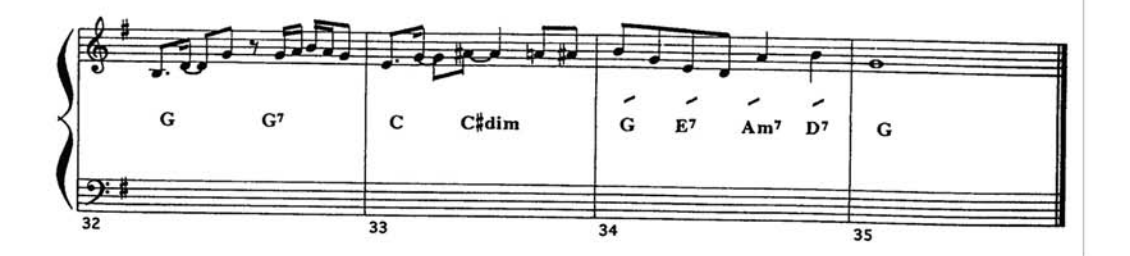

## M26 CAN CAN DOS HERÓIS

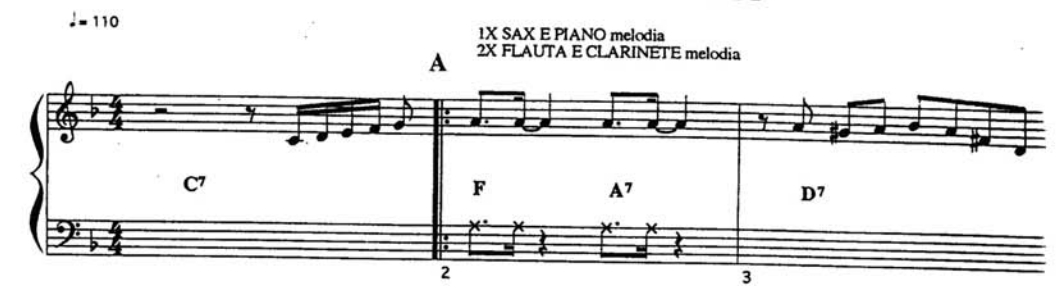

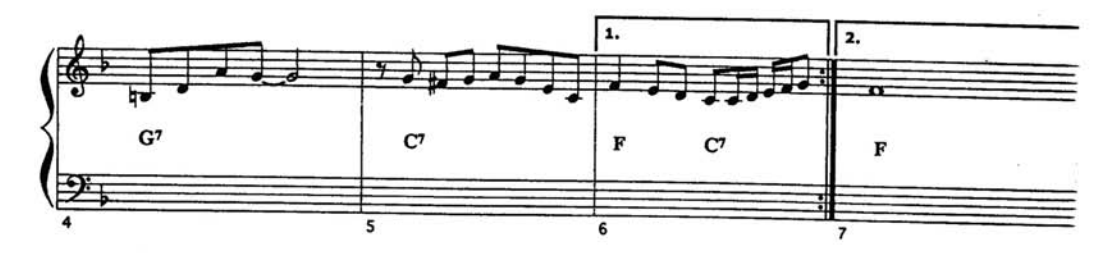

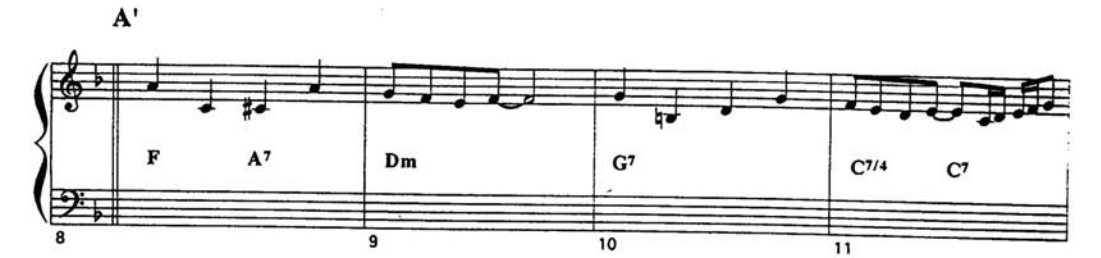

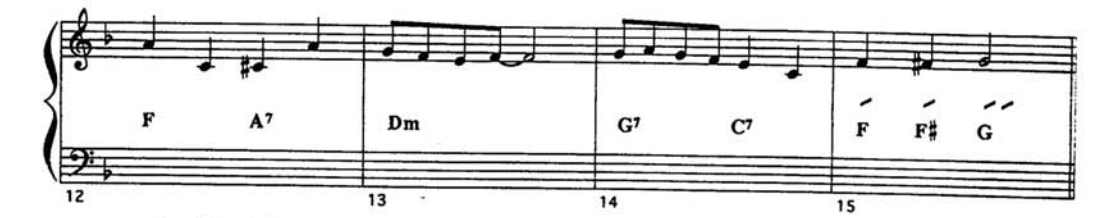

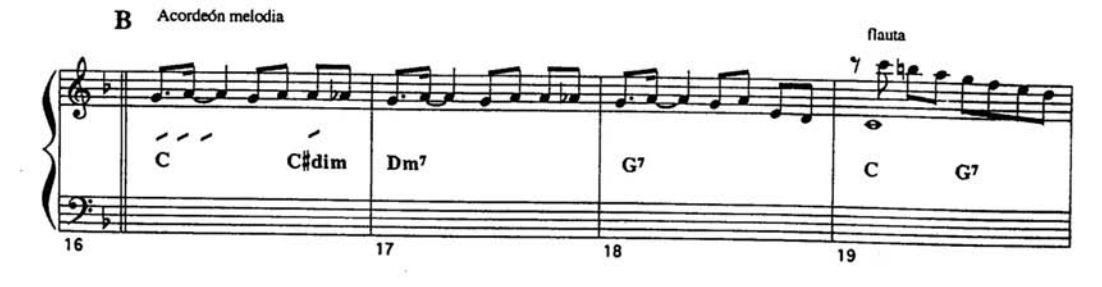

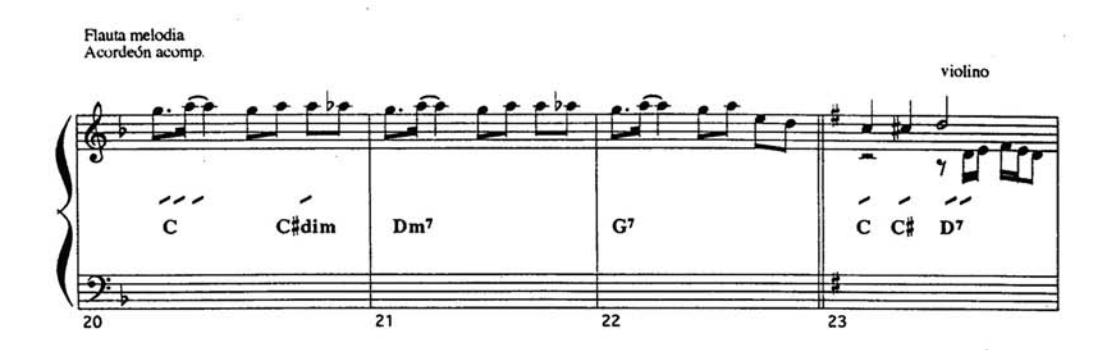

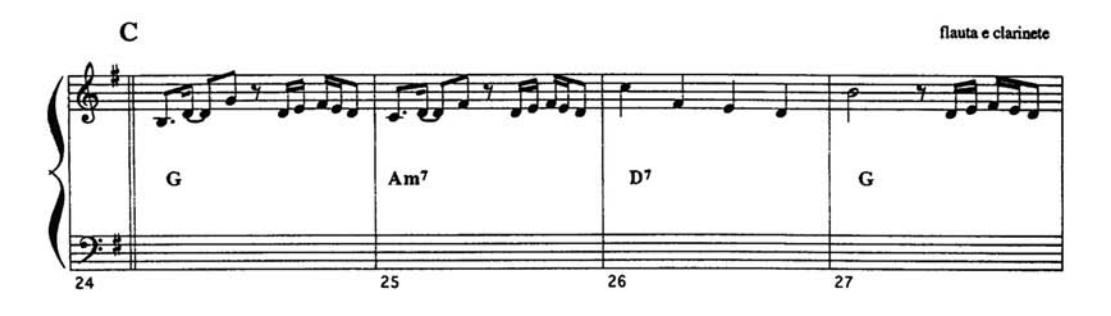

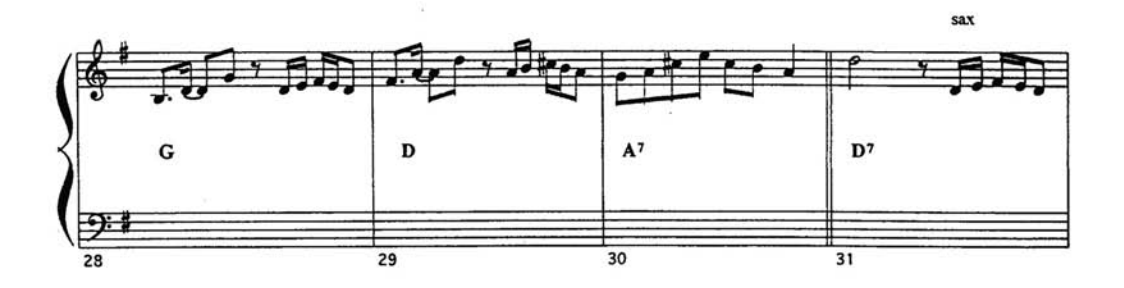

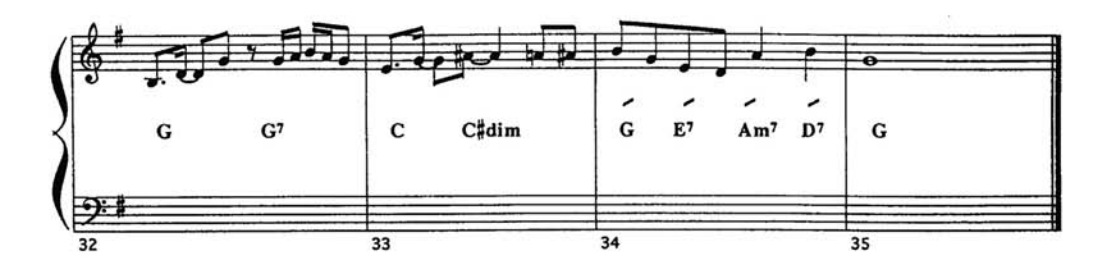

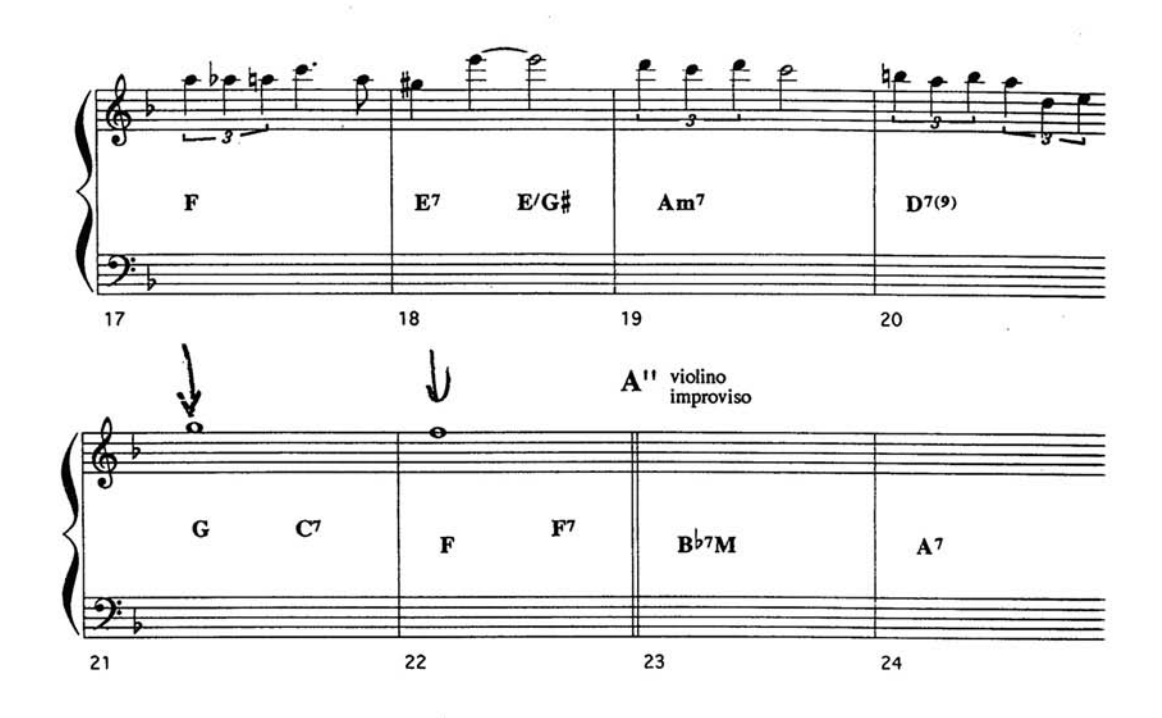

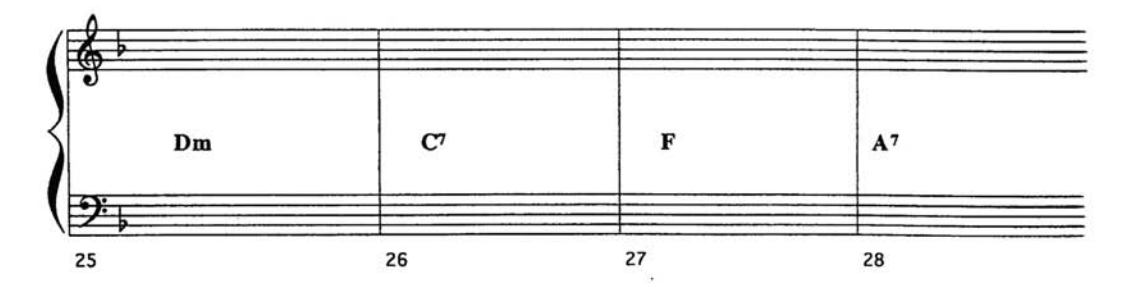

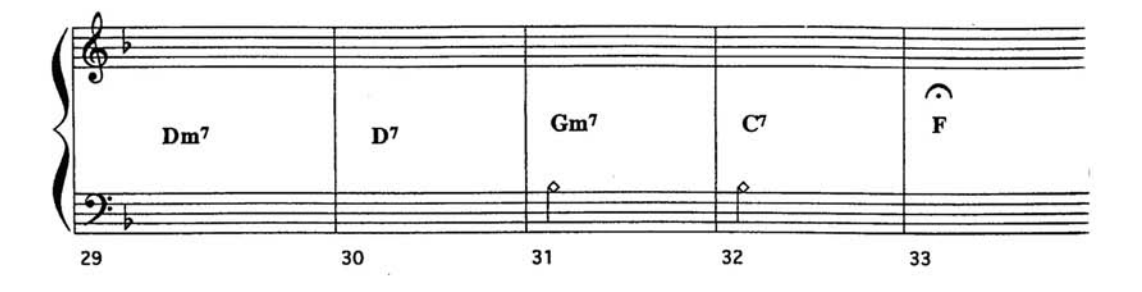

## M26 CAN CAN DOS HERÓIS

 $\bar{\mathcal{O}}$ 

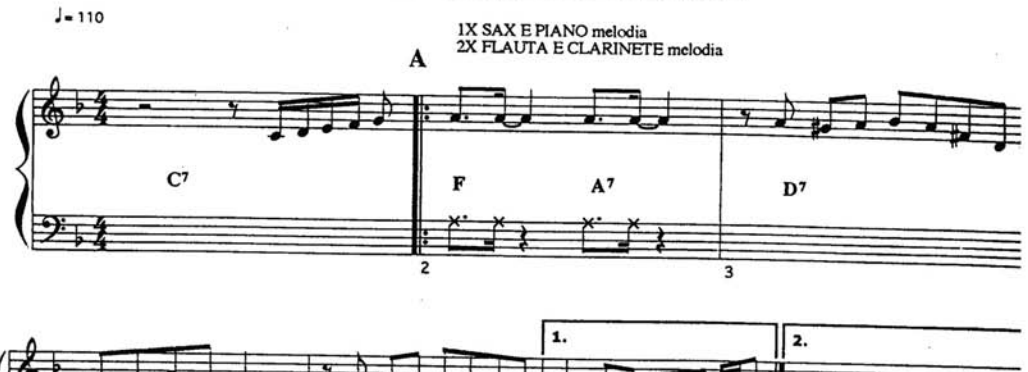

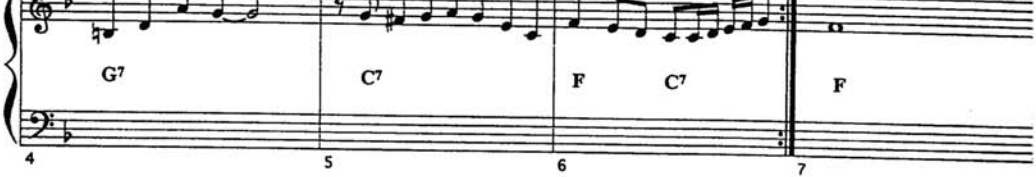

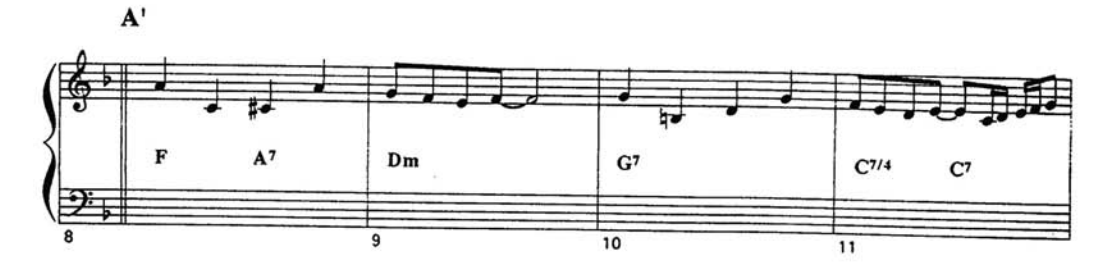

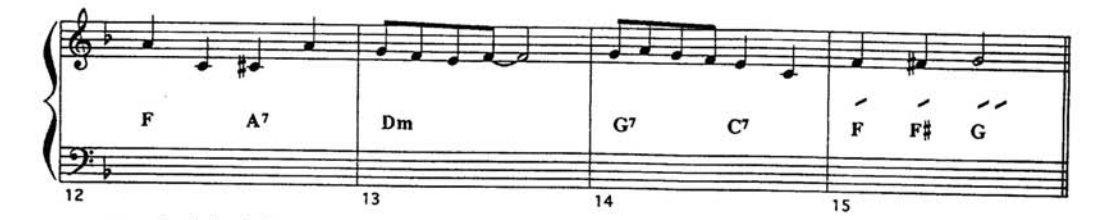

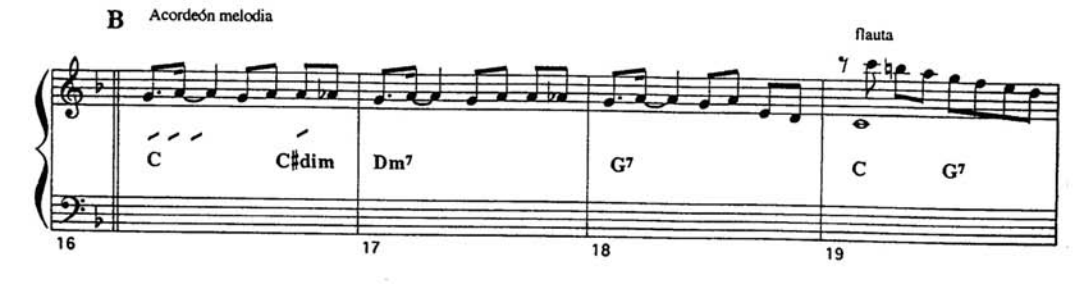

 $K_{\rm{eff}}=-1.65$  $J = 110$ 

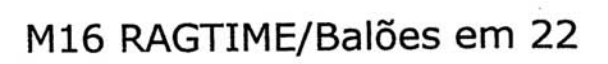

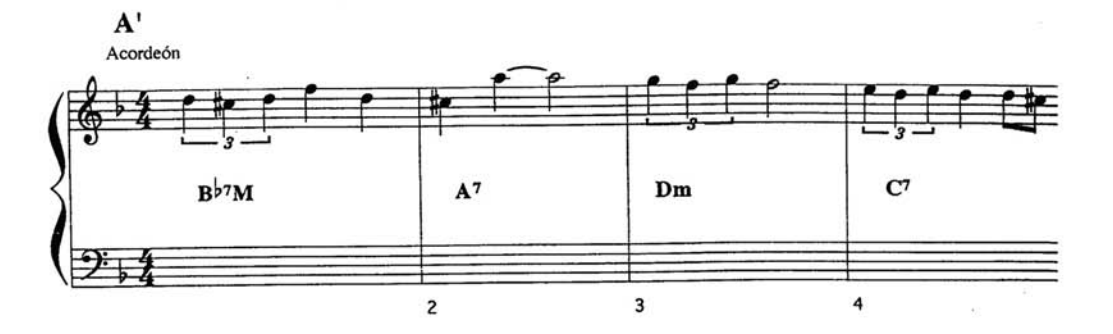

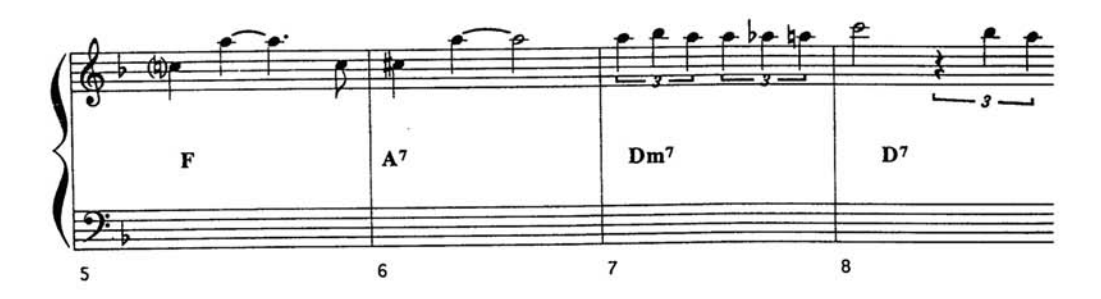

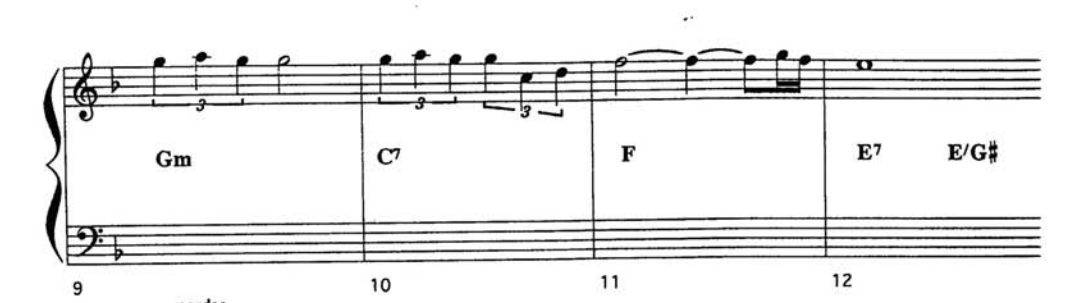

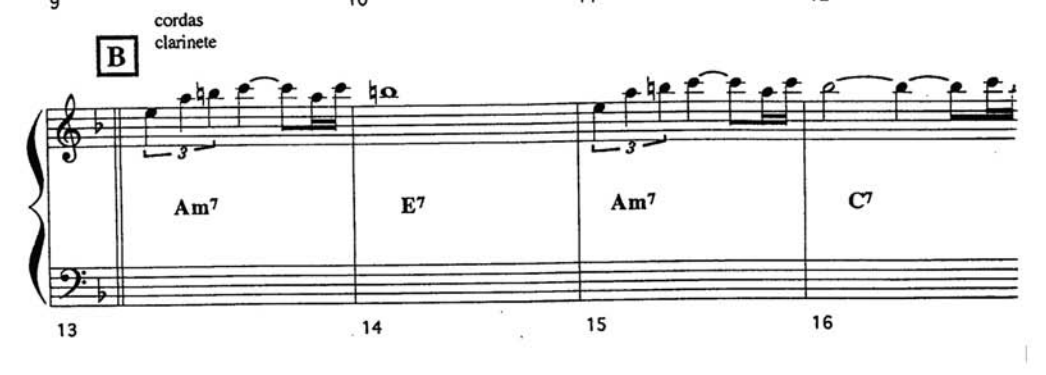

## **Livros Grátis**

( <http://www.livrosgratis.com.br> )

Milhares de Livros para Download:

[Baixar](http://www.livrosgratis.com.br/cat_1/administracao/1) [livros](http://www.livrosgratis.com.br/cat_1/administracao/1) [de](http://www.livrosgratis.com.br/cat_1/administracao/1) [Administração](http://www.livrosgratis.com.br/cat_1/administracao/1) [Baixar](http://www.livrosgratis.com.br/cat_2/agronomia/1) [livros](http://www.livrosgratis.com.br/cat_2/agronomia/1) [de](http://www.livrosgratis.com.br/cat_2/agronomia/1) [Agronomia](http://www.livrosgratis.com.br/cat_2/agronomia/1) [Baixar](http://www.livrosgratis.com.br/cat_3/arquitetura/1) [livros](http://www.livrosgratis.com.br/cat_3/arquitetura/1) [de](http://www.livrosgratis.com.br/cat_3/arquitetura/1) [Arquitetura](http://www.livrosgratis.com.br/cat_3/arquitetura/1) [Baixar](http://www.livrosgratis.com.br/cat_4/artes/1) [livros](http://www.livrosgratis.com.br/cat_4/artes/1) [de](http://www.livrosgratis.com.br/cat_4/artes/1) [Artes](http://www.livrosgratis.com.br/cat_4/artes/1) [Baixar](http://www.livrosgratis.com.br/cat_5/astronomia/1) [livros](http://www.livrosgratis.com.br/cat_5/astronomia/1) [de](http://www.livrosgratis.com.br/cat_5/astronomia/1) [Astronomia](http://www.livrosgratis.com.br/cat_5/astronomia/1) [Baixar](http://www.livrosgratis.com.br/cat_6/biologia_geral/1) [livros](http://www.livrosgratis.com.br/cat_6/biologia_geral/1) [de](http://www.livrosgratis.com.br/cat_6/biologia_geral/1) [Biologia](http://www.livrosgratis.com.br/cat_6/biologia_geral/1) [Geral](http://www.livrosgratis.com.br/cat_6/biologia_geral/1) [Baixar](http://www.livrosgratis.com.br/cat_8/ciencia_da_computacao/1) [livros](http://www.livrosgratis.com.br/cat_8/ciencia_da_computacao/1) [de](http://www.livrosgratis.com.br/cat_8/ciencia_da_computacao/1) [Ciência](http://www.livrosgratis.com.br/cat_8/ciencia_da_computacao/1) [da](http://www.livrosgratis.com.br/cat_8/ciencia_da_computacao/1) [Computação](http://www.livrosgratis.com.br/cat_8/ciencia_da_computacao/1) [Baixar](http://www.livrosgratis.com.br/cat_9/ciencia_da_informacao/1) [livros](http://www.livrosgratis.com.br/cat_9/ciencia_da_informacao/1) [de](http://www.livrosgratis.com.br/cat_9/ciencia_da_informacao/1) [Ciência](http://www.livrosgratis.com.br/cat_9/ciencia_da_informacao/1) [da](http://www.livrosgratis.com.br/cat_9/ciencia_da_informacao/1) [Informação](http://www.livrosgratis.com.br/cat_9/ciencia_da_informacao/1) [Baixar](http://www.livrosgratis.com.br/cat_7/ciencia_politica/1) [livros](http://www.livrosgratis.com.br/cat_7/ciencia_politica/1) [de](http://www.livrosgratis.com.br/cat_7/ciencia_politica/1) [Ciência](http://www.livrosgratis.com.br/cat_7/ciencia_politica/1) [Política](http://www.livrosgratis.com.br/cat_7/ciencia_politica/1) [Baixar](http://www.livrosgratis.com.br/cat_10/ciencias_da_saude/1) [livros](http://www.livrosgratis.com.br/cat_10/ciencias_da_saude/1) [de](http://www.livrosgratis.com.br/cat_10/ciencias_da_saude/1) [Ciências](http://www.livrosgratis.com.br/cat_10/ciencias_da_saude/1) [da](http://www.livrosgratis.com.br/cat_10/ciencias_da_saude/1) [Saúde](http://www.livrosgratis.com.br/cat_10/ciencias_da_saude/1) [Baixar](http://www.livrosgratis.com.br/cat_11/comunicacao/1) [livros](http://www.livrosgratis.com.br/cat_11/comunicacao/1) [de](http://www.livrosgratis.com.br/cat_11/comunicacao/1) [Comunicação](http://www.livrosgratis.com.br/cat_11/comunicacao/1) [Baixar](http://www.livrosgratis.com.br/cat_12/conselho_nacional_de_educacao_-_cne/1) [livros](http://www.livrosgratis.com.br/cat_12/conselho_nacional_de_educacao_-_cne/1) [do](http://www.livrosgratis.com.br/cat_12/conselho_nacional_de_educacao_-_cne/1) [Conselho](http://www.livrosgratis.com.br/cat_12/conselho_nacional_de_educacao_-_cne/1) [Nacional](http://www.livrosgratis.com.br/cat_12/conselho_nacional_de_educacao_-_cne/1) [de](http://www.livrosgratis.com.br/cat_12/conselho_nacional_de_educacao_-_cne/1) [Educação - CNE](http://www.livrosgratis.com.br/cat_12/conselho_nacional_de_educacao_-_cne/1) [Baixar](http://www.livrosgratis.com.br/cat_13/defesa_civil/1) [livros](http://www.livrosgratis.com.br/cat_13/defesa_civil/1) [de](http://www.livrosgratis.com.br/cat_13/defesa_civil/1) [Defesa](http://www.livrosgratis.com.br/cat_13/defesa_civil/1) [civil](http://www.livrosgratis.com.br/cat_13/defesa_civil/1) [Baixar](http://www.livrosgratis.com.br/cat_14/direito/1) [livros](http://www.livrosgratis.com.br/cat_14/direito/1) [de](http://www.livrosgratis.com.br/cat_14/direito/1) [Direito](http://www.livrosgratis.com.br/cat_14/direito/1) [Baixar](http://www.livrosgratis.com.br/cat_15/direitos_humanos/1) [livros](http://www.livrosgratis.com.br/cat_15/direitos_humanos/1) [de](http://www.livrosgratis.com.br/cat_15/direitos_humanos/1) [Direitos](http://www.livrosgratis.com.br/cat_15/direitos_humanos/1) [humanos](http://www.livrosgratis.com.br/cat_15/direitos_humanos/1) [Baixar](http://www.livrosgratis.com.br/cat_16/economia/1) [livros](http://www.livrosgratis.com.br/cat_16/economia/1) [de](http://www.livrosgratis.com.br/cat_16/economia/1) [Economia](http://www.livrosgratis.com.br/cat_16/economia/1) [Baixar](http://www.livrosgratis.com.br/cat_17/economia_domestica/1) [livros](http://www.livrosgratis.com.br/cat_17/economia_domestica/1) [de](http://www.livrosgratis.com.br/cat_17/economia_domestica/1) [Economia](http://www.livrosgratis.com.br/cat_17/economia_domestica/1) [Doméstica](http://www.livrosgratis.com.br/cat_17/economia_domestica/1) [Baixar](http://www.livrosgratis.com.br/cat_18/educacao/1) [livros](http://www.livrosgratis.com.br/cat_18/educacao/1) [de](http://www.livrosgratis.com.br/cat_18/educacao/1) [Educação](http://www.livrosgratis.com.br/cat_18/educacao/1) [Baixar](http://www.livrosgratis.com.br/cat_19/educacao_-_transito/1) [livros](http://www.livrosgratis.com.br/cat_19/educacao_-_transito/1) [de](http://www.livrosgratis.com.br/cat_19/educacao_-_transito/1) [Educação - Trânsito](http://www.livrosgratis.com.br/cat_19/educacao_-_transito/1) [Baixar](http://www.livrosgratis.com.br/cat_20/educacao_fisica/1) [livros](http://www.livrosgratis.com.br/cat_20/educacao_fisica/1) [de](http://www.livrosgratis.com.br/cat_20/educacao_fisica/1) [Educação](http://www.livrosgratis.com.br/cat_20/educacao_fisica/1) [Física](http://www.livrosgratis.com.br/cat_20/educacao_fisica/1) [Baixar](http://www.livrosgratis.com.br/cat_21/engenharia_aeroespacial/1) [livros](http://www.livrosgratis.com.br/cat_21/engenharia_aeroespacial/1) [de](http://www.livrosgratis.com.br/cat_21/engenharia_aeroespacial/1) [Engenharia](http://www.livrosgratis.com.br/cat_21/engenharia_aeroespacial/1) [Aeroespacial](http://www.livrosgratis.com.br/cat_21/engenharia_aeroespacial/1) [Baixar](http://www.livrosgratis.com.br/cat_22/farmacia/1) [livros](http://www.livrosgratis.com.br/cat_22/farmacia/1) [de](http://www.livrosgratis.com.br/cat_22/farmacia/1) [Farmácia](http://www.livrosgratis.com.br/cat_22/farmacia/1) [Baixar](http://www.livrosgratis.com.br/cat_23/filosofia/1) [livros](http://www.livrosgratis.com.br/cat_23/filosofia/1) [de](http://www.livrosgratis.com.br/cat_23/filosofia/1) [Filosofia](http://www.livrosgratis.com.br/cat_23/filosofia/1) [Baixar](http://www.livrosgratis.com.br/cat_24/fisica/1) [livros](http://www.livrosgratis.com.br/cat_24/fisica/1) [de](http://www.livrosgratis.com.br/cat_24/fisica/1) [Física](http://www.livrosgratis.com.br/cat_24/fisica/1) [Baixar](http://www.livrosgratis.com.br/cat_25/geociencias/1) [livros](http://www.livrosgratis.com.br/cat_25/geociencias/1) [de](http://www.livrosgratis.com.br/cat_25/geociencias/1) [Geociências](http://www.livrosgratis.com.br/cat_25/geociencias/1) [Baixar](http://www.livrosgratis.com.br/cat_26/geografia/1) [livros](http://www.livrosgratis.com.br/cat_26/geografia/1) [de](http://www.livrosgratis.com.br/cat_26/geografia/1) [Geografia](http://www.livrosgratis.com.br/cat_26/geografia/1) [Baixar](http://www.livrosgratis.com.br/cat_27/historia/1) [livros](http://www.livrosgratis.com.br/cat_27/historia/1) [de](http://www.livrosgratis.com.br/cat_27/historia/1) [História](http://www.livrosgratis.com.br/cat_27/historia/1) [Baixar](http://www.livrosgratis.com.br/cat_31/linguas/1) [livros](http://www.livrosgratis.com.br/cat_31/linguas/1) [de](http://www.livrosgratis.com.br/cat_31/linguas/1) [Línguas](http://www.livrosgratis.com.br/cat_31/linguas/1)

[Baixar](http://www.livrosgratis.com.br/cat_28/literatura/1) [livros](http://www.livrosgratis.com.br/cat_28/literatura/1) [de](http://www.livrosgratis.com.br/cat_28/literatura/1) [Literatura](http://www.livrosgratis.com.br/cat_28/literatura/1) [Baixar](http://www.livrosgratis.com.br/cat_30/literatura_de_cordel/1) [livros](http://www.livrosgratis.com.br/cat_30/literatura_de_cordel/1) [de](http://www.livrosgratis.com.br/cat_30/literatura_de_cordel/1) [Literatura](http://www.livrosgratis.com.br/cat_30/literatura_de_cordel/1) [de](http://www.livrosgratis.com.br/cat_30/literatura_de_cordel/1) [Cordel](http://www.livrosgratis.com.br/cat_30/literatura_de_cordel/1) [Baixar](http://www.livrosgratis.com.br/cat_29/literatura_infantil/1) [livros](http://www.livrosgratis.com.br/cat_29/literatura_infantil/1) [de](http://www.livrosgratis.com.br/cat_29/literatura_infantil/1) [Literatura](http://www.livrosgratis.com.br/cat_29/literatura_infantil/1) [Infantil](http://www.livrosgratis.com.br/cat_29/literatura_infantil/1) [Baixar](http://www.livrosgratis.com.br/cat_32/matematica/1) [livros](http://www.livrosgratis.com.br/cat_32/matematica/1) [de](http://www.livrosgratis.com.br/cat_32/matematica/1) [Matemática](http://www.livrosgratis.com.br/cat_32/matematica/1) [Baixar](http://www.livrosgratis.com.br/cat_33/medicina/1) [livros](http://www.livrosgratis.com.br/cat_33/medicina/1) [de](http://www.livrosgratis.com.br/cat_33/medicina/1) [Medicina](http://www.livrosgratis.com.br/cat_33/medicina/1) [Baixar](http://www.livrosgratis.com.br/cat_34/medicina_veterinaria/1) [livros](http://www.livrosgratis.com.br/cat_34/medicina_veterinaria/1) [de](http://www.livrosgratis.com.br/cat_34/medicina_veterinaria/1) [Medicina](http://www.livrosgratis.com.br/cat_34/medicina_veterinaria/1) [Veterinária](http://www.livrosgratis.com.br/cat_34/medicina_veterinaria/1) [Baixar](http://www.livrosgratis.com.br/cat_35/meio_ambiente/1) [livros](http://www.livrosgratis.com.br/cat_35/meio_ambiente/1) [de](http://www.livrosgratis.com.br/cat_35/meio_ambiente/1) [Meio](http://www.livrosgratis.com.br/cat_35/meio_ambiente/1) [Ambiente](http://www.livrosgratis.com.br/cat_35/meio_ambiente/1) [Baixar](http://www.livrosgratis.com.br/cat_36/meteorologia/1) [livros](http://www.livrosgratis.com.br/cat_36/meteorologia/1) [de](http://www.livrosgratis.com.br/cat_36/meteorologia/1) [Meteorologia](http://www.livrosgratis.com.br/cat_36/meteorologia/1) [Baixar](http://www.livrosgratis.com.br/cat_45/monografias_e_tcc/1) [Monografias](http://www.livrosgratis.com.br/cat_45/monografias_e_tcc/1) [e](http://www.livrosgratis.com.br/cat_45/monografias_e_tcc/1) [TCC](http://www.livrosgratis.com.br/cat_45/monografias_e_tcc/1) [Baixar](http://www.livrosgratis.com.br/cat_37/multidisciplinar/1) [livros](http://www.livrosgratis.com.br/cat_37/multidisciplinar/1) [Multidisciplinar](http://www.livrosgratis.com.br/cat_37/multidisciplinar/1) [Baixar](http://www.livrosgratis.com.br/cat_38/musica/1) [livros](http://www.livrosgratis.com.br/cat_38/musica/1) [de](http://www.livrosgratis.com.br/cat_38/musica/1) [Música](http://www.livrosgratis.com.br/cat_38/musica/1) [Baixar](http://www.livrosgratis.com.br/cat_39/psicologia/1) [livros](http://www.livrosgratis.com.br/cat_39/psicologia/1) [de](http://www.livrosgratis.com.br/cat_39/psicologia/1) [Psicologia](http://www.livrosgratis.com.br/cat_39/psicologia/1) [Baixar](http://www.livrosgratis.com.br/cat_40/quimica/1) [livros](http://www.livrosgratis.com.br/cat_40/quimica/1) [de](http://www.livrosgratis.com.br/cat_40/quimica/1) [Química](http://www.livrosgratis.com.br/cat_40/quimica/1) [Baixar](http://www.livrosgratis.com.br/cat_41/saude_coletiva/1) [livros](http://www.livrosgratis.com.br/cat_41/saude_coletiva/1) [de](http://www.livrosgratis.com.br/cat_41/saude_coletiva/1) [Saúde](http://www.livrosgratis.com.br/cat_41/saude_coletiva/1) [Coletiva](http://www.livrosgratis.com.br/cat_41/saude_coletiva/1) [Baixar](http://www.livrosgratis.com.br/cat_42/servico_social/1) [livros](http://www.livrosgratis.com.br/cat_42/servico_social/1) [de](http://www.livrosgratis.com.br/cat_42/servico_social/1) [Serviço](http://www.livrosgratis.com.br/cat_42/servico_social/1) [Social](http://www.livrosgratis.com.br/cat_42/servico_social/1) [Baixar](http://www.livrosgratis.com.br/cat_43/sociologia/1) [livros](http://www.livrosgratis.com.br/cat_43/sociologia/1) [de](http://www.livrosgratis.com.br/cat_43/sociologia/1) [Sociologia](http://www.livrosgratis.com.br/cat_43/sociologia/1) [Baixar](http://www.livrosgratis.com.br/cat_44/teologia/1) [livros](http://www.livrosgratis.com.br/cat_44/teologia/1) [de](http://www.livrosgratis.com.br/cat_44/teologia/1) [Teologia](http://www.livrosgratis.com.br/cat_44/teologia/1) [Baixar](http://www.livrosgratis.com.br/cat_46/trabalho/1) [livros](http://www.livrosgratis.com.br/cat_46/trabalho/1) [de](http://www.livrosgratis.com.br/cat_46/trabalho/1) [Trabalho](http://www.livrosgratis.com.br/cat_46/trabalho/1) [Baixar](http://www.livrosgratis.com.br/cat_47/turismo/1) [livros](http://www.livrosgratis.com.br/cat_47/turismo/1) [de](http://www.livrosgratis.com.br/cat_47/turismo/1) [Turismo](http://www.livrosgratis.com.br/cat_47/turismo/1)